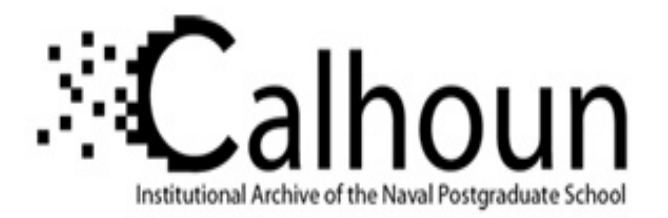

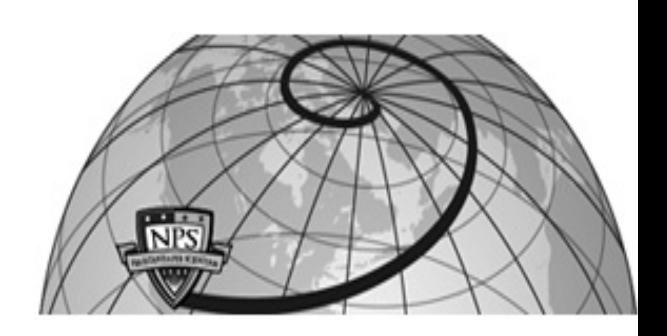

**Calhoun: The NPS Institutional Archive DSpace Repository**

Theses and Dissertations 1. Thesis and Dissertation Collection, all items

1984-06

### Using the Control System Design Environment in the design of a data link receiver unit for the Coast Guard HH-65A helicopter.

### Fox, F. Sutter

Monterey, California. Naval Postgraduate School

https://hdl.handle.net/10945/19606

This publication is a work of the U.S. Government as defined in Title 17, United States Code, Section 101. Copyright protection is not available for this work in the United States.

Downloaded from NPS Archive: Calhoun

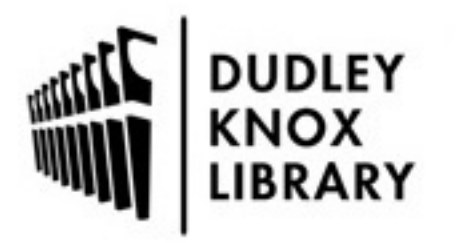

Calhoun is the Naval Postgraduate School's public access digital repository for research materials and institutional publications created by the NPS community. Calhoun is named for Professor of Mathematics Guy K. Calhoun, NPS's first appointed -- and published -- scholarly author.

> Dudley Knox Library / Naval Postgraduate School 411 Dyer Road / 1 University Circle Monterey, California USA 93943

http://www.nps.edu/library

 $DU =$  $\begin{array}{lll} \texttt{NAVAL} \\ \texttt{1} & \texttt{MONTEREY} \end{array}$ 

 $43.943$ 

 $\sim$ 

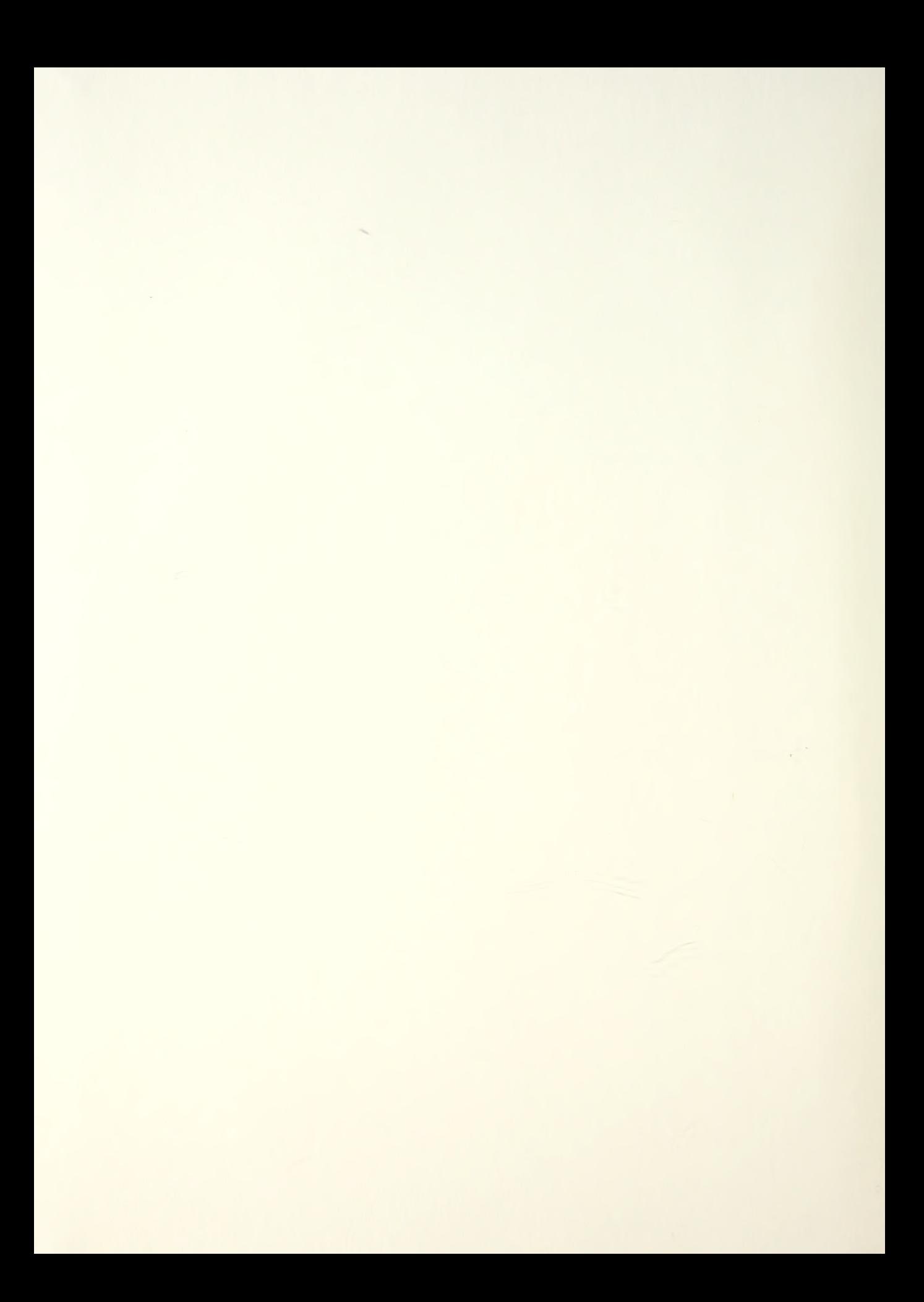

## NAVAL POSTGRADUATE SCHOOL Monterey, California

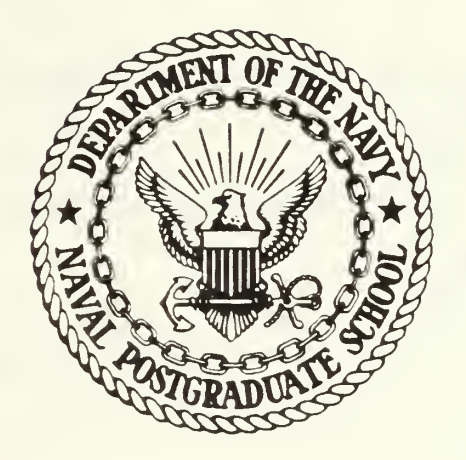

# THESIS

USING THE CONTROL SYSTEM DESIGN ENVIRONMENT IN THE DESIGN OF  $A_{\gamma}^{\text{LCE}}$  (Ver unit for the COAST GUARD HH-65A HELICOPTER

by

F. Sutter Fox

June 1984

Thesis Advisor: Alan A. Ross

Approved for public release; distribution unlimited T217403

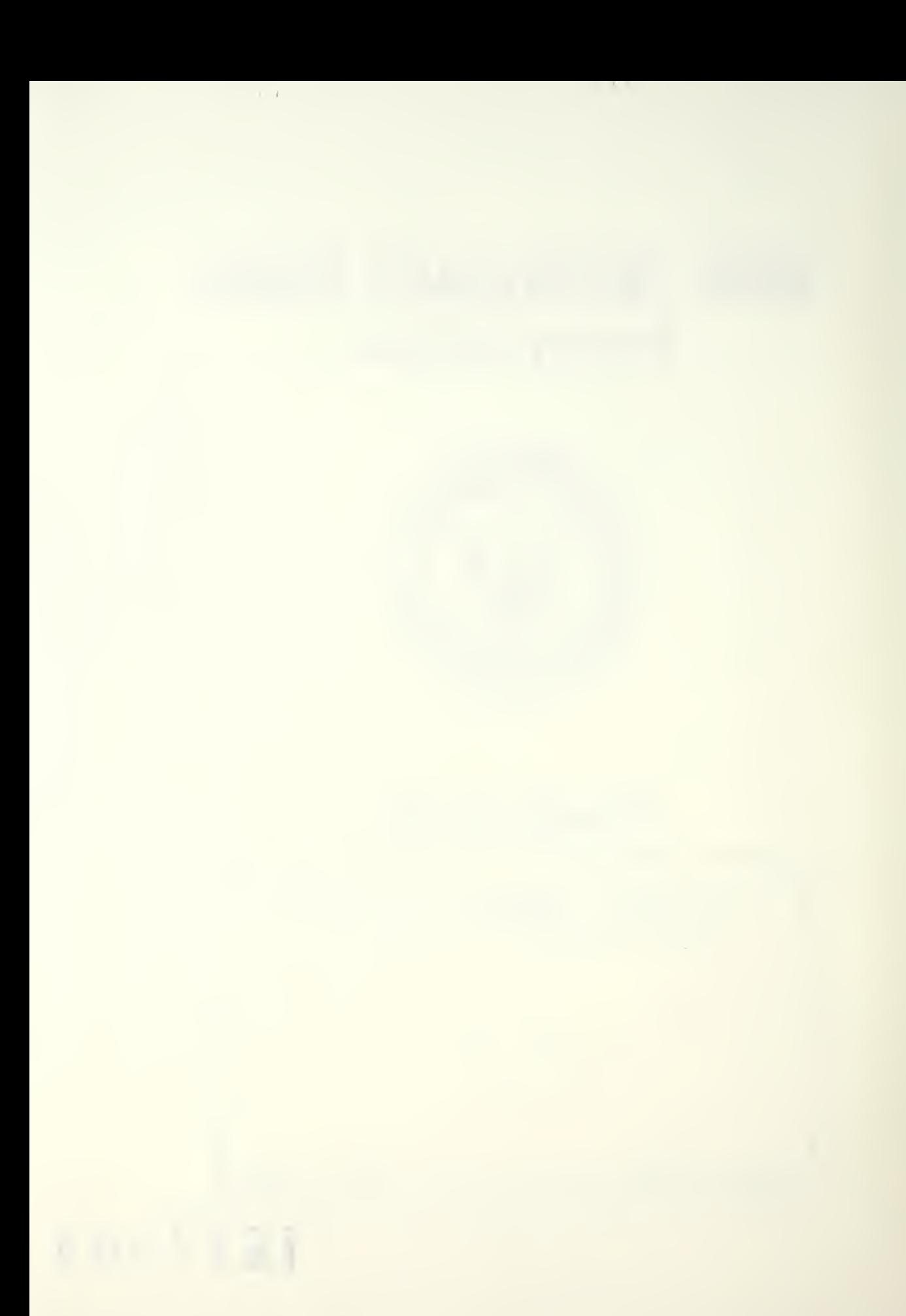

DUDLEY KNOX LIBRARY NAVAL POSTGRADULTJ SCHOOL MONTEREY CAL TRODIS  $A 27943$ 

**READ INSTRUCTIONS** BEFORE COMPLETING FORM

S. TYPE OF REPORT & PERIOD COVERED

3. RECIPIENT'S CATALOG NUMBER

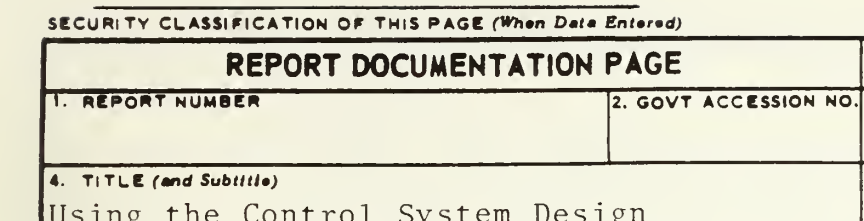

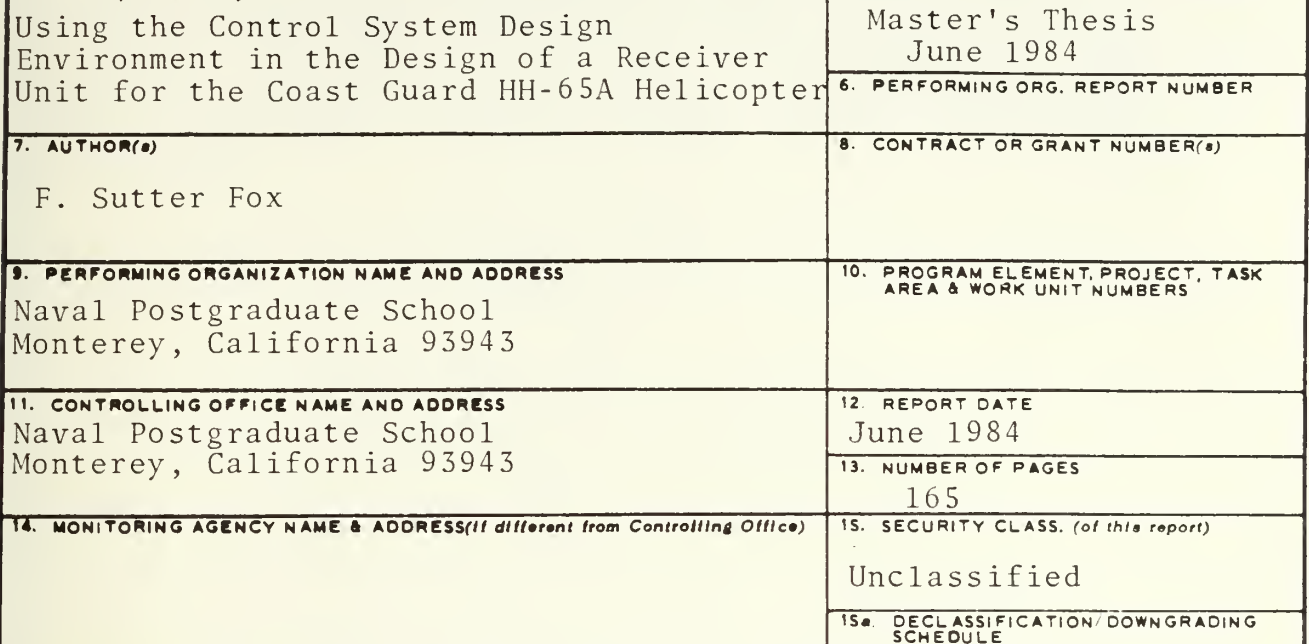

16. DISTRIBUTION STATEMENT (of this Report)

Approved for public release; distribution unlimited

17. DISTRIBUTION STATEMENT (of the abetract entered in Block 20, if different from Report)

18. SUPPLEMENTARY NOTES

19. KEY WORDS (Continue on reverse eide if necessary and identify by block number)

Computer-aided design, Data Link Receiver, Control System Design Environment, Microprocessor Controller Device

20. ABSTRACT (Continue on reverse eide if necessary and identify by block number)

This thesis is an attempt to prove the value of the Control System Design Environment by designing a shipboard or ground-based data link receiver to communicate with the data link installed in the Coast Guard HH-65A helicopter. The Control System Design Environment was intended to allow a designer to use a high-level language to describe the required inputs and outputs of a system. This high-level language, the Control System Design Language (CSDL) is translated into a list of primitives by a Pascal (Continued)

DD 1 JAN 73 1473 EDITION OF 1 NOV 65 IS OBSOLETE S/N 0102-LF-014-6601

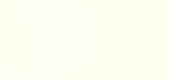

SECURITY CLASSIFICATION OF THIS PAGE (When Data Entered)

ABSTRACT (Continued)

program, CSDL.PAS. The primitive list is then compiled into assembly language by a FORTRAN program, NEWCSDL.FOR. The final output includes the hardware and software lists to build a controller that meets the designer's specifications. This particular project includes a project design much more ambitious than any previously attempted in the Control System Design Environment.

Approved for public release; distribution unlimited

Using the Control System Design Environment in the Design of a Data Link Receiver Unit for the Coast Guard HH-65A Helicopter

by

F. Sutter Fox Lieutenant Commander, United States Coast Guard B.S., United States Coast Guard Academy, 1971 M.B.A., Roosevelt University, 1977

Submitted in partial fulfillment of the requirements for the degree of

MASTER OF SCIENCE IN COMPUTER SCIENCE

from the

NAVAL POSTGRADUATE SCHOOL June 1984

 $7hF_{15}$ 

#### ABSTRACT

This thesis is an attempt to prove the value of the Control System Design Environment by designing a shipboard or ground-based data link receiver to communicate with the data link installed in the Coast Guard HH-65A helicopter. The Control System Design Environment was intended to allow a designer to use a highlevel language to describe the required inputs and outputs of a system. This high— level language, the Control System Design Language (CSDL) is translated into a list of primitives by a Pascal program, CSDL. PAS. The primitive list is then compiled into assembly language by a FORTRAN program, NEWCSDL.FOR. The final output includes the hardware and software lists to build a controller that meets the designer's specifications. This particular project includes a project design much more ambitious than any previously attempted in the Control System Design Environment.

#### TABLE OF CONTENTS

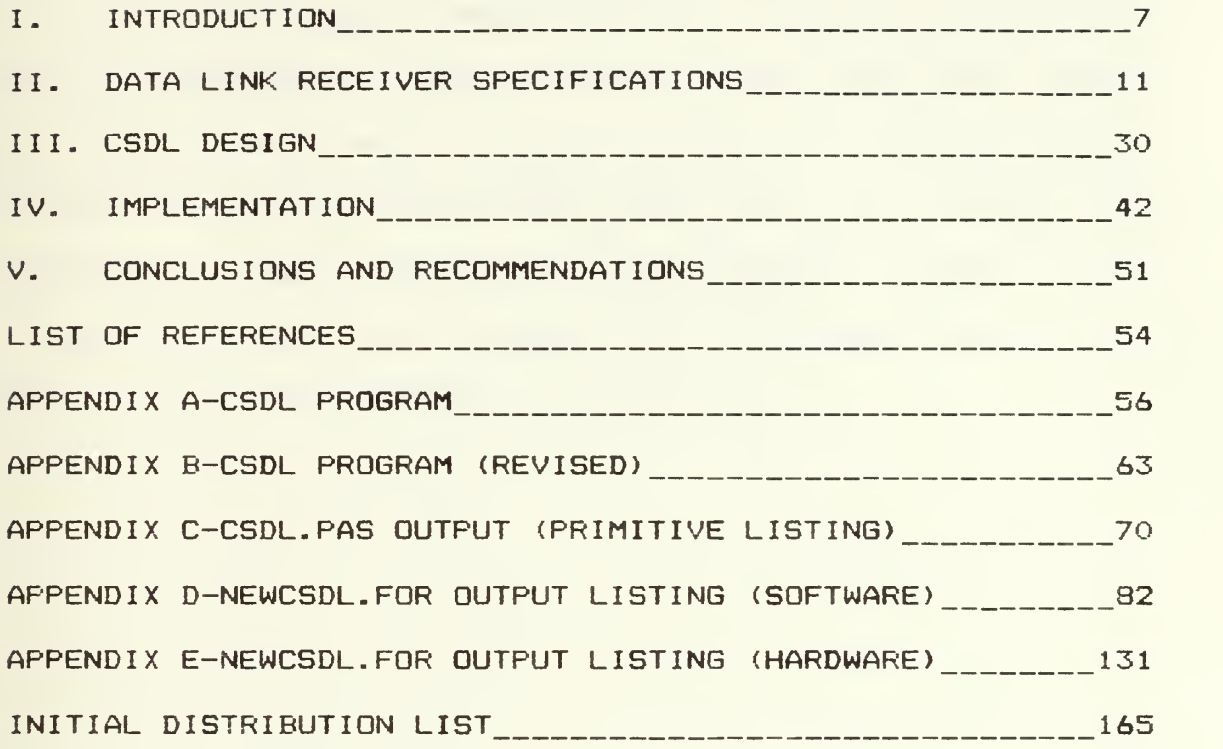

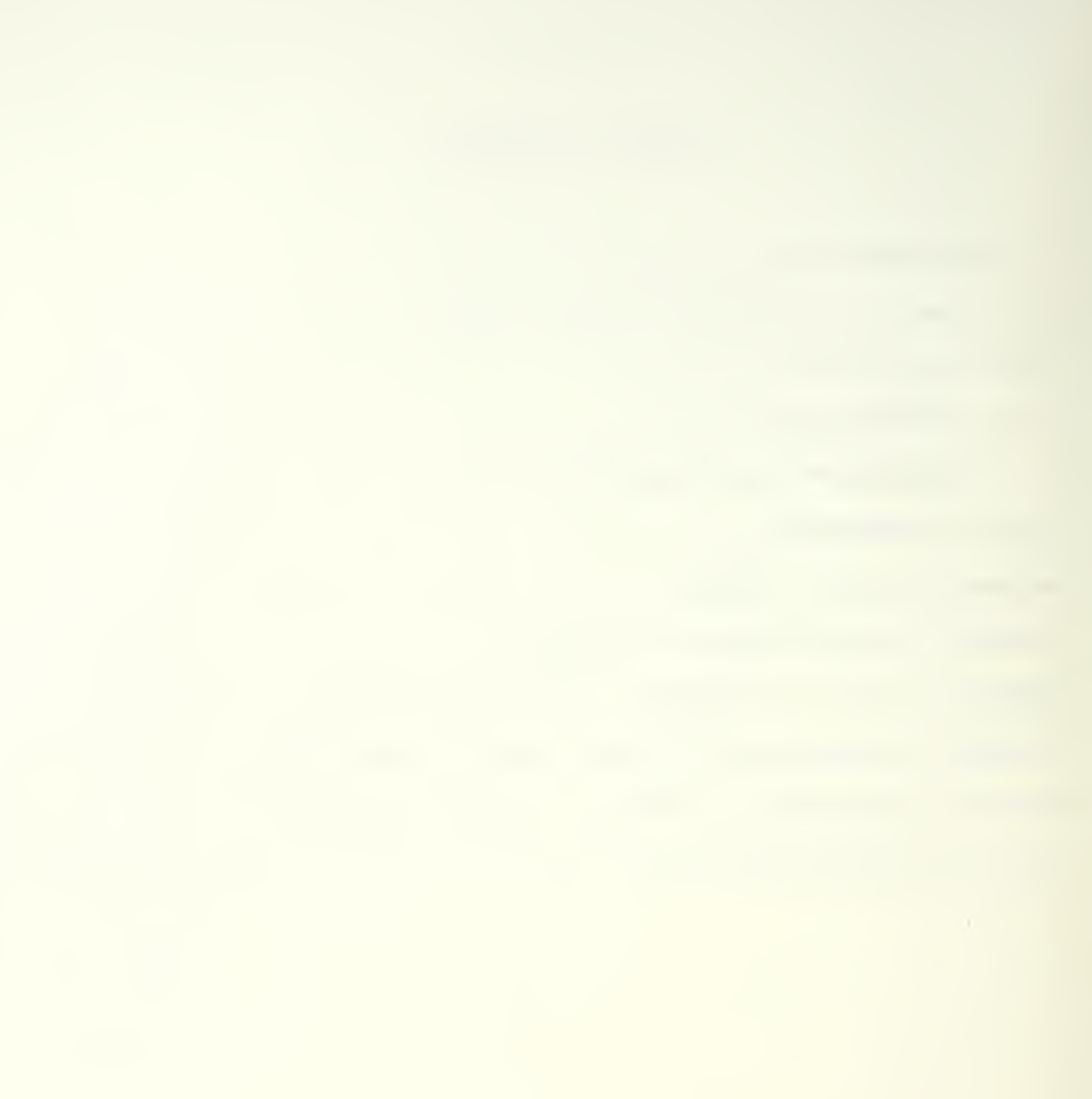

#### ACKNOWLEDGEMENTS

I wish to acknowledge the help and advice of my thesis advisor, Lieutenant Colonel Alan A. Ross, U.S. Air Force, and my second reader, Captain Bradford D. Mercer, U.S. Air Force. My special thanks and appreciation go to my wife, Bonnie, my son, Darryl, and my daughter, Laurel. Their concern, patience, and support were invaluable to me in my time at the Naval Postgraduate School.

#### I. INTRODUCTION

The design of electonic equipment, including microprocessor-controlled equipment, has traditionally been a time and money consuming proposition. The design must be worked out manually and paper-tested, changes and improvements made, and more paper-testing performed. When it appears that the design is feasible, one or more prototypes are built and tested. Building prototypes is expensive because they are labor-intensive and fail to benefit from economies of scale. The use of computer aided design (CAD) has become more prevalent in many design applications in recent years because of these reasons. One such design aid is the Control System Design Environment proposed by Matelan CRef. 1] and implemented by Ross CRef.  $21.$ 

The Control System Design Environment makes use of the Control System Design Language (CSDL) . This high-level language provides the user with a method to describe the inputs and outputs of a controller and specify time constraints for completion of the required tasks. A translator program takes the CSDL problem statement written by the user, tests the syntax, and then generates symbol and variable tables. It also translates the CSDL statements

 $\overline{7}$ 

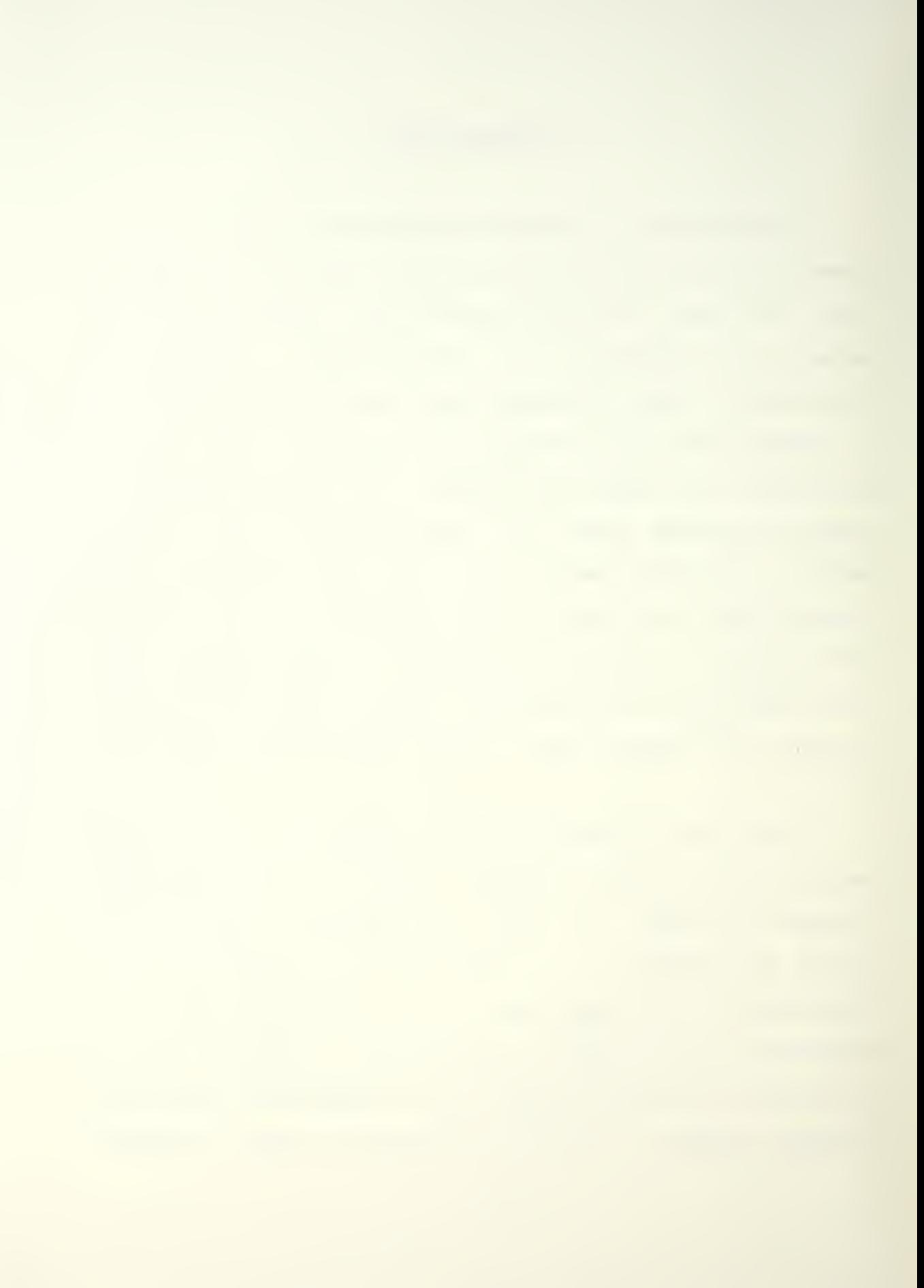

into a format called the primitives list with the associated parameters and selection criteria. The primitives are used as macro calls to the realization libraries. These libraries are based on families of microprocessors. The original library built by Ross consisted solely of the Intel 8080 family. Recent additions to the realization libraries include the Zilog Z80 by Smith CRef. 33 and the Intel 8086 by Cetel CRef. 43.

A family of microprocessors is chosen for the implementation by the designer and noted in the CSDL description. A solution is attempted and if it fails, another family is chosen and another solution is tried. If all families fail, the failure is reported to the user. When there is a success, software is generated to support the hardware, and monitor code is output for the overall control of the system. The automation of these functions makes it possible to rapidly and inexpensively design, build, and test prototypes. The ability to describe the functional specifications of a control process in a high-level language and let the CSDE provide output in form of hardware and software design can greatly simplify the work involved and thus lower the cost of producing working prototypes.

The application of the Control System Design Environment (CSDE) to the design of hardware and software for controller applications has been explored by a number of

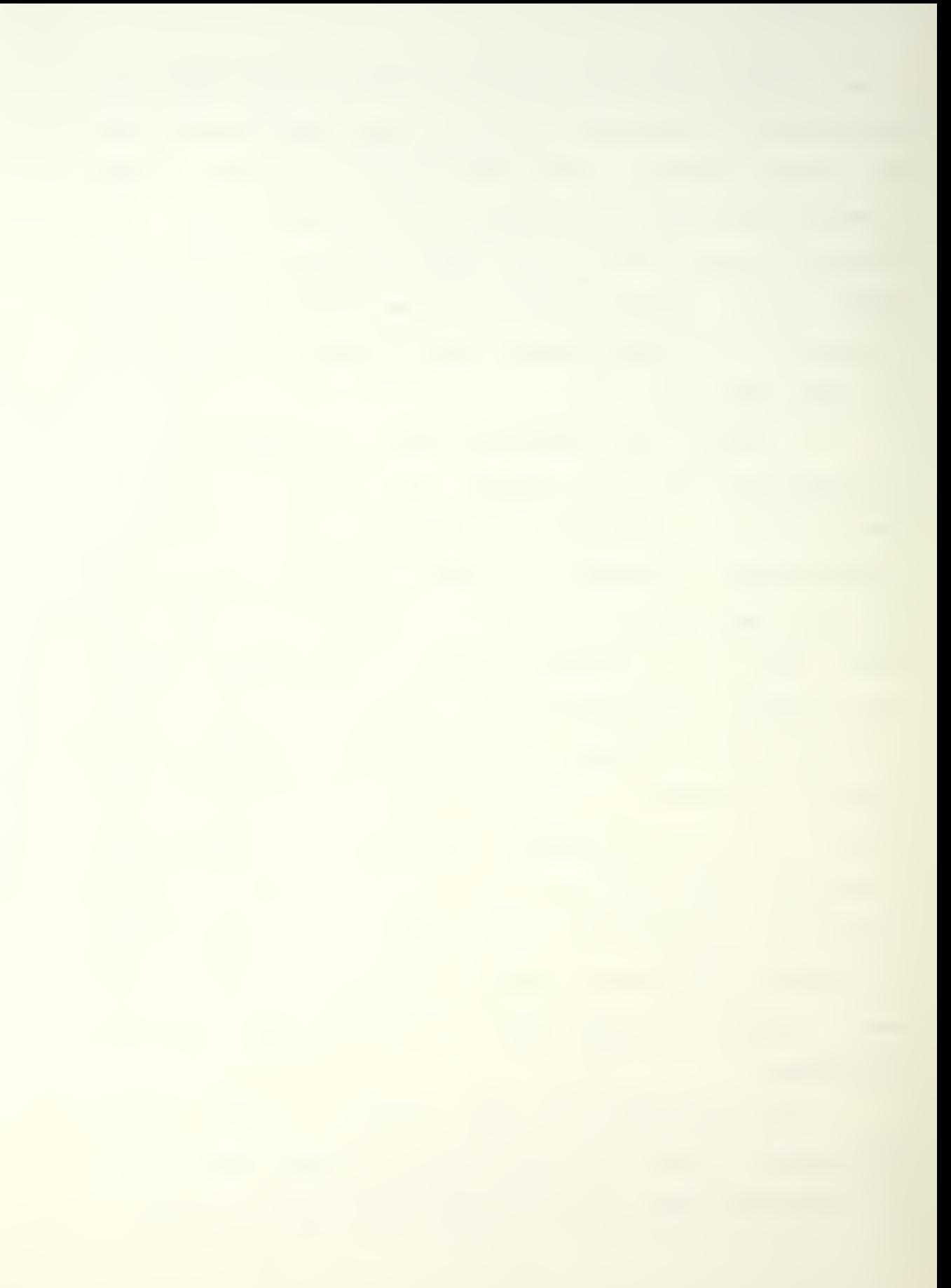

researchers since Ross first designed CSDL. Some of those who have contributed to CSDE include Carson, Cetel, Heilstedt, Pollock, Riley, Sherlock, Smith, Walden, and Woffinden. Their accomplishments and contributions are all recorded in their respective theses. CRefs.3— 133

The goal of this thesis is to attempt a validation of the Control System Design Environment. This will be accomplished by using CSDE to design a microprocessor-based data link receiver for the data link to be installed in the Coast Guard HH—65A helicopter. Since CSDE was designed to produce process controllers, the production of a data link receiver will demonstrate the flexibility of the Control System Design Environment to handle additional and more complex types of problem descriptions beyond those considered in the original design of CSDE.

This project is a departure both in size and scope from any previous attempt at using the CSDE system. Several researchers have used CSDE to design controllers. Pollock used CSDE to design a fuel injection system for an automobile in 1981 CRef. 143. Heilstedt designed digital filters using CSDE in 1983 CRef 153. The latest CSDE design is an automatic start sequencer for a jet engine performed by Riley in 1984 CRef. 163. The design of a microprocessor—based data link receiver is a much more ambitious application than any of these previous works. It requires the movement of strings of data throughout the system while

watching for keyboard input from an operator. The goal of the project is concerned with the use and abilities of the CSDE and not with producing a working prototype of a unit that will function according to Coast Guard requirements. The data link receiver will be a subset of and not a complete implementation of the Coast Guard requirements and specifications as outlined in the next chapter.

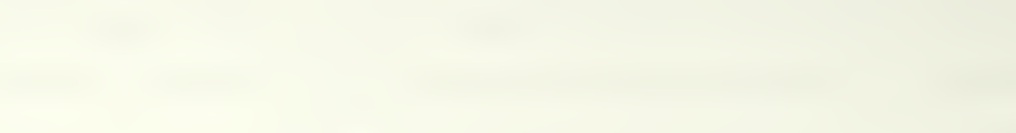

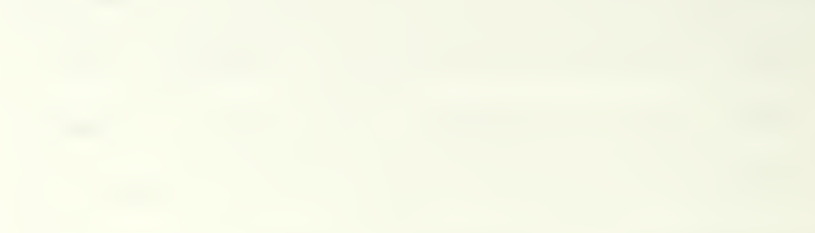

#### II. DATA LINK RECEIVER SPECIFICATIONS

Development of systems, including computer systems, can be costly due to the time and effort required to design. build, and test prototypes. The use of the Control System Design Environment can dramatically reduce the time and effort involved in designing a microprocessor system and in producing the associated software. The cost of a system is spread over the number of items produced, and in general, prototypes are produced in small, and thus expensive, quantities. The automation of the design of hardware and software promises to greatly reduce the cost of the design and prototyping portions of new systems development, especially those systems that will be produced in small numbers.

An example of a system currently under development was chosen for an implementation under CSDE for this thesis. The U.S. Coast Guard is presently acquiring a new helicopter, the HH-65A. One of the features of the aircraft avionics suite is a data link transceiver which will automatically send and receive flight information data. Unfortunately, there is no compatable transceiver available for use aboard Coast Guard cutters or at air stations. The potential contributions to a wide range of Coast Guard

 $m$ issions, not to mention the safety of flight ramifications, make automated communications between Coast Guard operational units via data link extremely desirable.

It is virtually impossible today for the U.S. Coast Guard to conduct truly covert law enforcement operations with helicopters deployed aboard cutters or based at air stations. Safety procedures call for a number of emitters to be employed for the duration of the flight. A properly equipped smuggling operation can gain considerable intelligence against the Coast Guard, particularly from voice communications. Voice communications are notoriously susceptible to monitoring with any of a number of relatively inexpensive scanners available in the electronics market. Making such communications protected or secure can deny the smuggler the information contained in the transmissions, but it cannot conceal Coast Guard presence during the critical preliminary search. A system is needed that will allow the passing of safety and other important data between a helicopter and its cutter or air station and, at the same time, lend a higher degree of covertness to the operation. Since the new HH-65A helicopter is being built with a data link capability installed as part of its avionics package, there exists an opportunity to conduct covert law enforcement operations with cutters or air stations. Since the data link can send position and operations information automatically using preselected time periods, the pilots are

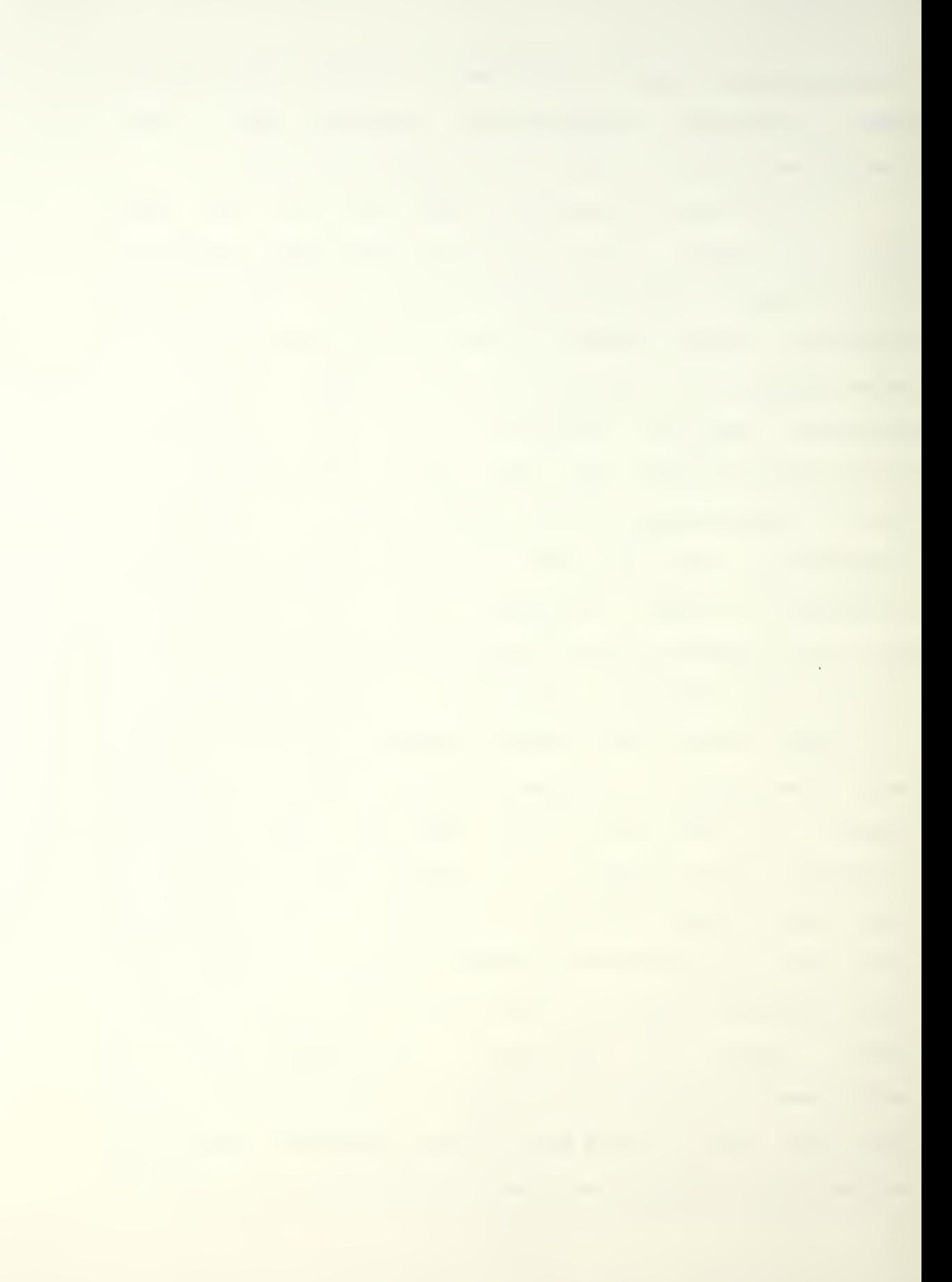

relieved of one more duty that distracts from the mission accompl <sup>i</sup> shment

From the pilots' point of view, a data link capability means that their attention need not be diverted from the normal scan of aircraft instruments, the airspace around the helicopter, and the water or ground over which they are searching. The onboard computer system does many of the navigation functions automatically and, with the installation of data link capability, can make the required operations reports to the controlling Coast Guard unit. On a typical mission the aircrew must monitor the UHF and/or hff<sup>7</sup> radios for communications with their controlling unit, the VHF-AM radio for normal communications with FAA facilities and other aircraft, and the VHF-FM radio for communications with vessels. Thus, the pilots must monitor up to four different radios simultaneously while communicating with other members of the aircrew over the internal communications system (ICS). These communications requirements tax the concentration of the aircrew and contributes to their fatigue. The data link can relieve the crew of one duty while enhancing the security of the flight operation.

The Coast Guard Office of Operations sent a memorandum to the Office of Research and Development in June 1983 requesting development of a shipboard version of the data link. The performance standards and specifications listed in

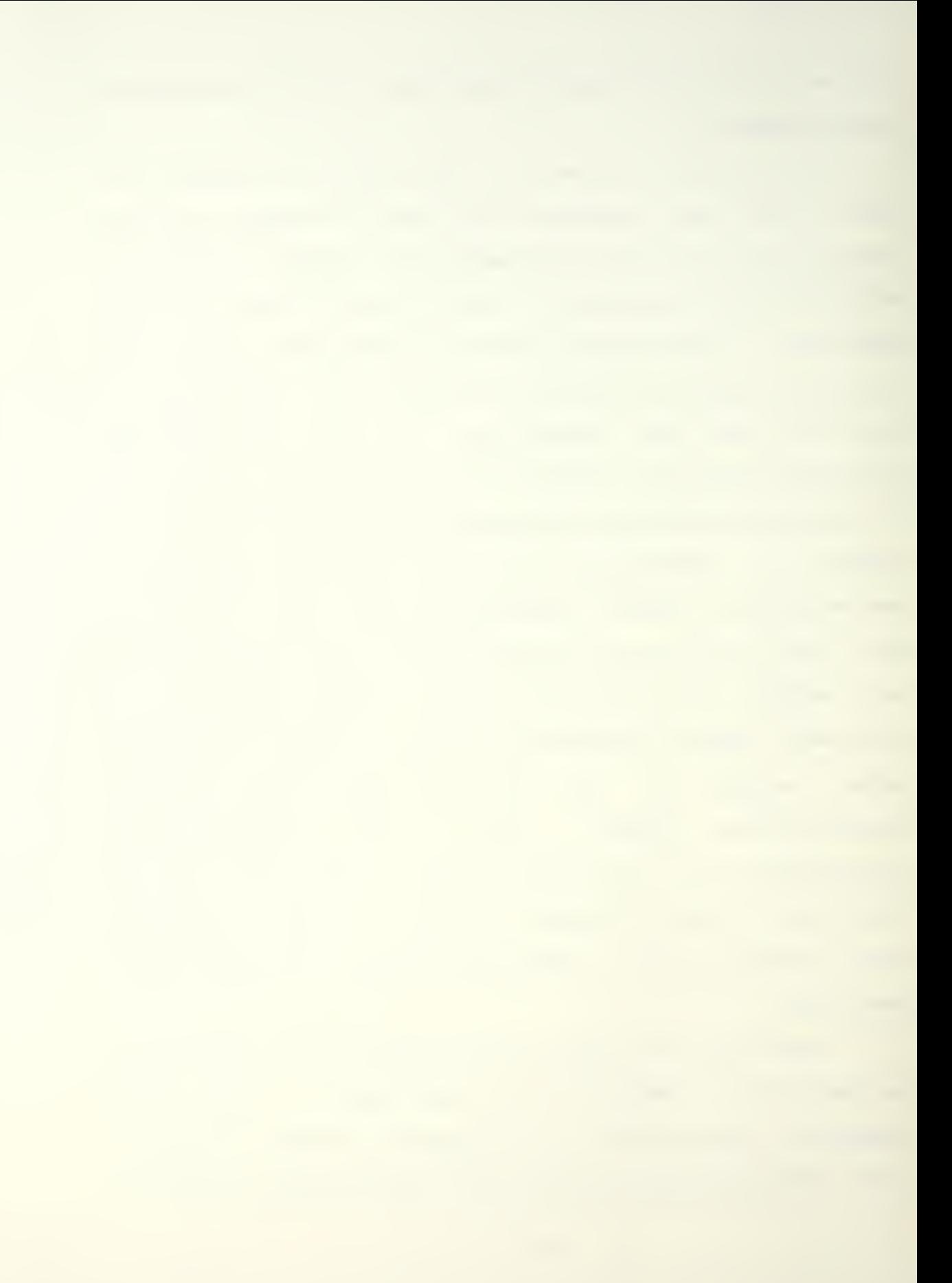

that request have been used as a basis for the functional specifications for the CSDE implementation of this thesis project

The performance standards and criteria outlined in the request for support specified a "shipboard version of the data link built into the HH—65A helicopter". This language does not reflect the possible use of the data link at a Coast Guard Air Station. This thesis will assume that the design of shipboard equipment will be more than capable of working ashore as well as at sea.

It would be possible to use a commercially available microcomputer for this project. Writing the assembly language software to drive that system would not be too difficult. This approach, however, would provide a software engineering problem without adding anything new to the knowledge base of computer—ai ded design. It is far more enlightening to attempt the project through the use of CSDE in order to reduce design costs for new systems.

The goal of this project is concerned with the use and abilities of the CSDE and not with producing a working prototype of a data link receiver unit that will function according to Coast Guard requirements. The data link receiver designed using CSDE will be a subset of and not a complete implementation of the specifications listed by the Office of Operations. Because of this, there will be no

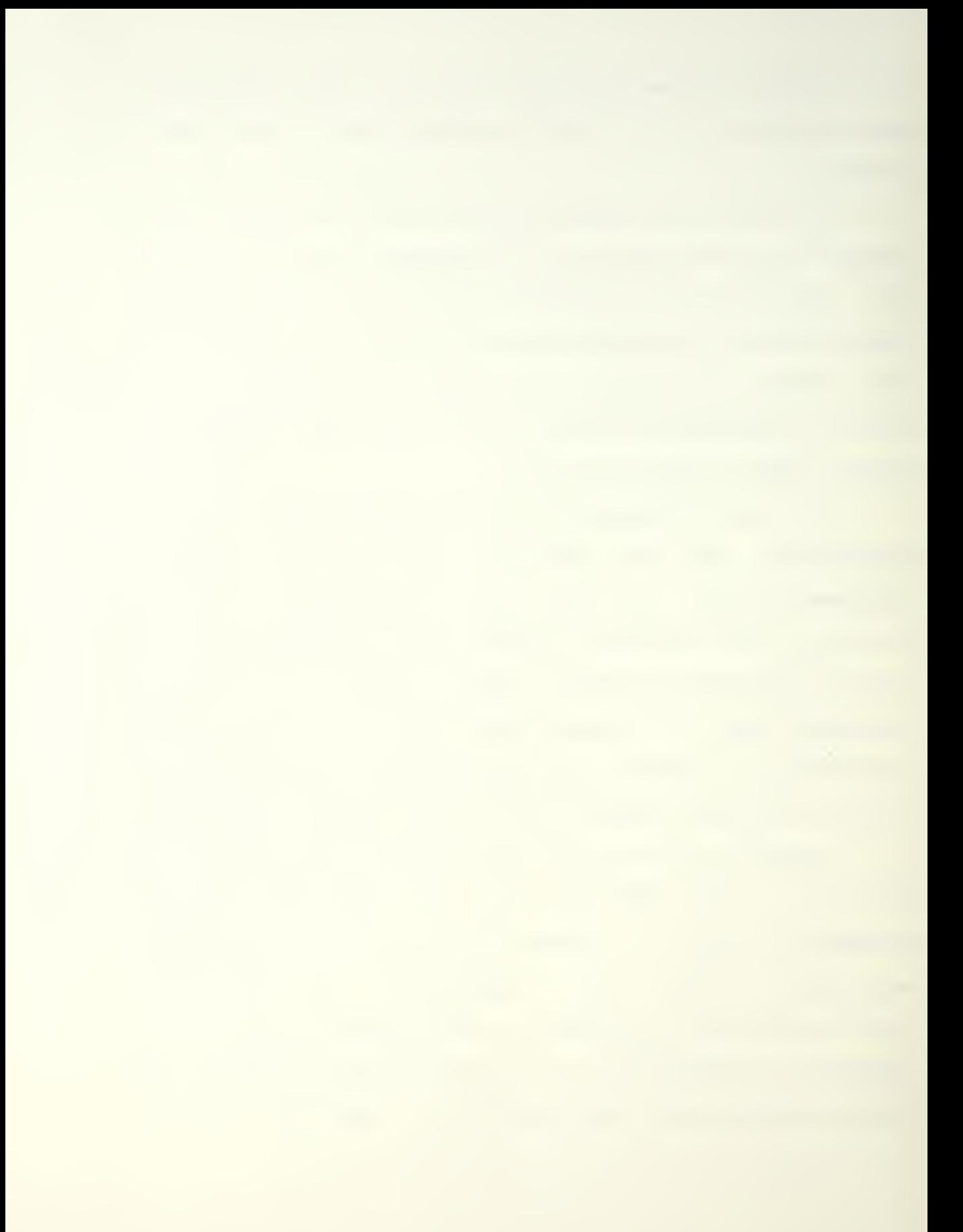

effort to fully meet the performance requirements specified in the request for support.

The following is a listing of the requirements and performance standards as stated in the request and describes how each will be addressed in this project.

The data link receiver system:

1. Must operate on all frequencies (selectable) from HF to UHF (30.000-399.975 MHz).

Comment: This is outside the scope of the thesis work and will be assumed to have been met. The point of this thesis is not the solution of interfacing problems with the radio transmitters.

2. Must be compatible with the AN/ARC-182 transceiver on the HH-65A helicopter.

Comment: This is outside the scope of the thesis work for the same reasons as cited in the paragraph above and will be assumed to have been met

3. Must be compatible with data link system presently installed in the HH—65A. This system, manufactured by Collins, operates at a 300 baud rate with data burst.
Comment: This is central to the design but little information was available for use in this thesis. The details will be addressed later in this section.

4. Must be of the smallest size and weight practicable for installation in CIC/CSC on all flight-deck equipped cutters, up to 200 feet from transceiver and antenna. A remote readout for the pilothouse is extremely desirable.

Comment: The small size and weight should follow from an efficient design. The installation aboard cutters will be assumed as will the solution regarding the distance between transceiver and antenna. The remote readout requirement will not be addressed. It is expected that the addition of a remote readout will be relatively simple when the system design is complete.

5. Must be capable of automatically tracking and polling at least three aircraft in sequence at selective time intervals from 5-30 minutes, and must be capable of manually polling an aircraft data link.

Comment: These requirements will be met in full .

6. Must be capable of providing an automatic response to an aircraft interrogation. This response would give the cutter's position by the best electronic navigational aids available and would provide for data verification, as in the HH-65A system.

Comment: The acknowledgement of a message receipt and the reply with a position will be met. Provisions for manual input of navigation information for use with a stationary receiving unit (an air station) will be included. This will also mean that manual input will be possible aboard a cutter if the electronic navigational aids become unusable. The data verification will not be included for reasons stated later.

Attempts to acquire the actual protocols for the communications and the technical specifications for the data link equipment installed in the HH-65A helicopters failed. Coast Guard sources could not provide the necessary information. The Collins Government Avionics Division of Rockwell International Corporation, makers of the HH-65A data link, did not respond to requests for the information. The protocols, message formats, and other specifications used in this thesis are estimates of what and how the data

link system should work and not the result of any propproprietary information.

The data link receiver is configured as shown in Figure 1. There are four inputs: from the radio interface unit, the electronic navigation devices interface unit, the clock. and the keyboard. There are four outputs: to the radio interface unit, the video display unit, the printer, and the clock. All inputs to and outputs from the system are digital signals using ASCII code.

There is a pattern of levels of abstraction in this view of the project. At the center is the data link receiver processor designed for this thesis. This processor is responsible for the proper routing of messages to and from memory, calling menus from ROM and sending them to the video display terminal, updating positions, and performing tasks in response to input from the keyboard. It is assumed that there is a radio interface unit that receives and processes all signals. If a message is addressed for this particular Coast Guard unit, then the radio interface unit receives the message, checks the correctness of the message, and sets a flag to tell the data link receiver controller that a message awaits.

The electronic navigation devices are an abstraction for the actual machines that compute the receiver unit's position. These devices may include LORAN-C, OMEGA, navigation satellites, or any other navigation instruments

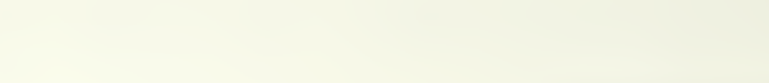

## DATA LINK RECEIVER

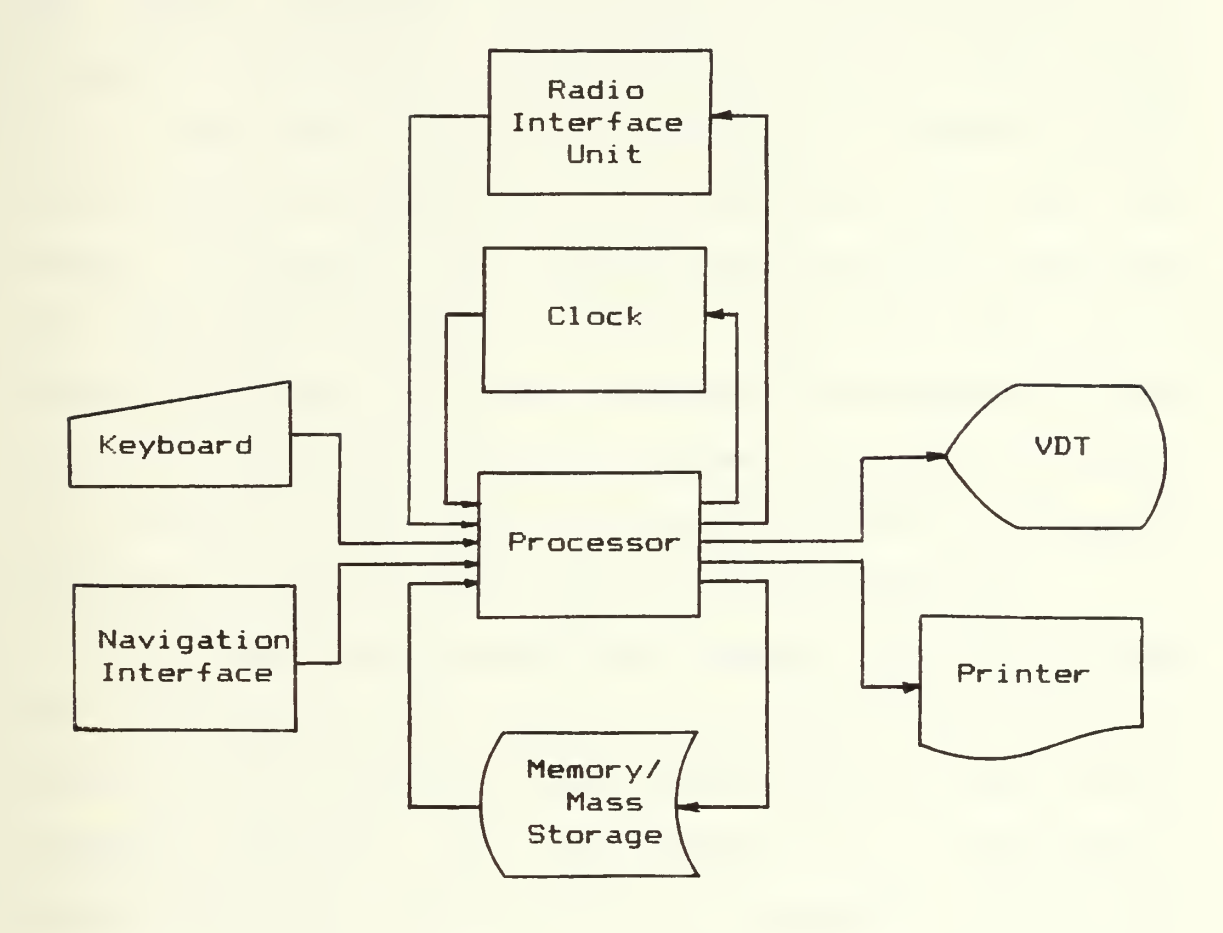

Figure <sup>1</sup>

**Contract** 

that may be polled by the navigation interface unit. These devices pass their position information to the navigation interface which sets a flag to let the main processor know that a new position has been computed. The system operator may override the automatic polling of the interface unit by the system processor in the event of a malfunction in the navigation instruments. In the case of a shore unit, there is no need for a navigation interface. The operator would manually enter the position of the air station and set the system to prevent the interface being polled in the case where the receiving unit is a shore unit and thus in a constant position. The same method could be used for a ship at anchor when most navigation devices are normally secured. It is essential that the ship's position be sent as often as necessary to keep the helicopter's computer updated.

The third input comes from a clock. The clock is used for time-stamping the positions computed by the navigation devices. This information is passed as part of the acknowledgement messages sent in response to a helicopter's message and also when polling helicopters. The radio interface unit is assumed to have direct access to the clock to obtain the time. The output to the clock from the processor is for setting the date and time and is entered by the operator through the keyboard.

All commands to the system are entered using a keyboard. Menus are provided on the video display unit for

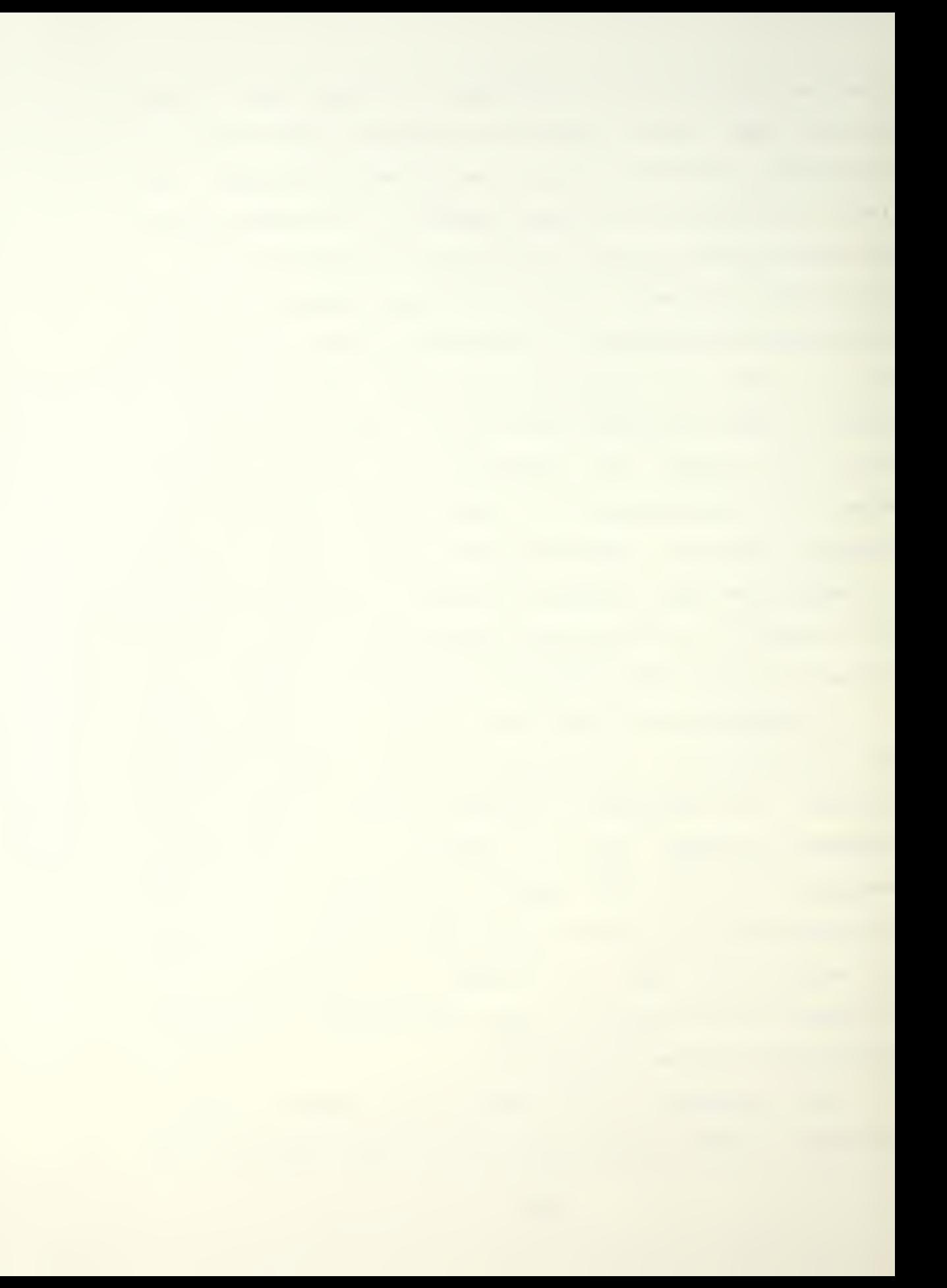

the operator's assistance. Most inputs through the keyboard consist of single keystrokes for the selection of operations as listed in the menu currently displayed. There are several cases where more than one keystroke is required. When an aircraft is logged into or out of the system, the clock is set, or the position of the receiving unit is manually inserted, the operator must enter the appropriate number of characters.

The video display unit may consist of some sort of smart terminal or it may be an interface unit between the main data link processor and the VDT. In either case, the data link receiver's processor need only send certain codes to the video display port. These codes trigger the appropriate actions by which a driver in the video display interface causes the menus to be displayed on the screen. Messages from the helicopters are displayed in a similar manner. This is another advantage of the levels of abstraction. The technology, architecture, and implementation of the device is invisible to the data link receiver processor

The printer receives its commands and data in a manner similar to that of the video display terminal. It does not receive as much text as the VDT because the menus are not printed. It exists in the system mainly to provide hard copy output of the message traffic during a mission. Should the hard copy not be required or desired, the operator has

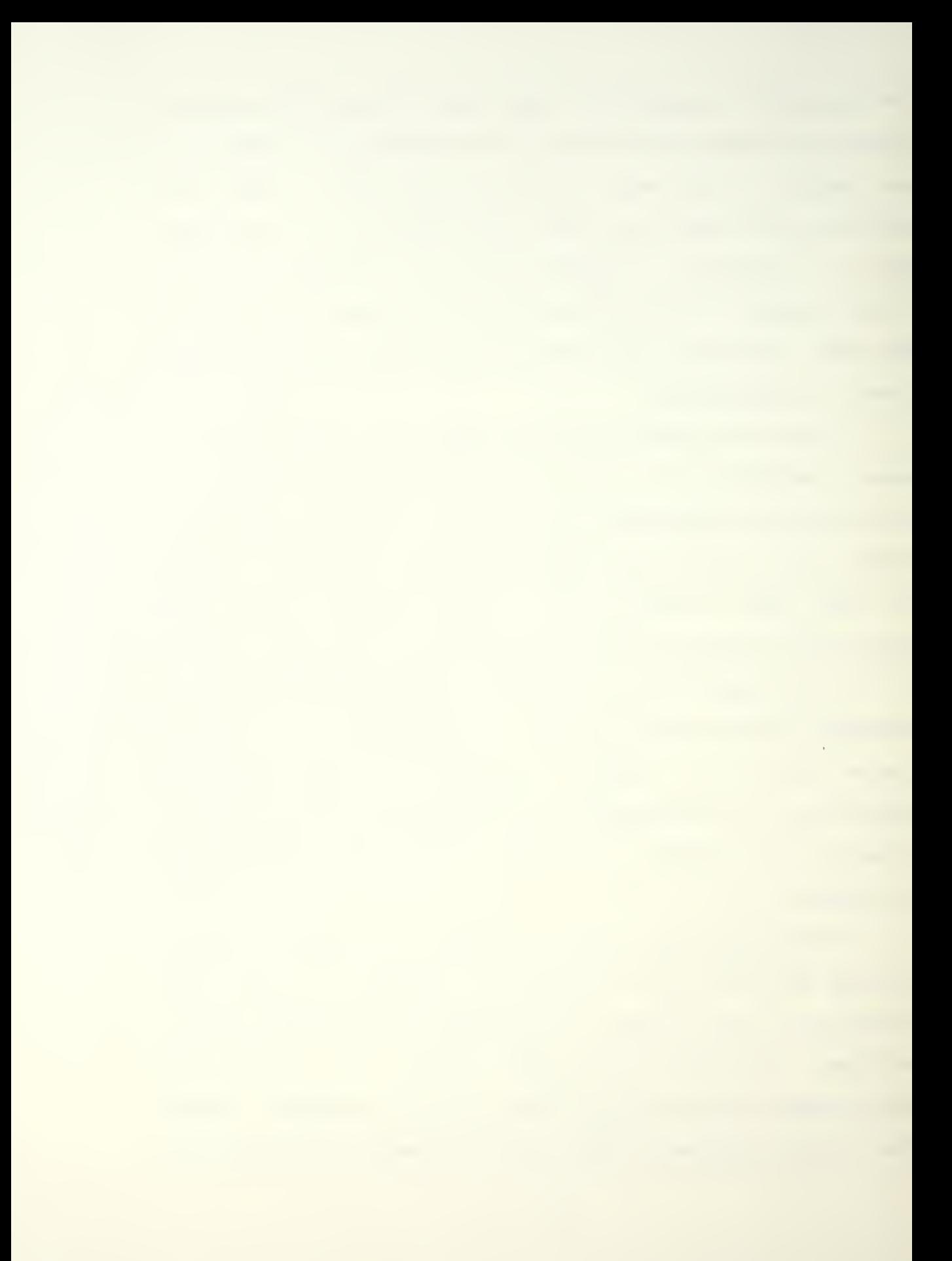

only to secure the power switch of the printer. This makes the overall system simpler because there is no need to include an on/off function for the printer in the system.

This approach of levels of abstractions is a reasonable one for several reasons. It would be difficult for CSDE to design a controller that would perform all the requirements of this controller and still be able to meet the required time constraints for each task. The overall system must monitor the airwaves, receive a message, check it for validity, and store it properly not to mention all the other functions required to drive the video display unit, monitor the keyboard for input, and other such tasks.

One criticism of CSDE has been that there is no way to force a design with two CPUs CRef.173. CSDE will design a system with two processors when one cannot perform all the functions set forth by the designer within the required time constraints. Nor does CSDE presently allow for more than two CPUs. There are, however, ways around these limitations. The central part of the receiver is designed with the assumption of several "smart" interfaces. These other interface units may also be designed using CSDE as long as the user is careful to specify compatible links between the units. The result is a number of processors integrated into one system much as an operating system or a communications network may be viewed as consisting of layers.

The radio interface will receive messages sent to the particular receiving unit. The message will be tested for completeness and correctness. If the message passes this test, it is held in a buffer and a status flag set. The processor checks the status bit when it polls the radio receiver and if it is set, it reads the message into memory in a serial fashion and passes it to the video display unit and the printer.

The radios, navigation devices, and the keyboard are polled according to the time constraints in the CSDL contingency list. The number of polls of a device per time period vary with the immediacy of the input. For instance, the keyboard will be polled more often than the navigation device. The system must respond to keyboard inputs fast or the operator may become frustrated or think the system is locked up. The position of the unit doesn't change at a fast rate so the position need only be updated every minute or so.

The system will handle at least three helicopters simultaneously. A maximum of ten aircraft may be logged in at any given time. The tail numbers of the helicopters must be logged into the system memory manually by the system operator. The system will receive and process messages from an aircraft not logged in as long as the receiving unit is specifically addressed in the message. It will not,

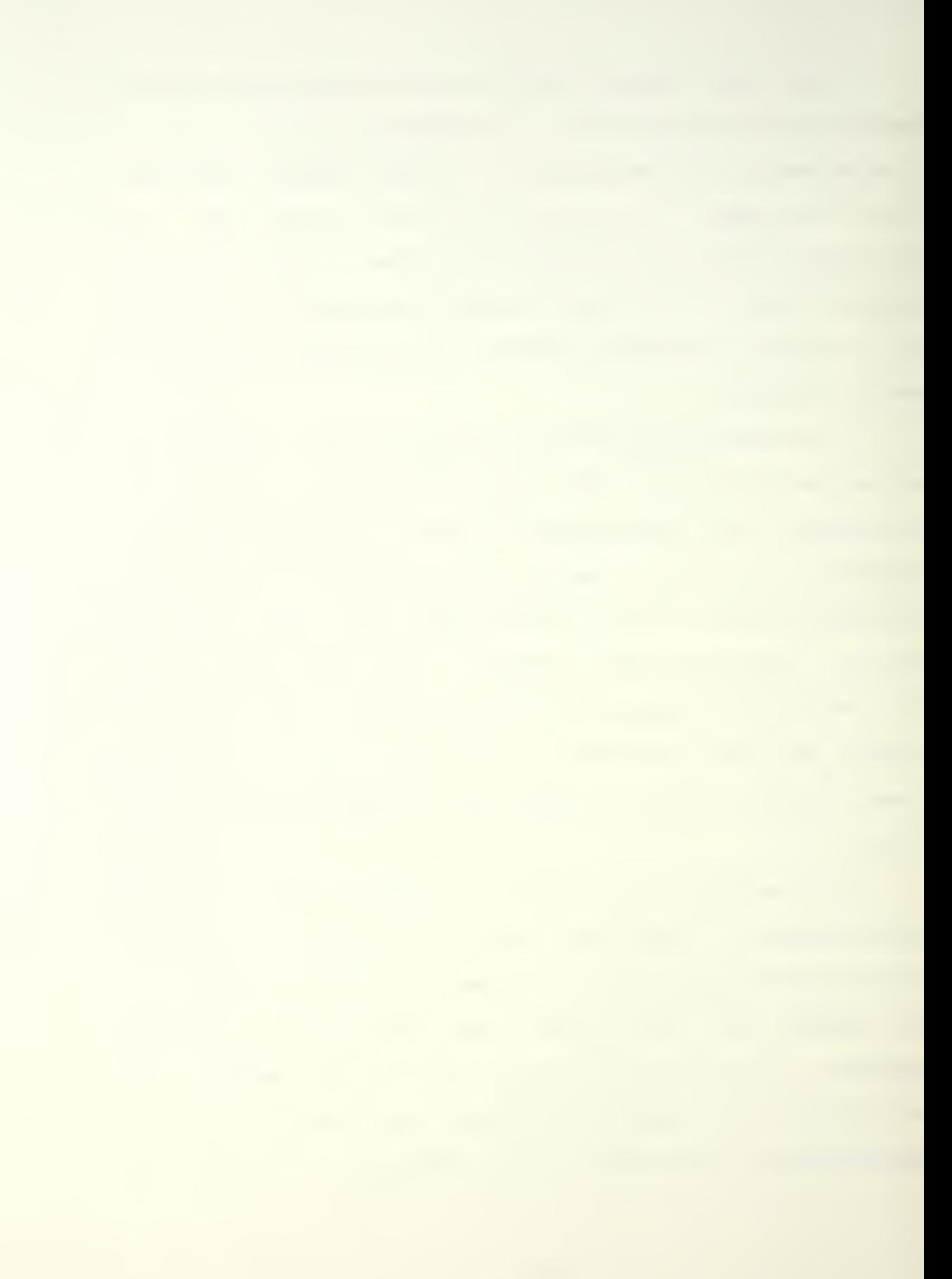

however, poll any helicopter that is not logged into the system .

The polling of aircraft is done either automatically or manually as selected by the operator. If the polling is on automatic, the operator must select a polling time period -from <sup>1</sup> to 30 minutes in duration. The normal reporting period for a Coast Guard helicopter is every 15 minutes. The performance standards and criteria for the system specified periods between five and thiry minutes. A one minute interval was added for closer monitoring of a helicopter during an in—flight emergency or a critical period during a search and rescue case or law enforcement acti on.

Messages from the helicopters are fixed in format. The messages are received and held in a buffer by the radio interface. While the message is read into memory, it is printed on the video display terminal and on the printer. Messages are acknowledged by the radio interface by sending the position of the receiving unit and the time the position was calculated back to the helicopter. The position is read from the navigation interface by the processor and stored in memory. It is called from memory when needed and passed serially to the radio interface.

A garbled message from an aircraft is not acknowledged. When a message is not acknowledged, the helicopter's data link processor will resend the message

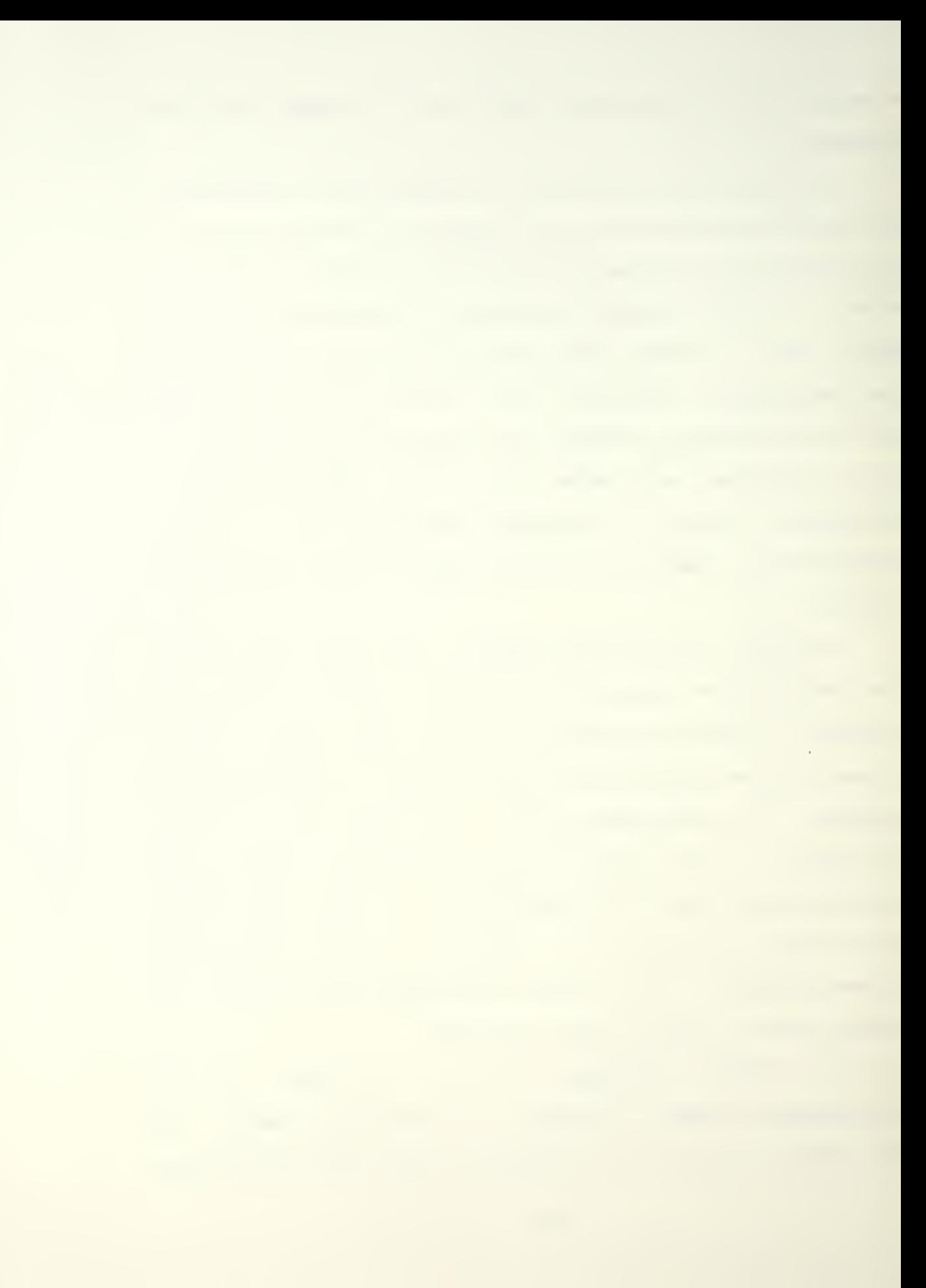

after waiting a random period of time. The message will be sent again and again with random wait times between transmissions until acknowledged. After being sent a certain number of times without acknowledgement, the pilots are notified by a message printed on their VDTs.

If two or more helicopters send messages simultaneously, none will be acknowledged. This contention is not serious since the helicopters will resend their messages after waiting a random period. The messages are short (less than 64 bytes sent at 300 baud) and most cutters operate with only one helicopter at a time. An exception are the five polar icebreakers that normally carry two helicopters-Operations from air stations present the highest probability of contention since they might have two or more helicopters airborne on missions at the same time. The short duration of the messages coupled with the few aircraft generally under the control of one unit plus the random timing for resending a message creates a situation where the contention is sel f—correcting.

The messages are stored in the same packed form as they are received. When the messages are processed for display, they are filled out with the necessary descriptive enhancements. The overlays or templates for this purpose reside in ROM and are inserted by the video display unit as the messages are displayed on the VDT. The system has the ability to store the last ten messages received in memory.

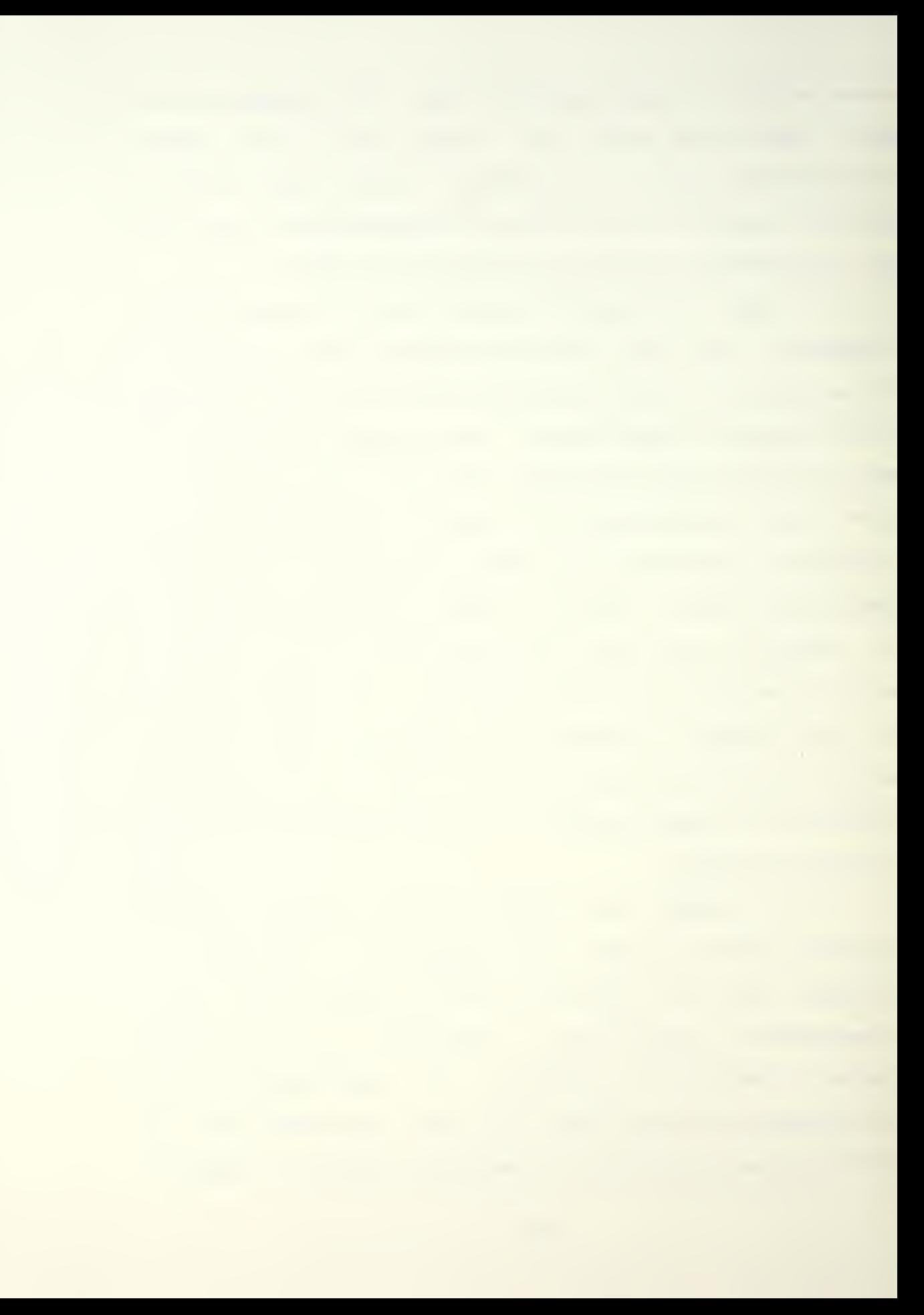

The protocol of the data link transmissions include the preamble, control data, and information. The preamble and control data sections are used by the radio interface. The information section alone is passed to the processor by the radio interface. The information section of the message follows the format below. The number of characters in each field are shown in parentheses.

1. Helicopter number. (From) 4 digits (1409)

2. Ship/ground station identifier. (To) 4 digits (7184)

3. Date and time. (DTG for message numbering) 12 characters (31 1545ZMAY84)

4. Position time. (This is the time the position was calculated. The time may be local or Zulu, depending on local doctrine).

4 digits (1543)

5. Message type. (Message types include normal position reports, poll response, etc., or mission type such as fisheries patrol, drug interdiction,

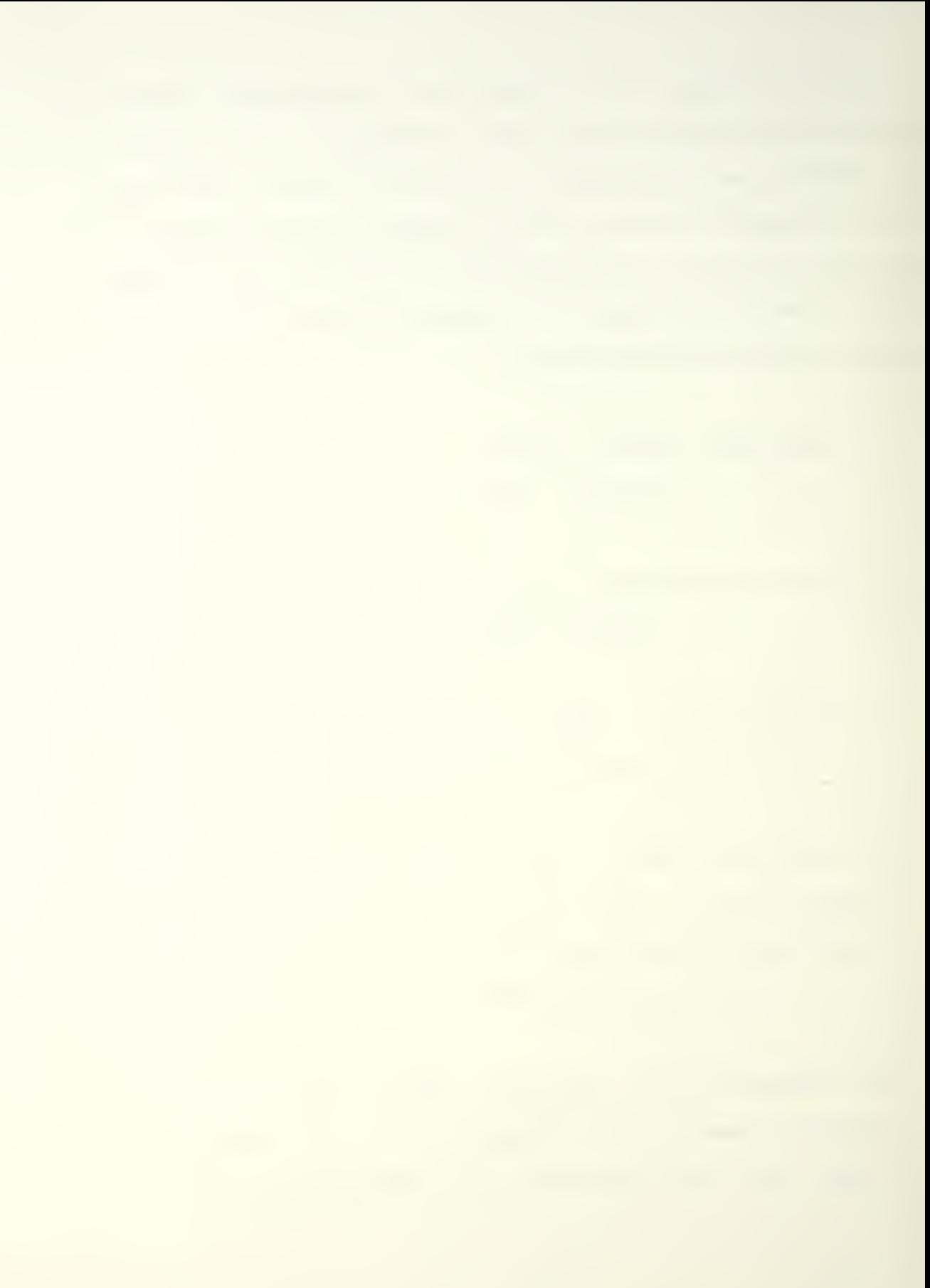

search and rescue, etc., and can declare an aircraft emergency)

<sup>1</sup> character (3)

6. Position. (Latitude/Longitude. Format is degrees, minutes, and tenths of minutes followed by N or S for latitude, E or W for longitude; i.e., Lat = ddmmtN, Long = dddmmtW)

13 characters (36429N088321W)

7. Ground speed (in knots).

```
3 digits (105)
```
8. Track (in degrees true).

```
3 digits (220)
```
9. Fuel (in pounds, less reserve).

4 digits (1200)

10. Wind direction (in degrees true).

```
3 digits (345)
```
11. Wind velocity (in knots).

```
3 digits (022)
```
 $\bar{\tau}$ 

12. Altitude (in hundreds of feet).

2 digits (12)

13. CRC (cyclic redundancy check. This is used in the radio inter-face unit but is not read into the processor's memory).

Each  $field$  of the message will be complete, that is. each field will use its full number of characters. If the information for a particular field is unavailable for some reason (the failure of an instrument such as the omnidirectional airspeed indicator or lack of an updated position because of loss of LORAN lock on) the field will be filled with blanks (20H) . Fields that are short will use blanks (20H) or zeroes (00H) as appropriate to pad the data field.

The format for the examples given above looks like this:

31 34 30 39 37 31 38 34 33 31 31 35 34 35 5A 4D 41 59 38 34 31 35 34 33 33 33 36 34 32 39 4E 30 38 38 33 32 31 57 31 30 35 32 32 30 31 32 30 30 33 34 35 30 32 32 31 32

These numbers are hexidecimal representations of the ASCII characters for the numbers and letters used in the ex amp <sup>1</sup> es.

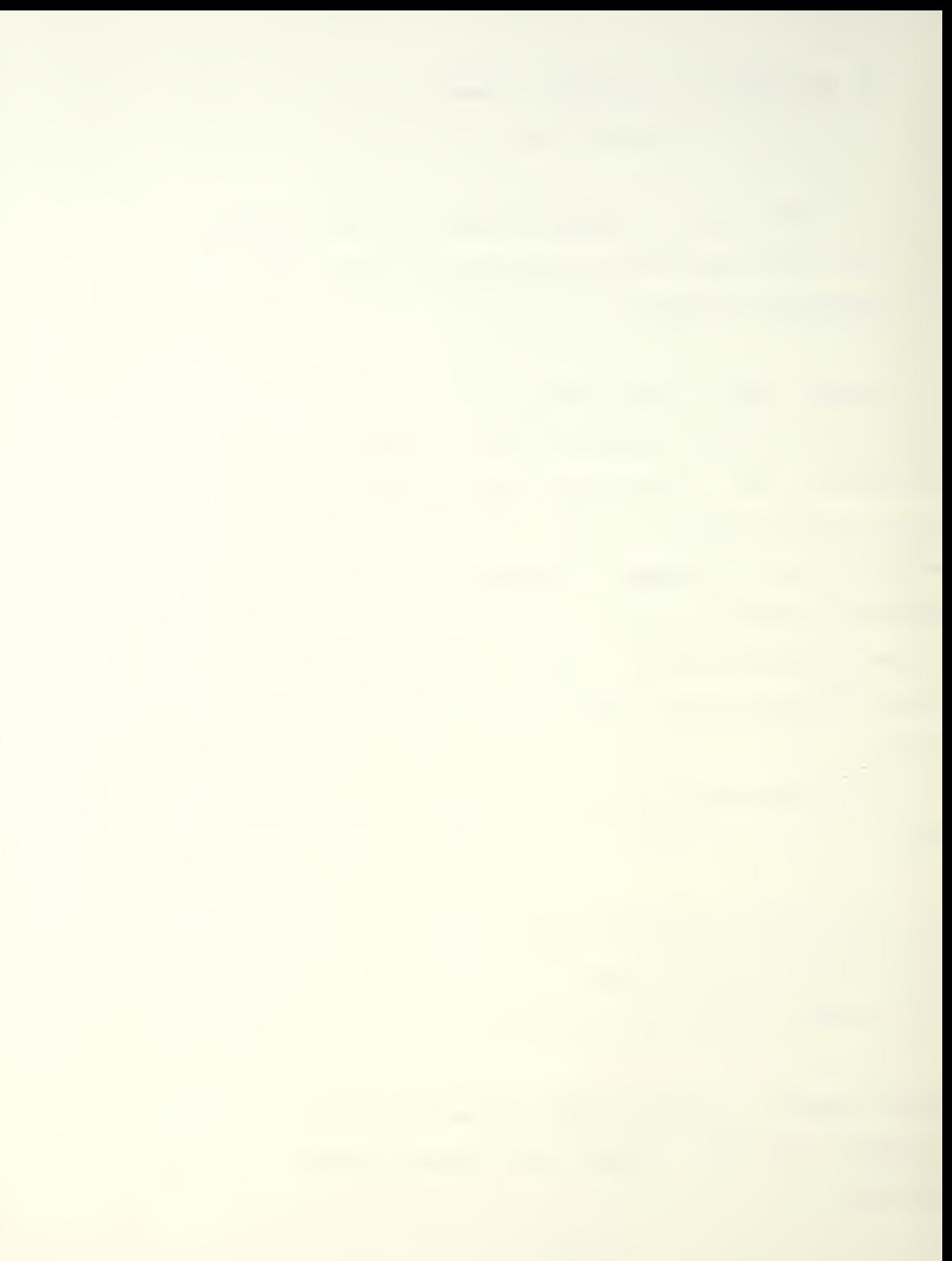

Keyboard inputs provide the operator's control over the system. The input system is simplified to the point where single keystrokes are all that are necessary to invoke different functions. When a keyboard input is detected, the appropriate menu is placed on the video display unit. The operator uses single keystrokes to select and invoke the different system functions. The menus are contained in ROM and are written to the VDT by the video display unit interface. The data link receiver processor sends the appropriate code to the video display unit interface to call the menus to the screen.

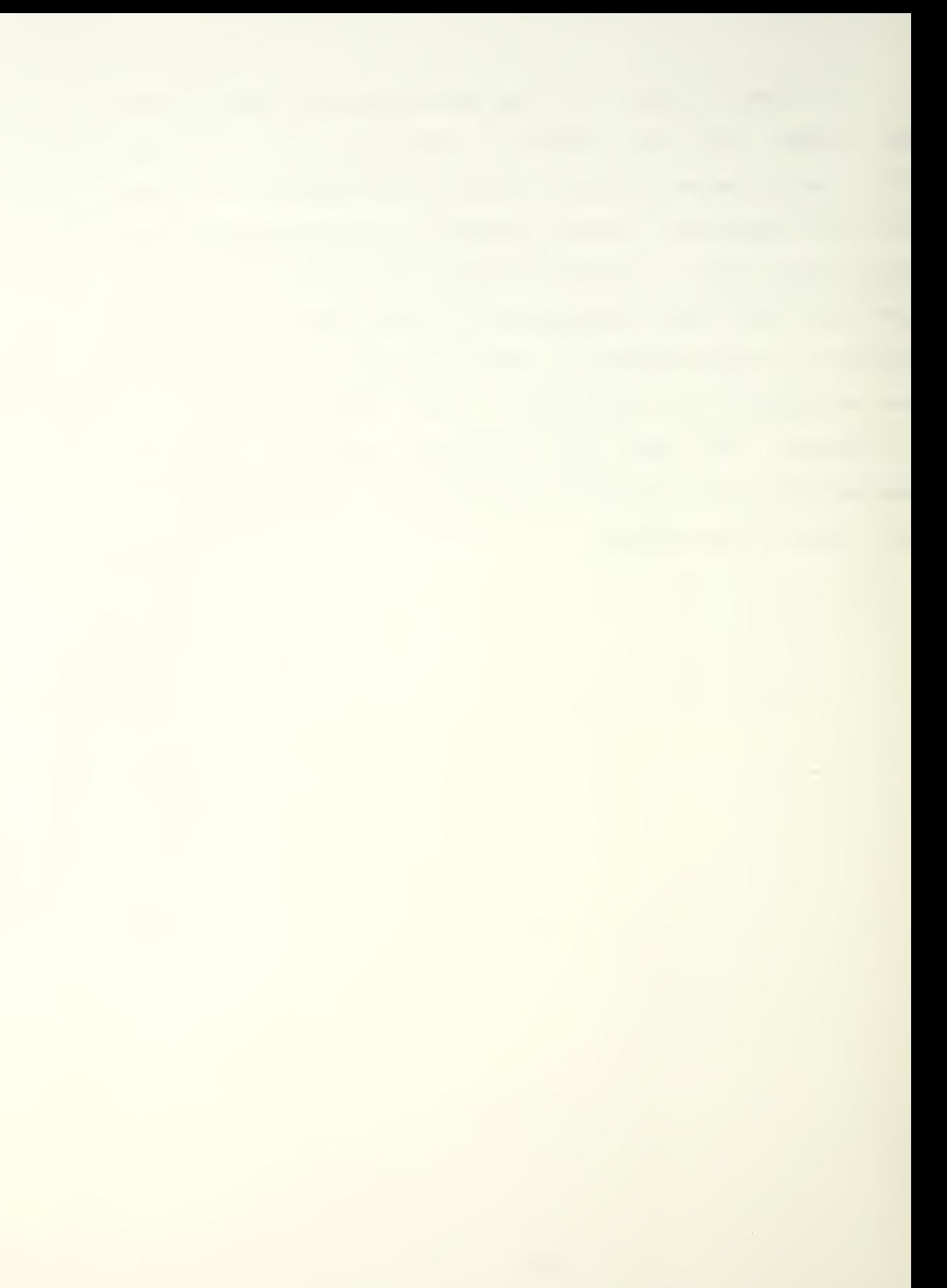

## III. C5DL DESIGN

The Control System Design Environment was first proposed by Matelan [Ref. 18] as a method of simplifying the design of process controllers. Ross implemented the Control System Design Language (CSDL) as part of this environment [Ref. 19]. The designer of a controller system describes the inputs and outputs needed and the required response times for different functions. Using this high-level language makes the design of the controller much simpler than it would be without the use of computer-aided design tools.

Some of the syntax rules of CSDL should be mentioned. CSDL programs must be in upper case characters only. Most statements end in a semicolon. The names of functions end with a colon while task names end with a semicolon. The final end statement has no punctuation. Variable names cannot exceed ten characters. Because they are later truncated to six characters, the user should insure that the first six characters in a name are unique. A complete listing of the formal syntax of CSDL is available in Carson's thesis CRef. 203.

There are five sections to  $CSDL$  programs. The sections are Identification, Environment, Contingency List,

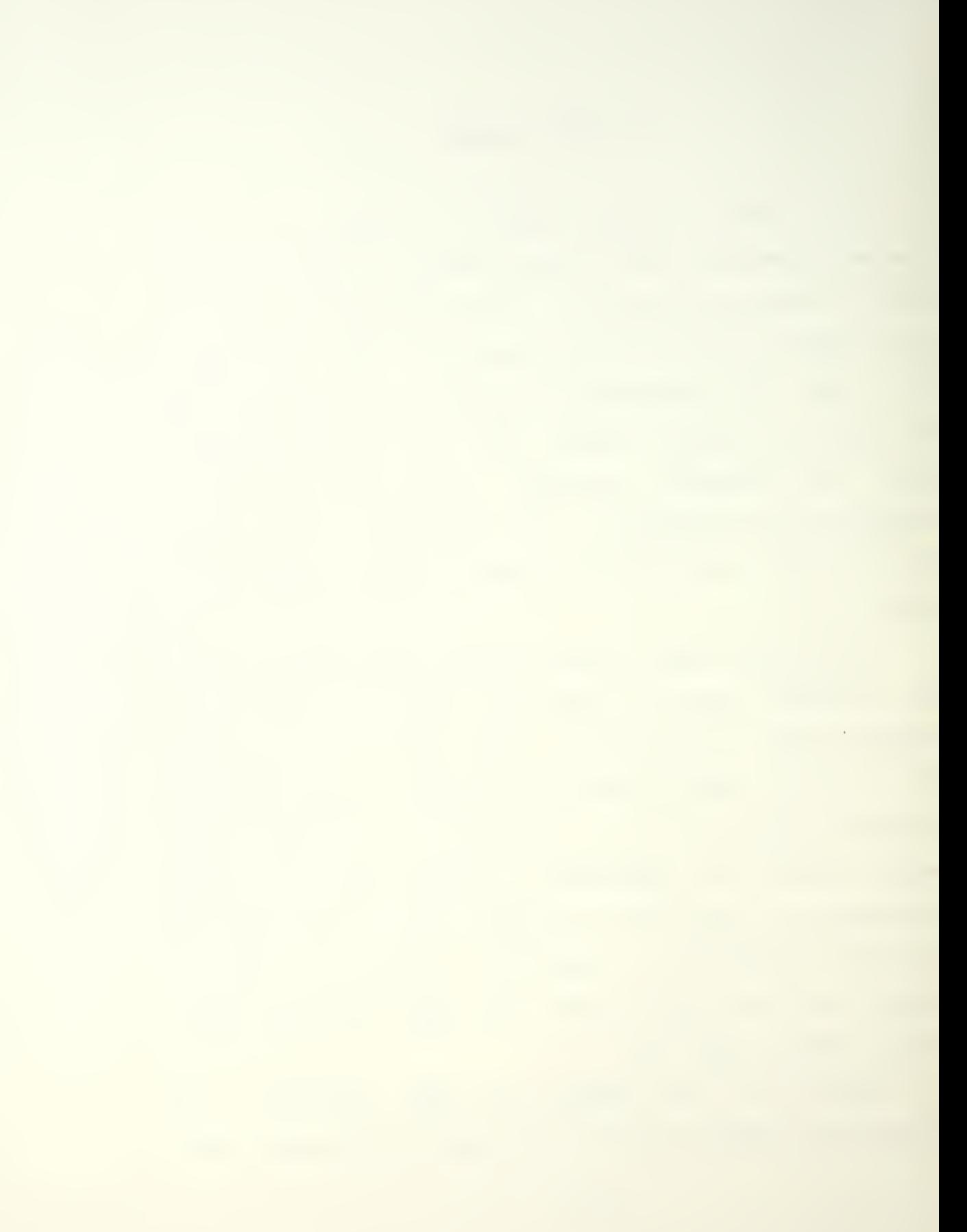

and Procedures. The Identification section is simply the name of the designer, the date, and the project name. It is intended to identify the program and does not have any effect when the program is run. It appears in this format:

IDENTIFICATION

DESIGNER : "SUTTER FOX" DATE : "05-31-84" PROJECT : "COAST GUARD DATA LINK RECEIVER"

The second section is the design criteria. This is the portion of the program where the designer can choose the primitive list and processor family for CSDL to use. At present there are three realisation libraries. They are based on the 8080, Z80, and 8086 microprocessor families. The format for the design criteria section is:

DESIGN CRITERIA METRIC FIRST; VOLUMES 1; MONITORS 1;

METRIC FIRST refers to the first realization that meets the the timing requirements of the system. Alternatively, the designer may prescribe cost or power as the minimum requirements for the system. VOLUMES refers to the realization libraries in the order they are numbered. Since only one volume was resident when this project was translated, the first (and only) volume was designated. As with the realization volume, there is only one monitor volume for the realization volume, and thus the first (and only) monitor is selected.

The design variables are declared in the environment section. The system for the data link receiver produced under CSDL requires a greater number of variables than any earlier attempt at a CSDE controller generation . This will be discussed in more detail later in this chapter. There are three types of variables in a CSDL program. Input variables are values that are sensed by the controller from the outside of the controller processor. The output variables send values outside the controller. The declaration of these variables includes the number of lines necessary between the controller and the outside world and the type of technology desired for their design. The third type of variable is the arithmetic variable- Arithmetic variables used in computations within the controller itself. The declarations made in the environment section are analogous to declarations made in a block structured language such as Pascal, Ada, or PL/I. The format of the environment section is:

## ENVIRONMENT

- INPUT : KEYFLG, 1,TTL; KEYCHAR, 8, TTL; manpos,8,ttl; end input;
- output : menu, 8, ttl; poll, 8, ttl; <code>MSGVDT,8,TTL; MSGRCVD,1,TTL;</code> END OUTPUT;
- ARITHMETIC : KEYINMAIN, 8; MINTAC, 8; NEXTMSG,8; NEXTAC,8; COUNT, 8; END arithmetic;

The procedures section is much the same as found in block structured languages. This section contains the highlevel descriptions of the arithmetic and data manipulations required to make the system work. There are two types of blocks within the procedures section: functions and tasks. The functions and tasks are always coupled in what are referred to as contingency/task pairs. Each function is evaluated in its turn as set forth in the contingency list. If it is true, its associated task is performed. The requirement that each function have one and only one task creates some problems with programming with CSDL that will be discussed later. An example of a function and a task follows.

```
FUNCTION KEYINMAIN:
      BINARY, 15
      SENSE (KEYFLAG);
      IF KEYFLAG = 1 THEN KEYINMAIN := 1; END IF;
END KEYINMAIN;
TASK KBINPMAIN;
      MENU: = 0; ISSUE (MENU);
      SENSE (KEYCHAR)
      IF KEYCHAR = 1 THEN MINTAC := 1; END IF;
      IF KEYCHAR = 2 THEN MMSGDSPLY := 1; END IF;
      IF KEYCHAR = 3 THEN MLOCATION := 1; END IF;
      IF KEYCHAR = 4 THEN MCLOCKSET := l; END IF;
      IF KEYCHAR = 5 THEN MLOGINOUT := 1; END IF;
      KEYINMAIN := 0;
END KEYINMAIN;
```
FUNCTION KEYINMAIN is called according to the time constraints set forth in the contingency list as described in the next paragraph. The keyboard active status flag is checked by SENSE (KEYFLG) . If the flag is set, then the
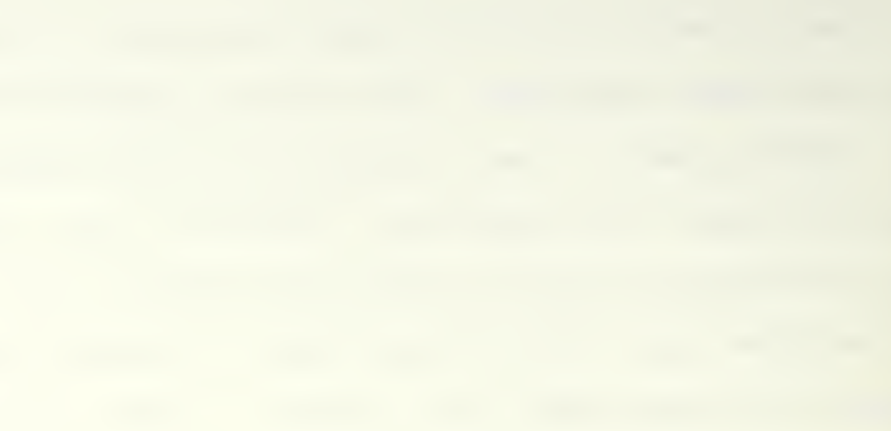

variable KEYINMAIN is set. Thus, the function is true and the associated task KBINPMAIN is performed. This task calls -for the video display interface to put the appropriate menu on the VDT with the statements MENU:=0 and ISSUE (MENU). The menu presents the five selections available to the operator and waits for input. Upon pressing a number key from one to five, the appropriate variable is set to one. Note that the variable is the same name as a function in the CSDL program. When that particular function is tested and is found to be true, its associated task will be performed. The final line sets the function associated with the task to zero so that it will not be performed again until set. It is important in this data link receiver project to insure that no more than one function be set at any given time in order to preserve the flow of program control.

The fifth section is the contingency list. In this section the designer lists the contingencies (functions) that occur and the time constraints for performing the associated tasks. This is where CSDL differs greatly from languages that execute in a linear manner such as FORTRAN, BASIC, or Pascal. The timing requirements may be such that some functions are tested several times before another certain function is tested at all. Some procedures (tasks) may be performed every designated time period. The execution of functions and procedures are dependent upon the timing requirements the designer delineates in this section

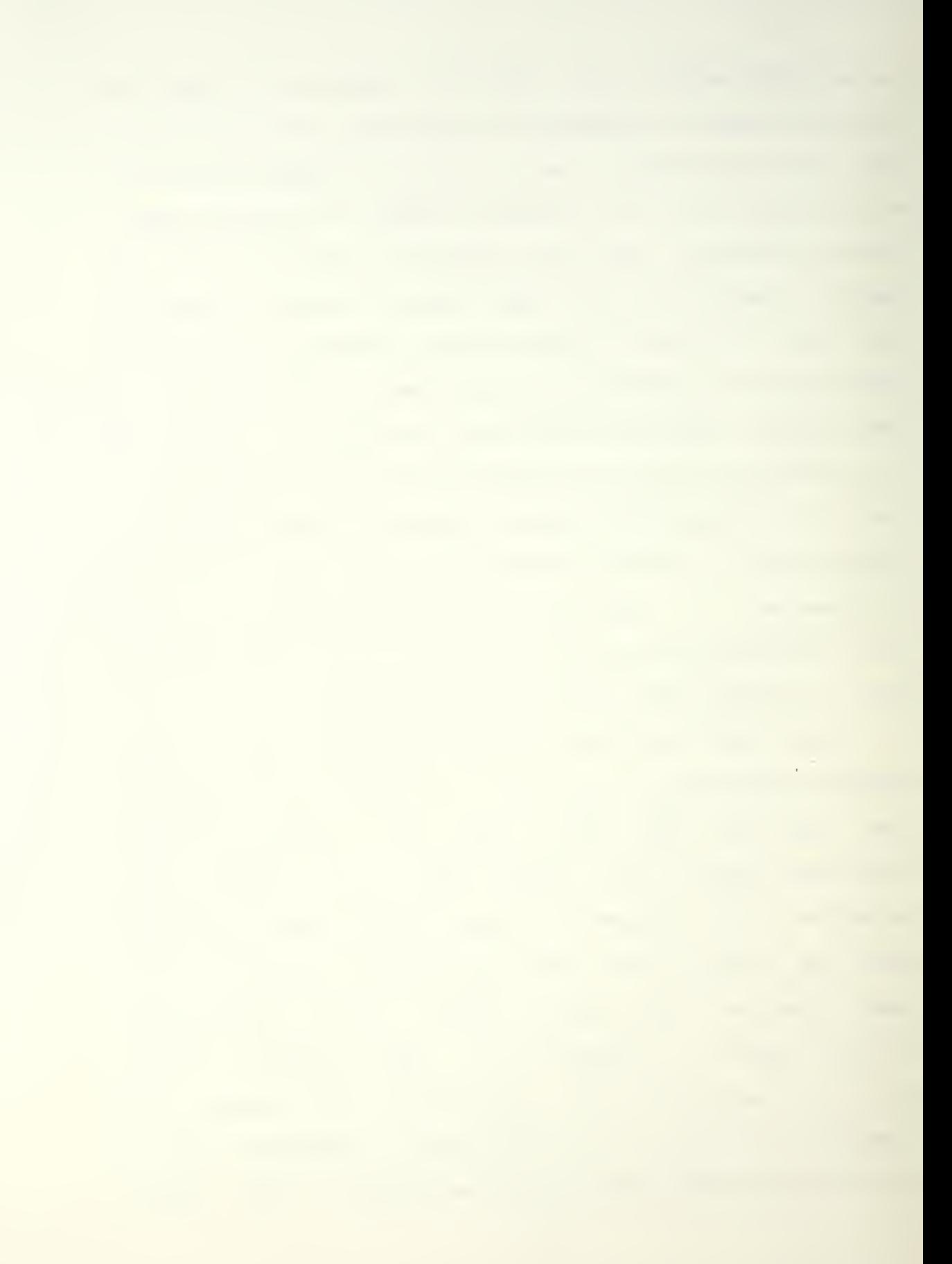

of a CSDL program. An example for the contigency section

 $i$  s:

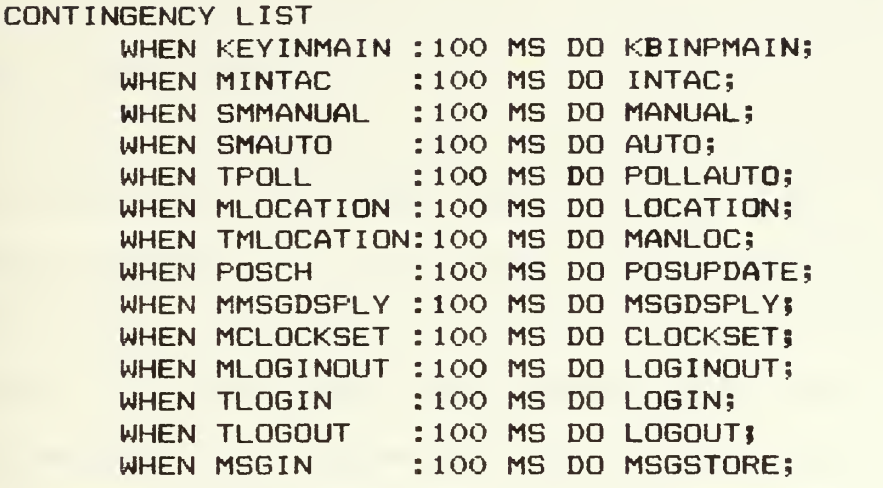

Writing code in CSDL is not as easy or convenient as in many high-level languages. There are several factors that can make it a frustrating experience for those who are used to the constructs available in languages such as Pascal, PL/I, and even BASIC. The reader should not judge CSDL too harshly. It should be remembered that the CSDL language was designed for simpler controllers than the one attempted in this thesis.

There are no comments in CSDL other than those enclosed in quotes in the Identification Section. It is widely accepted that commenting within programs makes it easier to maintain those programs. Since most candidates for a CSDE implementation are relatively simple, and since most CSDL programs will be written and implemented in a fairly short time, this may not be a very big problem.

 $\sim$   $^{-1}$ 

The data link receiver project would normally be a candidate for an interrupt-dri ven system. As it is presently implemented, CSDL has no ability to design systems that use interrupts.

Since all contingencies and tasks in CSDL must be in a one to one ratio, all the -functions and tasks have been placed together in the listing for this data link receiver CSDL program. This makes it clearer for the reader (not to mention the programmer) when perusing the code. There are many menus in this system and the functions and tasks have been named to reflect the fact that some menus are called from other menus. The main menu presents five choices. If, for instance, the operator selects "Interrogate Aircraft", FUNCTION MINTAC is set to <sup>1</sup> (true). FUNCTION MINTAC is paired with TASK INTAC. Functions generally have more letters in their names than their tasks since functions generally have a prefix added to the name of the associated task. TASK INTAC calls up a menu wherein the operator may select a return to the main menu without any function being carried out, or the operator may elect to interrogate the aircraft manually or automatically. If the selection is to interrogate automatically, FUNCTION SMAUTO is set true. TASK AUTO is paired with FUNCTION SMAUTO, and by now the pattern may be clear to the reader. The name of function that is set to true by a selection made under the main menu is prefixed with an M. A menu called from a task that is

associated with "M" function has a function prefixed with "SM" for secondary menu. When there is another submenu, the function name will be prefixed with "TM" for tertiary menu. Tasks have names similar to their associated functions but without the prefixs.

One construct that would be most welcome in CSDL is the CASE statement. This would allow ease of programming when one out of several possible paths would be chosen. The lack of a CASE construct requires one to write multiple IF statements which does not make for the most elegant programming. Several of the procedures in this data link receiver project have ten IF statements where some other languages would be able to express the same function in one or two lines. This does take up some space in memory but when compiled it requires less space and may be insignificant in terms of overhead. The real problem that is evident is that there are many more variables than necessary in most other high-level languages. CSDL does not allow for subscripting variables which leads the designer of a system to writing many more lines of code and having to name each variable instead of using subscripts. For example, ten messages are required to be in memory at any given time. This requires ten different variable names for these ten messages. A pointer must keep track of the next message block available for use and it would be quite simple to use subscripted variables for this purpose. Since this

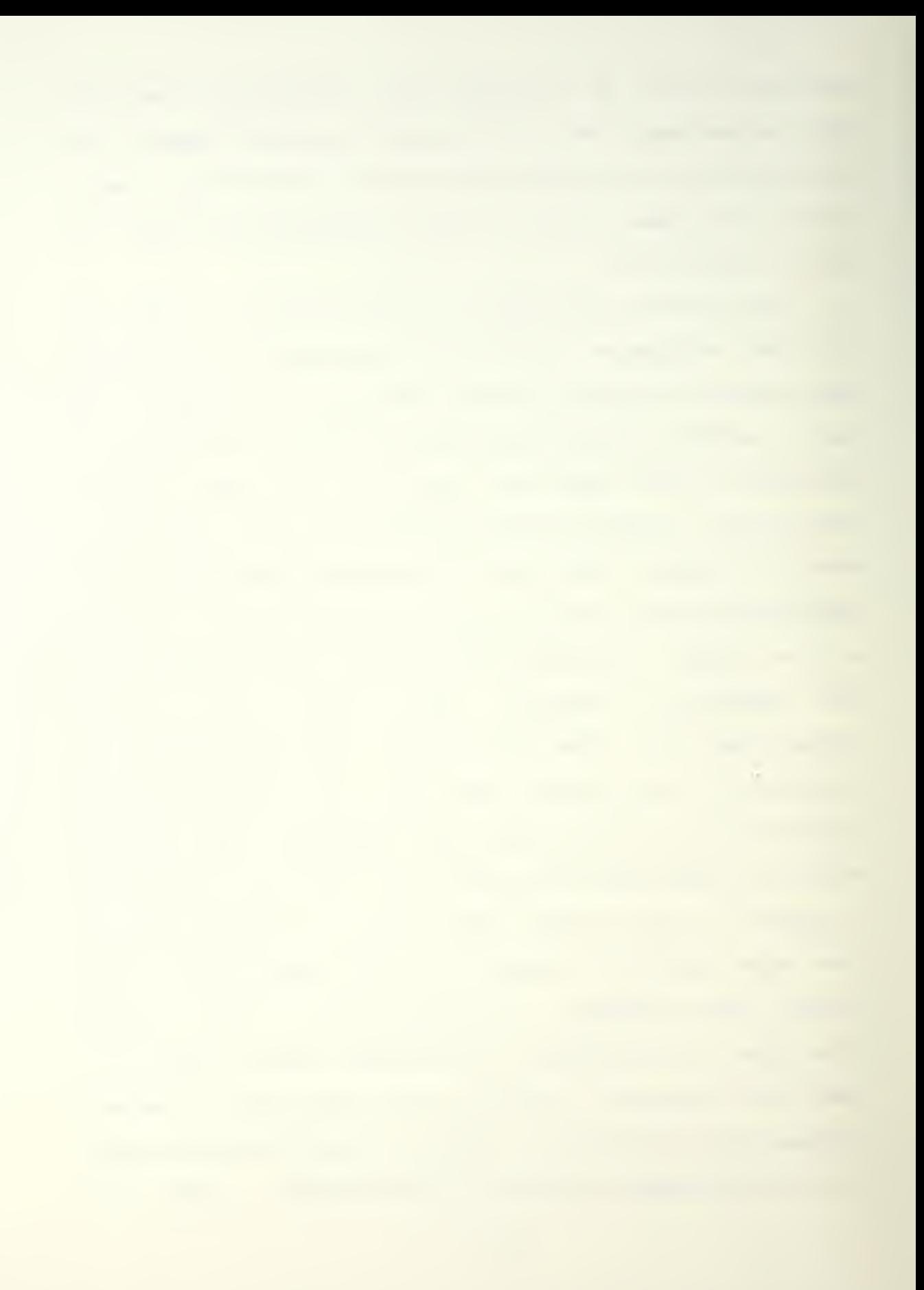

is not possible, a series of nearly identical IF statements must be traversed when locating the next block. The same problem occurs when printing the messages. The code must explicitly name each of the ten variables. It would require less memory for the program to be able to refer to these variables with subscripts and would also make for clearer code. The complexity could be simplified by adding new primitives that would allow for the constructs using subscripted variables. Examples of tasks with multiple statements that could be handled with a CASE statement include KBINPMAIN, INTAC, and AUTO. Nearly every task in this program could benefit from the use of subscripted variables.

The original design approach was to divide the memory for the ten messages according to the number of aircraft logged into the system. Two message memories were to be reserved for messages from helicopters not logged in. Thus, there would have been a maximum of eight aircraft tracked where each would have one message available for immediate recall. This would be the worst case scenario and also highly unlikely. If only one helicopter was logged in, the system could maintain the last eight messages for that one helicopter. Since CSDL does not provide a capablity for indexing variables, it would be difficult to provide such dynamic allocation of the ten message memory areas.

It is highly likely that there will be three or less helicopters logged into one system at any given time. It is less likely that there would be four or more aircraft logged in simultaneously. Standard safety procedures call for a helicopter to maintain a radio guard at all times and send an "operations normal" and position report every fifteen minutes. If there were three helicopters logged into one system that would mean 12 reports in an hour. This means that the two earliest reports would be overwritten by newer messages at the end of an hour but there would be at least three messages remaining for each aircraft. Even if there were ten aircraft using the system, there would be at least one message in memory for each aircraft. This would be the last position sent and would be used as a datum for search and rescue procedures should communications be lost with the aircraft. Position reports include heading, track, ground speed, and other environmental data that would provide excellent search planning information. Since manual polling of the helicopters is provided, it would be possible to manually poll one or more helicopters enough times so that there would not be any messages in the memory from a particular helicopter. There are two backups in this case. First, the printer should be enabled so that there would be hard copy of all the messages. The second is the multi -track audio tapes that monitor telephone and radio traffic at air stations and aboard the flight-deck equipped

**Contract in the contract of the contract of the contract** 

cutters. Should it be required in an emergency, the tapes could be run back as far as necessary and then replayed to feed the raw radio signals to the radio interface device.

Reading messages in from the electronic navigation device inter-face created a problem when coding the program. Each message is 56 bytes long and the input to the processor is 8 bits wide. In order to read in the message, the 36 bytes must be read into the processor and sent to memory, the video display unit, and the printer in a serial -fashion. There was no construct in CSDL that would read in a string of characters of this length. This function is one that is basic to the operation of this system. String handling can be added by writing a new primitive that would read in the 56 bytes or any other number by overloading the SENSE (input) statement in CSDL. Without this addition to the language, there could be no CSDL implementation that would satisfy the requirements of the data link receiver project. A similar primitive can be specified to write a message out to the VDT and printer when the operator selects that function. These primitives can be general enough that they may be used for different sizes of strings.

When the CSDL program is completed, it is translated by Carson's CSDL. PAS program. This program, written in Pascal, takes the high-level CSDL program and translates it into a primitive list for the controller. The primitive

list is used in the next step in the control system design environment process.

 $\sim$ 

## IV. IMPLEMENTATION

The next step in the process from the high-level description to the hardware and software listings is to take the output of the CSDL translator and feed it through Ross' FORTRAN program, NEWCSDL. FOR.

The main task performed by NEWCSDL. FOR is to map the primitive list compiled by CSDL. PAS to the selected realization library. The output includes a listing of the hardware to implement the controller and the assembly language software to run it. Two files, the primitive list and another containing information about the contingency list, are used by the Optimizer Module in NEWCSDL. FOR to set up a formatted application table and an index to the selected realization volume. The Functional Mapper constructs the Realization Timing Table and determines if the realization is feasible. A monitor sequence is added and actual values are substituted for dummy parameters and an output listing is generated. If the Timing Analyzer fails to find a feasible single processor realization, the contingency/task list is partitioned and a dual processor realization is generated under the control of the Optimizer. For greater detail, see Ross' doctoral dissertation [Ref. 21].

The project at this point had progressed from the CSDL description through translation by Carson's CSDL. PAS program. This was the second attempt to use CSDL. PAS on a project. The first use was for a test of CSDL. PAS conducted by Carson by running Riley's jet engine start sequencer controller through the translator.

There were some problems getting the CSDL description for the data link receiver project through the translator. The data link receiver required so many variable names that it exceeded the size limits set in CSDL. PAS. One problem concerned a CASE statement in the CSDL. PAS program where 20 possible cases existed. This problem was resolved by increasing the allowed number of cases to 95. There were other errors generated in translation that were quite frustrating. One problem was overcome when it was discovered that CSDL. PAS would generate errors whenever a tabkey had been used to produce spacing within the CSDL description. All tabkey spacing was removed and replaced with spaces generated using the spacebar. CSDL. PAS should be modified to allow for spaces generated by either the space bar or the tabkey.

More problems were discovered when trying to run the primitive list generated by CSDL. PAS through NEWCSDL.FOR. FORTRAN is notorious for the inflexibility of program inputs, which is a carryover from the days of card input.

 $\mathcal{F}^{\mathcal{F}}_{\mathcal{F}}$  and  $\mathcal{F}^{\mathcal{F}}_{\mathcal{F}}$ 

NEWCSDL.FOR is no exception. Title lines for functions and procedures in the primitive files have the format:

<sup>1</sup> 6 23 p xxx t. generated for: procedure name

where xxx represents the line number of the primitive and t stands for title line. The t. generated for primitive marks the beginning of a new procedure. The procedure names in the title lines of the primitive list as generated by CSDL.PAS were in column 22. When NEWCSDL.FOR is run with the procedure name in the wrong column, everything between the title lines is ignored and error messages are generated for each title line in the file. Each title line in the primitive list had to be reformatted to meet the requirements of NEWCSDL.FOR.

Another problem encountered in the translation was that the s.ni primitive should have appeared as:

 $p$  xxx s.ni (::)

The s stands for a software primitive. An h stands for a hardware primitive. The colons inside the parentheses are required because they are used to separate variables, parameters, and attributes. They were not in the primitive list generated by CSDL.PAS. The colons were added using the text editor. A similar error was discovered in the s.main primitive.

The entire primitive list must be in lower case letters except for the function and task names. They may be

in upper or lower case as long as they are consistent with the case used in the contingency list file. Although CSDL.PAS allows variable names of up to ten characters in length. NEWCSDL.FOR has a maximum of six characters. The designer must insure that no two variables have the same six first characters.

While the formatting errors and the lack of colons in the proper places created some unnecessary work, the biggest problem at this point was the incompatibility of the primitive list and the Z80 realization library. For instance, the function of one basic primitive is to sense a value on a particular input line to the processor. This primitive has the form:

p xxx s.sensecond (keychar:8) where sensecond stands for sense condition, keychar is the name of some variable, and eight refers to the arithmetic precision of the variable. It was discovered that the Z80 realization library did not contain any realization of this primi ti ve.

The Z80 library was designed by Smith at the same time Riley was working on the jet engine start controller. This was before Carson's CSDL.PAS program was available. Riley had to translate the CSDL listing into a primitive list by hand. Since he chose to implement his project using the Z80 library, he and Smith worked closely together. Prolog equipment was used for the project implementation and so

Smith geared the Z80 library toward that end. Thus, the Z80 library was not as general as needed to produce contollers using other hardware. In particular, the I/O primitives were designed specifically to match the Prolog hardware. The s. sense and s. issue primitives were not needed for the Prolog implementation and thus were not included in the Z80 realization library.

At this point it was decided to shift the emphasis -from using the Z80 realization library to the 8080 and 8086 realization libraries. There were two reasons for this. First, the designer of the 8086 library, Cetel, was still available to make adjustments to the library. Second, the 8086 library closely followed the example of the original 8080 library built by Ross. If the primitive list could be adjusted to run under NEWCSDL. FOR, then two realizations of the data link receiver could be produced. This would help standardize the realization libraries to where any library could be used with the primitive list output by CSDL.PAS and further processed by NEWCSDL. FOR.

Other problems remained stemming from the incompatibilty of the primitive list produced by CSDL.PAS and the realization libraries. CSDL.PAS produced other primitives that did not exist in the realization libraries. These primitives included s.inputport and s. outputport . Inputport and outputport are both primitives that remain to be added to the realization libraries.

recommendation of the state of

The s.forcons and s.forend primitives in the 8080 and 8086 libraries are not in the same format. These primitives mark the beginning and end of for-next loops. There are two variables for the upper and lower values of the loop. NEWCSDL.FOR expects actual numbers but CSDL.PAS produces variable names instead.

The s.exitproc primitive marks the end of a procedure in the primitive list. NEWCSDL.FOR was designed to use the contingency name in the parameter list to reset the value of the contingency to zero after the task was executed. The CSDL program written for this project included a statement at the end of each task explicitly resetting the contigency. Ross decided that the realization libraries and NEWCSDL.FOR would be changed to adopt this latter method of resetting the contingency.

There are several different primitives with the same names in a realization library. This is to allow for different precisions of arithmetic manipulations. NEWCSDL.FOR performs a binary search to find a primitive name. When it finds the primitive, it searches up the realization library index to find the first instance of the primitive name. NEWCSDL.FOR then works down through the index to find the first instance of the primitive that will satisfy the precision required. For instance, s.var and

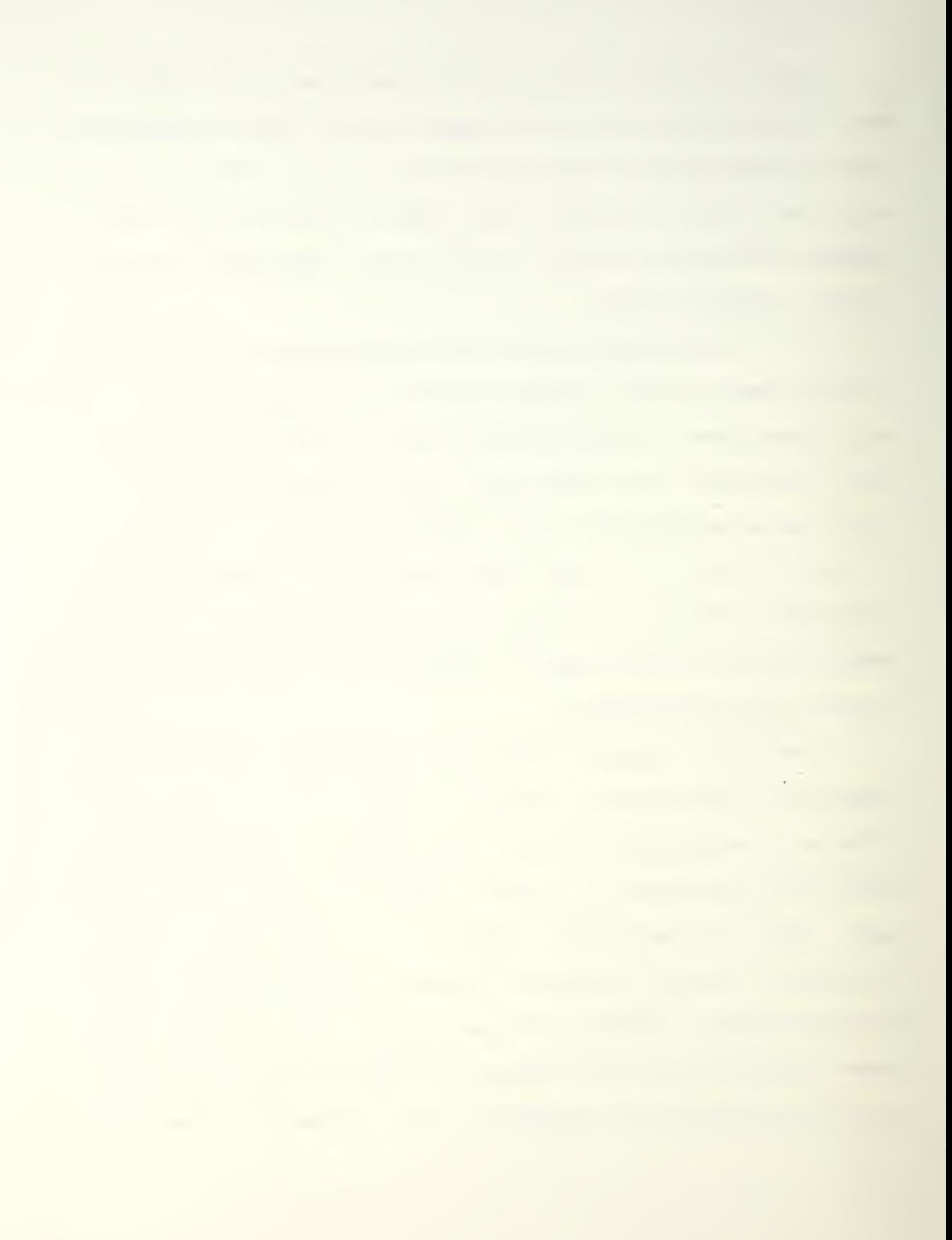

s.cons primitives in the 8086 realization library had the format:

s.var (nam,val: 0,8 :...etc) s.var (nam,val: 0,16 . . .etc) s.var (nam,val: 0,24 . . .etc)

where the  $0, n$  referred to variables with zero to n bits of precision. It was discovered that NEWCSDL.FOR was choosing the greatest precision available every time. This was corrected by changing 8086 realization library to the format

s.var (nam,val: 0,8 :...etc) s.var (nam,val: 9,16 :...etc) s.var (nam,val: 17,24 :...etc)

The correct precision is now selected for these particular primitives but the entire 8086 library must be examined for other instances of this precision error.

NEWCSDL.FOR requires a listing of the contingency/task pairs in a file named IADEFL.DAT as one of its inputs. CSDL.PAS creates such a file but it is not in the required format. A new line for the system must be added as the first line in the file. The other columns must be corrected to the format as set forth in Ross' doctoral dissertation.

The multiplication primitive, s.mult, was present in the 8086 library as s.mul. The two precisions of multiply were renamed s.mult to conform with the standard. The s.mult primitive in the 8080 library had been changed by Pol luck from a strictly software implementation to one that called an arithmetic chip to do a hardware multiply. The

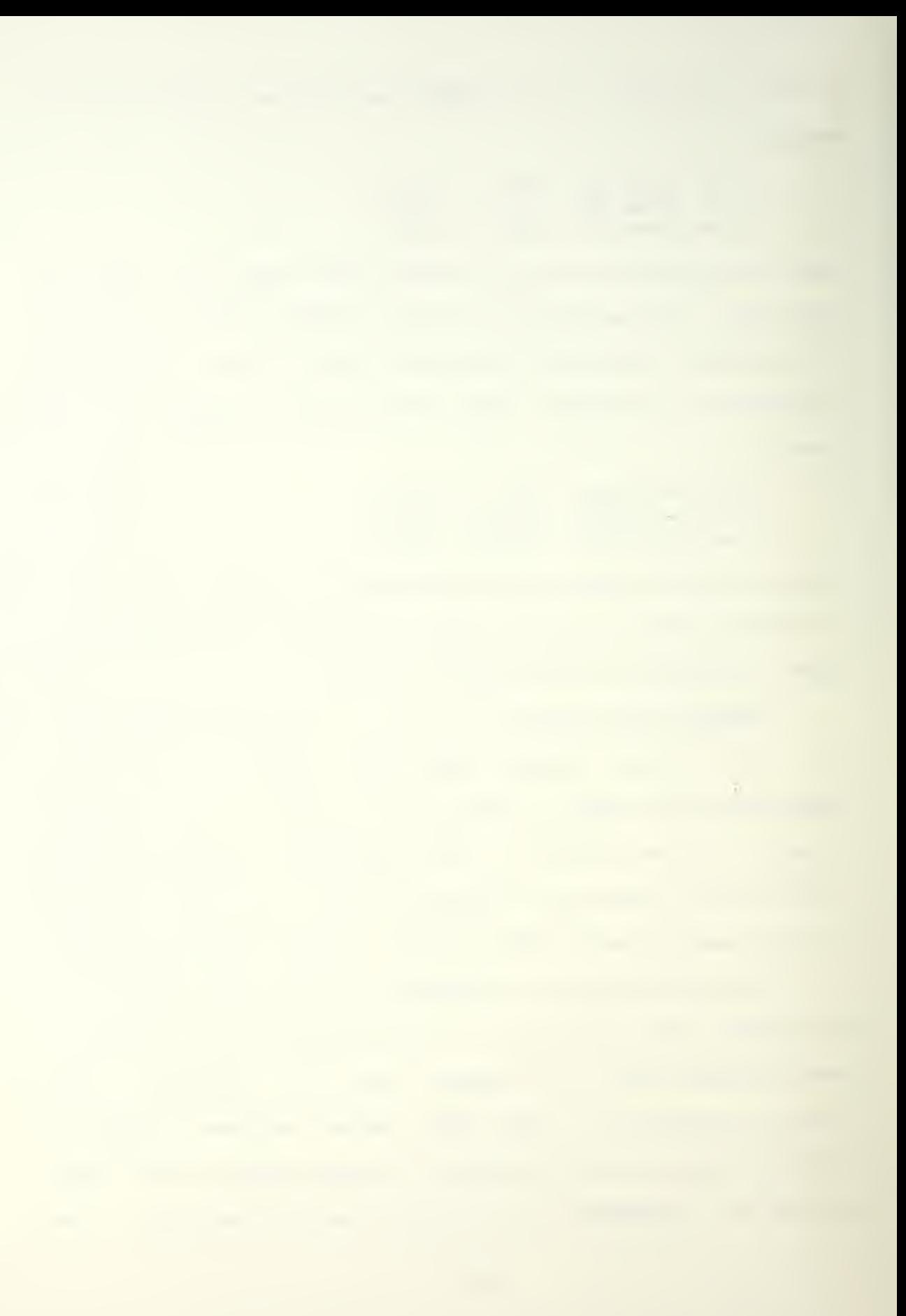

chip had been removed from the library at some point before this project was started. Either the chip or the software multiplication routine must be restored for the 8080 library to correctly handle multiplication.

The size of the program also created problems in NEWCSDL.FOR. One of the stacks in the Formatter Module proved to be too small for the data link receiver project. The stack overflowed before the completion of the realization. The program was adjusted by Ross to allow for a greater stack size. The output of NEWCSDL.FOR for the 8086 library is in Appendices D and E.

At the time of writing this thesis, the following corrections and alterations to the primitive file must be made for NEWCSDL.FOR to properly process it. The two lines wi th

t. generated for: SYSTEM \*\*\*\*\*\*\*\*\*\*\* must be corrected to start the word system in column 23. The second line,

s.MAIN (::)

must be changed so that the word main is in lower case letters. All lines with s.inputport or s.outputport must be removed from the program altogether until those primitives Are added to the realization libraries.

Even with these changes, some errors were still produced. To avoid problems with the s.in, s.ni, s.forcons, s.forend, and s.exitproc primitives, the original CSDL

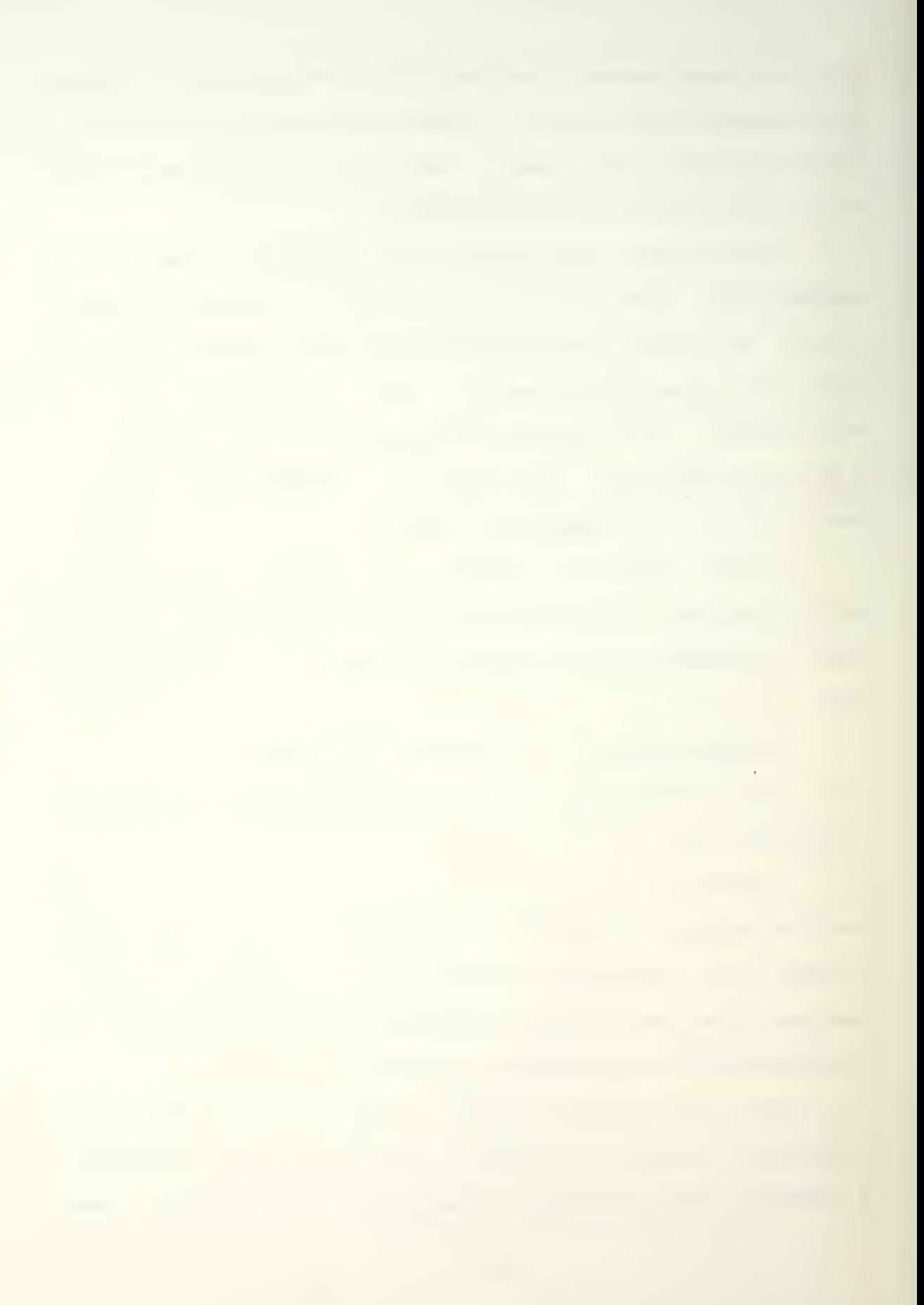

program was rewritten to remove for-next loops and timed blocks. These primitives must be standardized before they may be used without concern for any errors they may produce. The revised CSDL program is in Appendix B.

The two realization libraries now produce the software and hardware listings to implement the data link receiver project but not without errors. One prominent mistake is that each time an input is sensed, another chip is added to the hardware listing. There should only be one I/O chip produced for a particular input or output. At the time of this writing, CSDL. PAS and NEWCSDL.FOR Are being patched to correct some of the problems discovered while designing the data link receiver.

## $\bar{r}$

## V. CONCLUSIONS AND RECOMMENDATIONS

The Control System Design Environment holds great promise as a tool for simplifying the work of designers and reducing the expense of producing controllers. This ambitious data link receiver project has shown that the CSDE has greater application than may have been realized by those who did the early work on it. This project has shown that it may be possible to design a system in modules and use CSDE to design each each of the modules independently of the others as long as the interfaces are compatible.

This project has also demonstrated the necessity for compatibility among the different programs within the Control System Design Environment. Since the output of one program is the input of another, there must be a conscious effort to standardize the interfaces.

Heilstedt has recommended that NEWCSDL.FOR be rewritten in a newer language than FORTRAN [Ref. 22]. While it is true that other languages may be easier to maintain than FORTRAN, there are other items in the Control System Design Environment that should be addressed first for a better return on the investment of the time and effort that would be required. Since VMS on the VAX computer allows a file produced under one language to be used as input to
**Carl Committee** 

another language, there is no need to rush a reprogramming of NEWCSDL.FOR. A rewrite of NEWCSDL.FOR would make the input less column-dependent. A more critical problem is the incompatibilty among the different realization libraries. There should be a standardization of primitive names and their associated functions. Without this standardization, the mapping from primitive lists to the realization libraries will continue to be a hit or miss proposition. One of the major objectives of the Control System Design Environment is that much of the work can be automated to make designing, prototyping, testing, and implementation of controllers faster and less expensive. The lack of standardization requires the intervention of the designer to make the transitions between the various elements of the system.

Along with the standardization of the realization libraries, CSDL.PAS should be updated to incorporate the standards. This program is a real boon to the designer since it removes the tedious work of translating the CSDL program into the primitive list. As previously discussed, implementing some other high level constructs in CSDL.PAS would be an enhancement of the value of the program for the system user. These constructs should include CASE statements and the use of subscripted variables.

The Control System Design Environment has great promise and could be a lucrative product when it is improved

52

<u>and the second control of the second control of the second control of the second control of the second control of the second control of the second control of the second control of the second control of the second control </u>

to provide an automatic transition from CSDL description to the hardware and software listings. As presently implemented, it requires too much effort while moving through the different segments of the system. A great deal of work remains to be done, especially the testing of the interfaces between the different sections and of the realization libraries. It seems that the work will be well worth it.

## LIST OF REFERENCES

- 1. Matelan, M.N., <u>The Automated Design of Real-Time</u> Control Systems, Lawrence Livermore Laboratory, 10 December 1976.
- Ross, A.A., <u>Computer Aided Design of Microprocessor</u>  $2.$ Bas<mark>ed Controllers</mark>, Ph.D. Thesis, University of California, Davis, June 1978.
- 3. Smith, T.J., Implementation of a Ziloq Z-80 Based Realization Library for the Control System Design <mark>Environment</mark>, M.S. Th**e**sis, Naval Postgraduate School, In March 1984.
- $4 -$ Cetel, A.J., Implementation of an Intel 8086-Based Realization Library for the Control System Design Environment, M.S. Thesis, Naval Postgraduate School, June 1984.
- 5. Carson, T.H., A Translator for a Computer—Ai ded Design System, M.S. Thesis, Naval Postgraduate School. June 1984.
- $6.$ Cetel, A.J., Implementation of an Intel 8086-Based Realization Library for the Control System Design <mark>Environment, M.S. Thesis, Naval Postgraduate School,</mark> June 1984.
- 7. Heilstedt, M.R., Automated Design of Microprocessor Based Digital Filters, M.S. Thesis, Naval Postgraduate School, June 1983.
- 8. Polluck, G.G., Further Development and Investigation of Computer-Aided Design of Microprocessor Systems, M.S. Thesis, University of California, Davis, December 1981.
- Riley, R.P., Control System Design Language  $9.$ Implementation of a Gas Turbine Starting Controller, M.S. Thesis, Naval Postgraduate School, March 1984.
- 10. Sherlock, B.J., User-Friendly. Syntax Directed Input to a Computer-Aided Design System, M.S. Thesis, Naval Postgraduate School, June 1983.

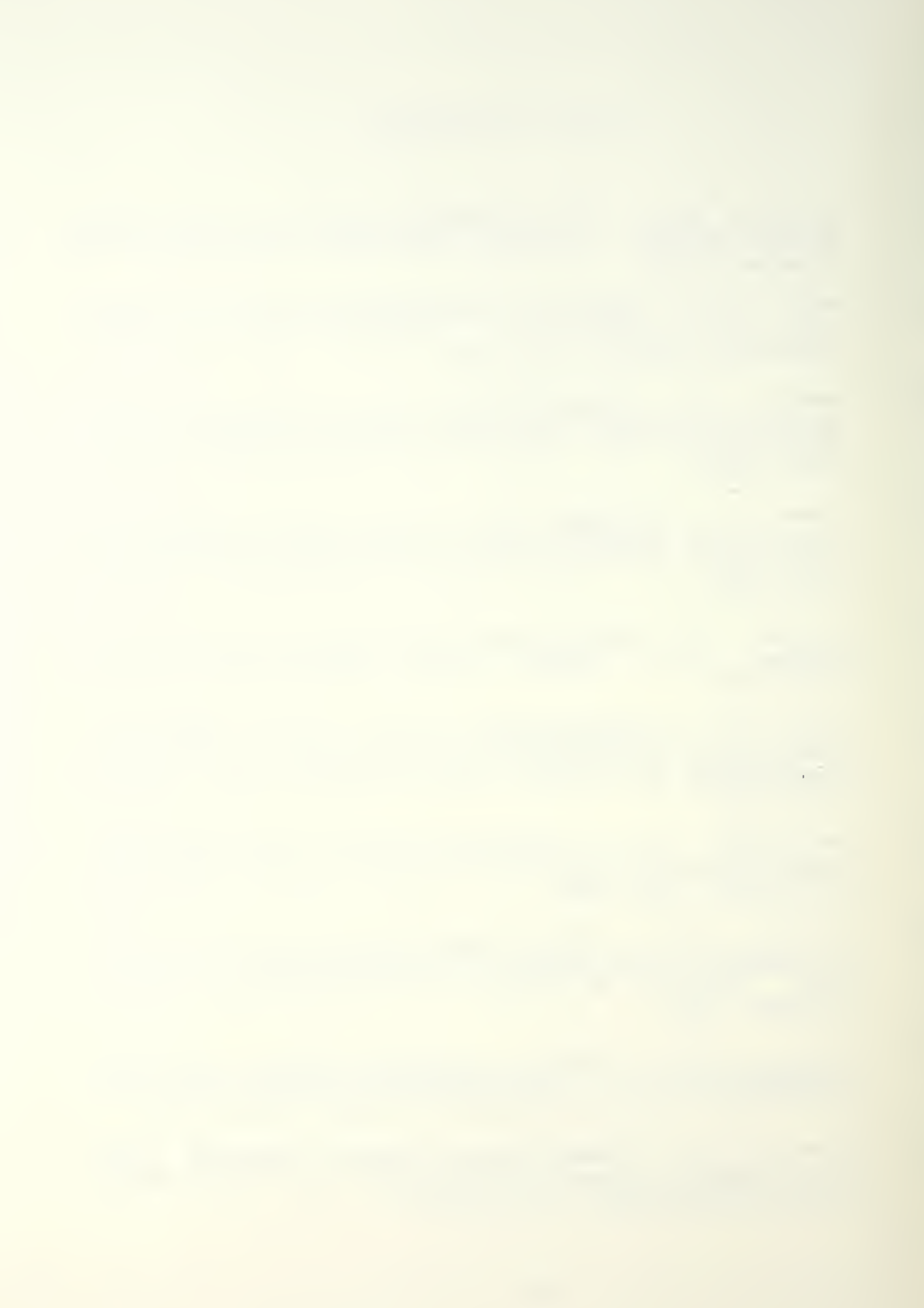

- 11. Smith, T.J., Implementation of a Ziloq Z-80 Based Realization Library for the Control System Design Environment , M.S. Thesis, Naval Postgraduate School, March 1984.
- 12. Walden, H.J., Application of a General Purose DBMS to Design Automation, M.S. Thesis, Naval Postgraduate School, December 1983.
- 13. Woffinden, D.S., Interactive Design Environment for a Computer-Aided Design Environment , M.S. Thesis, Naval Postgraduate School, June 1984.
- 14. Pol luck, G.G., Further Development and Investigation of Computer-Aided Design of Microprocessor Systems,<br>M.S. Thesis, University of California, Davis, December 1981.
- 15. Heilstedt, M.R., Automated Design of Microprocessor Based Digital Filters, M.S. Thesis, Naval Postgraduate School, June 1983.
- 16. Riley, R.P., Control System Design Language Implementation of a Gas Turbine Starting Controller, M.S. Thesis, Naval Postgraduate School, March 1984.
- 17. Heilstedt, M.R., Automated Design of Microprocessor Based Digital Filters, M.S. Thesis, Naval Postgraduate School, June 1983.
- 18. Matelan, M.N., The Automated Design of Real Time Control Systems, Lawrence Livermore Laboratory, 10 December 1976.
- 19. Ross, A.A., Computer Aided Design of Microprocessor-Based Controllers, Ph.D. Thesis, University of California, Davis, June 1978.
- 20. Carson, T.H., A Translator for a Computer-Aided Design System, M.S. Thesis, Naval Postgraduate School, June 1984.
- 21. Ross, A.A., Computer Aided Design of Microprocessor-Based Controllers, Ph.D. Thesis, University of California, Davis, June 1978.
- 22. Heilstedt, M.R., Automated Design of Microprocessor Based Digital Filters, M.S. Thesis, Naval Postgraduate School, June 1983.

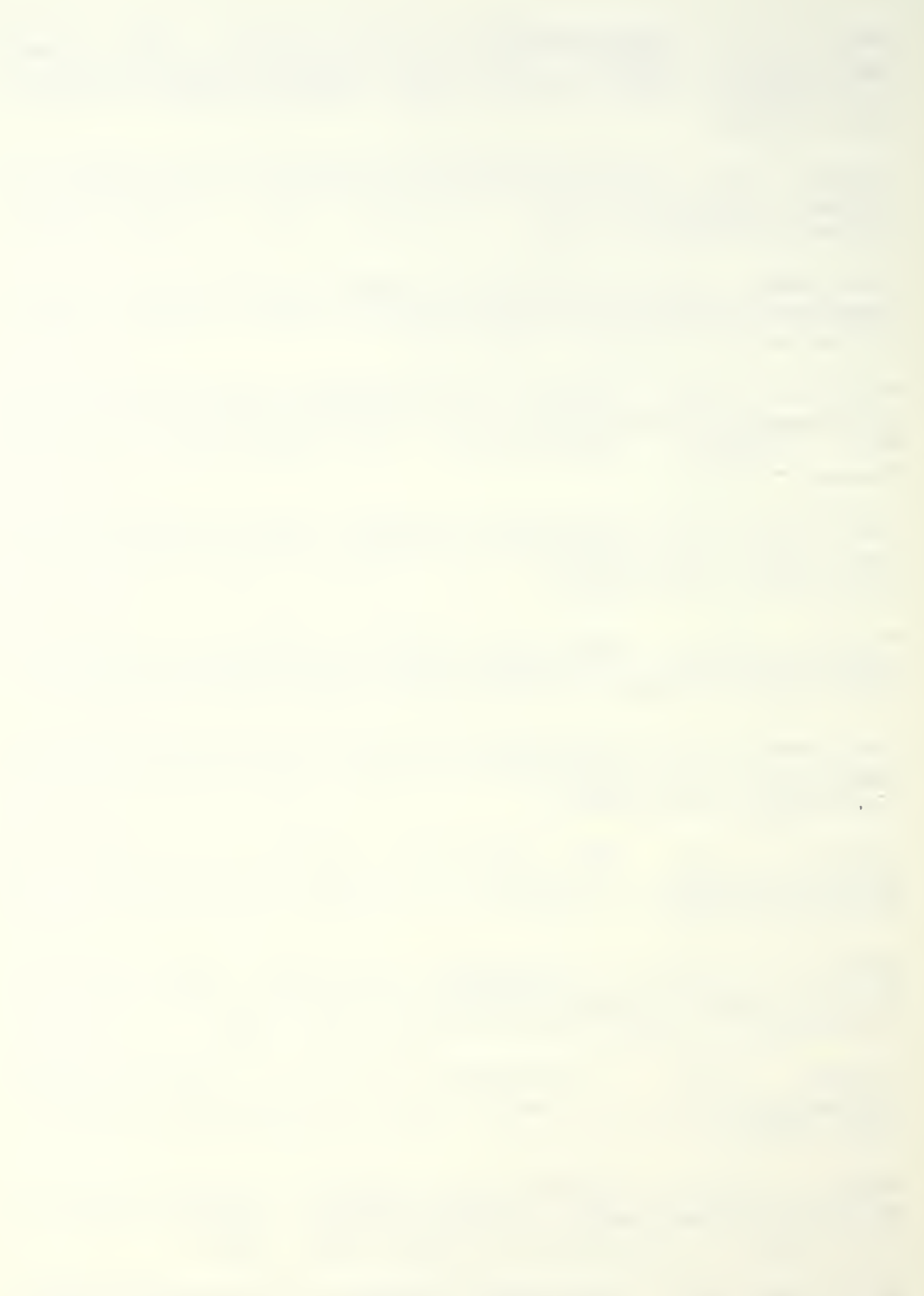

## APPENDIX A

CSDL PROGRAM

**IDENTIFICATION** DESIGNER : "SJITER FOX" DATE: "05-31-84" PROJECT : "COAST GUARD DATA LINK RECEIVER"

DESIGN CRITERIA METRIC FIRST; VOLUMES 1: MONITORS 1:

**FVVIRONMENT** 

INPUT:KEYFLG, 1, TTL; KEYCHAR, R, TTL; MANPOS, 8, TTL; NEWPOS, 1, TTL; POSITION, 8, TTL; MSGREADY, 1, TTL; MESSAGE, 8, TTL; ACNUM, 8, TTL;

END INPUT:

OJTPUT: MENU, 8, ITL; POLL, 8, TTL; MSGVDT, 8, TTL; MSGRCVD, 1, TTL;

END OUTPUT:

ARITHMETIC: KEYINMAIN, 8; MINTAC, 8; MMSGDSPLY, 8; MLOCATION, 8; MCLOCKSET, 8; MLOGINOUT, 8; SMMANUAL, 8;  $SMAJTO, B$ ;  $ACO, B$ ;  $AC1, B$ ;  $AC2, B$ ;  $AC3, B$ ;  $AC4, B$ ;  $AC5, B$ ; AC6, 8; AC7, 8; AC8, 8; AC9, 8; INTPERIOD, 8; MSG0, 8; MSG1,8: MSG2,8: MSG3,8; MSG4,8; MSG5,8; MSG6,8; MSG7,8; MSG8,8; MSG9,8; TMLOCATION,8; TLOGIN,1; TLOGOUT, 1; NEXTMSG, 8; NEXTAC, 8; TPOLL, 1; COUNT, 8; END ARITHMETIC:

**PROCEDURES** 

FUNCTION KEYINMAIN: BINARY, 1; SENSE (KEYFLG); IF KEYFLG=1 THEN KEYINMAIN:=1; END IF; END KEYINMAIN;

TASK KBINPMAIN;

```
menu:=0; issue (menu);
        sense (keychar);
        if keychar=1 then mintac
END IF;
        IF KEYCHAR=2 THEN MMSGDSPLY:=1; END IF;
        if keychar=3 then mlucation
END IF;
        if keychar=a then mclockset
END IF;
        if keychar=5 then mloginout
END IF;
       K E Y I V W A I N := 0;
emd kbimpmain;
FINCTION MINTAC:
       BINARY, 1;
       SENSE(KEYCHAR);
EMD MINTAC;
TASK INTAC;
       MENU:=i; ISSUE (MENU);
       SENSE (KEYCHAR);
        IF KEYCHAR=0 THEN KEYINMAIN:=1; END IF;
        IF KEYCHAR=1 THEN SMMANUAL :=1; END IF;
        IF KEYCHAR=2 THEN SMAUTO :=1; END IF;
       MINIAC := 0;
EMD INTAC;
FJNCTIOM SMMANUAL:
       BINARY, 1;
        SENSE(KEYCHAR) ; EMD SMMANUAL;
TASK
manual;
EMD
manual;
        IF ACO/=0 THEN POLL :=0; ISSJE (POLL)
END IF
        IF AC1/=0 THEN POLL:=1; ISSJE (POLL); END IF;
        IF AC2/=0 THEN POLL :=2; ISSUE (POLL)
END IF
        IF AC3/=0 THEN POLL:=3; ISSUE (POLL); END IF;
        IF AC4/=0 THEN POLL:=4; ISSUE (POLL); END IF;
        IF AC5/=0 THEN POLL:=5; ISSJE (POLL); END IF;
        IF AC6/=0 THEN POLL:=b; ISSUE (POLL)
END IF
       IF AC7/=0 THEN POLL:=7; ISSJE (POLL); END IF;
        IF AC8/=0 THEN POLL:=8; ISSUE (POLL); END IF;
        IF AC9/=0 THEN POLL :=9; ISSUE (POLL)
END IF
       SMMANUAL := 0;FJNCTIOM SMAUTO:
        BINARY, 1 ; SENSE (KEYCHAR);
EMD SMAUTO;
```
 $\mathcal{L}^{\text{max}}$ 

```
TASK AUTO:
        MENU: = 2; ISSUE (MENU);
        SENSE (KEYCHAR);
        IF KEYCHAR=0 THEN KEYINMAIN := 1 ; END IF;
        IF KEYCHAR=1 THEN INTPERIOD := 30 ; END IF:
        IF KEYCHAR=2 THEN INTPERIOD := 20 ; END IF;
        IF KEYCHAR=3 THEN INIPERIOD := 15 : END IE:
        IF KEYCHAR=4 THEN INTPERIOD := 10 ; END IF;
        IF KEYCHAR=5 THEN INTPERIOD := 5 ; END IF;
        IF KEYCHAR=5 THEN INTPERIOD := 1 ; END IF;
        SMAUTO:=O;TPOLL := 1:
EVD AUTO;
FUNCTION TPOLL:
      BINARY, 1:
      IF INTPERIOD=30 THEN IN 30 M DO TPOLL:=1;
         END IN: END IF:
      IF INTPERIOD=20 THEN IN 20 M DO TPOLL:=1;
         END IN: END IF:
      IF INTPERIOD=15 THEN IN 15 M DO TPOLL:=1;
         END IN: END IF:
      IF INTPERIOD=10 THEN IN 10 M DO TPOLL:=1;
         END IN: END IF:
      IF INTPERIOD= 5 THEN IN 5 M DO TPOLL:=1;
         END IN: END IF:
      IF INTPERIOD= 1 THEN IN 1 M DO TPOLL:=1;
         END IN: END IF:
END TPOLL;
TASK POLLAUTO:
      IF ACO/=0 THEN POLL:=0; ISSUE (POLL); END IF;
      IF AC1/=0 THEN POLL:=1; ISSUE (POLL); END IF;
      IF AC2/=0 THEN POLL:=2; ISSUE (POLL); END IF;
      IF AC3/=0 THEN POLL:=3; ISSUE (POLL); END IF;
      IF AC4/=0 THEN POLL:=4; ISSJE (POLL); END IF;
      IF ACS/=0 THEN POLL:=5; ISSUE (POLL); END IF;
      IF AC6/=0 THEN POLL:=6; ISSUE (POLL); END IF;
      IF AC7/=0 THEN POLL:=7; ISSUE (POLL); END IF;
      IF AC8/=0 THEN POLL:=8; ISSUE (POLL); END IF;
      IF AC9/=0 THEN POLL:=9; ISSUE (POLL); END IF;
      TPOLL := 0:
END POLLAUTO;
FUNCTION MMSGDSPLY:
      BINARY, 1;
      SENSE (KEYCHAR);
```
 $\mathcal{O}(\mathcal{O}(\log n))$ 

```
END MMSGDSPLY:
TASK MSGDSPLY;
         MSGVDT: = MSG0; ISSUE (MSGVDT);
         MSGVDT: = MSG1; ISSUE (MSGVDT);
         MSGVDT: = MSG2; ISSUE (MSGVDT);
         MSGVDI: = MSG3; ISSUE (MSGVDT);
         MSGVDT: = MSG4; ISSUE (MSGVDT);
         MSGVDT: = MSG5; ISSUE (MSGVDT);
         MSGVDT: = MSG5; ISSUE (MSGVDT);
        MSGVDT: = MSG7; ISSUE (MSGVDT);
        MSGVDT: = MSG8; ISSUE (MSGVDT);
        MSGVDT: = MSG9; ISSUE (MSGVDT);
         MMSGDSPLY: = 0;
END MSGDSPLY;
FUNCTION MLOCATION:
         BINARY, 1;
         SENSE (KEYCHAR);
END MLOCATION;
TASK LOCATION;
        MENU: = 3; ISSUE (MENU);
        SENSE (KEYCHAR);
        IF KEYCHAR=0 THEN KEYINMAIN:=1; END IF;
        IF KEYCHAR=1 THEN NEWPOS: = 1; END IF;
        IF KEYCHAR=2 THEN NEWPOS: = 0; TMLOCATION: = 1; END IF;
        MLOCATION: = 0;
END LOCATION;
FUNCTION IMLOCATION:
        BINARY, 1;
        SENSE(KEYCHAR);
END TMLOCATION;
TASK MANLOC;
        SENSE (MANPOS):
        POSITION: = MANPOS;
        TMLOCATION: = 0;END MANLOC:
FUNCTION MCLOCKSET:
       BINARY, 1;
       SENSE(KEYCHAR);
END MCLOCKSET;
TASK CLOCKSET;
        MENU: = 4; ISSUE (MENU);
```
F

```
SENSE (KEYCHAR);
        MCLOCKSET := 0:
FUD CLOCKSET:
FINCTION MLOGINOUT:
        BINARY, 1;
        SENSE (KEYCHAR);
END MLOGINOUT:
TASK LOGINOUT;
        MENU: = 5; ISSUE (MENU);
        SENSE (KEYCHAR);
        IF KEYCHAR=0 THEN KEYINMAIN:=1; END IF;
        IF KEYCHAR=1 THEN TLOGIN:=1; END IF;
        IF KEYCHAR=2 THEN TLOGOUT:=1; END IF;
        MLOGINOUT: = 0;
END LOGINOUT:
FUNCTION TLOGIN:
        BINARY.1:
        SENSE (KEYCHAR);
END TLOGIN;
TASK LOGIN:
        ACNUM: = 0FOR COUNT FROM 1 TO 4:4 DO
              SENSE (KEYCHAR);
              ACNJM := (ACNIM*10) + KEYCHAR;END FOR:
        IF NEXTAC=0 AND AC0=0 THEN AC0:=ACNUM; END IF;
        IF NEXTAC=1 AND AC1=0 THEN AC1:=ACNUM; END IF;
        IF NEXTAC=2 AND AC2=0 THEN AC2: = ACNUM; END IF;
        IF NEXTAC=3 AND AC3=0 THEN AC3:=ACNUM; END IF;
        IF NEXTAC=4 AND AC4=0 THEN AC4: = ACNUM; END IF;
        IF NEXTAC=5 AND AC5=0 THEN AC5: = ACNUM; END IF;
        IF NEXTAC=6 AND AC6=0 THEN AC6: = ACNUM; END IF;
        IF NEXTAC=7 AND AC7=0 THEN AC7: = ACNUM; END IF;
        IF NEXTAC=8 AND AC8=0 THEN AC8: = ACNUM; END IF;
        IF NEXTAC=9 AND AC9=0 THEN AC9: = ACNUM; END IF;
        NEXTAC:=NEXTAC+1IF NEXTAC=10 THEN NEXTAC:=0; END IF;
        TLOGIN: = 0:END LOGIN:
FUNCTION TLOGOUT:
        BINARY, 1;
        SENSE (KEYCHAR);
END TLOGOUT;
```
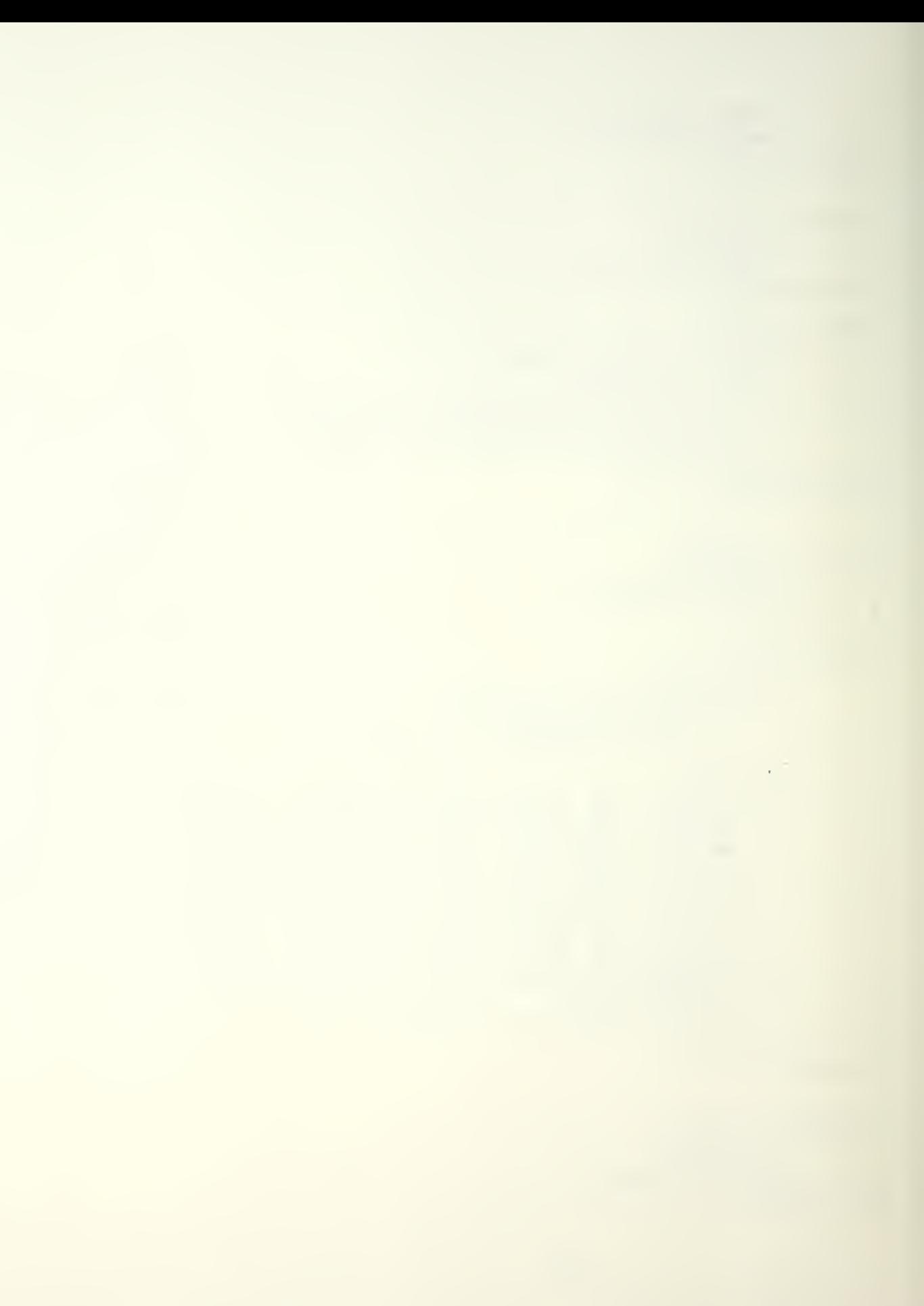

```
TASK LOGOUT:
        ACNUM: = 0:FOR COUNT FROM 1 TO 4:4 DO
             SENSE (KEYCHAR);
             ACNUY: = (ACNUM*10) + KEYCHAR;FND FOR;
        IF ACO=ACNUM THEN ACO:=0; END IF;
        IF AC1=ACNUM THEN AC0:=1; END IF;
        IF AC2=ACNUM THEN AC0: = 2; END IF;
        IF AC3=ACNUM THEN AC0:=3; END IF;
        IF AC4=ACNUM THEN AC0:=4; END IF;
        IF ACS=ACNUM THEN ACO:=5; END IF;
        IF AC6=ACNUM THEN AC0:=6; END IF;
        IF AC7=ACNUM THEN AC0:=7; END IF;
        IF AC8=ACNUM THEN AC0:=8; END IF;
        IF AC9=ACNUM THEN AC0:=9; END IF;
        I! 060UT: = 0:
END LOGOUT:
FUNCTION POSCH:
        BINARY, 1;
        SENSE (NENPOS);
        IF NEWPOS=1 THEN POSCH:=1; END IF;
END POSCH:
TASK POSUPDATE;
        SENSE (POSITION);
        POSCH:=0;END POSUPDATE;
FUNCTION MSGIN:
        BINARY, 1;
        SENSE (MSGREADY);
        IF MSGREADY=1 THEN MSGIN:=1; END IF;
END WSGIN;
TASK MSGSTORE;
        SENSE (MESSAGE);
        ISSUE (MSGRCVD);
        IF NEXTMSG=0 THEN ACO:=MESSAGE; END IF;
        IF NEXTMSG=1 THEN AC1:=MESSAGE; END IF;
        IF NEXTMSG=2 THEN AC2:=MESSAGE; END IF;
        IF NEXTMSG=3 THEN AC3:=MESSAGE; END IF;
        IF NEXTMSS=4 THEN AC4: = MESSAGE; END IF;
        IF NEXTMSG=5 THEN AC5: = MESSAGE; END IF;
        IF NEXTMSG=5 THEN AC6: = MESSAGE; END IF;
        IF NEXTMSG=7 THEN AC7:=MESSAGE; END IF;
        IF NEXTMSG=8 THEN AC8: = MESSAGE; END IF;
        IF NEXTMSG=9 THEN AC9:=MESSAGE; END IF;
```

```
61
```
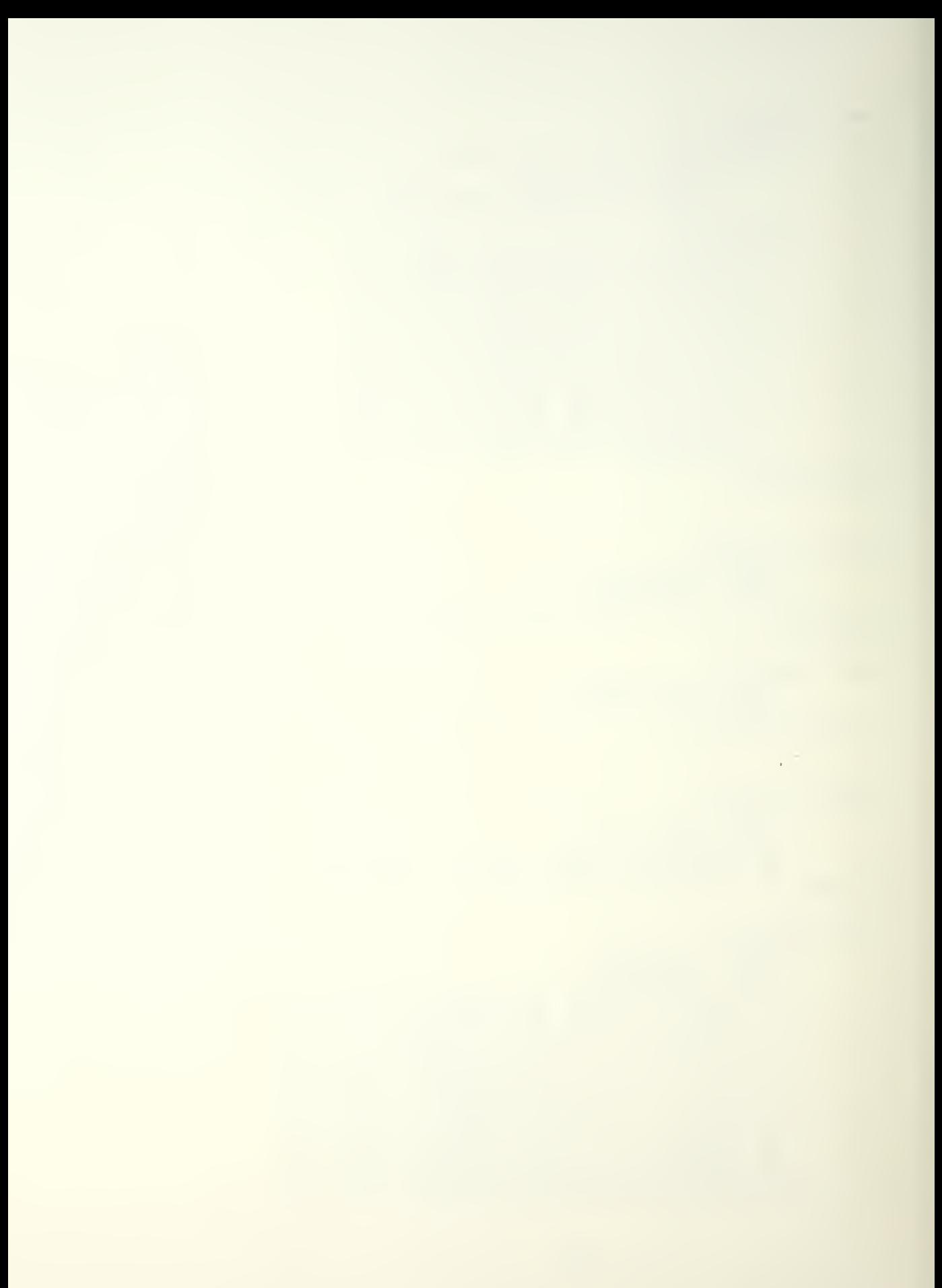

NEXTMSG: = NEXTMSG+1; IF NEXTMSG=10 THEN NEXTMSG:=0; END IF; END MSGSTORE;

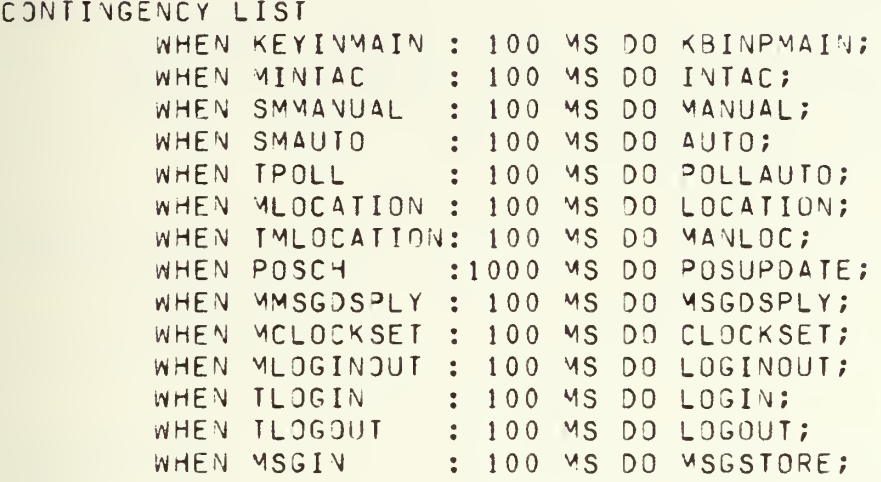

EVD

```
APPENDIX B
```
CSDL PROGRAM (REVISED)

IDENTIFICATION DESIGNER : "SJTTER FOX"  $DATF : "05-31-84"$ PROJECT :"C3AST GUARD DATA LINK RECEIVER" DESIGN CRITERIA METRIC FIRST; VOLUMES 1: MONITORS 1; ENVIRONMENT INPUT:KEYFLG, 1, ITL; KEYCHAR, 8, ITL; MANPOS, 8, TTL; NEWPOS, 1, TTL; POSITION, 8, TTL; MSGREADY, 1, TTL; message,8,ttl;acnu^,8,ttl; END INPUT; OJTPUT: MENU, 8, ITL; POLL, 8, ITL; MSGVDT, 8, ITL; MSGRCVD, 1, TTL; END OUTPUT; ARITHMETIC: KEYINMAIN, 8; MINTAC, 8; MMSGDSPLY, 8; MLOCATION, 8; MCLOCKSET, 8; MLOGINOUT, 8; SMMANUAL, 8; SMAUTO, 8; ACO, 8; AC1, 8; AC2, 8; AC3, 8; AC4, 8; AC5, 8; AC6,8; AC7,8; AC8,8; AC9,8; INTPERIOD,8; MSG0,8; MSG1,8; MSG2,8; MSG3,8; MSG4,8; MSG5,8; MSG6,8; MSG7,8; MSG8,8; MSG9,8; TMLOCATION,8; TLOGIN,1; TLOGOUT, 1; NEXTMSG, 8; NEXTAC, 8; TPOLL, 1; COUNT, 8; CLOCK, 8; END ARITHMETIC:

PROCEDURES

FUNCTION KEYINMAIN: **BINARY, 1;** SENSE (KEYFLG);

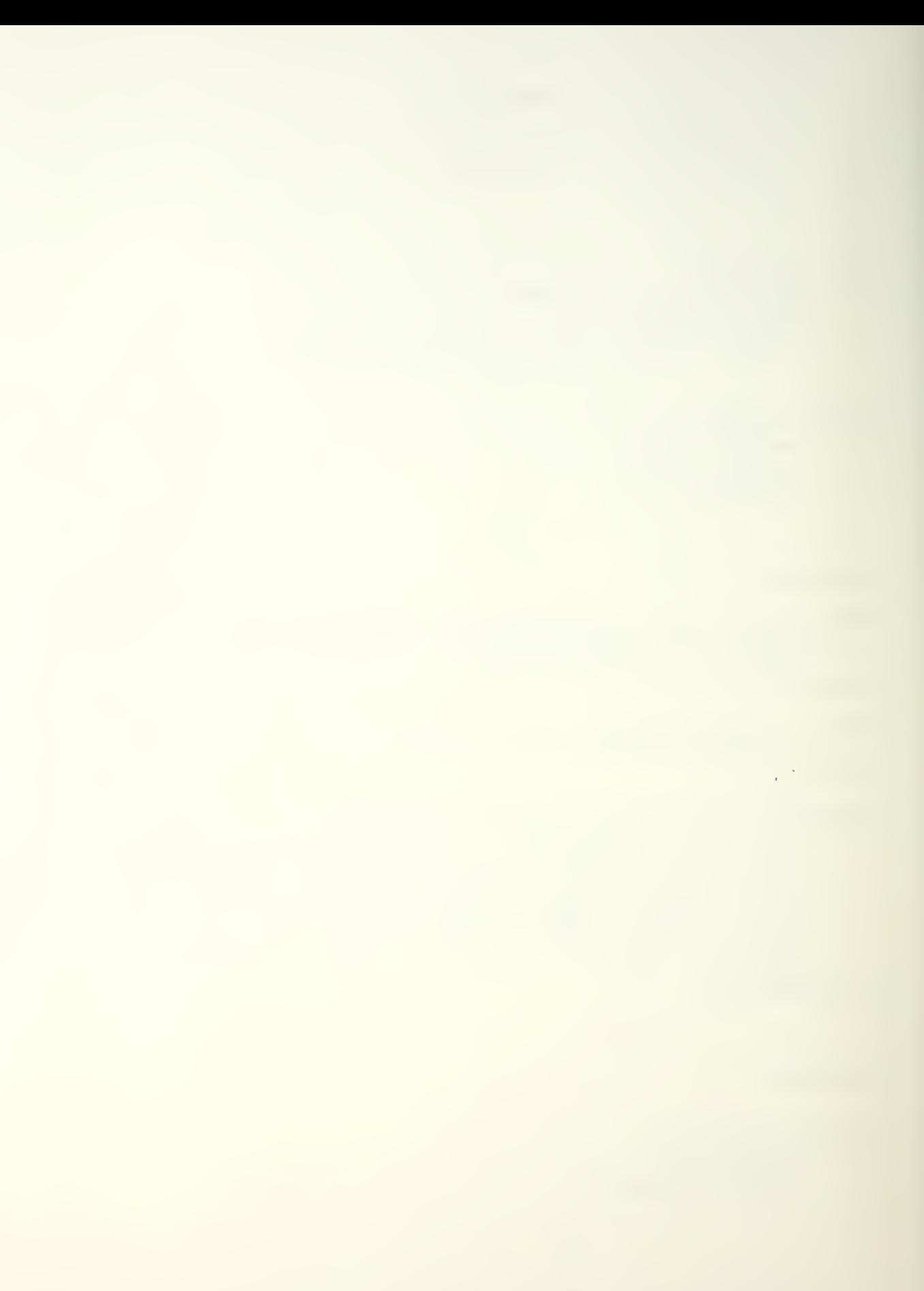

```
IF KEYFLG=1 THEN KEYINMAIN:=1; END IF;
END KEYINMAIN;
TASK KBINPMAIN:
        MENU: = 0; ISSUE (MENU);
        SENSE (KEYCHAR):
        IF KEYCHAR=1 THEN MINTAC := 1; END IF;
        IF KEYCHAR=2 THEN MMSGDSPLY:=1; END IF;
        IF KEYCHAR=3 THEN MLOCATION: = 1; END IF;
        IF KEYCHAR=4 THEN MCLOCKSET: = 1; END IF;
        IF KEYCHAR=5 THEN MLOGINOUT:=1; END IF;
        K E Y I V V A I N := 0;
END KBINPMAIN;
FUNCTION MINTAC:
        BINARY.1:
        SENSE (KEYCHAR);
END MINTAC:
TASK INTAC:
        MENU: = 1; ISSUE (MENJ);
        SENSE (KEYCHAR);
        IF KEYCHAR=0 THEN KEYINMAIN:=1; END IF;
        IF KEYCHAR=1 THEN SMMANUAL := 1; END IF;
        IF KEYCHAR=2 THEN SMAUTO
                                   :=1; END IF;
        MINIAC: = 0:
END INTAC:
FUNCTION SMMANUAL:
        BINARY, 1;
        SENSE(KEYCHAR);
END SMMANUAL:
TASK MANUAL:
        IF ACO/=0 THEN POLL:=0; ISSJE (POLL); END IF;
        IF AC1/=0 THEN POLL:=1; ISSUE (POLL); END IF;
        IF AC2/=0 THEN POLL:=2; ISSUE (POLL); END IF;
        IF AC3/=0 THEN POLL:=3; ISSUE (POLL); END IF;
        IF AC4/=0 THEN POLL:=4; ISSUE (POLL); END IF;
        IF ACS/=0 THEN POLL:=5; ISSUE (POLL); END IF;
        IF AC6/=0 THEN POLL:=6; ISSUE (POLL); END IF;
        IF AC7/=0 THEN POLL:=7; ISSUE (POLL); END IF;
        IF AC8/=0 THEN POLL:=8: ISSUE (POLL): END IF:
        IF AC9/=0 THEN POLL:=9; ISSJE (POLL); END IF;
        SMMAVUAL := 0;END MANUAL;
```

```
FUNCTION SMAUTO:
        BINARY, 1;
        SENSE ( <EYC+AR) ;
END SMAUTO;
TASK AUTO;
        MENU: = 2; ISSUE (MENU);
        SENSE (KEYCHAR);
        IF KEYCHAR=0 THEN KEYINMAIN := 1 ; END IF;
        IF KEYCHAR=1 THEN INTPERIOD := 30 ; END IF;
        IF KEYCHAR=2 THEN INTPERIOD := 20 ; END IF;
        IF KEYCHAR=3 THEN INTPERIOD := 15 ; END IF;
        IF KEYCHAR=4 THEN INTPERIOD := 10 ; END IF;
        IF KEYCHAR=5 THEN INIPERIOD := 5 ; END IF;
        IF KEYCHAR=6 THEN INTPERIOD := 1 ; END IF;
        SENSE (CLOCK);
        INTITME := CLOCK;
        SMAUT0: = 0;TPOLL:=1;END AUTO;
FUNCTION TPOLL:
      BINARY, 1:
      SENSE (CLOCK);
      IF CLOCK-INTTIME > INTPERIOD THEN TPOLL:=1; END IF;
END TPOLL;
TASK POLLAUTO:
      IF ACO/=0 THEN POLL:=0; ISSUE (POLL); END IF;
      IF AC1/=0 THEN POLL:=1; ISSUE (POLL); END IF;
      IF AC2/=0 THEN POLL:=2; ISSUE (POLL); END IF;
      IF AC3/=0 THEN POLL:=3; ISSUE (POLL); END IF;
      IF AC4/=0 THEN POLL:=4; ISSUE (POLL); END IF;
      IF ACS/=0 THEN POLL:=5; ISSUE (POLL); END IF;
      IF AC6/=0 THEN POLL:=6; ISSUE (POLL); END IF;
      IF AC7/=0 THEN POLL:=7; ISSUE (POLL); END IF;
      IF AC8/=0 THEN POLL:=8; ISSUE (POLL); END IF;
      IF AC9/=0 THEN POLL:=9; ISSUE (POLL); END IF;
      FPOLL := 0:
END POLLAUTO;
FUNCTION MMSGDSPLY:
      BINARY, 1;
      SENSE (KEYCHAR);
END MMSGDSPLY;
TASK MSGDSPLY;
```
65

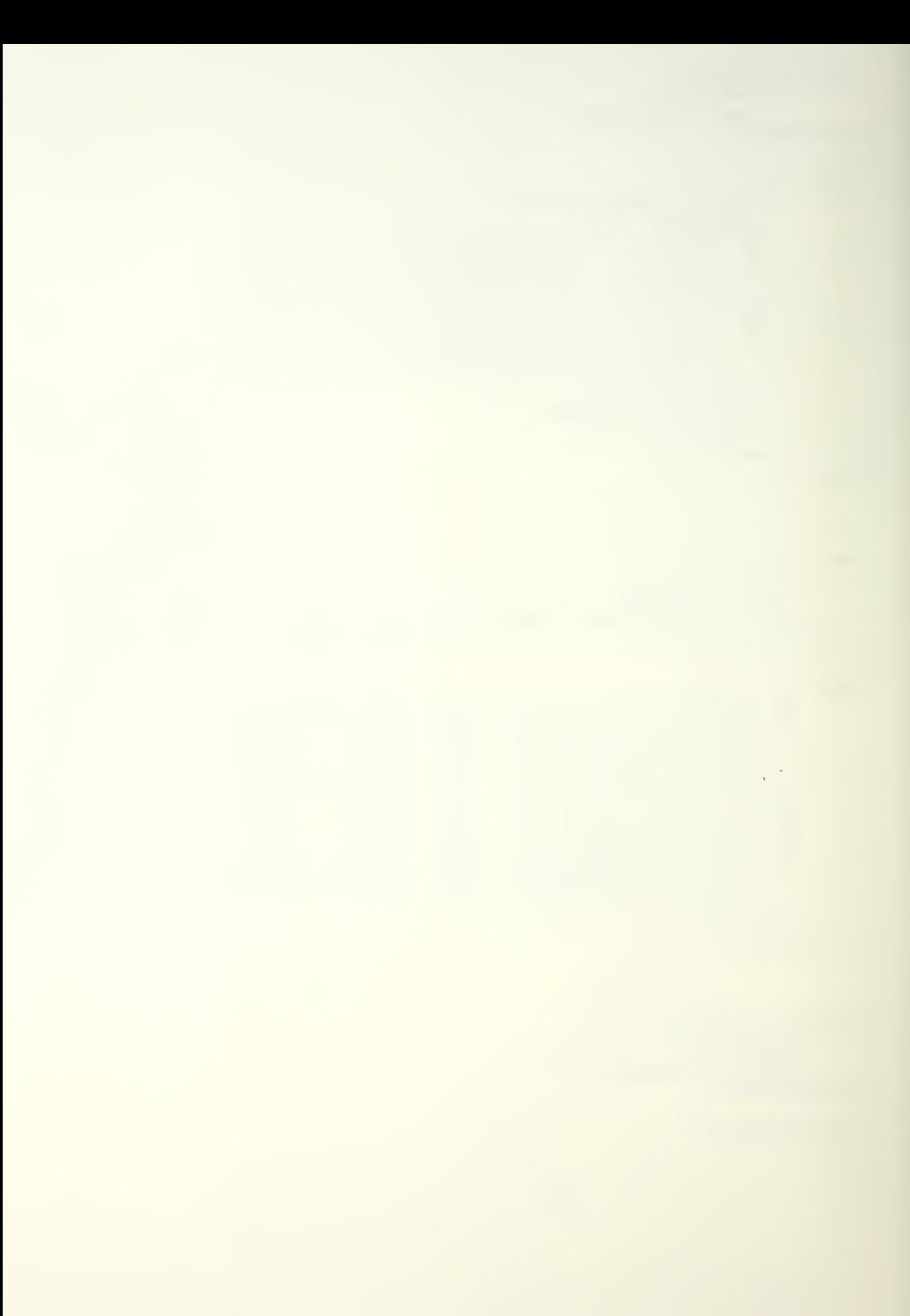

```
MSGVDT: = MSG0; ISSUE(MSGVDT);
EMD
MSGDSPLY;
        MSGVDT:=MSGl;
ISSUE(MSGVOT)
        MSGVOT:=MSGa;
ISSUE(MSGVOT)
        MSGVDT:rMSG5;
ISSUE(MSGVDT)
        MSGV0T:=M5G'4;
ISSUE(MSGVDT)
        MSGVDT:=M5G5;
ISSUE(MSGVDT)
        MSGVDT:=MSG6;
I5SUE(MSGV0T)
        MSGVDT:=MSG7;
ISSUE(MSGVDT)
        MSGVDT:=MSGR;
ISSUE(MSGVOT)
        MSGvDT:=M3G9;
ISSUE("SG\/DT)
        MMSGDSPLY:=0;
FJNCTIOM MLOCATIOM:
        BINARY, 1 ; SENSE (KEYCHAR);
END MLOCATION;
TASK location;
        menu:=3; ISSUE (menu);
        SENSE (KEYCHAR);
        IF KEYCHAR=0 THEN KEYINMAIN:=1; END IF;
        IF KEYCHAR=1 THEN NEWPOS: = 1; END IF;
        IF KEYCHAR=2 THEN NEWPOS:=0; TMLOCATION:=1; END IF;
        MLOCATION:=0;
EMD LOCATION;
FJNCTION TMLOCATION:
        BINARY.1:
        SENSE(KEYCHAR);
EMD TMLOCATION;
TASK MANLOC;
        SENSE (MANPJS);
        POSITION:=MANPOS;
        TMLOCATIOM:=0;
END MANLOC:
FJNCTIOM MCLOCKSET:
       BINARY, l;
       SENSE(KEYCHAR);
EMD MCLOCKSET;
TASK CLOCKSET;
       menu:=4; ISSUE (menu);
        SENSE (KEYCHAR);
       MCLOCKSET:=0;
EMD CLOCKSET;
```
 $\epsilon$ 

```
FUNCTION MLOGINOUT:
        BINARY, 1;
        SENSE (KEYCHAR);
END MLOGINOUT:
TASK LOGINOUT:
        MENU: = 5: ISSUE (MENU);
        SENSE (KEYCHAR);
        IF KEYCHAR=0 THEN KEYINMAIN:=1; END IF;
        IF KEYCHAR=1 THEN TLOGIN:=1; END IF;
        IF KEYCHAR=2 THEN TLOGOUT:=1; END IF;
        MLOGINOUT: = 0;
END LOGINOUT;
FUNCTION TLOGIN:
        BINARY, 1;
        SENSE(KEYCHAR);
END TLOGIN:
TASK LOGIN;
        ACNUM: = 0:
               SENSE (ACNUM);
        IF NEXTAC=0 AND AC0=0 THEN AC0: = ACNUM; END IF;
        IF NEXTAC=1 AND AC1=0 THEN AC1:=ACNUM; END IF;
        IF NEXTAC=2 AND AC2=0 THEN AC2:=ACNUM; END IF;
        IF NEXTAC=3 AND AC3=0 THEN AC3: = ACNUM; END IF;
        IF NEXTAC=4 AND AC4=0 THEN AC4:=ACNUM; END IF;
        IF NEXTAC=5 AND AC5=0 THEN AC5: = ACNUM; END IF;
        IF NEXTAC=6 AND AC6=0 THEN AC6: = ACNUM; END IF;
        IF NEXTAC=7 AND AC7=0 THEN AC7: = ACNUM; END IF;
        IF NEXTAC=8 AND AC8=0 THEN AC8: = ACNUM; END IF;
        IF NEXTAC=9 AND AC9=0 THEN AC9: = ACNUM; END IF;
        NEXTAC:=NEXTAC+1;
        IF NEXTAC=10 THEN NEXTAC:=0; END IF:
        TLOGIN: = 0;END LOGIN;
FUNCTION TLOGOUT:
        BINARY, 1:
        SENSE(KEYCHAR);
END TLOGOUT:
TASK LOGOUT;
        ACNUM: = 0;SENSE (ACNUM);
        IF ACO=ACNUM THEN ACO:=0; END IF;
        IF AC1=ACNUM THEN AC0:=1; END IF;
        IF AC2=ACNUM THEN AC0:=2; END IF;
```

```
IF AC3=ACNUM THEN AC0:=3; END IF;
        IF AC4=ACNUM THEN AC0: = 4; END IF;
        IF ACS=ACNUM THEN ACO: = 5; END IF;
        IF AC6=ACNUM THEN AC0:=6; END IF;
        IF ACT=ACNUM THEN ACO:=7; END IF;
        IF AC8=ACNUM THEN AC0:=8; END IF;
        IF AC9=ACNUM THEN AC0:=9; END IF;
        TLOGOUT:=0:FVD LOGOUT:
FUNCTION POSCH:
        BINARY, 1;
        SENSE (NEWP3S);
        IF NEWPOS=1 THEN POSCH:=1; END IF;
F VD POSCH:
TASK POSUPDATE:
        SENSE (POSITION);
        POSCH:=0:END POSUPDATE;
FUNCTION MSGIN:
        BINARY, 1;
        SENSE (MSGREADY);
        IF MSGREADY=1 THEN WSGIN:=1; END IF;
EVD MSGIN:
TASK MSGSTORE;
        SENSE (MESSAGE);
        ISSUE (MSGRCVD);
        IF NEXTMSG=0 THEN ACO: = MESSAGE; END IF;
        IF NEXTMSG=1 THEN AC1:=MESSAGE; END IF;
        IF NEXTMSG=2 THEN AC2:=MESSAGE: END IF:
        IF NEXTMSG=3 THEN AC3:=MESSAGE; END IF;
        IF NEXTMSG=4 THEN AC4: = MESSAGE; END IF;
        IF NEXTMSG=5 THEN AC5:=MESSAGE; END IF;
        IF NEXTMSG=5 THEN AC6:=MESSAGE; END IF;
        IF NEXTMSG=7 THEN AC7:=MESSAGE; END IF;
        IF NEXTMSG=8 THEN AC8: = MESSAGE; END IF;
        IF NEXTMSG=9 THEN AC9:=MESSAGE; END IF;
        NEXIMSG: = NEXIMSG+1;
        IF NEXTMSG=10 THEN NEXTMSG: = 0; END IF;
END MSGSTORE:
```

```
CONTINGENCY LIST
        WHEN KEYINMAIN : 100 MS DO KBINPMAIN;
```
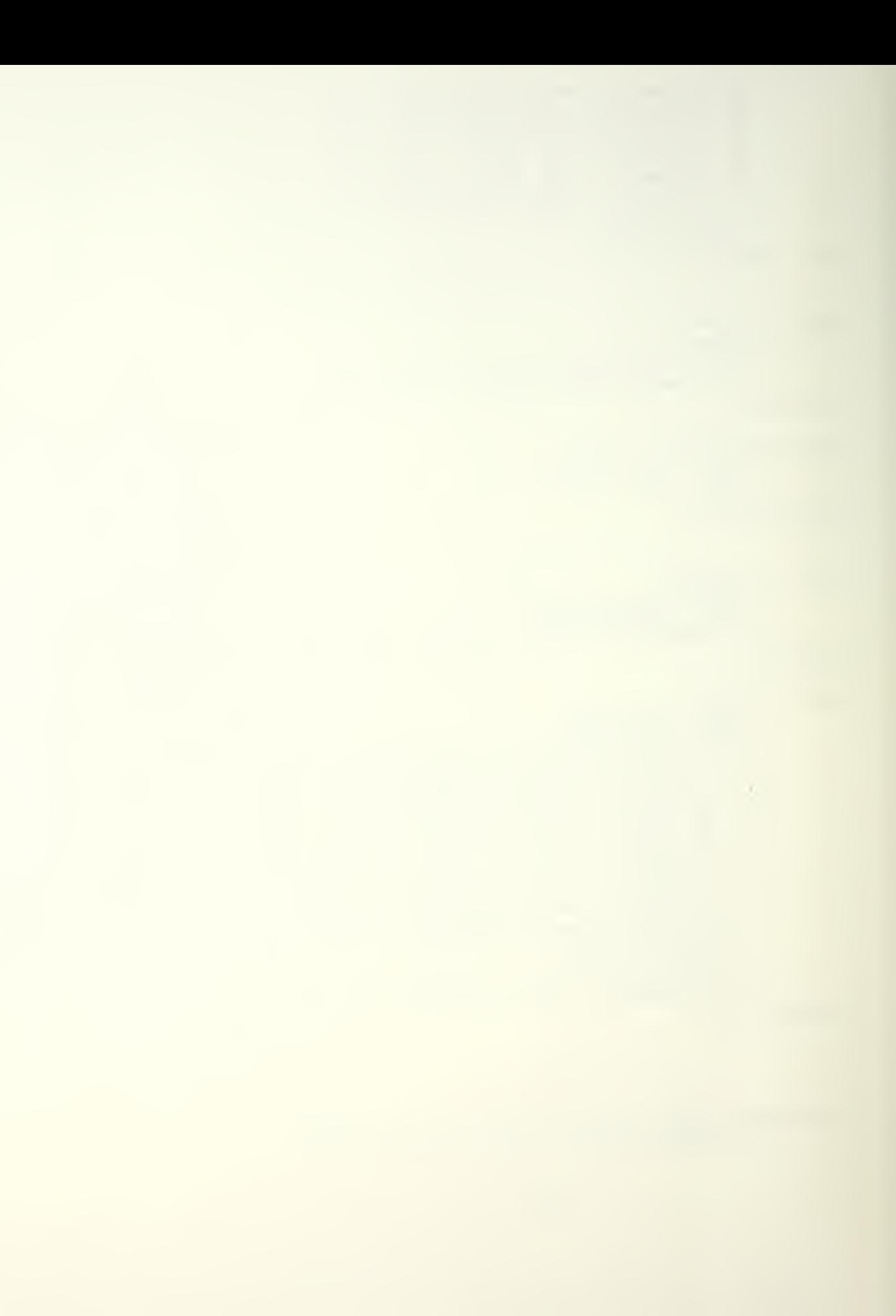

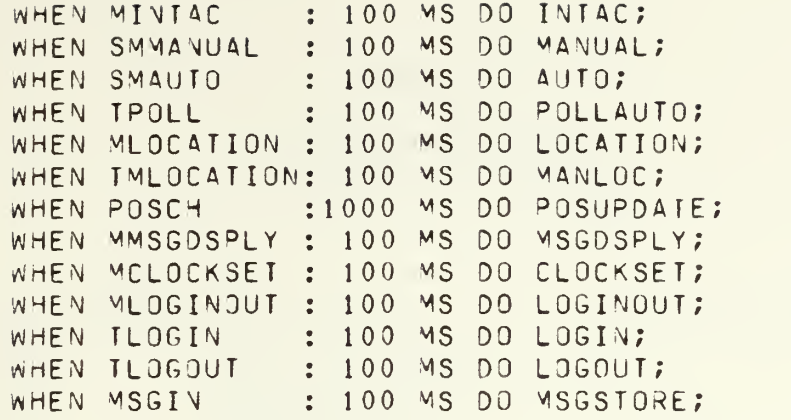

EMD

k,
$\sim$ 

## APPENDIX C

## CSDL.PAS OUTPUT PRIMITIVE LISTING

```
P
    It.generated for: SYSTEM
                                              ********************
P
    2s. nain(::)P
   16s, var
                    (KEYINMAIN:8,0)\mathsf{p}17s. var
                    (MINTAC:8,0)P
   18s. var
                    (MMSGDSPLY:8,0)P
   19s. var
                    (MLOCAITION: 8, 0)Þ
                    (MCLOCKSET:8,0)
   20s, var
\mathsf{p}(MLOGINOUT:8,0)21s, var
P
   22s.var
                    (SMMANUAL:8, 0)23s.var
\mathsf{p}(SMAUTO:8.0)p
   24s.var(ACO:8, 0)P
   25s. var
                    (AC1:8,0)P
                    (AC2:8,0)26s.var
P
                    (453:8,0)27s, var
P
   28s. var
                    (AC4:8,0)P
   29s. var
                    (A55:8,0)P
                    (AC6:8,0)30s.var
P
   31s. var
                    (ACI:8,0)P
   32s \cdot var(ACB:8,0)\mathsf{P}(AC9:8,0)33s. var
P
   34s.var
                    (IVITERIOD:8,0)P
   35s. var
                    (MSG0:8,0)P
   36s.var
                    (MSG1:8,0)P
   37s. var
                    (MSG2:8,0)P
   38s. var
                    (MSG3:8,0)P
   39s. var
                    (MSG4:8,0)P
   40s. var
                    (MSG5:8,0)\mathsf{p}(MSG6:8, 0)41s, var
P
   42s.var
                    (MSG7:8,0)P
   43s.var
                    (MSG8:8,0)\mathsf{p}44s.var
                    (MSG9:8,0)P
   45s.var
                    (IMLOCAHON:8,0)P
   46s.var
                    (TLOGIN:1,0)P
   47s.var
                    (TLOGOUT:1,0)P
   48s. var
                    (NEXIMSG:8,0)P
   49s. var
                    (NEXTAC:8,0)P
   50s. var
                    (TPOLL:1,0)P
   51s.var
                    (CJUNI:8,0)P
   52s.var
                    (CLOCK:8,0)P
   53t.generated for: KEYINMAIN
********************
\mathsf{P}54s.0roc(KEYINMAIN:)
P
   55s.sensecond (KEYFLG:1)
P
   56s.ea
                    (əI01, KEYFLG,əCO1:8,1,8)
```
 $\sim 10^{-1}$  m  $^{-1}$ 

```
P
   57s. impf
                     (a101,a01:9)(KEYINMAIN, aCO1:1, 8)P
   58s.assign
P
   59s.loc
                     (d01:1)(KEYINMAIN, KEYINMAIN:)
P
   60s.exitproc
P
   61t.generated for: KBINPMAIN
********************
p
   62s.2roc(KBINPMAIN:)
P
                     (MENU, \partial CO2:8, 8)63s.assign
P
   64s.issuevent
                     (MENU:8)P
   65s.sensecond
                    (KEYCHAR:8)
P
                     (ƏTO1, KEYCHAR, ∂CO1:8, 8, 8)66s.eqP
   67s.jmpf
                     (5101, 002:8)P
                     (MINTAC, <math>\partial</math><sub>C01</sub>: 8, 8)68s.assign
P
   69s.loc
                     (502:1)P
                     (@T01, KEYCHAR, @C03:8, 8, 8)
   70s.eqP
   71s. jmof
                     (a101, a03:8)P
                     (MMSGDSPLY, <math>DCO1: 8, 8)</math>72s.assign
P
   73s.loc(a)03:P
   74s.ea(ƏTO1, KEYCHAR, īCO4:8, 8, 8)P
   75s.jmpf
                     (5101, 504:8)P
                     (MLOGATION, <math>QCO1: 8, 8)76s.assign
P
   77s.loc
                     (2004:)\mathsf{P}78s.eq(ƏIO1, KEYCHAR, ∃CO5: 8, 8, 8)P
                     (701, 705:8)79s.jmof
P
   80s.assign
                     (MCLOCKSET, <math>QCO1: 8, 8)P
   81s.loc
                     (d05:)\overline{P}(əIO1, KEYCHAR, əCO6:8, 8, 8)82s.99P
   83s.impf
                     (7101, 206:8)P
   84s.assign
                     (MLOGINOUT, <math>001:8, 8)</math>)P
   85s.loc
                     (a)06:\overline{P}86s.assign
                     (KEYINMAIN, aCO2:1, 8)P
   87s.exitoroc
                     (KBINPMAIN, KBINPMAIN:)
P
   88t.generated for: MINTAC
********************
P
   89s.oroc
                     (MINTAC: )P
   90s.sensecond (KEYCHAR:8)
P
   91s.exitproc
                     (MINTAC, MINTAC:)
P
   92t.generated for: INTAC
********************
p
   93s.oroc
                     (IVIAC: )P
   94s.assign
                     (MENU, \partial CO1:8, 8)P
   95s.issuevent
                    (MENU:8)P96s.sensecond (KEYCHAR:8)
P
   97s.ea(əTO1, KEYCHAR, əCO2:8, 8, 8)P
   98s.jmof
                     (5101, 007:8)P
   99s.assign
                     (KEYINMAIN, <math>\partial</math>CO1:1, 8)P 100s.loc
                     (207:1)P 101s.eq
                     (ƏTOI, KEYCHAR, ƏCOI: 8, 8, 8)P 102s.jmpf
                     (701, 208:8)P 103s.assign
                     (SMMANUAL, <math>3CO1:8, 8)P 104s. loc
                     (a)08:
```
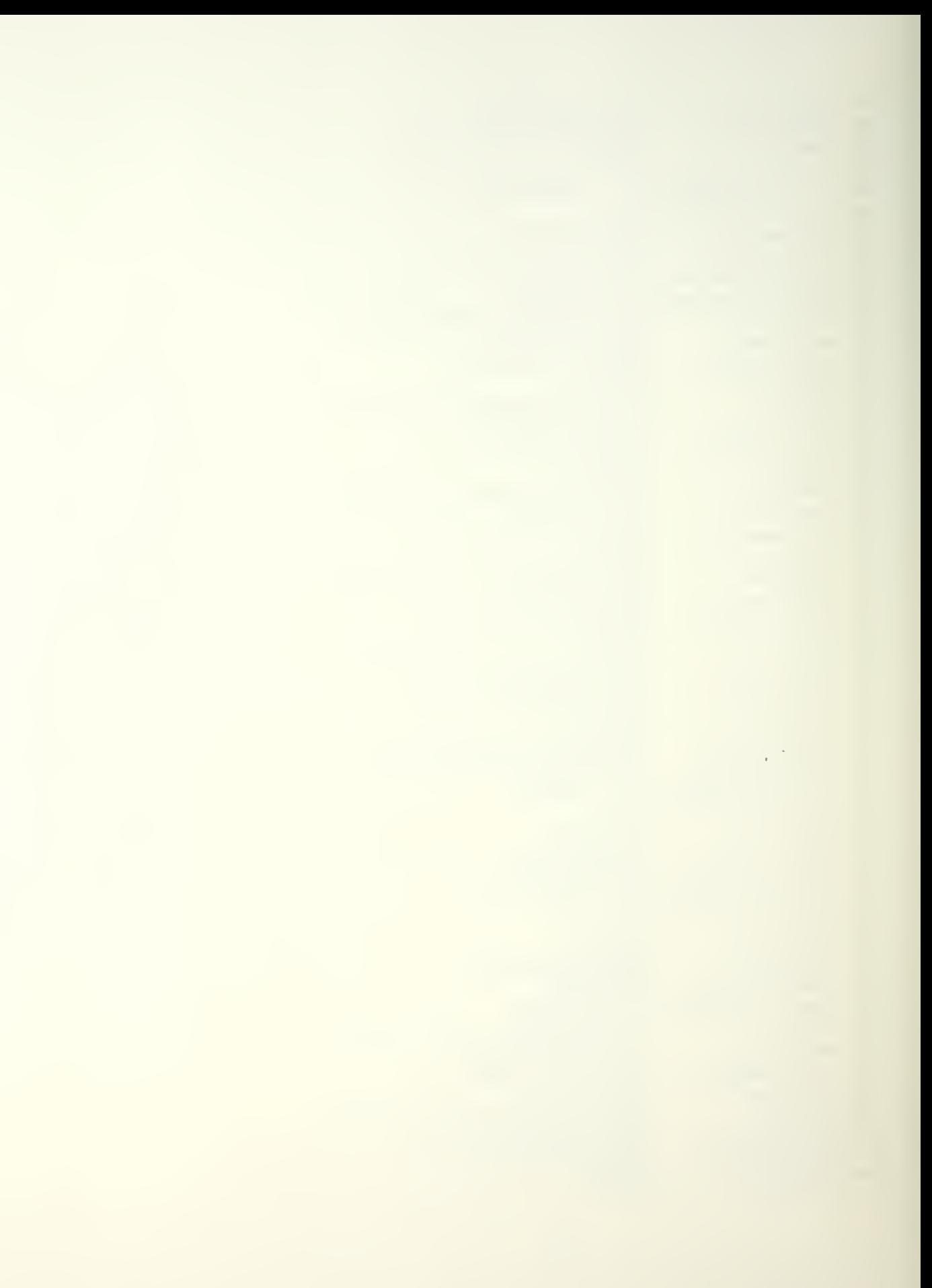

```
P 105s.ea
                    (əI01, KEYCHAR, əCO3:8, 8, 8)P 106s. impf
                    (5101, 509:8)P 107s.assign
                    (SMAUTO, \partial CO1:8, 8)P 108s.loc
                    (a)09:1P 109s.assign
                    (MINTAC, <math>DCO2:1, 8)</math>)(INTAC, INTAC:)
P 110s.exitoroc
P 111t.generated for: SMMANJAL
********************
                    (SMMANUAL:)
P 112s.proc
P 113s.sensecond (KEYCHAR:8)
                    (SMMANUAL, SMMANUAL:)
P 114s.exitoroc
P 115t.generated for: MANUAL
********************
P 116s. ardc
                    (MANUAL:)
P 117s.ne
                    (7101, ACO, 7C02:8, 8, 8)P 118s. jmpf
                    (5101, 010:8)P 119s.assign
                    (POLL, DCO2:8, 8)P 120s. issuevent
                   (POLL:8)P 121s.loc
                    (d10: )P 122s.ne
                    (JIO1, ACI, JCO2:8, 8, 8)P 123s. imof
                    (\partialT01,\partial11:8)
P 124s.assign
                    (POLL, \partial CO1: 8, 8)P 125s. issuevent
                   (POLL:8)P
 126s.loc(d)11:
P 127s.ne
                    (a101, AC2, AC02:8, 8, 8)P 128s. impf
                    (7101, 712:8)P 129s.assign
                    (P3LL, 3C03:8, 8)P 130s. issuevent
                    (POLL:8)P
 131s, loc(a12:)P 132s.ne
                    (a101, AC3, aC02:8, 8, 8)P 133s. jmpf
                    (d)[01, a13:8)
P 134s.assign
                    (POLL, \partial CO4: 8, 8)P 135s. issuevent
                   (POLL:8)P 136s. loc
                    (a13:)P 137s.ne
                    (ə101, AC4, əC02:3, 8, 8)P 138s. jmpf
                    (0101, 014:8)(POLL, 0C05:8, 8)P 139s.assign
P 140s. issuevent
                   (POLL:8)P 141s.loc
                    (d14: )P 142s.ne
                    (0.101, 0.05, 0.02:8, 8, 8)P 143s. jmof
                    (aI01,a15:8)P 144s.assign
                    (POLL, aCO6:8, 8)P 145s.issuevent
                    (POLL:8)P 146s.loc
                    (i) 15:P 147s.ne
                    (a101,AC6, aC02:8,8,8)
P 148s. jmof
                    (d101, d16:8)P 149s.assign
                    (POLL, aCO7:8, 8)P 150s. issuevent
                    (POLL:8)P 151s.loc
                    ({\partial 16:})P 152s.ne
                    (0101, AC7, 002:8, 8, 8)P 153s. jmpf
                    (aI01, a17:8)
```
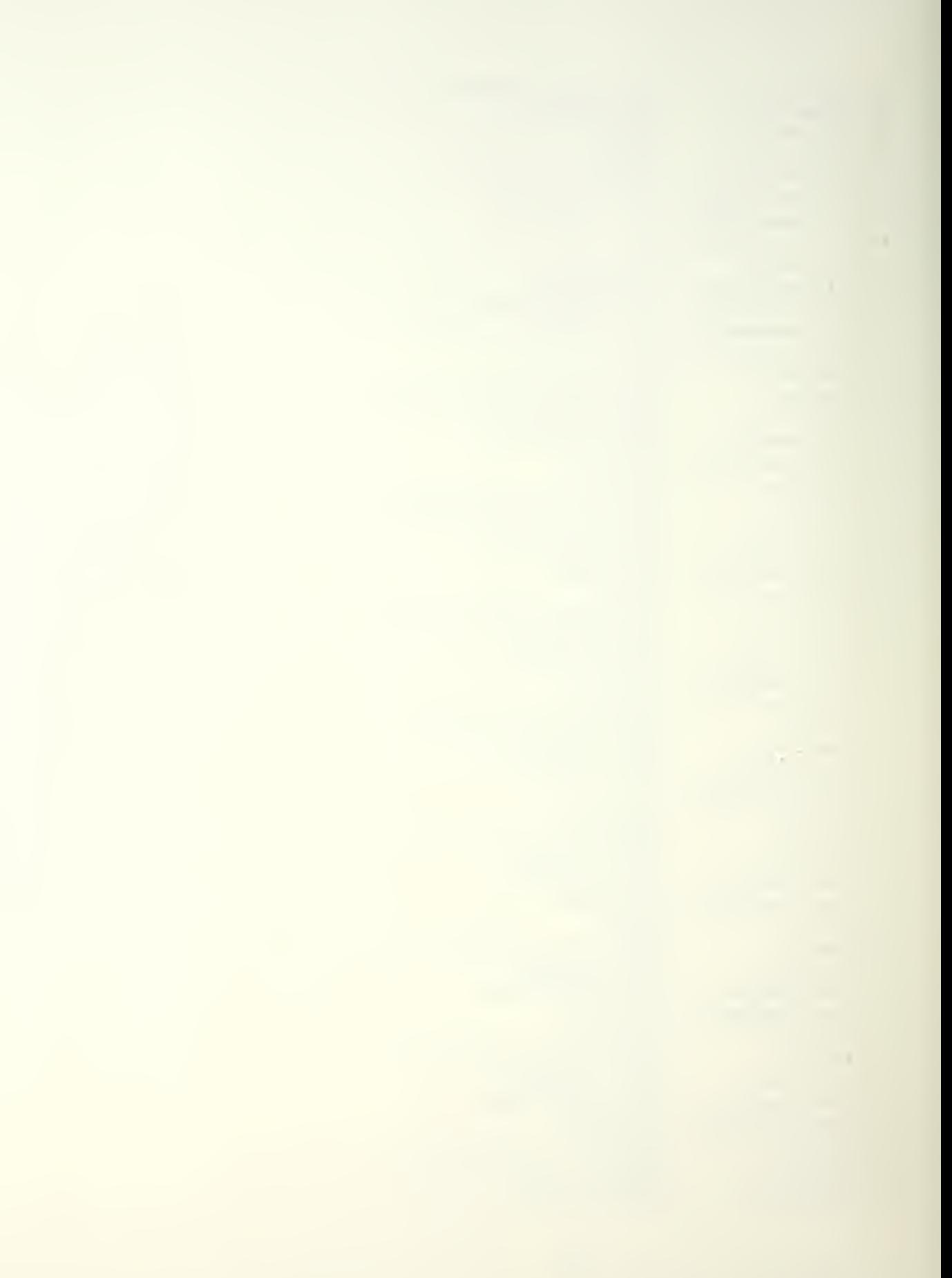

```
(POLL, aCO3:8, 8)P 154s.assign
P 155s. issuevent
                   (POLL:8)P 156s.loc
                   (∂17:)P 157s.ne
                   (7101, 408, 2002; 8, 8, 8)P 158s. impf
                   (7101, 718:8)(P3LL, \nexists CO9:8, 8)P 159s.assign
P 160s.issuevent
                   (POLL:8)P 161s.loc
                   (518:)P 162s.ne
                   (3101, AC9, 3C02:8, 8, 8)P 163s. impf
                   (a101,a19:8)P 164s.assign
                   (P3LL, <math>\partial</math> 10:8, 8)P 165s. issuevent
                   (POLL:8)P 166s.loc
                   (319:)P 167s.assign
                   (SMMANUAL, <math>0C02:1, 8)P 168s.exitoroc
                   (MANUAL, MANUAL:)
P 169t. aenerated for: SMAUTO
********************
                   (SMAUI0: )P 170s.proc
P 171s.sensecond (KEYCHAR:8)
P 172s.exitoroc
                   (SMAUTO, SMAUTO:)
P 173t.generated for: AUTO
********************
P 174s. proc
                   (AJIO: )P 175s.assign
                   (MENU, dCO3:8, 8)P 176s. issuevent
                   (MENU:8)P 177s.sensecond
                   (KEYCHAR:8)P 178s.eg
                   (QIO1, KEYCHAR, QCO2:8, 8, 8)P 179s.jmof
                   (7101, 20:8)P
 180s.assign
                   (KEYINMAIN, \partial CO1:1, 8)P 181s. loc
                   (a20:)P 182s.eg
                   (AT01, KEYCHAR, AC01:8, 8, 8)P 183s. impf
                   (d101, d21:8)P 184s.assign
                   (IVITERIOD, ACI1:B, B)P 185s.loc
                   (321:)P 186s.eg
                   (ƏTOI, KEYCHAR, ƏCO3:8, 8, 8)P 187s.jmpf
                   (0.101, 0.22:8)P 188s.assign
                   (IVITERIOD, aC12:8, 8)P 189s.loc
                   (a)22:1P 190s.ea
                   (QTO1, KEYCHAR, QCO4:8, 8, 8)P 191s. impf
                   (ƏI01, Ə23:8)P 192s.assign
                   (IVITERIOD, 0C13:8, 8)P 193s.loc
                   (a23:)194s.eg
                   (ə101, KEYCHAR,əCO5:8,8,8)P
P 195s.jmpf
                   (6101, 224:8)P 196s, assign
                   (IVITERIOD, 3C14:8, 8)P 197s.loc
                   (224:)P 198s.ea
                   (ƏTO1, KEYCHAR, ∂CO6:8, 8, 8)P 199s. impf
                   (a101, a25:8)P 200s.assign
                   (IVTPERIOD, 2006:3, 8)P 201s.loc
                   (a)25:1P 202s.eg
                   (dTO1, KEYCHAR, dCO7:8, 8, 8)
```
 $\sim$   $\epsilon$ 

```
P 203s.jmpf
                    (\partial<sup>101</sup>, \partial26:8)
P 204s.assign
                    (IVITERIOD, aCO1:8, 8)P 205s.loc
                    (226:1)P 206s.assign
                    (INTTIME, CLOCK: 8, 8)
P 207s.assign
                    (SMAUTO, \partial CO2:1, 8)(TPOLL, \partial C01:1, 8)P 208s.assian
P 209s.exitproc
                    (AJIO, AUIO: )P.
  210t.generated for: TPOLL
********************
P 211s.proc
                    (TP0LL: )P 212s.sub
                    (0101, CLOCK, INITHME:8,8,8)P 213s.gt
                    (ƏTOI, āTOI, INITERIOD:8, 8, 8)(a101, a27:8)P 214s. impf
P 215s.assign
                    (1°0LL, 0001:1, 8)P 216s. loc
                    (∂27:)P 217s.exitproc
                    (TPOLL, TPOLL:)
P 218t.generated for: POLLAUTO
********************
                    (POLLAUTO:)
P.
  219s.proc
P 220s.ne
                    (3101, ACO, 3C02:8, 8, 8)P 221s.impf
                    (ƏTOI, ∂28:8)P 222s.assign
                    (POLL, <math>0C02:8, 8)</math>)P 223s. issuevent (POLL:8)
P 224s.loc
                    (a) 28 : )
P 225s.ne
                    (ƏI01, AC1, ƏC02: 8, 8, 8)P 226s.jmof
                    (7101, 29:8)P 227s.assign
                    (PJLL, \partialC(01:8, 8)(POLL:8)P 228s. issuevent
P 229s.loc
                    (a)29:1P 230s.ne
                    (0.8, 8.82, 0.02, 0.01, 0.016)P 231s. jmpf
                    (a101,a30:8)P
 232s.assign
                    (P3LL, 2C03:8, 8)P 233s. issuevent
                    (POLL:8)P 234s.loc
                    (a30:)P 235s.ne
                    (7101, AC3, 7002:8, 8, 8)P 236s. impf
                    (aI01, a31:8)
P 237s.assign
                    (POLL, 0C04:8, 8)P 238s. issuevent
                    (POLL:8)
P 239s.loc
                    (331:)(3, 8, 8, 2026, 4016)P 240s.ne
P 241s.jmof
                    (5101, 532:8)P 242s.assign
                    (P3LL, dC05:8, 8)P 243s.issuevent
                    (POLL:8)P 244s.loc
                    (a332:)P 245s.ne
                    (9101, ACS, 9C02:8, 8, 8)P 246s. jmpf
                    (a[01, 033:8)P 247s.assign
                    (POLL, <math>\partial C06:8, 8)</math>)P 248s. issuevent
                    (POLL:8)P 249s.loc
                    (a333:)P 250s.ne
                    (d101, AC6, d002:8, 8, 8)P 251s. impf
                    (a101,a34:8)
```
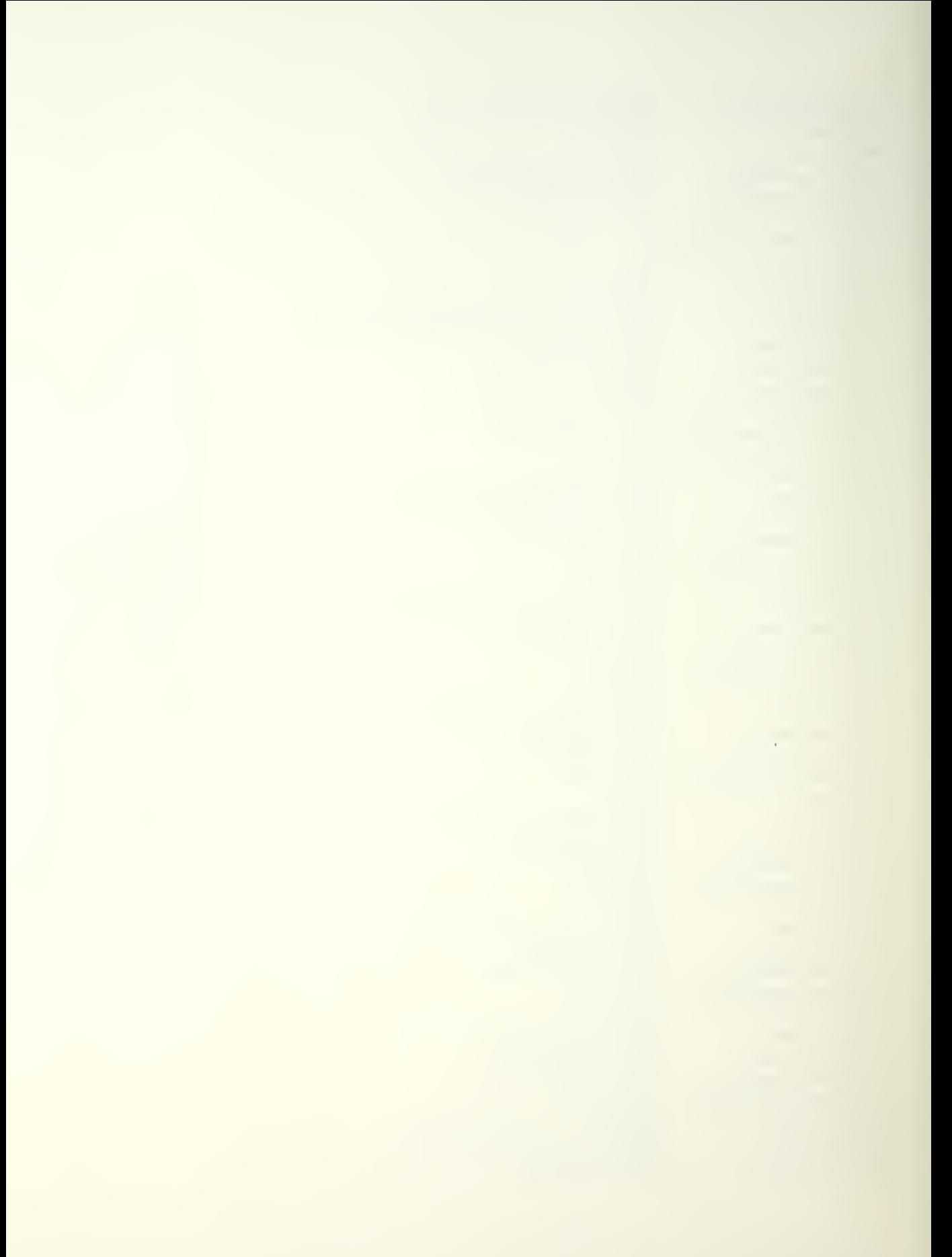

```
P 252s.assign
                   (P3LL, 2CO7:8, 8)P 253s.issuevent
                   (POLL:8)P 254s.loc
                   (a34:)P 255s.ne
                   (J101, A27, J202:8, 8, 8)(7101, 75:8)P 256s. impf
P 257s.assign
                   (P3LL, aCO8:8, 8)P 258s. issuevent
                  (POLL:8)P 259s.loc
                   (a35:)P 260s.ne
                   (0101, 008, 0002; 8, 8, 8)P 261s. impf
                   (a101, a36:8)(POLL, aCO9:8, 8)P.
  262s.assign
P 263s. issuevent
                  (POLL:8)P.
  264s. loc
                   (736:)(a101, AC9, aC02:8, 8, 8)P 265s.ne
P 266s. impf
                   (a101,a37:8)
P 267s.assign
                   (POLL, aC10:8, 8)P 268s. issuevent
                  (POLL:8)P 269s. loc
                   (a337:)P 270s.assign
                   (TPOLL, aCO2:1, 8)P 271s.exitoroc
                   (POLLAUTO, POLLAUTO:)
P 272t.generated for: MMSGDSPLY
********************
P 273s.proc
                   (MMSGDSPLY:)
P 274s.sensecond (KEYCHAR:8)
                   (MMSGDSPLY, MMSGDSPLY:)
P.
  275s.exitproc
P 276t.generated for: MSGDSPLY
********************
P 277s.proc
                   (MSGDSPLY:)
P 278s.assign
                  (MSGVDT, MSG0:8,8)P 279s, issuevent
                  (MSGVDT:8)P 280s.assign
                  (MSGVDT, MSG1:8,8)P 281s. issuevent
                  (MSGVDI:8)P 282s.assign
                  (MSGVDT, MSG2:8,8)P 283s. issuevent
                 (MSGVDT:8)P 284s.assign
                  (MSGVDT, MSG3:B, 8)P 285s, issuevent
                  (MSGVDT:8)P 286s.assign
                  (MSGVDT, MSG4:8,8)P
 287s.issuevent
                  (MSGVDT:8)P
 288s.assign
                  (MSGVDT, MSG5:8, 8)P 289s. issuevent
                  (MSGVDT:8)P
  290s.assign
                  (MSGVDT, MSG6:8, 8)P 291s.issuevent
                 (VASGVDT:8)P 292s.assign
                  (MSGVDT, MSG7:8, 8)P 293s.issuevent
                 (MSGVDT:8)
P 294s.assign
                  (MSGVDT, MSG8:8,8)
P295s.issuevent
                  (MSGVDT:8)P 296s.assign
                  (MSGVDT, MSG9:8, 8)P 297s.issuevent (MSGVDT:8)
P 298s.assign
                  (MMSGDSPLY, <math>QCO2:1, 8</math>)P 299s.exitproc
                  (MSGDSPLY, MSGDSPLY:)
P 300t.generated for: MLJCATION
```
 $\frac{1}{\sqrt{2}}$ 

```
********************
                   (MLOCATION:)
P 301s. proc.
P 302s.sensecond (KEYCHAR:8)
                   (MLOCATION, MLOCATION:)
P 303s.exitproc
P 304t.generated for: LOCATION
********************
P = 305s, pnc(L)CATION:P 306s.assign
                   (MENU, \partial C04:8, 8)P 307s.issuevent (MENU:8)
P 308s.sensecond (KEYCHAR:8)
P 309s.eq(JIO1, KEYCHAR, JCO2:8, 8, 8)(ƏTO1, Ə38:8)P 310s. impf
                   (KEYINMAIN, OCO1:1, 8)P 311s.assign
                   (238:)P 312s.\nlocP 313s.eq(əIO1, KEYCHAR,əCO1:8,8,8)(5101, 339:8)P 314s. inpf
P 315s.assign
                   (NEWPOS, \partial CO1:1, 8)P 316s. loc
                   (a39:)P 317s.eq
                   (5101, KEYCHAR, 3C03:8, 8, 8)P 318s. impf
                   (a101,a40:8)P 319s.assign
                   (NEWPOS, \partial CO2:1, 8)(14LOCAIION, <math>001:8, 8)</math>)P 320s.assign
P 321s. loc
                   (940:)P 322s.assign
                   (MLOCAITION, <math>002:1, 8)</math>)P 323s.exitproc
                   (LOCATION, LOCATION:)
P 324t.generated for: IMLOCATION
********************
P 325s.proc
                   (TMLOCATION:)
P 326s.sensecond (KEYCHAR:8)
P 327s.exitoroc
                   (TMLOCATION, TMLOCATION:)
P 328t.generated for: MANLOC
********************
P 329s.proc
                   (MANLOC: )P 330s.sensecond (MANPOS:8)
P 331s.assign
                   (POSITION, MANPOS: 8,8)
P 332s.assign
                   (IMLOGATION, <math>002:1, 8)</math>)P 333s.exitproc
                   (MANLOC, MANLOC:)
P 334t aenerated for: MCLOCKSET
********************
P 335s.proc
                   (MCLOCKSET:)
P 336s.sensecond (KEYCHAR:8)
P 337s.exitproc (MCLOCKSET, MCLOCKSET:)
P 338t.generated for: CLOCKSET
********************
P 339s.proc
                   (CLOCKSET: )P 340s.assign
                   (MENU, \partial CO5: 8, 8)P 341s. issuevent (MENU:8)
P 342s.sensecond (KEYCHAR:8)
P 343s.assign
                   (MCLOCKSET, <math>0C02:1, 8)</math>)P 344s.exitoroc
                   (CLOCKSET, CLOCKSET:)
P 345t.generated for: MLOGINOUT
```

```
********************
                   (MLOGINOUT:)
P 346s. argc
P 347s.sensecond (KEYCHAR:8)
                   (MLOGINOUT, MLOGINOUT:)
P 348s.exitoroc
P 349t.generated for: LOGINOUT
********************
 350s. argc
                   (LJGINOUT: )P
P 351s.assign
                   (MENU, \partial CO6:8, 8)P 352s. issuevent
                   (MENU:8)P 353s.sensecond (KEYCHAR:8)
                   (ƏTOI, KEYCHAR, ∂CO2:8, 8, 8)P 354s.ea
P 355s.imof
                   (3101, 341:8)(KEYINMAIN, \partial CO1:1, 8)P 356s.assign
P 357s.loc
                   (a)41:P 358s.ea
                   (ƏIO1, KEYCHAR, ƏCO1:8, 8, 8)P 359s.impf
                   (5101, 542:8)P 360s.assign
                   (TL0GIN, \partial CO1:1, 8)P 361s.loc
                   (342:)P 362s.ea
                   (ƏTOI, KEYCHAR, ∂CO3:8, 8, 8)P 363s. impf
                   (d101, d43:8)P 364s.assign
                   (TL0GOUT, <math>0C01:1, 8)</math>)P 365s.loc
                   (d43:)P 366s.assign
                   (MLOGINOUT, <math>\partial</math>CO2:1, 8)P 367s.exitoroc
                   (LOGINOUT, LOGINOUT:)
P 368t.generated for: TLOGIN
********************
P 369s.000c(TL0GIN: )P 370s.sensecond (KEYCHAR:8)
P 371s.exitoroc
                   (TLOGIN, TLOGIN:)
P 372t.generated for: LOGIN
********************
P 373s.proc
                   (LJGIN: )P 374s.assign
                   (ACNUM, aCO2:8, 8)P 375s.sensecond (ACNUM:8)
P 376s.eg
                   (ƏIO1, NEXTAC, ∂CO2:3, 8, 8)P 377s.ea
                   (a102, AC0, AC02:8, 8, 8)P 378s.and
                   (0.8, 8, 8, 8)P
 379s.jmof
                   (ƏI01, Ə44:8)P 380s.assign
                   (AC0, ACNUM:8, 8)P 381s.loc
                   (a)44:P 382s.eg
                   (\partial I01, NEXIAC, \partial C01:5, 8, 8)P 383s.ea
                   (0.102, 0.1, 0.02; 8, 8, 8)P 384s.and
                   (d101, d101, d102:8, 8, 8)P 385s.jmpf
                   (ə101,ə45:8)P 386s.assign
                   (ACI, ACNUM:8, 8)P 387s.loc
                   (A45:)P 388s.eq
                   (aT01, NEXTAC, aC03: 8, 8, 8)
P 389s.eg
                   (0.8, 8, 8, 8)P 390s.and
                   (6101, 0101, 0102:8, 8, 8)P 391s.jmpf
                   (dT01, d46:8)P 392s.assign
                   (AC2, ACNUM:8, 8)
```
 $\sim$ 

P 393s.loc  $(246: )$ P 394s.ea  $(AI01, NEXIAC, \partial CO4:3, 8, 8)$ P 395s.ea  $(5, 8, 8, 102, 103, 1002; 8, 8, 8)$ P 396s.and  $(701, 701, 701, 702; 8, 8, 8)$  $(ƏI01, Ə47: 5)$ P 397s.impf P 398s.assign  $(AC3,ACNUM:8,8)$ P 399s.loc  $(a)47:1$ P 400s.ea  $(QTO1, NEXIAC, QCO5:5, 8, 8)$ P 401s.ea  $(7102, 404, 7002:8, 8, 8)$ P 402s.and  $(701, 701, 702; 8, 8, 8)$  $P$  403s.jmpf  $(5101, 048:8)$ P 404s.assign  $(AC4, ACNUM:8, 8)$ P 405s.loc  $(948:)$ P 406s.eq  $(ƏTO1, NEXTAC, ∂CO6: 8, 8, 8)$ P 407s.ea  $(4102, 405, 7002:8, 8, 8)$  $P$  408s.and  $(a101, a101, a102; 8, 8, 8)$  $P$  409s.jmpf  $(5101, 549:8)$ P 410s.assign  $(ACS,ACNUM:8,8)$ P 411s.loc  $(249:)$  $P$  412s.eq  $(ƏIO1, NEXTAC, ∃CO7: 8, 8, 8)$  $P$  413s.eq  $(0.8, 8.8202, 0.06, 0.016)$ P 414s.and  $(7101, 701, 702; 8, 8, 8)$  $P$  415s.jmpf  $(a101, a50:8)$ P 416s.assign  $(AC6, ACNUM:8, 8)$ P 417s.loc  $(a)50:$  $P$  418s.eq  $(ƏIO1, NEXTAC, ∂C08:8, 8, 8)$ P 419s.ea  $(0.8, 8, 8, 8)$ P 420s.and  $(701, 701, 701, 702; 8, 8, 8)$ P 421s.jmpf  $(5101, 551:8)$ P 422s.assign  $(AC7, ACNUM:8, 8)$ P 423s.loc  $(a51:)$ P 424s.eq  $(QTO1, NEXIAC, QCO9:9, 8, 8)$ P 425s.eo  $(5102, AC8, 7002; 8, 8, 8)$ P 426s.and  $(3101, 3101, 3102; 3, 8, 8)$ P 427s.jmof  $(0101, 052:8)$ P 428s.assign  $(ACB, ACNUM: 8, 8)$ P 429s.loc  $(352:)$ P 430s.ea  $(ƏTO1, NEXTAC, ∂C10:8, 8, 8)$ P 431s.eq  $(J102, A09, J002:8, 8, 8)$  $P$  432s.and  $($ a $101,$ a $101,$ a $102:$ 3,8,8)  $P$  433s. jmof  $(7101, 753:8)$ P 434s.assign  $(AC9, ACNUM:8, 8)$  $P$  435s.loc  $(353:)$ P 436s, add  $(ƏIO1, NEXTAC, ĵCO1:8, 8, 8)$ P 437s.assign  $(NEXIAC,  $\partial I01:8, 8)$$ P 438s.eq  $($ a $I$ 01, NEXTAC, aC14:8,8,8)  $P$  439s.jmpf  $(7101, 254:8)$ P 440s.assign  $(NEXTAC, \partial CO2: 8, 8)$  $P$  441s.loc  $(d54:)$ P 442s.assign  $(TLOGIN,  $\partial$ CO2:1, 8)$ P 443s.exitproc  $(L)$ GIN,  $L$ OGIN: )

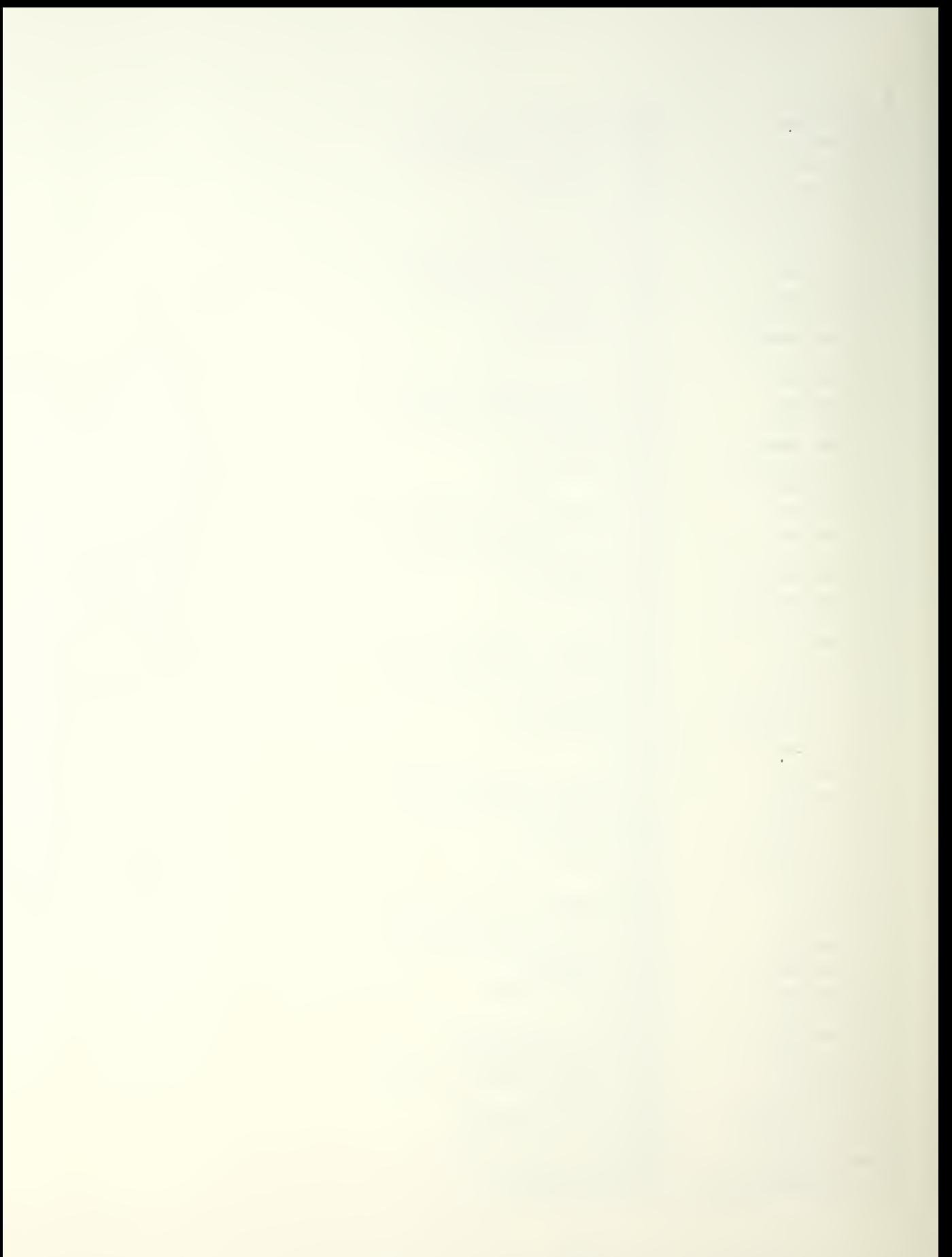

```
P 444t.generated for: TLOGOUT
********************
P 445s.proc
                   (TLOGOUT: )P 446s.sensecond
                   (KEYCHAR:8)P 447s.exitproc
                   ( TLOGOUT, TLOGOUT: )P 448t aenerated for: LOGOUT
********************
P 449s. proc
                   (LJGOUT: )P 450s.assign
                   (ACNUM, aCO2:8, 8)P 451s.sensecond
                   (ACNUM:8)
P 452s.ea
                   (ƏTOI, ACO, ACNUM: 8, 8, 8)P 453s.jmpf
                   (7101, 055:8)P 454s.assign
                   (AC0, AC02:8, 8)P 455s.loc
                   (a55:)P 456s.ea
                   (ƏTOI, ACI, ACNUM:8, 8, 8)P 457s. jmof
                   (a101,a56:8)P 458s.assign
                   (ACO, aCO1:8, 8)P 459s. loc
                   (a56:)P 460s.eq
                   (QTO1, AC2, ACNUM: 8, 8, 8)P 461s.jmof
                   (7101, 757:8)P 462s.assign
                   (ACO, <math>\partial</math>CO3:3, 8)P 463s.loc
                   (a57:)P 464s.eg
                   (aT01, AC3, ACNUM: 8, 8, 8)P 465s. impf
                   (ƏI01, ƏS8:8)P 466s.assign
                   (ACO, aCO4:8, 8)P 467s.loc
                   (a58:)P 468s.eq
                   (ƏTO1, AC4, ACNUM: 8, 8, 8)P 469s.jmpf
                   (a101,a59:8)
P 470s.assign
                   (ACO, aCO5:8, 8)P 471s. loc
                   (a59:)P 472s.eq
                   (d101, AC5, ACNUM:8, 8, 8)P 473s.jmof
                   (d)1, d60:5)P 474s.assign
                   (AC0, AC06:8, 8)P 475s.loc
                   (360:)P 476s.eq
                   (QTO1, AC6, ACNUM:8, 8, 8)P 477s.jmpf
                   (a101, a61:8)P 478s.assign
                   (ACO, aCO7:8, 8)P 479s.loc
                   (361:)P 480s.eq
                   (d101, AC7, ACNUM; 8, 8, 8)P 481s. impf
                   (aT01, w62:5)P 482s.assign
                   (AC0, AC08:8, 8)P 483s.loc
                   (362:)P 484s.eq
                   (5101, AC8, ACNUM:8, 8, 8)P 485s.jmpf
                   (7101, 763:8)P 486s.assign
                   (ACO, 0CO9:8, 8)P 487s.loc
                   (363:)P 488s.eq
                   (7101, AC9, ACNUM:8, 8, 8)P 489s.jmof
                   (5101, 564:8)P 490s.assign
                   (AC0, AC10:8, 8)P 491s. loc
                   (d)54:P 492s.assign
                   (TLOGOUT, <math>002:1, 8)</math>)
```

```
P 493s.exitoroc
                   (L)GOUT, LOGOUT:)
P 494t aenerated for: POSCH
********************
P 495s.proc
                   (POSCH: )P 496s.sensecond (NEWPOS:1)
P 497s.ea
                   (3101, NEWPOS, 3C01:8, 1, 8)P 498s. impf
                   (5101, 765:8)P 499s.assign
                   (P3SCH, aCO1:1, 8)P 500s.loc
                   (a) 55:1P 501s.exitoroc
                   (POSCH, POSCH:)
P 502t.generated for: POSUPDATE
********************
P 503s.oroc
                   (POSUPDATE:)
P 504s.sensecond (POSITION:8)
P 505s.assign
                   (PJSCH, aCO2:1, 8)(POSUPDATE, POSUPDATE:)
P 506s.exitoroc
P 507t.generated for: MSGIN
********************
P 508s.proc
                   (MSGIN: )P 509s.sensecond (MSGREADY:1)
P 510s.eq
                   (aI01,MSGREADY, aC01:8,1,8)
P 511s. impf
                   (5101, 066:8)(MSGIN, <math>001:1, 8)</math>)P 512s.assign
P 513s, loc(a) 66:1P 514s.exitoroc
                   (MSGIN, MSGIN:)
P 515t.generated for: MSGSTORE
********************
P 516s.proc
                   (MSGSTORE: )P 517s.sensecond (MESSAGE:8)
P 518s.issuevent
                  (MSGRCVD:1)P 519s.eq
                   (5101, NEXIMSG, 5002:8, 8, 8)P 520s. impf
                   (7101, 267:8)P 521s.assign
                   (ACO, MESSAGE: 8, 8)P 522s.loc
                   (a) 57:1P 523s.eq
                   (0101, NEXTKSG, 001:8, 8, 8)P 524s. impf
                   (7101, 268:8)P 525s.assign
                   (ACI, MESSAGE: 8, 8)P 526s.loc
                   (958:)P 527s.eg
                   (ƏTO1, NEXIMSG, ƏCO3:8, 8, 8)P 528s.impf
                   (7101, 269:8)P 529s.assign
                   (AC2, MESSAGE: 8,8)
P 530s.loc
                   (a)69:1P 531s.eq
                   (aT01, NEXT4SG, aC04:8, 8, 8)
P 532s.jmpf
                   (d101, d70:8)P 533s.assign
                   (AC3, MESSAGE: 8, 8)P 534s.loc
                   (270:1)P 535s.ea
                   (a101, NEXTMSG, aC05:8, 8, 8)
P 536s. jmot
                   (a101,a71:8)P 537s.assign
                   (AC4, MESSAGE: 8, 8)P 538s.loc
                   (d71:1)P 539s.ea
                   (7101, NEXIMSG, 206:8, 8, 8)
```
 $\mathbb{R}^{\mathbb{Z}^2}$ 

```
P 540s. impf
                   (7101, 272:8)P 541s.assign
                   (ACS, MFSSAGE: 8, 8)P 542s.loc
                   (272:1)p 543s.eq
                   (5101, NEX14SG, 0C07:8, 8, 8)(5101, 73:8)P 544s.imof
P 545s.assign
                   (\triangle C6, \triangle MESSAGE: 8, 8)P 546s.loc
                   (a)73:1(7101, NEXTMSG, 2008:8, 8, 8)
P 547s.eq
P 548s.jmpf
                   (5101, 74:8)(ACT, MESSAGE: 8, 8)P 549s.assign
P 550s.loc
                   (574:)P 551s.eg
                   (7101, NEX1MSG, 7C09:8, 8, 8)P 552s.impf
                   (7101, 275: 5)P 553s.assign
                   (AC8, MESSAGE:8, 8)P 554s.loc
                   (775:)(aT01, NEXTMSG, aC10:8, 8, 8)
P 555s.eq
P 556s. impf
                   (5101, 276:3)P 557s.assign
                   (AC9, MESSAGE: 8, 8)P 558s.loc
                   (276:)P 559s.add
                   (①101, NEXTMSG, ②C01:8, 8, 8)P 560s.assign
                   (NEXIMSG, 9I01:8, 8)P 561s.eg
                   (ƏTOI, NEXIMSG, ĵC14:8, 8, 8)P 562s.jmpf
                   (5101, 577:8)P 563s.assign
                   (NEXIMSG, aCO2:8, 8)P 564s. loc
                   (277:)P 565s.exitproc
                   (MSGSTORE, MSGSTORE:)
P 566t, generated for: SYSTEM
                                             ********************
P 567s.cons
                   (7C01, 1:8)P 568s.cons
                   (0C02, 0:8)P 569s.cons
                   (a) 03, 2:8P 570s.cons
                   (7C04, 3:8)P 571s.cons
                   (2005, 4:8)P 572s.cons
                   (0006, 5:8)P 573s.cons
                   (5007, 6:8)P 574s.cons
                   (a) 08, 7:8P 575s.cons
                   (2C09, 8:8)P 576s.cons
                   (7C10, 9:8)P 577s.cons
                   (dCI1, 30:8)P 578s.cons
                   (7C12, 20:8)P 579s.cons
                   (5C13, 15:8)P 580s.cons
                   (0C14, 10:8)P 581s.var
                   (7701:8)P 582s.var
                   (5102:8)
```
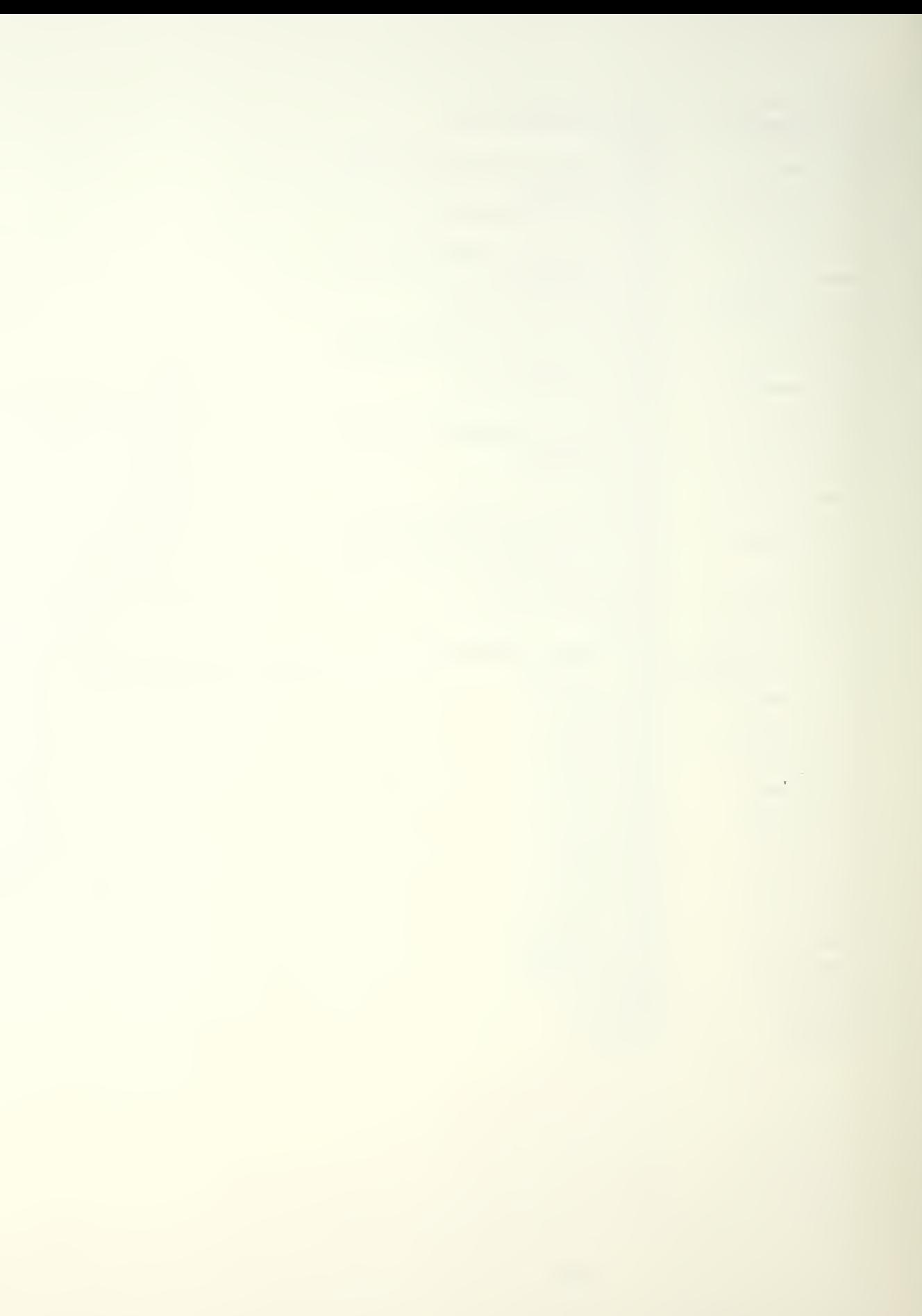

## APPENDIX D

NEWCSDL.FOR OUTPUT LISTING (SOFIWARE)

 $\ddot{ }$  $\ddot{ }$  $-$  intel 8086 realization  $\ddot{\phantom{0}}$  $\ddot{\cdot}$  $\ddot{\phantom{a}}$  $\ddot{\phantom{a}}$  $\ddot{\phantom{0}}$  $\ddot{\phantom{a}}$  $s \vee s$ <sup>14</sup>  $0D000H$ equ  $s \vee s 13$ equ  $00000H$  $svs12$ 08000H eau  $svs11$ equ  $0A000H$  $sys10$ 9000H equ  $svs9$ 8000H equ  $sys8$ 7000H equ 6000H  $s y s 7$ equ  $sys6$ equ 5000H  $sys5$ 4000H equ 3000H  $s \vee s$ <sup>4</sup> equ 2000H  $sys3$ equ  $sys2$  $1000H$ equ  $\ddot{\cdot}$ ithis routine allows for a 1K stack. a stack that grows larger than ithis will overflow into the data segment. to allow a larger stack ithe ramptr global primitive in s.main must be set to the required ; value. this method overlaps 64K of stack segment and 64K of data ; segment.  $\ddot{ }$ ora \*\*\*\*\*\* from address pointer  $DX, O3FFH$  $m \geq v$ iset data segment base address DS, DX  $i$ to  $1024$  $M \circ N$ DX,0000H  $MO$ iset stack segnent base address  $m \circ v$ SS, DX  $i$  to 0000H  $0 F 0 0 0 H$  $j$   $\pi$ *i* jump to low

address of highest opq \*\*\*\*\*\* jmo 0F000H high 64K orq 102a idefine 8-bit storage org 1023 in ram KEYINM; do  $\Omega$ org 983046  $:$  define  $8$ -bit storage org 1083 in ram MINTAC: do  $\Omega$ org 983046 ;define 8-bit storage org 1023 in ram ^MSGDS: dD  $\Omega$ ora 983046 ;define 8-bit storage org 1023 in ram MLOCAT: do  $\mathbf{0}$ org 983046 ; define 8-bit storage org 1023 in ram MCLOCK: do  $\Omega$ org 983046 ;define 8-bit storage org 1023 <sup>i</sup> <sup>n</sup> ram MLOGIN: do  $\overline{0}$ org 983046 /define 8-bit storage ora 1023 in ram SMMANU: do  $\Omega$ org 983046 idefine 8-bit storage org 1023 in ram SMAJTO: do  $\Omega$ org 983046 idefine 8-bit storage org 1023 r am ACQ: db

 $:64K$  block Mom address oointer ito bottom of 2nd  $:$  block ;8 bit variable KEYINM Mom address oointer :8 bit variable MINTAC Mom address oointer :8 bit variable MMSGDS Mom address oointer M bit variable MLOCAT Mom address oointer ;8 bit variable MCLOCK Mom address oointer :8 bit variable MLOGIN Mom address oointer :8 pit variable SMMANU Mom address oointer :8 bit variable SMAUTO Mom address oointer *B* bit variable ACO in

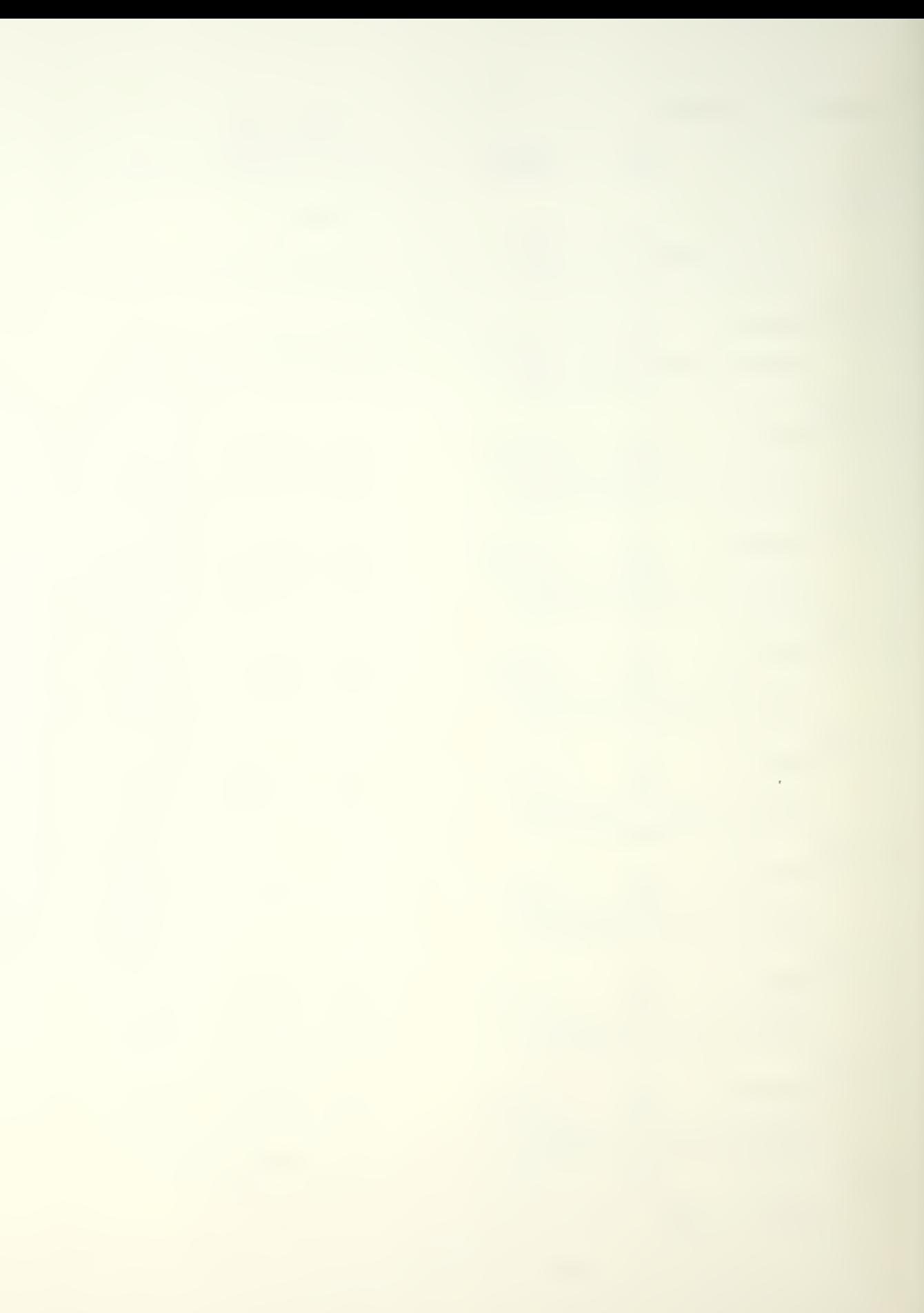

org 9830a6 /define 8-bit storage org 1023 r am AC1: db  $\Omega$ org 9830a6 idefine 8-bit storage org 1023 ram AC2: db  $\Omega$ org 983046 ;define 8-bit storage org 1023 ram AC3: db  $\Omega$ org 983046 idefine 8-bit storage org 1023 r am AC4: db  $\overline{0}$ org 983046 /define 8-bit storage org 1023 r am AC5: db  $\overline{0}$ org ^83046 /define 8-bit storage org 1023 ram AC6: db  $\Omega$ org 983046 ;define 8-bit storage org 1023 <sup>p</sup> am AC7: db  $\Omega$ org 983046 ; define 8-bit storage org 1023 p am AC8: db  $\overline{0}$ org 983046 /define 8-bit storaae org 1023 <sup>r</sup> am  $AC9:$   $db$  $\overline{0}$ ora 983046 /define 8-bit storage org 1023 <sup>i</sup> <sup>n</sup> ram IMTPER: dD  $\Omega$ org Q83046

prom address oointer :8 bit variable AC1 in

Jrom address oointer ?8 bit variable AC2 in

; rom address oointer ?8 bit variable AC3 in

Jrom address oointer  $18$  bit variable AC4 in

; rom address oointer ? 8 bit variable AC5 in

Jrom address oointer /8 bit variable AC6 in

; rom address oointer ; 8 bit variable AC7 in

Jrom address oointer <sup>7</sup> 8 bit variable AC8 in

Jrom address oointer ; <sup>8</sup> bit variable AC9 in

Jrom address oointer ;6 bit variable IMTPER

Jrom address oointer

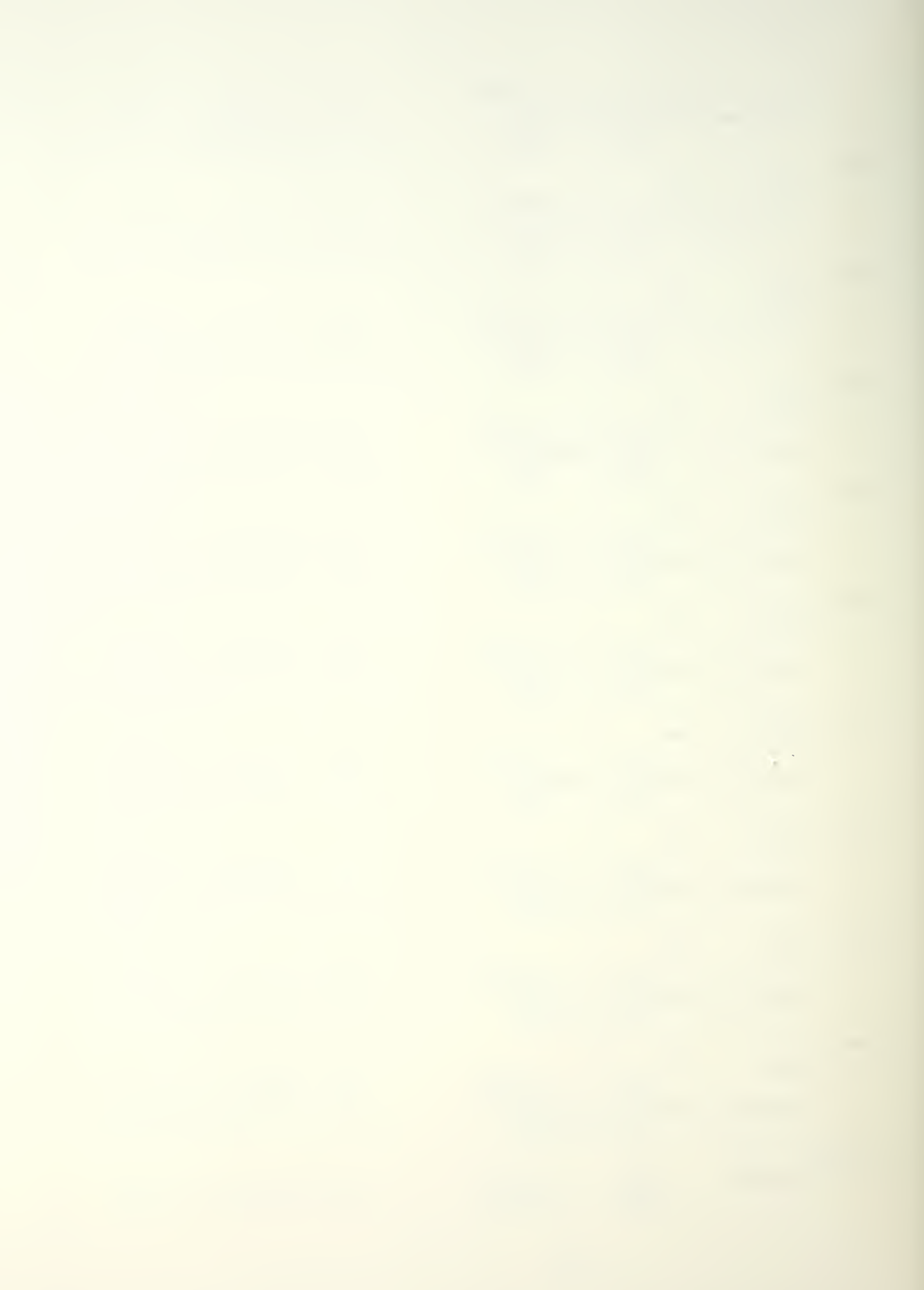

rdefine 8-bit storage on <sup>1023</sup> <sup>i</sup> n ram MSGO: do orq 983046 /define 8-bit storage org <sup>1</sup> 0?3 in ram MSG1: do org 983046 idefine 8-bit storage org 1023 in ram<br>MSG2: MSG2: do org 983046 idefine 8-bit storage org 1023 in ram MSG3: do  $\sqrt{0}$ org 983046 ; define 8-bit storage org 1023 <sup>i</sup> <sup>n</sup> ram MSG4: do org 983046 idefine 8-bit storage org 1023 <sup>i</sup> n ram MSG5: do  $\overline{0}$ org 983046 ;define 8-bit storage org 1023 in ram MSG6: do  $\overline{0}$ ora 983046 idefine 8-bit storage org 1023 <sup>i</sup> n ram M5G7: do  $\bigcirc$ org 983046 /define 8-bit storage org 1023 in ram MSG8: do  $\overline{0}$ org 983046 idefine 8-bit storage org 1023 in ram MSG9: do  $\overline{0}$ org 983046 idefine 8-bit storage

;8 pit variable MSGO

; rom address Dointer ;8 bit variable MSG1

;rom address oointer :8 pit variable MSG2

?rom address oointer  $:8$  bit variable MSG3

? rom address oointer :8 bit variable MSG4

Irom address oointer ;8 bit variable MSG5

/"rom address oointer ;8 bit variable MSG6

; rom address oointer ;8 bit variable MSG7

; rom address oointer ;8 bit variable MSGH

; rom address oointer ;8 bit variable MSG9

; rom address oointer

 $\frac{1}{\sqrt{2}}$ 

orq 1023 ;8 bit variable TMLUCA in ram TMLOCA: do  $\Omega$ orq 983046 ; rom address oointer ;define 8-bit storaqe orq 1023 ;8 bit variable TLOGIN io ran TLOGIN: do  $\Omega$ orq 983046 ;rom address oointer ?define 8-bit storaae orq 1023 ;8 bit variable TL0G0U in ram TlOGOU: do  $\Omega$ orq 983046 ? rom address oointer ; define 8-bit storaoe ;8 bit variable NEXTMS orq 1023 in ram NEXTMS:  $\Omega$ do orq 983046 ; rom address oointer ; define 8-bit storage orq 1023 :8 bit variable NEXTAC <sup>i</sup> o ram NEXTAC: do  $\mathbf{0}$ orq 983046 ; rom address oointer idefine 8-bit storage orq 1023 ;8 bit variable TPOLL <sup>i</sup> <sup>o</sup> ram TPOLL: db  $\Omega$ orq 983046 <sup>J</sup> rom address oointer ;define 8-bit storaqe orq 1023 ;8 bit variable COUNT in ram COUNT: db  $\Omega$ orq 983046 from address pointer ;define 8-bit storaqe org 1023 :8 bit variable CLOCK in ram CLOCK: db  $\overline{0}$ orq 983046 ; rom address oointer procedure KEYINM -3KEYINM: noo Gentry point for KEYINM  $\mathbf{i}$  detect condition-type input  $(16-\text{bit})$ in  $AX,0$  *i*sense environmental data nov KEYFLG, AX ;test for equality between KEYFLG and a)C01 (16-oit) nov allel<sub>i</sub>l coresuppose equality mov AX, KEYFLG ; fetch KEYFLG<br>cmp AX, aC01 ; compare argume cmo  $AX, dC01$  ; compare arguments  $$ + 4$ iend routine if  $\int$   $\frac{1}{2}$ 

true  $\partial$ TO1,0  $\frac{1}{2}$  not equal,  $\frac{1}{2}$   $\frac{1}{2}$  0  $n \circ v$ Ibranch on false  $AL,  $\partial$  T01$ :load value into  $n \cap V$ accumulator  $AL, 0$ ; compane to zero  $cm<sub>o</sub>$ *i* jump to 001 if  $701$  $iz$  $false(=0)$ lassion value of one variable to another variable  $(16-bit)$  $AX, 2CO1$ lassign aC01  $n \circ v$ KEYINM, AX  $n \circ v$ **Ito KEYINM**  $201:$ :define location @01 nop ;procedure KBINPM  $\partial$   $\times$   $\beta$   $\Gamma$   $\Lambda$   $\Gamma$   $\Lambda$   $\Omega$   $\Lambda$ lentry point for  $0.20$ KBINPM lassign value of one variable to another variable  $(16-bit)$  $AX, 9C02$ *iassign @CO2*  $\eta \circ \nu$ MENU, AX ito MENU  $nQV$ ; send condition-type output (16-bit) AX, MENU *i* issue control  $\eta \circ \nu$  $0.4X$ out idetect condition-type input (16-bit)  $AX, 1$ ; sense environmental data  $in$ **KEYCHA, AX**  $\eta \cap V$ itest for equality between KEYCHA and @C01 (16-bit)  $\partial$ TO1,1  $nov$ ; presuppose equality **AX.KEYCHA** : ferch KEYCHA  $n \circ v$  $AX, 2CO1$ ; compare arguments  $cm<sub>o</sub>$  $$+4$ lend routine if  $i \, z$ true  $nQV$  $\partial$ T01,0 ; not equal,  $\partial I01 = 0$ ;pranch on false  $TOV$  $AL, JTO1$ iload value into accumulator  $AL, 0$  $C \cap C$ ; compare to zero  $002$ ; jump to @02 if  $iz$  $false(=0)$ lassign value of one variable to another variable  $(16-bit)$  $AX, 3C01$ lassion dC01  $n \cap V$ MINTAC.AX : to MINTAC  $\overline{n}$   $\circ$   $\vee$ : define location 202  $0.02:$ acn itest for equality between KEYCHA and @C03 (16-bit)  $\mathfrak{d}$ T $\mathfrak{0}$ 1,1  $\overline{p}$ *i* presuppose equality AX, KEYCHA **: fetch KEYCHA**  $\eta \circ \mathsf{v}$  $AX, aCO3$ ; compare arguments  $cm<sub>o</sub>$  $j \, z$  $$ + 4$ *iend* routine if

true
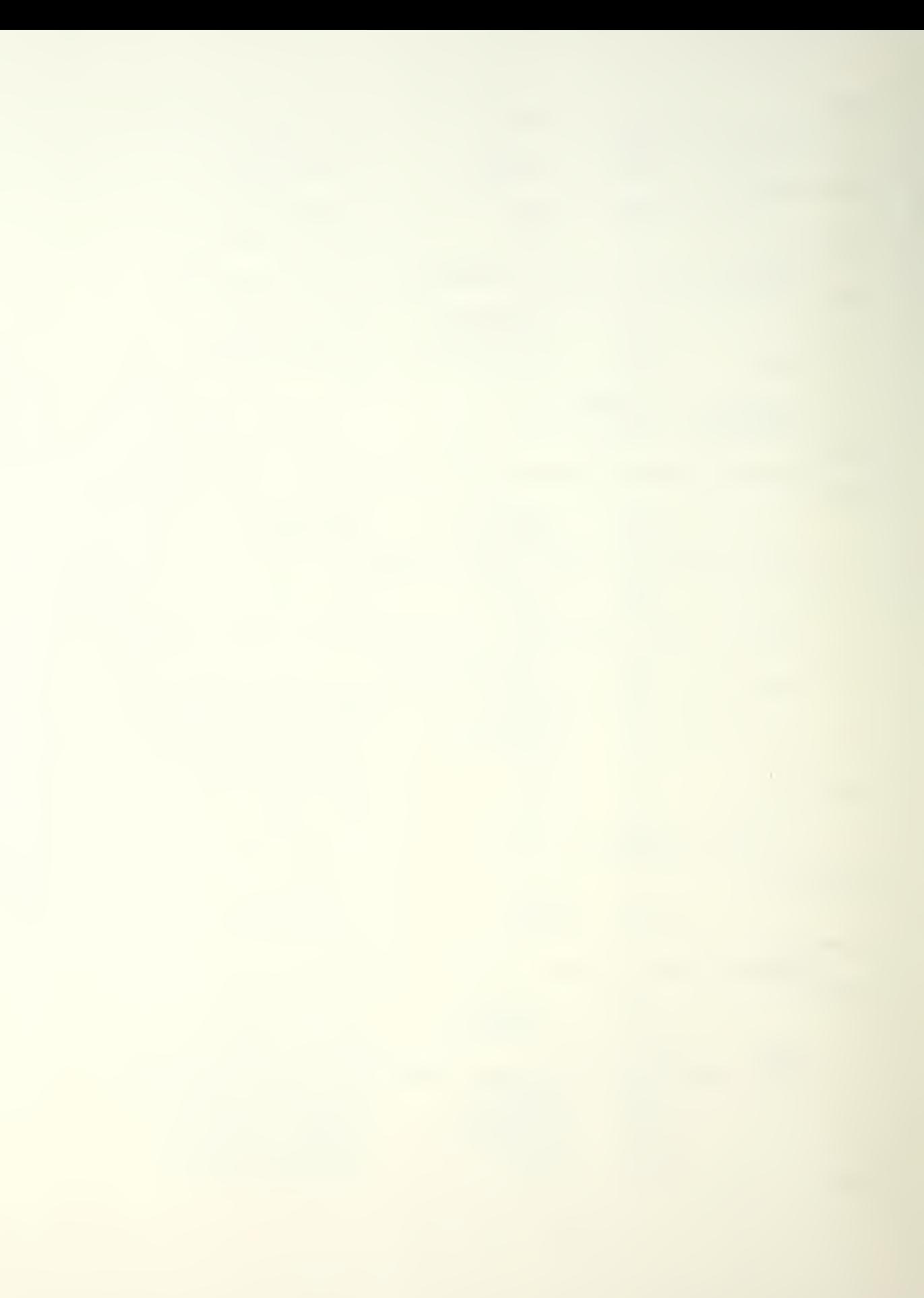

 $\partial$ TO1,0  $\frac{1}{2}$  not equal,  $\frac{1}{2}$  T01 = 0  $\eta \circ \nu$ foranch on false  $AL$ , at 01 Fload value into  $TOV$ accumulator  $AL, 0$  $cm<sub>2</sub>$ *icompare* to zero  $203$ *i* jump to al03 if  $iz$  $false(=0)$ lassign value of one variable to another variable  $(16 - bit)$  $AX, 2C01$ lassign pC01  $TOV$ MMSGDS, AX ito MMSGDS  $TOV$ : define location a03  $203:$ acn itest for equality between KEYCHA and @C04 (16-oit)  $\partial$ IO1.1 ipresuppose equality  $TOV$ AX, KEYCHA *Iferch KEYCHA*  $n \circ v$  $AX, aCO4$  $C \n m \n D$ ; compare arguments  $$+4$  $iz$ lend coutine if true inot equal,  $\partial T01 = 0$  $701.0$  $TOV$ foranch on false  $AL,  $\partial$  TO1$ *iload* value into  $TOV$ accumulator  $C \cap D$  $AL,0$ ; compare to zero  $iz$  $-40$  $i$  iump to  $\partial 04$  if  $false(=0)$ lassign value of one variable to another variable  $(16 - bit)$  $AX, \partial CO1$ *iassign a*C01  $\eta \circ \nu$ MLOCAT, AX :to MLOCAT  $TOV$  $004:$ : define location 004 **acn** Itest for equality between KEYCHA and aC05 (16-pit)  $\eta \cap V$  $\theta$  T 0 1 . 1 *i* oresuppose equality AX, KEYCHA **: fetch KEYCHA**  $nQV$  $AX, aC05$ ; compare arguments  $cm<sub>2</sub>$  $3 + 4$  $iz$ *iend* routine if true  $\partial$ T01,0 inot equal,  $\partial T01 = 0$  $TOV$ *ioranch* on false  $AL, 3TO1$ *iload* value into  $\eta \cap V$ accumulator  $AL, 0$  $C \cap D$ ; compare to zero  $\dot{\omega}$ 05 *i* jump to a05 if  $j_{\rm z}$  $false(=0)$ lassign value of one variable to another variable  $(16-bit)$  $AX, OCO1$ lassion 0001  $TOV$ MCLOCK, AX I to MCLOCK  $TOV$ :define location 005  $005:$ **QCO** itest for equality between KEYCHA and @C06 (16-pit)  $9T01.1$ *i* presuppose equality  $n \Omega V$ **AX, KEYCHA** ; fetch KEYCHA  $TOV$ 

у.<br>С

 $AX, 3C06$  $C \n m \n <sup>o</sup>$ *i* compare arguments  $iz$  $\mathbb{R} + 4$ lend routine if true  $\partial$  T 0 1, 0  $\frac{1}{2}$  inot equal,  $\frac{1}{2}$   $\frac{1}{2}$   $\frac{1}{2}$   $\frac{1}{2}$   $\frac{1}{2}$  $TOV$ ;pranch on false  $nQV$  $AL,  $\partial$   $101$$ iload value into accumulator  $AL,0$  $cm<sub>o</sub>$ *i* compare to zero  $\partial$  0 6  $iz$ Fiump to a06 if  $false(=0)$ iassign value of one variable to another variable  $(16-bit)$  $nov$  $AX, 001$ *iassign* aC01 MLOGIN, AX :to MLOGIN  $n \cap V$ : define location au6  $@06:$ nop tassign value of one variable to another variable  $(16-bit)$ SOJE noizesi SOJE, XA  $\pi$ ov KEYINM, AX **Fto KEYINM**  $\overline{p}$  $\ddot{r}$ Sanddedune MINTAC aMINTAC:  $n.00$ *ientry point for* MINTAC idetect condition-type input (16-bit)  $in$ AX, 2 : isense environmental data KEYCHA, AX  $nQV$  $\ddot{z}$ *iorocedure INTAC*  $\partial INTAC:$  noo *ientry point for* INTAC lassign value of one variable to another variable  $(16-bit)$ Ax, aCO1 : assign aCO1<br>MENU, Ax : to MENU  $\sqrt{2}$  $\pi$ ov ; send condition-type output (16-bit) AX, MENU : issue control  $TOV$  $2.AX$  $out$ idetect condition-type input (16-bit) AX, 3 ; sense environmental data  $in$ KEYCHA, AX  $\overline{\mathbf{n}}$  ov Itest for equality between KEYCHA and @CO2 (16-bit)  $\partial$ 101,1  $\pi$ ov *i* presuppose equality AX, KEYCHA **; fetch KEYCHA**  $\eta \circ \nu$  $AX, 3C02$  $C \n  $\pi$   $\circ$$ *i*compare arouments  $iz$  $5 + 4$ *iend* routine if true  $\partial$ T01,0 ;not equal,  $\partial$ T01 = 0  $nQV$ ;branch on false  $AL, AT01$  $\eta \circ \nu$ ;load value into accumulator  $AL, 0$ *i* compare to zero cmp<sup>2</sup>

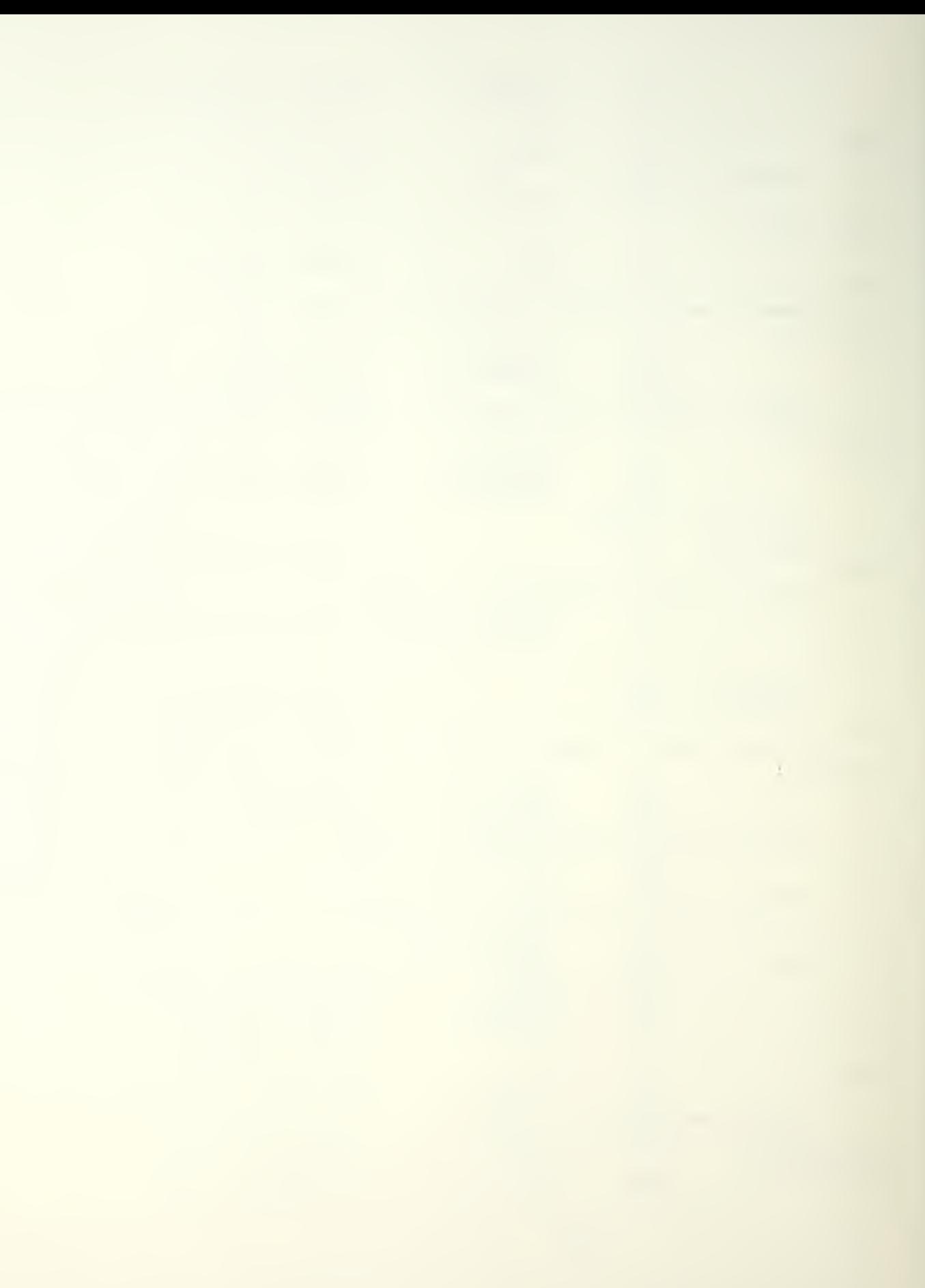

 $j \overline{z}$   $\hat{v}$  07  $\frac{1}{2}$  ; iumo to  $\frac{1}{2}$  if  $false(=0)$ lassign value of one variable to another variable  $(16-bit)$  $\overline{p}$  $AX, 3C01$ lassion aC01 KEYINM, AX **Sto KEYINM**  $\pi$ ov : define location 007  $\partial$ 07: nop itest for equality between KEYCHA and aC01 (16-bit)  $\pi$ ov  $\partial$ TO1, 1 ipresuppose equality **AX, KEYCHA : fetch KEYCHA**  $\pi$ ov  $C \cap D$  $AX, aCO1$ *i* Compare arouments  $iz$  $$ + 4$ lend routine if true  $\partial$ FO1,0  $\frac{1}{2}$  not equal,  $\frac{1}{2}$  T01 = 0  $\eta$  O V *ioranch* on false  $AL, 3TO1$ *iload* value into  $\eta \circ \nu$ accumulator cmp  $AL \cdot 0$ *icompare* to zero  $\partial$  0 8 *i* iump to a08 if  $iz$  $false(=0)$ tassion value of one variable to another variable  $(16-bit)$  $\pi \circ \vee$  $AX, 001$ *iassign* aC01 SMMANU, AX I to SMMANU  $\eta \circ \nu$  $0.08:$ :define location 208 nop itest for equality between KEYCHA and @C03 (16-oit)  $\eta \circ \nu$  $d$   $\overline{101.1}$ ipresuppose equality AX, KEYCHA : fetch KEYCHA  $\pi$ o v  $AX, 9C03$  $C \nrightarrow C$ ; compare arguments  $5+4$  $i\mathbf{z}$ iend routine if true  $TOV$  $\partial$ 101.0  $\frac{1}{2}$  in ot equal,  $\frac{1}{2}$  T01 = 0 ; branch on false  $AL,  $\partial$  101$ *iload* value into  $\overline{\mathfrak{n}}$   $\overline{\mathfrak{o}}$   $\overline{\mathfrak{v}}$ accumulator  $AL,0$  $cm<sub>o</sub>$ *i* compane to zero  $709$ *i* jump to 209 if  $iz$  $false(=0)$ lassign value of one variable to another variable  $(16-bit)$  $AX, \partial CO1$ lassion 0001  $\pi \circ v$ SMAUTO, AX ito SMAUTO  $TOV$  $709:$ : define location 209 nop lassign value of one variable to another variable  $(16 - bit)$  $SODE, XA$ JOJG neizes;  $\eta$ ov MINTAC, AX  $TOV$ **Ito MINTAC**  $\ddot{r}$ Forocedure SMMANU asmmanu: nop *ientry* point for SMMANU

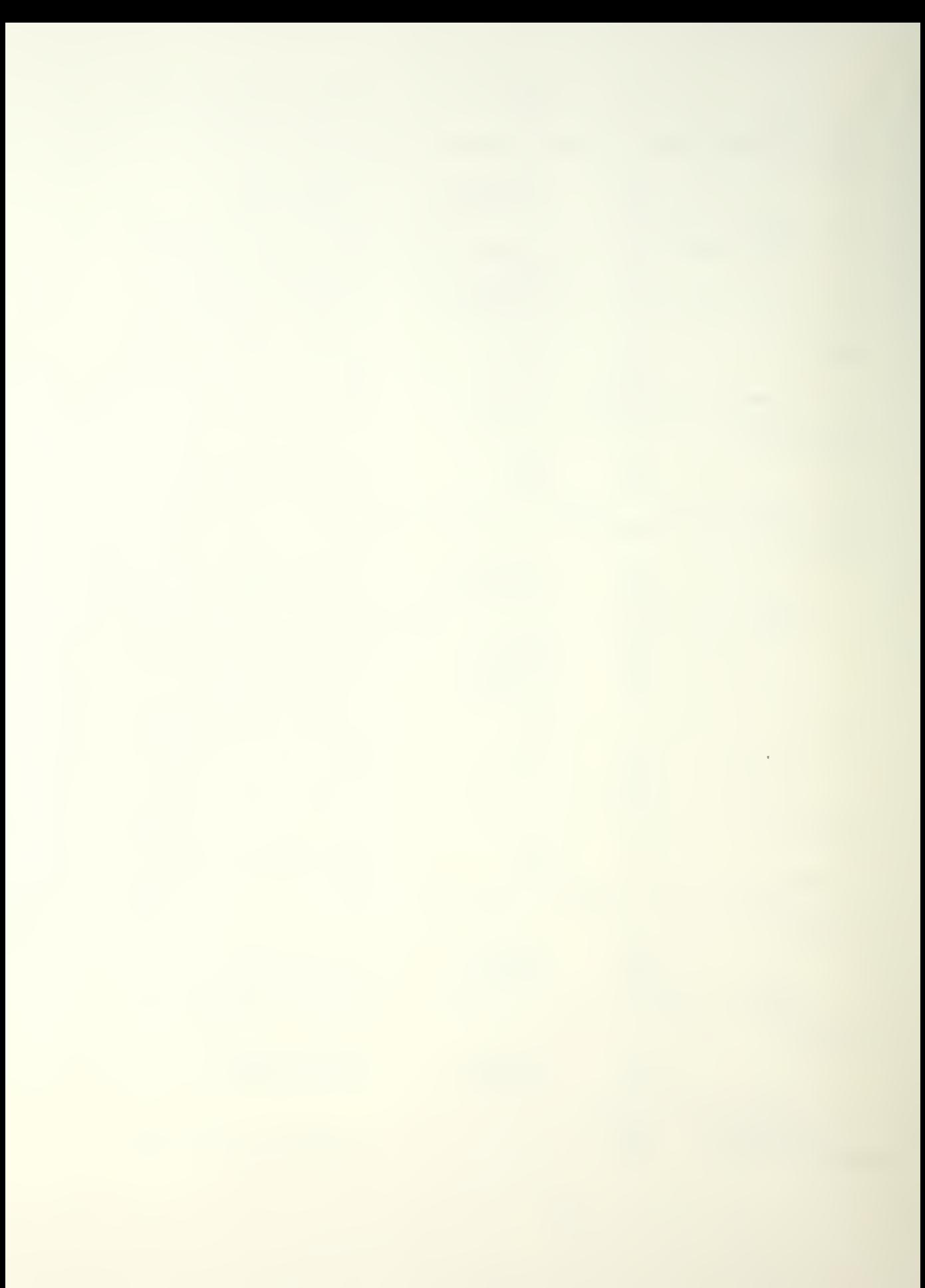

:detect condition-type input (16-bit)  $in$ AX, 4 ; sense environmental data KEYCHA, AX  $nQV$  $\mathcal{L}$ *iprocedure* MANUAL aMANUAL: noo *ientry* point for MANHAI ; test if ACO not equal  $\partial CO2$  then  $\partial T01 = 1$  (16-pit)  $\partial$ 101.1 ipresuppose  $\eta$ ov inequality  $AX, AC0$ *Iferch ACO*  $nQV$  $SO36, XA$ *i* compare arguments  $CMC$  $5+4$  $ine$ fend routine if true  $\partial$ TO1,0  $i$ equal,  $\partial$ T01 = 0 **ROV** *i*pranch on false  $AL,  $\partial$  T 0 1$ *iload* value into  $\mathbb{R} \cap V$ accumulator  $cm<sub>o</sub>$  $AL, 0$ *i* compare to zero  $\partial$  10  $iz$ *i* iump to all if  $false(=0)$ lassign value of one variable to another variable  $(16-bit)$  $\overline{\mathbf{n}}\cap\mathbf{V}$ SOJE and SOJE, SOJE, XA POLL, AX ito POLL  $\mathbb{R} \cap \mathbb{R}$ ; send condition-type output (16-bit) AX, POLL ; issue control  $\overline{\eta}$   $\sigma$   $\vee$ out  $4.4 \times$  $\partial$ 10: :define location al0 nop itest if  $AC1$  not equal  $\partial CO2$  then  $\partial TO1 = 1$  (16-bit)  $\partial$ TO1,1  $\sqrt{2}$ ; presuppose inequality AX, AC1 *i*fetch AC1 **nov**  $AX, AC02$  $cm<sub>o</sub>$ *i* compane arguments  $$ + 4$ ine. *i*end routine if true  $i$ equal,  $\partial$ 101 = 0  $\partial$ TO1,0  $\eta$ ov ;pranch on false  $AL$ ,  $\partial$ T01 *iload* value into  $\overline{\mathsf{n}}\circ\mathsf{v}$ accumulator  $AL,0$  $C \nrightarrow C$ *i* compare to zero  $iz$  $\partial$ 11 *i* jump to all if  $false(=0)$ lassign value of one variable to another variable  $(16 - bit)$  $AX, \partial CO1$ *iassign @C01*  $\pi$ ov ito POLL POLL, AX  $TOV$ ; send condition-type output (16-bit) AX, POLL issue control  $\overline{\mathbf{n}} \cap \mathbf{v}$  $6.4X$ out  $\partial$ 11: :define location 011 nop

itest if AC2 not equal  $\partial CO2$  then  $\partial T01 = 1$  (16-bit)  $\eta$ ov  $\partial$  T 0 1  $\cdot$  1 ipresuppose inequality  $AX, ACZ$ iferch AC2  $\eta \cap V$  $AX, AC02$ *i* compare arguments  $C \cap D$  $$ + 4$ *i*end routine if ine true  $\partial$ T01.0  $i$ equal,  $\partial$ I01 = 0  $\pi \circ \nu$ *i*pranch on false  $AL, 2TO1$ iload value into  $\eta$ ov accumulator  $AL \cdot 9$ *i* compare to zero  $C \n m \n  $D$$  $\partial$ 12  $iz$ *i* jump to al2 if  $false(=0)$ lassign value of one variable to another variable  $(16-bit)$  $AX, \exists CC03$ <br>POLL,  $AX$ lassign DC03  $\pi$ ov ito POLL  $\eta$ ov ; send condition-type output (16-bit) AX, POLL *i* issue control  $\eta \circ \nu$  $8.AX$ out  $-0.12:$ : define location @12 acn itest if AC3 not equal  $\partial CO2$  then  $\partial TO1 = 1$  (16-bit)  $\partial$ TO1,1 ipresuppose  $TOV$ inequality : fetch AC3  $AX, AC3$  $\overline{\mathsf{no}}\,\mathsf{v}$  $cm<sub>o</sub>$  $AX, 9C02$ *i* compare arguments  $5+4$ ine *lend* routine if true  $\eta \circ \nu$  $\partial$ I $01.0$  $i$ equal,  $\partial$ T01 = 0 ;pranch on false  $AL, AT01$ *iload* value into  $\overline{\mathsf{n}}\circ\mathsf{v}$ accumulator  $AL,0$ *i* compare to zero  $cm<sub>o</sub>$  $j$  z  $\overline{z}$  $\omega$ 13 *i* iump to al3 if  $false(=0)$ lassion value of one variable to another variable  $(16 - bit)$  $AX, \partial CO4$  $\sqrt{2}$ rassign DC04 POLL, AX ito POLL  $TOV$ isend condition-type output (16-bit)  $AX, POLL$ *issue* control  $n \cap V$  $10, 4x$ out  $\partial$ 13: : define location 013 nop itest if AC4 not equal  $\partial CO2$  then  $\partial IO1 = 1$  (16-bit)  $\partial$ T01,1  $\eta$ ov ; oresuppose inequality  $AX, AC4$ *iferch* AC4  $n \circ v$  $AX, AC02$  $C \n m 5$ : compare arguments  $$+4$ tend routine if ine true

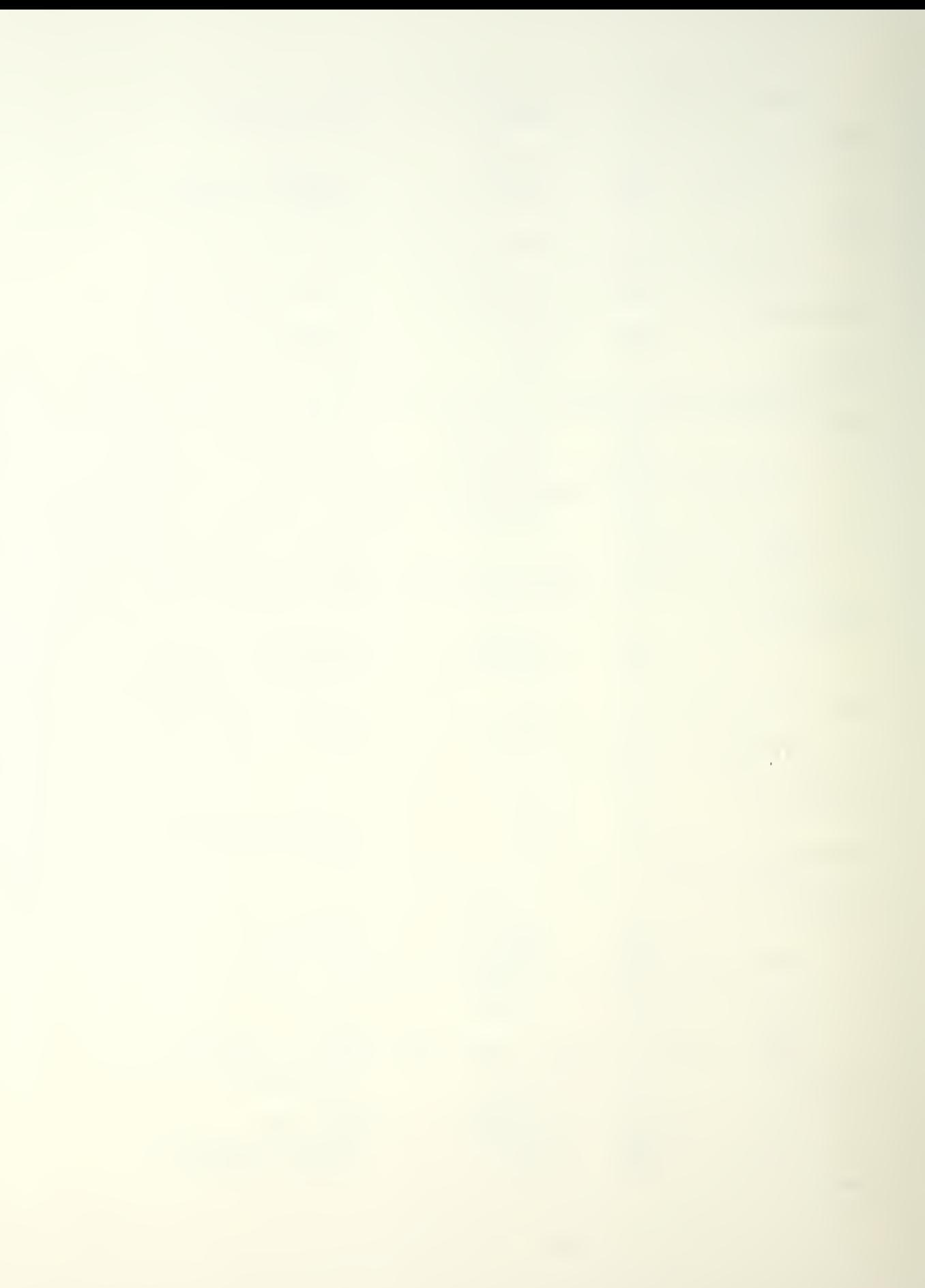

 $\partial T = 0$  ; and  $\partial T = 0$  $\overline{p}$ *i*branch on false  $AL, 0$   $TO1$ *iload* value into  $\eta$ ov accumulator  $cm<sub>2</sub>$  $AL \cdot 0$ *i* compare to zero  $\sqrt{14}$ *i* jump to al4 if  $jz$  $false(=0)$ lassion value of one variable to another variable  $(16-bit)$ AX, MC05 :assign MC05  $TOV$ POLL, AX ito POLL  $\eta$ ov ; send condition-type output (16-bit) AX, POLL  $TOV$ *i* issue control  $12,AX$ out  $a14:$ :define location al4 nop itest if AC5 not equal  $\partial CO2$  then  $\partial TO1 = 1$  (16-bit)  $\overline{\mathbb{R}}$  $\partial$ TO1,1 ; or esuppose inequality  $AX.AC5$ : fetch AC5  $\eta \cap v$  $AX, 0C02$  $cm<sub>2</sub>$ *i* compare arouments  $5+4$ fend routine if ine. true  $\theta$  101.0  $i$  equal,  $\partial$  T01 = 0  $\overline{\mathbb{R}}$   $\overline{\mathbb{R}}$ *i*oranch on false  $AL, \partial$   $TO1$ *i*load value into  $TOV$ accumulator  $AL, 0$ *i* compane to zero  $C \nrightarrow C$  $\partial$ 15 *i*jump to als if  $iz$  $false(=0)$ lassign value of one variable to another variable  $(16-bit)$  $AX, aCO6$ iassign pC06  $TOV$  $TOV$ ito POLL ; send condition-type output (16-bit) AX, POLL  $\eta$ ov *i*issue control  $14,AX$ out  $\hat{v}$ 15: : define location 015 noo itest if AC6 not equal  $\partial CO2$  then  $\partial TO1 = 1$  (16-bit)  $\overline{\mathfrak{n}}$   $\circ$   $\vee$  $\partial$ 101,1 *i* presuppose inequality  $AX, AC6$ *iferch* AC6  $\eta \circ \nu$  $SOD6, XA$  $C \oplus C$ ; compare arguments  $3 + 4$ fend routine if jne. true  $TOV$  $\partial$  T 0 1,0  $i$ equal,  $\partial$ T01 = 0 ;oranch on false  $TOV$  $AL$ ,  $aTO1$ :load value into accumulator  $C \cap D$  $AL, 0$ : compare to zero  $J16$ *i*jump to  $\partial$ 16 if  $jz$  $false(=0)$ 

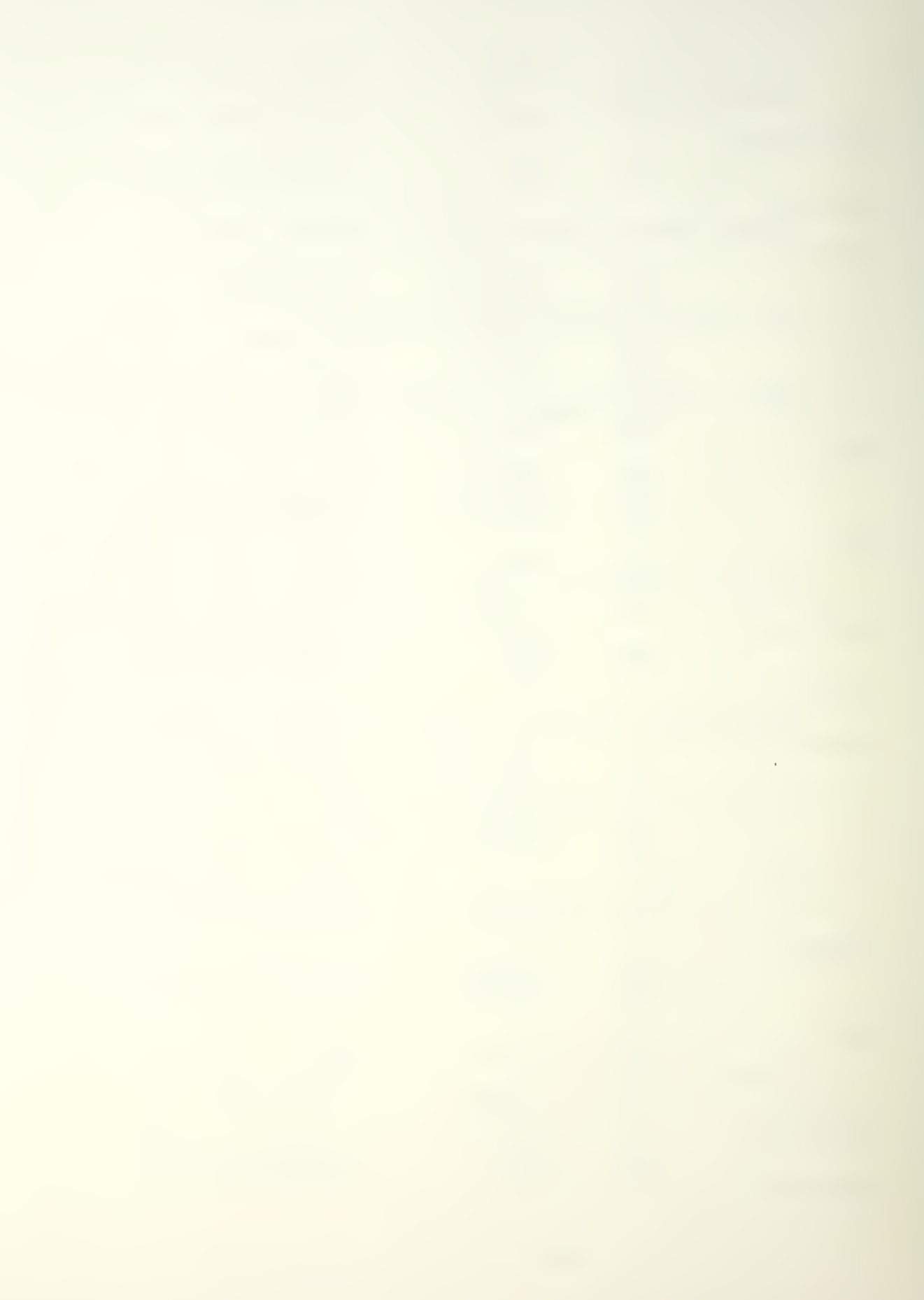

lassign value of one variable to another variable  $(16 - \text{bit})$ Ax, aCO7 : assign aCO7<br>POLL.AX : to POLL  $TOV$ POLL, AX ito POLL  $\eta \circ \nu$ ; send condition-type output (16-bit)  $AX, POLL$ *i*issue control  $\mathbf{n} \cap \mathbf{v}$  $16.4X$ out  $-316:$ nop. :define location alb itest if AC7 not equal  $\partial CO2$  then  $\partial TO1 = 1$  (16-bit)  $7701.1$  $nov$ *i* presuppose inequality  $AX, ACT$ ifetch AC7  $n \circ v$  $AX, DCOZ$  $cm<sub>o</sub>$ : compare arguments  $5 + 4$ *i*end routine if jne. true  $\partial$ T01.0  $i$  equal,  $\partial$ 101 = 0  $TOV$ ;branch on false  $AL, 2TO1$ iload value into  $TOV$ accumulator  $AL,0$ *i* compane to zero  $cm<sub>o</sub>$  $\partial$  1 7  $iz$ *i*jump to all if  $false(=0)$ ;assign value of one variable to another variable  $(16-bit)$  $AX, DCOB$ *iassign* aC08  $TOV$ POLL, AX ito POLL  $TOV$ ; send condition-type output (16-bit) AX, POLL  $TOV$ *i* issue control  $18.4x$ out :define location al7  $\partial$ 17: nop itest if AC8 not equal  $\partial$ CO2 then  $\partial$ TO1 = 1 (16-bit)  $\partial$ T01,1 ; presuppose  $TOV$ inequality  $AX, ACB$ *i*fetch AC8  $\overline{\mathbb{R}}$  OV  $C \oplus D$  $AX, aCO2$ *i* compare arguments  $5+4$ ine *iend* routine if true  $\partial$ T01.0  $i$ equal,  $\partial$ T01 = 0  $TOV$ ; branch on false  $AL, 2IO1$ *iload* value into  $TOV$ accumulator  $cm<sub>2</sub>$  $AL \cdot 0$ *i* compane to zero  $719$ *i*jump to al8 if  $jz$  $false(=0)$ lassign value of one variable to another variable  $(16-bit)$  $AX, 2CO9$ *iassign* iC09  $TOV$ ito POLL  $TOV$ POLL, AX ; send condition-type putput (16-bit) AX, POLL *i*ssue control  $\pi$ ov  $20,AX$ out

:define location 018  $718:$ nop itest if  $AC9$  not equal  $\partial CO2$  then  $\partial TO1 = 1$  (16-bit)  $\partial$ T01,1  $\eta \circ \nu$ ipresuppose inequality  $AX, AC9$ ifetch AC9  $\eta$ ov  $AX, aCO2$  $cm<sub>2</sub>$ *i* compare arquments  $5 + 4$ ine. *iend* routine if true  $TOV$  $\partial$ TO1,0  $i$ equal,  $\partial$ T01 = 0 ioranch on false  $AL, 9I01$ *i*load value into  $\eta$ ov accumulator  $cm<sub>2</sub>$  $AL, 0$ *i* compare to zero  $a19$ *i* jump to al9 if  $iz$  $false(=0)$ lassign value of one variable to another variable  $(16-bit)$ AX, aC10 : assign aC10<br>POLL, AX : to POLL  $\overline{\mathbf{n}}$   $\mathbf{0}$   $\mathbf{v}$  $m \circ v$ ; send condition-type output (16-bit) AX, POLL *i*ssue control  $\eta$ ov 22.AX  $20t \widehat{\omega}$ 19: : define location 019 nop tassign value of one variable to another variable  $(16-bit)$  $\sqrt{2}$ SOJG nassign and SOJG, XA SMMANU, AX **EXECUTE SMMANU**  $\eta \circ v$  $\ddot{ }$ Forocedure SMAUTO *aSMAUTO:* nop fentry point for SMAUTO idetect condition-type input (16-bit) Ax, 5 ; sense environmental data  $in$   $\Box$ KEYCHA, AX  $\eta$ ov  $\ddot{r}$ forocedure AUTO aAUTO: nop tentry point for  $A$  JT $O$ lassign value of one variable to another variable  $(16 - bit)$ AX, aCO3 : assign aCO3<br>MENU, AX : to MENU  $\eta \cap V$  $TOV$ ; send condition-type output (16-bit) AX, MENU : issue control  $\pi$ ov  $24.4x$  $out$ Idetect condition-type input (16-bit)  $\mathbf{i} \cap$ AX, 6 : sense environmental data KEYCHA, AX  $nov$ itest for equality between KEYCHA and @CO2 (16-bit) alless and all the control of the control of the control of the control of the control of the control of the control of the control of the control of the control of the control of the control of the control of the control  $\eta$ ov AX, KEYCHA Ffetch KEYCHA  $n \circ v$ 

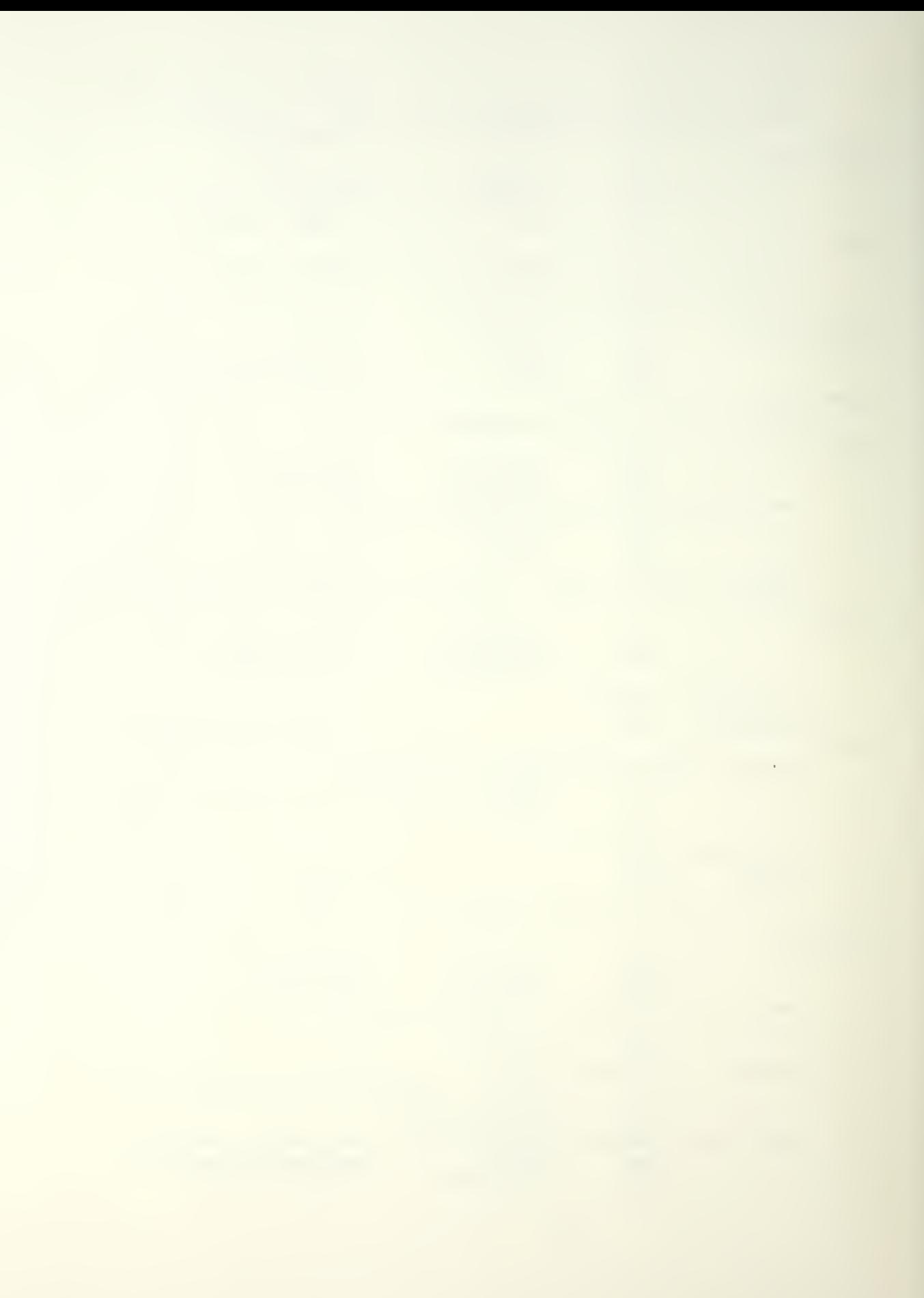

 $SOO<sub>6</sub>$ *i* compare arguments  $cm<sub>o</sub>$  $$ + 4$ fend coutine if  $iz$ true inot equal,  $\partial I01 = 0$  $nQV$  $7101.0$ ; branch on false  $AL, JIO1$ iload value into  $n \circ v$ accumulator  $AL \cdot 0$ ; compare to zero  $cm<sub>2</sub>$  $0.56$  $j$  z *i*lump to a20 if  $false(=0)$ tassign value of one variable to another variable  $(16-bit)$  $AX, 2CO1$ *iassign* aC01  $TOV$ KEYINM.AX :to KEYINM  $n \cap V$ :define location  $n20$  $220:$ nop itest for equality between KEYCHA and aC01 (16-pit)  $J$  $J$  $01,1$ ioresuppose equality  $\overline{\mathbf{n}}$   $\mathbf{0}$   $\mathbf{V}$ AX, KEYCHA : fetch KEYCHA  $TOV$  $AX, 2C01$  $cm<sub>2</sub>$ ; compare arounents  $$ + 4$ lend routing if  $i\overline{z}$ true  $\overline{\mathsf{no}}\,\mathsf{v}$  $\partial$ T01,0 ; not equal,  $v101 = 0$ foranch on false  $AL, \overline{2}$   $TO1$ *iload* value into  $\eta$ ov accumulator  $cm<sub>o</sub>$  $AL, 0$ ; compare to zero  $321$  $i$  iump to  $\partial^2 1$  if  $iz$  $false(=0)$ lassign value of one variable to another variable  $(16-bit)$  $AX, 7C11$ lassign DC11  $\theta$ INTPER, AX *i*to INTPER  $TOV$ : define location 221  $\partial$  21: nop itest for equality between KEYCHA and @C03 (16-bit)  $\eta \circ \nu$  $\partial$ T01.1 *ioresuppose* equality AX, KEYCHA *ifetch KEYCHA*  $TOV$  $AX, 7C03$ : compare arguments  $cm<sub>o</sub>$  $$ + 4$ fend routine if  $iz$ true  $0,101,0$ ; not equal,  $\partial T01 = 0$  $\eta \circ \nu$ ibranch on false  $AL.3101$ :load value into  $\eta \circ \nu$ accumulator  $AL, 0$  $cm<sub>o</sub>$ ; compare to zero  $322$ *i*lump to a22 if  $j$  z  $false(=0)$ lassign value of one variable to another variable  $(16-bit)$  $AX, \partial C12$ *i*assign  $\partial$ C12  $TOV$ INTPER, AX :to INTPER  $\eta$ ov  $3236$ :define location a22 nop

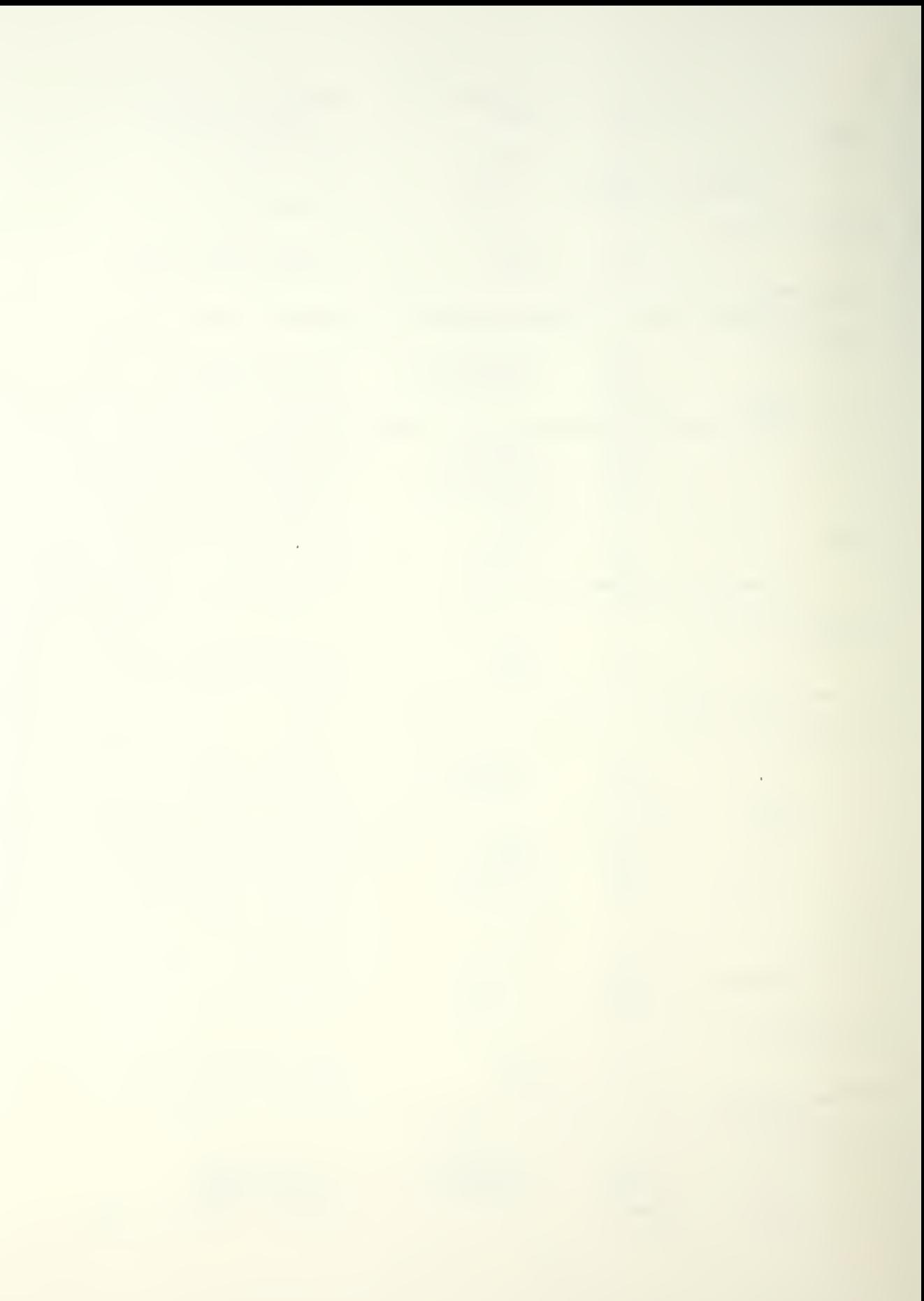

itest for equality between KEYCHA and aC04 (16-bit)  $\partial$ I01.1 *i*presuppose equality  $nov$ **AX, KEYCHA**  $\eta$  O V : ferch KEYCHA  $AX, 2CO4$ : compare arguments  $cm<sub>o</sub>$  $$ + 4$ *iend* routine if  $iz$ true  $\partial$ T01.0  $: \text{not equal, all } 01 = 0$  $n \cap V$ ;pranch on false  $AL, JIO1$ *iload* value into  $\eta \circ \nu$ accumulator  $cm<sub>o</sub>$  $AL,0$ ; compare to zero  $\partial$  23 *i* iump to a23 if  $j$  z  $false(=0)$ tassign value of one variable to another variable  $(16-hit)$  $AX, \partial C13$ *i*assign a/C13  $\pi$ ov IVTPER, AX *ito* INTPER  $TOV$ : define location 223  $a23:$ nop itest for equality between KEYCHA and aC05 (16-pit)  $\partial$ TO1.1 foresuppose equality  $\eta$  O V **: fetch KEYCHA** AX, KEYCHA  $n \circ v$  $AX, 2C05$  $cm<sub>2</sub>$ ; compare arguments  $3 + 4$ *iend* routine if  $iz$ true inot equal,  $\partial T01 = 0$  $TOV$  $\partial$ T01,0 ;pranch on false  $AL, JIO1$ *iload* value into  $nQV$ accumulator  $cm<sub>2</sub>$  $AL, 0$ *icompare* to zero  $24$  $i$  jump to  $\partial 24$  if  $iz$  $false(=0)$ lassign value of one variable to another variable  $(16-bit)$  $AX, 3C14$ lassion aC14  $TOV$ INTPER.AX :to INTPER  $TOV$ : define location 524  $324:$ nop itest for equality between KEYCHA and aC06 (16-bit)  $\partial$ T01,1 *i* presuppose equality  $\eta$ ov AX, KEYCHA : fetch KEYCHA  $\pi$ ov  $cm<sub>2</sub>$  $AX, 2C06$ :compare arquments  $5 + 4$ lend routine if  $iz$ true  $\eta \circ \nu$  $0101,0$ ; not equal,  $d \cdot 01 = 0$ ;pranch on false  $AL,  $\partial$  101$ ;load value into  $n \circ v$ accumulator  $AL, 0$ ; compare to zero  $cm<sub>o</sub>$ *i* jump to a25 if  $j$  z  $25$  $false(=0)$ lassign value of one variable to another variable  $(16-bit)$ 

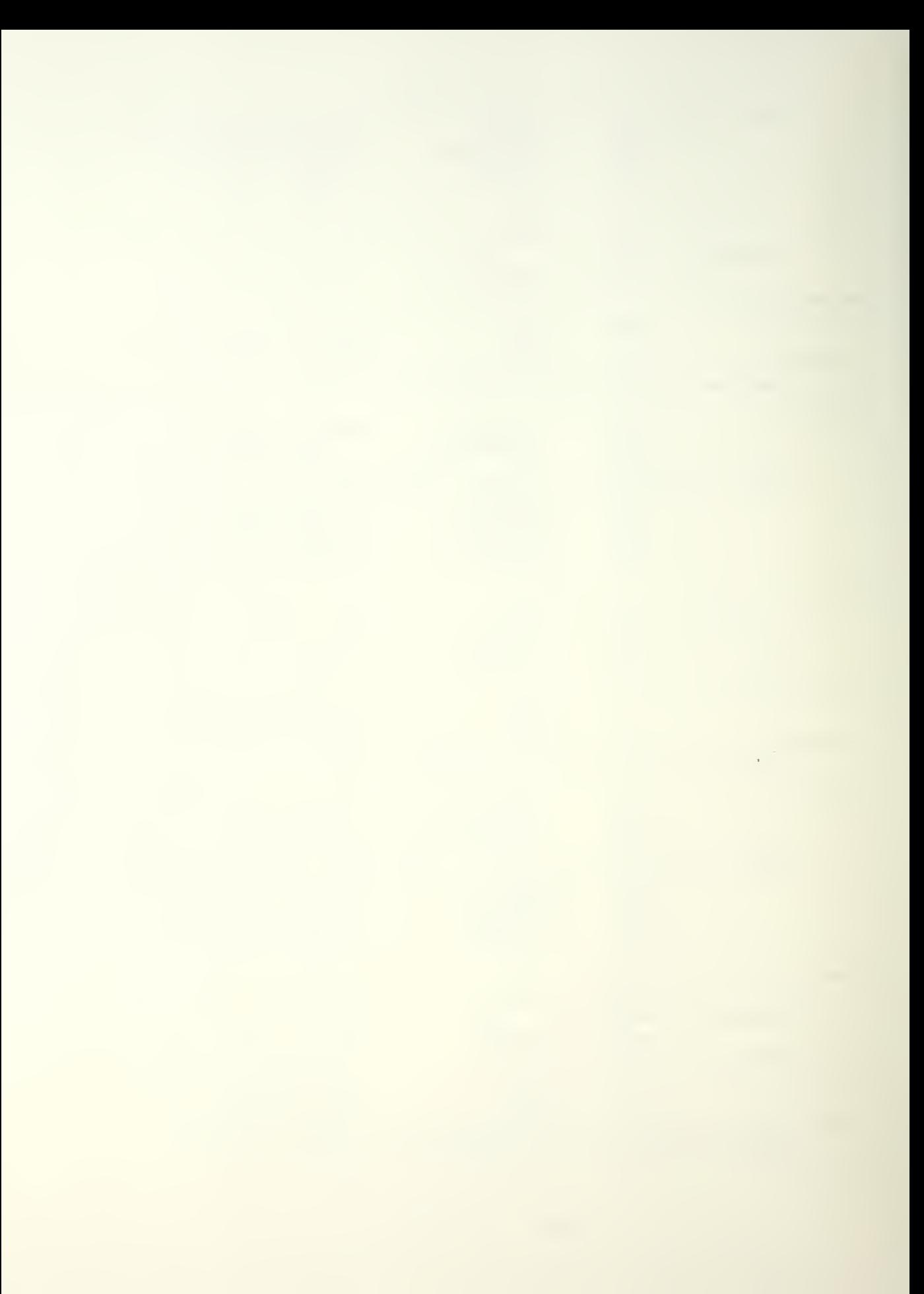

 $AX, BC06$ lassign DC06  $ROV$ INTPFR.AX ito INTPER  $\eta$ ov : define location a25  $a25:$ nop itest for equality between KEYCHA and aC07 (16-bit)  $\overline{\eta}$  OV  $\partial$  T 0 1  $\lambda$  1 *i*presuppose equality AX, KEYCHA **: fetch KEYCHA**  $\eta$ ov  $AX, ACO7$  $cm<sub>2</sub>$ ; compare arquients  $$+4$  $i \, z$ *i*end routine if true  $\partial$ 101.0 ; not equal,  $\partial I01 = 0$  $\eta \cap V$ ; pranch on false  $AL,  $\partial$  TO 1$ :load value into  $\eta$ ov accumulator  $AL, 0$ *i* compare to zero  $cm<sub>o</sub>$  $\partial$  26 *i* jump to a26 if  $iz$  $false(=0)$ tassign value of one variable to another variable  $(16-bit)$  $AX, 7C01$ lassign 0001  $\sqrt{2}$ INTPER, AX ito INTPER  $\eta$  ov : define location a26  $a26:$ nop lassign value of one variable to another variable  $(16-bit)$ AX, CLOCK *iassign CLOCK*  $\eta \circ \nu$ INTIIM, AX :to INITIM  $\eta$ ov tassign value of one variable to another variable  $(16-bit)$  $AX, 7C02$ *iassign* aco2  $TOV$  $\overline{p}$ SMAUTO, AX ito SMAUTO lassign value of one variable to another variable  $(16-bit)$  $TOV$  $AX, 2C01$ tassign aC01 TPOLL, AX ito TPOLL  $TOV$  $\ddot{ }$ Forocedure TPOLL  $\partial \text{TPOLL}:$  $n02$ *ientry point for*  $I$ <sub>20LL</sub>  $isubtract$  16-oit CLOCK - INTIIM =  $\partial$ TO1 AX, CLOCK *iferch* subtrahend  $\eta \circ \nu$ AX, INTTIW *i*fecth and subtract **SUD** minuend  $nov$   $\partial I01,AX$ istore answer in allo1 itest if  $\partial$ IO1greater than INIPER then  $\partial$ IO1 = 1  $(16-bit)$  $\partial$  T 0 1  $\lambda$  1 *i*presuppose arg1 >  $TOV$  $302a$  $AX, \partial$   $101$ *i*fetch al01  $TOV$ AX, INTPER  $C \cap D$ *i* compare arguments  $F + 4$ *iend* routine if jg true  $\partial$  T 0 1,0 ; not > ,  $\partial$ 101 = 0  $\eta$ ov

; branch on false  $\overline{D}$  $AL, 3T01$ :load value into accumulator  $AL,0$ *i* compare to zero  $cm<sub>2</sub>$  $\hat{v}$  27  $iz$  $i$  iump to  $a27$  if  $false(=0)$ lassign value of one variable to another variable  $(16-bit)$  $AX, 3C01$ rassion aC01  $\overline{\mathbf{n}}$  ov TPOLL, AX :to TPOLL  $TOV$ : define location 227  $22:$ nop  $\ddot{z}$ Forocedure POLLAU **APOLLAU:** nop *ientry point for* POLLAU ; test if ACO not equal  $\frac{1}{2}$ CO2 then  $\frac{1}{2}$ TO1 = 1 (16-bit)  $J101,1$ ipresuppose  $n \circ v$ inequality  $AX, AC0$ *i*ferch ACO  $\overline{\mathbf{n}}$ OV  $AX, AC02$ *i* compane anguments  $cm<sub>o</sub>$  $$ + 4$ *iend* routine if ine true  $\partial$ TO1,0  $i$ equal,  $\partial$ T01 = 0  $TOV$ ;branch on false  $AL, JIO1$ :load value into  $\overline{n}$  OV accumulator  $AL,0$ *i* compare to zero cmp.  $228$ *i* jump to a28 if  $iz$  $false(=0)$ lassign value of one variable to another variable  $(16-bit)$  $SODG, XA$ *i*assign aco<sub>2</sub>  $\pi$ ov POLL, AX  $\eta \Omega V$ ito POLL ; send condition-type output (16-bit) AX, POLL  $\eta$ ov *i* issue control  $26.4x$  $2u$ t  $28:$ :define location 028 nop ; test if AC1 not equal  $\partial CO2$  then  $\partial TO1 = 1$  (16-pit)  $\eta$ ov  $\partial$ TO1,1 *i* presuppose inequality  $AX, AC1$ ifetch AC1  $\overline{\mathbf{n}}$  ov  $AX, AC02$  $cm<sub>o</sub>$ ; compare arquments  $$ + 4$ tend routine if ine true  $\partial$ TO1,0  $i$  equal,  $\partial$  T01 = 0  $\eta$ ov ; branch on false  $nQV$  $AL, \partial$   $I$  0 1 :load value into accumulator  $AL, 0$  $cm<sub>o</sub>$ ; compare to zero  $729$  $j_{\rm z}$ *i* jump to a29 if  $false(=0)$ 

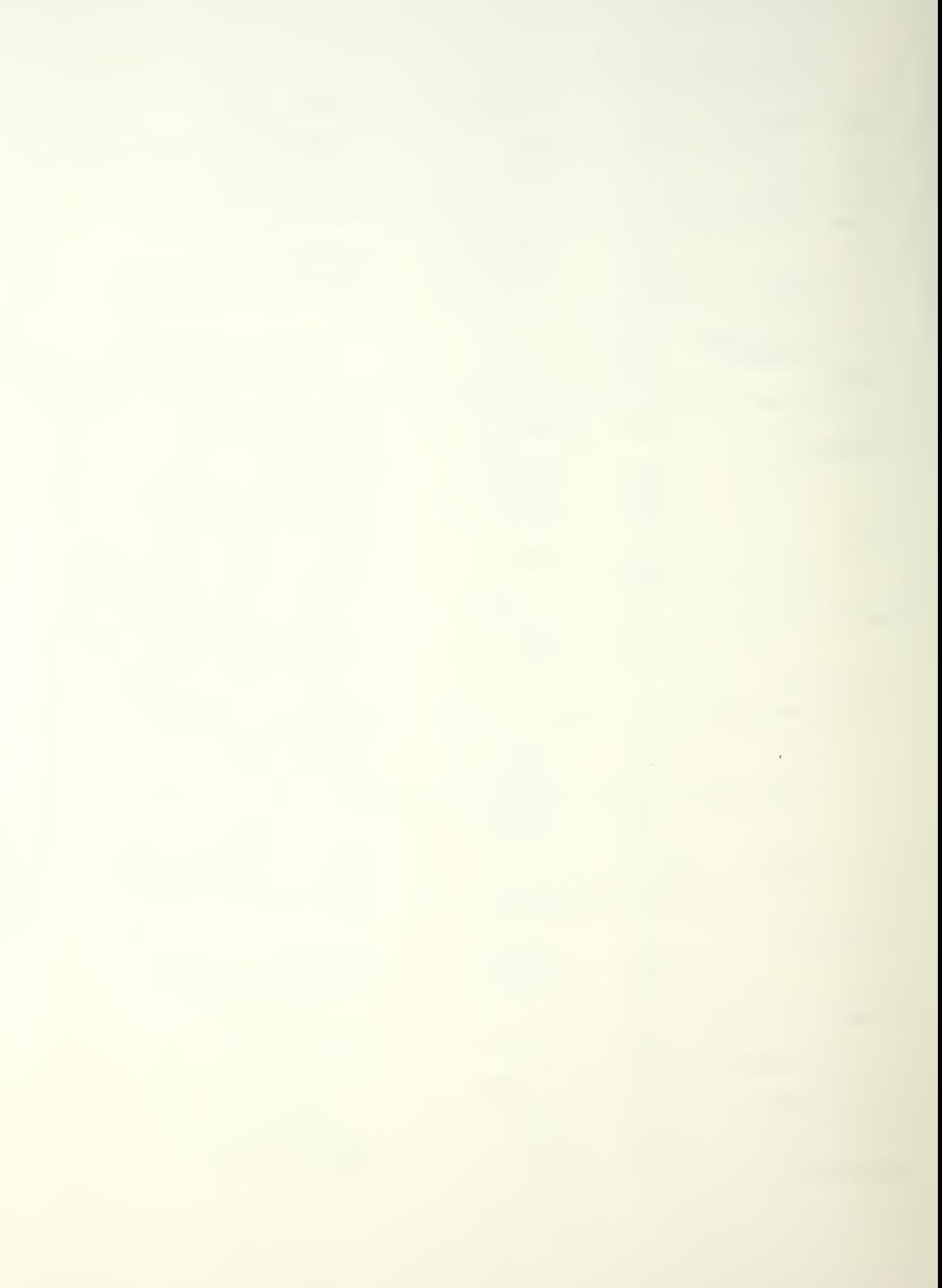

tassion value of one variable to another variable  $(16 - bit)$  $AX, aCO1$ *lassion* acom  $\overline{D}$   $\overline{D}$   $\overline{V}$ POLL, AX : to POLL  $TOV$ : send condition-type output (16-bit) AX, POLL *i* issue control  $\eta$ ov  $28.4x$ out  $729:$ : define location 229 nop itest if AC2 not equal  $\partial CO2$  then  $\partial TO1 = 1$  (16-bit)  $5101, 1$  $\eta$ ov *i* presuppose inequality  $AX, ACZ$ ; fetch AC2  $\pi$ ov  $AX, AC02$  $C \n m 5$ : compare arguments jne.  $3 + 4$ lend routine if true **TOV**  $\partial$ 101.0  $i$ equal,  $\partial$ 101 = 0 ; branch on false  $AL,  $\partial$  TO1$ :load value into  $\eta \circ \nu$ accumulator  $AL \cdot 0$  $C \cap D$ *i* compare to zero  $730$ *i* jump to a30 if  $iz$  $false(=0)$ lassign value of one variable to another variable  $(16-bit)$  $\overline{10V}$  $AX, 3C03$ *iassign a*C03 POLL, AX ito POLL  $\pi$ ov ; send condition-type output (16-bit)  $AX, POLL$ *i* issue control **NOV** out.  $30.4x$  $\partial 30:$ : define location a30 nop. itest if  $AC3$  not equal  $\partial CO2$  then  $\partial TO1 = 1$  (16-bit)  $\partial$ T01.1 ioresuppose  $\overline{\mathbb{R}}$ inequality  $AX, AC3$ *i*fetch AC3  $\eta$ OV  $AX, AC02$  $cm<sub>o</sub>$ ; compare arguments  $5 + 4$ ine. *iend* routine if true  $d$ T $01,0$  $i$ equal,  $\partial I01 = 0$  $\overline{\mathbf{n}}$  OV ; branch on false  $AL, aTO1$ ; load value into  $\eta$ ov accumulator  $AL, 0$ *i* compare to zero  $C \n m \n D$  $i \, z$  $\partial$ 31 *liumo* to a31 if  $false(=0)$ lassign value of one variable to another variable  $(16-bit)$  $AX,  $\partial$ CO4$ *iassign* aC04  $\eta$ ov POLL, AX ito POLL  $\eta \circ \mathsf{v}$ ; send condition-type output (16-bit)  $\pi$ ov AX, POLL *i*issue control  $32.4x$ out

 $a31:$ :define location 031 nop itest if AC4 not equal  $\partial CO2$  then  $\partial TO1 = 1$  (16-bit)  $\partial$ T01.1 ioresuppose  $n \circ v$ inequality  $AX, AC4$ ifetch AC4  $n \circ v$  $AX, ACO2$ ; compare arouments  $C \nrightarrow C$  $$ + 4$ ine fend routine if true  $\partial$ T01.0  $i$ equal,  $\partial$ T01 = 0  $n \circ v$ ; branch on false  $AL, JIO1$ iload value into  $n \cap V$ accumulator  $AL,0$ ; compare to zero  $C \n *m*$  $\partial$  32  $i$  iump to  $a32$  if  $iz$  $false(=0)$ tassign value of one variable to another variable  $(16-bit)$  $AX, 2C05$  $n \circ v$ *assign* acos POLL, AX :to POLL  $TOV$ ; send condition-type output (16-bit) AX, POLL  $\overline{\mathbb{R}}$  OV *i* issue control  $34,AX$ out : define location 032  $232:$  $0.00$ itest if  $AC5$  not equal  $\partial CO2$  then  $\partial TO1 = 1$  (16-bit)  $\eta$ ov  $\partial$  101,1 *i* presuppose inequality  $AX, ACS$ ifetch AC5  $TOV$  $AX, 3C02$  $C \cap D$ *i* compare arguments  $$ + 4$ *i*end routine if ine. true  $\partial$ TO1,0  $i$ equal,  $\partial$ T01 = 0  $\eta \circ \nu$ :branch on false  $AL, \overline{a}$  TO 1  $\eta \circ \nu$ iload value into accumulator  $AL,0$ icompare to zero  $cm<sub>o</sub>$  $\partial$ 33  $i$  iumo to  $\frac{1}{2}$  if  $iz$  $false(=0)$ tassign value of one variable to another variable  $(16-bit)$  $AX, aCO6$ *iassign* 2006  $n \circ v$ POLL, AX ito POLL  $TOV$ ; send condition-type output (16-bit) Ax, POLL *i*issue control  $TOV$ out  $36.4X$  $233:$ nop : define location 033 itest if AC6 not equal  $\partial CO2$  then  $\partial TO1 = 1$  (16-bit)  $01.1$  $\sqrt{2}$ *;* presuppose inequality  $AX, AC6$ *i*fetch AC6  $\overline{n}$   $\circ$   $\vee$  $SOOC$ , XA  $cm<sub>5</sub>$ :compare arguments jne.  $$ + 4$ *i*end routine if

true  $\partial$  T01,0  $i$ equal,  $\hat{\theta}$ 101 = 0  $\eta \circ \nu$ ;branch on false  $AL, 7101$  $\eta \circ \nu$ :load value into accumulator  $AL,0$ *icompare* to zero  $cm<sub>2</sub>$  $\partial$ 34 *i* jump to a34 if  $iz$  $false(=0)$ lassign value of one variable to another variable  $(16-bit)$  $AX, 3C07$ *iassign* 2007  $\pi$ ov POLL, AX ito POLL  $\eta \circ \nu$ ; send condition-type output (16-bit) AX, POLL *i*issue control  $TOV$  $38.4x$ out  $234:$ : define location 034 nop itest if AC7 not equal  $\partial CO2$  then  $\partial TO1 = 1$  (16-bit)  $TOV$  $J101,1$ *;* presuppose inequality  $AX, AC7$ *i*fetch AC7  $TOV$  $AX, 002$  $C \cap D$ : compare arguments  $$+4$ *iend* routine if ine true  $\theta$  T 0 1, 0  $i$ equal,  $\partial$ 101 = 0  $\eta$  O V ;pranch on false  $AL, 3T01$ ; load value into  $\eta$ ov accumulator  $AL, 0$ *icompare* to zero  $C \cap D$  $\partial$ 35 *i* jump to  $\partial$ 35 if  $j$  z  $false(=0)$ lassign value of one variable to another variable  $(16-bit)$ nov AX, aCO8 *iassign aCOB* POLL, AX  $: \mathsf{to} \ \mathsf{POLL}$  $\eta \cap V$ ; send condition-type output (16-bit)  $\eta$  ov  $AX, POLL$ *i* issue control  $40,AX$ out : define location 035  $235:$ nop itest if AC8 not equal  $dCO2$  then  $dTO1 = 1$  (16-oit)  $TOV$  $\theta$   $\theta$   $\theta$   $\theta$   $\theta$   $\theta$ *i* presuppose inequality  $AX, AC8$ *i*fetch AC8  $\eta \circ \nu$  $AX, JCOZ$ *i* compare arguments  $cm<sub>o</sub>$ jne.  $3 + 4$ *iend* routine if true  $\eta$  O V  $\partial$ 101.0  $i$ equal,  $\partial$ T01 = 0 ;pranch on false  $AL, JIO1$  $TOV$ ;load value into accumulator  $cm<sub>o</sub>$  $AL, 0$ *i* compare to zero  $\partial$ 36 *i*jump to a36 if  $iz$ 

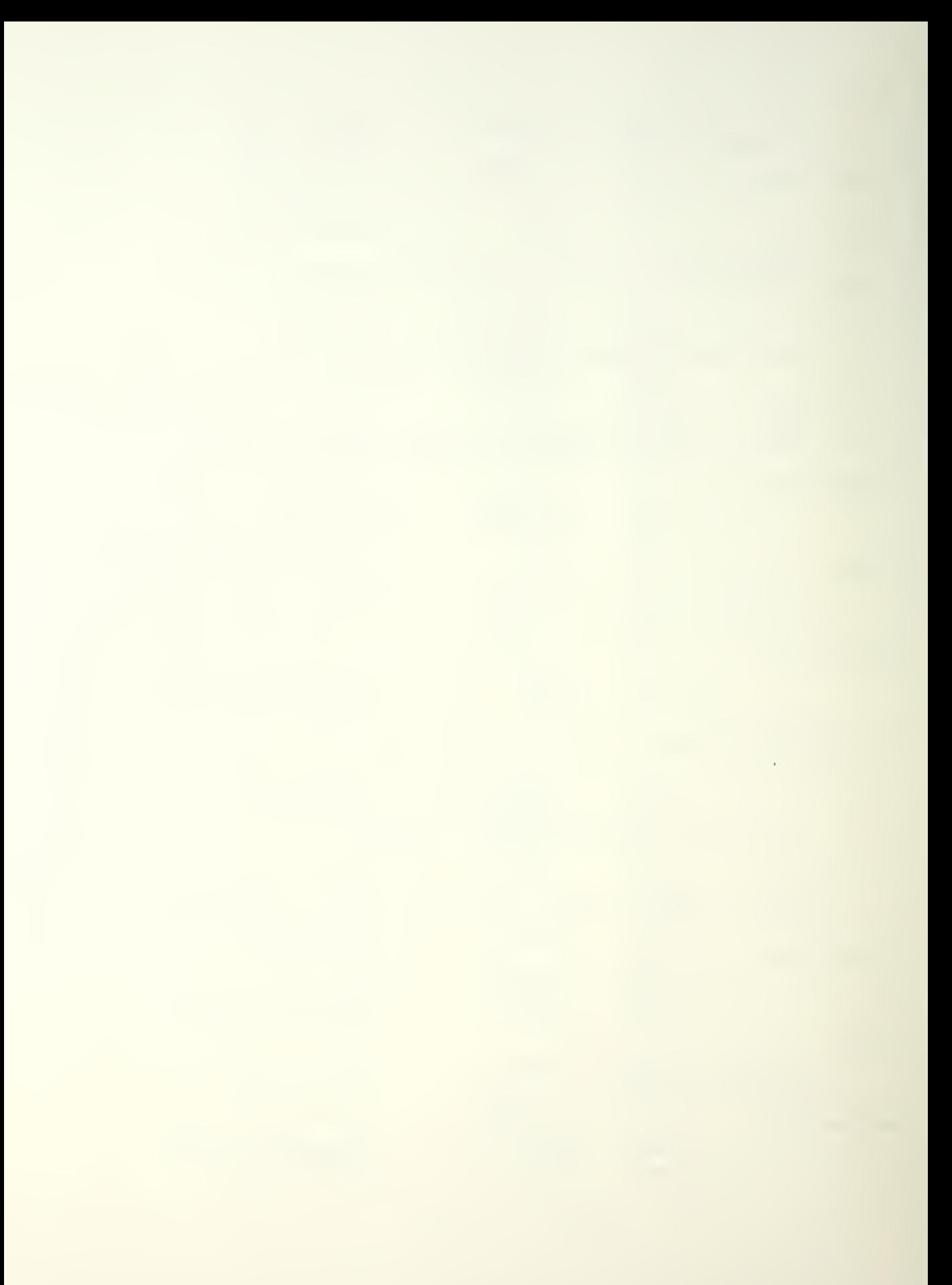

 $false(=0)$ lassion value of one variable to another variable  $(16-hit)$  $\overline{\text{nov}}$ AX, aC09 :assign aC09 POLL, AX **Ito POLL**  $\overline{p}$   $\overline{q}$ ; send condition-type output (16-bit) AX, POLL ; issue control  $\eta \circ v$  $42.AX$ out  $a36:$ : define location 036 nop ; test if AC9 not equal  $\partial CO2$  then  $\partial TO1 = 1$  (16-bit)  $\partial$ T01.1  $TOV$ *i*presuppose inequality  $AX, AC9$ ; fetch AC9  $TOV$  $AX, 0C02$  $cm<sub>2</sub>$ : compare arguments ine  $3 + 4$ lend routine if true  $\partial$ TO1,0  $i$ equal,  $\partial$ T01 = 0  $\eta \circ \nu$ ;branch on false  $AL, aTO1$ iload value into  $\eta \circ \nu$ accumulator  $C \oplus D$  $AL,0$ *i* compare to zero  $\partial$ 37 *i* iump to a37 if  $j_{\rm z}$  $false(=0)$ lassign value of one variable to another variable  $(16-bit)$  $AX, \partial C10$  $\sqrt{2}$ *i*assign aC10 POLL, AX ; to POLL  $\sqrt{2}$ ; send condition-type output (16-bit) *i*issue control  $AX, POLL$  $\eta \circ \nu$  $out$  $44.AX$  $\partial$ 37: : define location 037 nop tassign value of one variable to another variable  $(16 - bit)$ AX, JCO2<br>TPOLL, AX  $AX, 3C02$ ;assign DC02  $TOV$ ito TPOLL  $TOV$  $\mathbf{r}$ *iorocedure* MMSGDS  $a$ *MMSGDS:* nop lentry point for MUSGDS idetect condition-type inout (16-bit) Ax,7 ; sense environmental data  $in$   $\Box$ KEYCHA, AX  $TOV$  $\ddot{\phantom{0}}$ *iorocedure* MSGDSP aysgosp: nop fentry point for **MSGDSP** lassign value of one variable to another variable  $(16 - bit)$ AX, MSGO : assign MSGO<br>MSGVDT.AX : to MSGVD1  $TOV$ MSGVDT, AX **Example MSGVDT**  $\eta \circ \vee$ ; send condition-type output (16-bit)

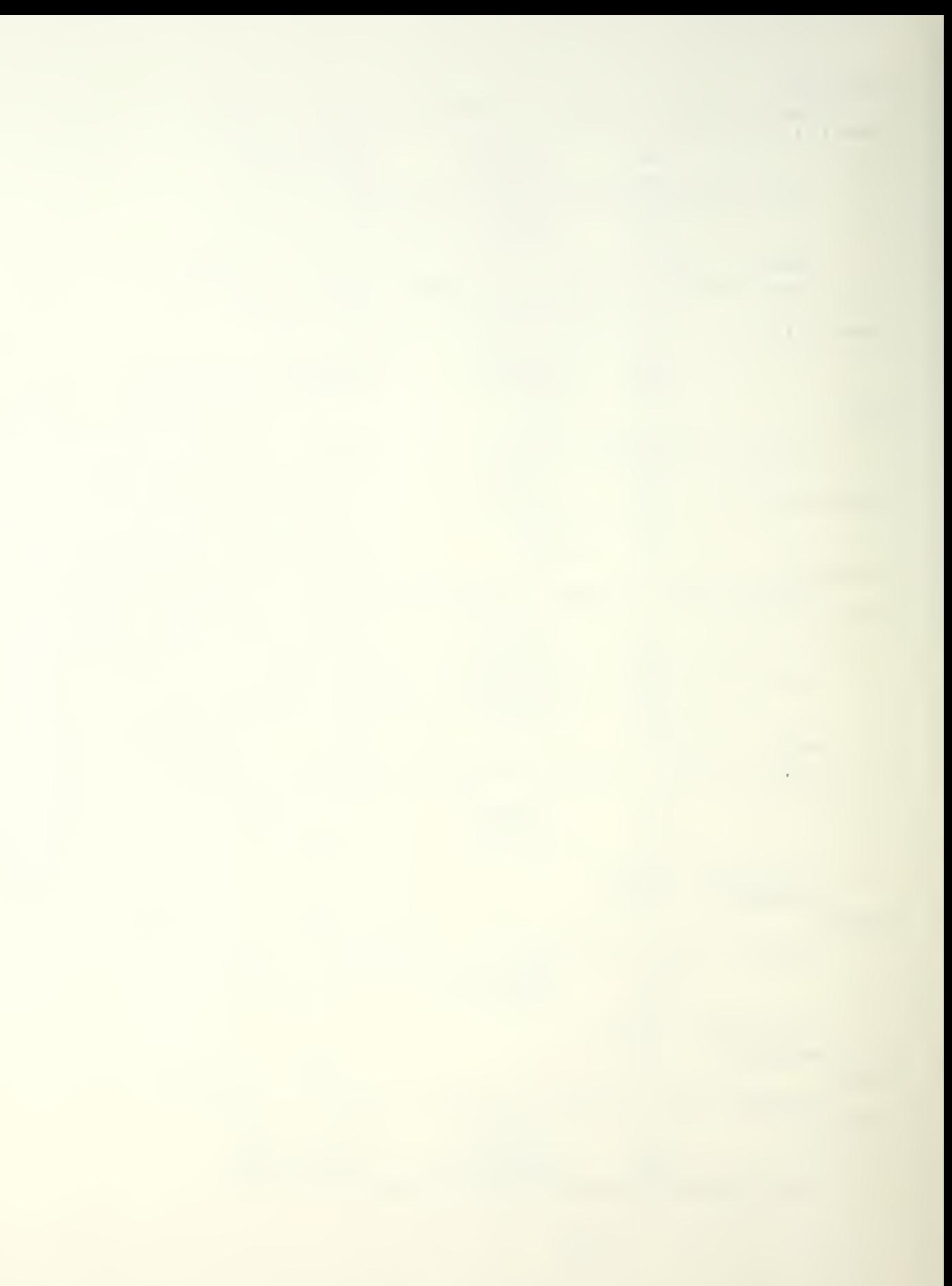

tiov AX, MSGVDT Jissue control out  $46, AX$ iassign value of one variable to another variable  $(16-bit)$ •nov AX,MSG1 Jassian MSG1 nov MSGVDT, AX ;to MSGVDT ;send condition-type output (16+bit) === nov Ax, MSGVDT ;issue control  $out$   $48,AX$ iassign value of one variable to another variable  $(16-bit)$ nov AX, MSG2 Jassign MSG2 nov MSGVDT, AX ;to MSGVDT ;send condition-type outout (16-bit) nov AX, MSGVDT *i*ssue control out 50, AX iassign value of one variable to another variable  $(16-bit)$ nov AX,MSG3 *i*assign MSG3 nov MSGVDT, AX Jto MSGvDT *i*send condition-type outout (16-bit)<br>nov AX, MSGVDT *i*s •nov AX, MSGVDT Jissue control out 52, AX iassign value of one variable to another variable  $(16-bit)$ nov AX, MSG4 *jassign* MSG4 nov MSGVDT, AX ;to MSGVDT  $\bm{s}$ end condition-type outout (16-bit) nov AX, MSGVDT *j*issue control  $out$  54,  $AX$ iassign value of one variable to another variaole  $(16-bit)$ nov AX, MSG5 *i*assign MSG5<br>nov MSGVDT, AX *i*to MSGVD1 nov MSGVDT, AX *ito* MSGVDT Jsend condi <sup>t</sup> on-t yoe output (16-bit) nov  $AX, MSGVDT$  *jissue* control out 56, AX iassign value of one variable to another variable  $(16 - bit)$ nov AX,MSG6 *i*assign MSG6<br>nov MSGVDT,AX *i*to MSGVD nov MSGVDT, AX *ito* MSGVDT  $j$ send condition-type output  $(16-bit)$ nov AX, MSGVDT *j*issue control out 58, AX iassion value of one variable to another variable  $(16 - bit)$ nov AX, MSG7 assign MSG7 nov MSGVDT, AX *jto* MSGVDT ; send condition-type outout (16-bit) nov AX, MSGVDT *j*issue control out 60, AX

lassign value of one variable to another variable  $(16 - bit)$ AX, MSG8 *iassign* MSG8  $n \cap V$ MSGVDT, AX ito MSGVDT  $\eta$ ov isend condition-type putput (16-bit) AX, MSGVDT ; issue control  $\overline{\mathbf{n}}$   $\overline{\mathbf{o}}$   $\overline{\mathbf{v}}$  $62.4X$  $20t$ tassign value of one variable to another variable  $(16-bit)$  $\overline{\mathbb{R}}$   $\overline{\mathbb{C}}$  $AX, MSG9$ *iassign* MSG9 *i*to MSGVDT MSGVDT, AX  $\eta \cap V$ ; send condition-type putput (16-bit) AX, MSGVDT : issue control  $\eta$  O V  $64.AX$ out. tassign value of one variable to another variable  $(16-bit)$  $AX, 2C02$ *lassion* aco2  $\eta \circ \nu$ MMSGDS, AX :to MMSGDS  $\pi$ ov forocedure MLOCAT **GMLOCAT:** noo *ientry point for* MLOCAT idetect condition-type input (16-bit)  $AX, 8$ : sense environmental data  $\mathbf{i} \cap$  $\eta$  OV KEYCHA, AX forocedure LOCATI DLOCATI:  $n$ tentry opint for LOCATI lassign value of one variable to another variable  $(16-bit)$  $AX, 2C04$ *i*assign @C04  $\sqrt{2}$ MENU, AX  $\eta$ ov Ito MENU ; send condition-type output (16-bit) AX, MENU : issue control  $\overline{\mathsf{no}}\,\mathsf{v}$ 66, AX out idetect condition-type input (16-bit)  $in$  $AX, 9$ isense environmental data KEYCHA, AX  $\eta \circ \nu$ itest for equality between KEYCHA and @C02 (16-bit)  $\eta$  O V  $7101.1$ *i* presuppose equality AX, KEYCHA **: fetch KEYCHA**  $\eta$ ov  $AX, AC02$ : compare arouments  $cm<sub>2</sub>$  $$ + 4$  $j$  z *i*end routine if true  $\overline{\mathsf{no}}\,\mathsf{v}$  $\partial$ TO1,0 inot equal,  $\partial T01 = 0$ ;oranch on false  $AL, a$ TO1 iload value into  $\eta$ ov accumulator  $C \cap D$  $AL,0$ ; compare to zero  $iz$  $\partial$ 38 *i* jumo to a38 if
$f = 1$ se $(0)$ lassign value of one variable to another variable  $(16-bit)$  $n \cap V$  $AX \cdot 001$ lassion acol **KEYINM, AX** Ito KEYINM  $nQV$  $238:$ :define location 038 noo itest for equality between KEYCHA and @C01 (16-pit)  $n \cap V$  $\partial$ I01.1 *i* oresuppose equality **AX, KEYCHA** : ferch KEYCHA  $\eta$ ov  $AX, 2C01$ ; compare arquients  $cm<sub>o</sub>$  $$+4$ *iend* routine if  $iz$ true  $n \circ v$  $\partial$ T01,0 ; not equal,  $\partial T = 0$ ;pranch on false  $AL,  $\partial$  TO 1$ :load value into  $TOV$ accumulator  $AL, 0$  $cm<sub>2</sub>$ *i* compare to zero  $239$ *i* jumo to a39 if  $iz$  $false(=0)$ fassign value of one variable to another variable  $(16-bit)$  $AX, 2CO1$ *i*assign aC01  $nov$  $n \cap V$ NEWPOS, AX ito NEWPOS : define location 039  $239:$ nop. itest for equality between KEYCHA and @C03 (16-oit)  $PIO1,1$ *ioresuppose* equality  $TOV$  $nov$ AX, KEYCHA *i*fetch KEYCHA  $AX, AC03$ ; compare arguments  $cm<sub>o</sub>$  $3 + 4$ *iend* routine if  $iz$ true ; not equal,  $\partial T01 = 0$  $n \circ v$  $\partial$ T01.0 ibranch on false  $AL, AT01$ *iload* value into  $TOV$ accumulator  $AL \cdot 0$ ; compare to zero  $cm<sub>o</sub>$  $\partial$  40 fiump to a40 if  $iz$ false $(=0)$ lassion value of one variable to another variable  $(16 - bit)$  $AX, DCO2$ lassion aco2  $\overline{n}$   $\circ$   $\vee$ ito NEWPOS NEWPOS, AX  $\eta \circ \nu$ lassign value of one variable to another variable  $(16-bit)$  $AX, 3C01$ *iassian* aC01  $nov$  $n \circ v$ TMLOCA, AX ito TMLOCA  $<sup>2</sup>40$ :</sup> : define location 040 nop lassign value of one variable to another variable  $(16-bit)$  $AX, 2C02$ jassign DC02  $TOV$ MLOCAT, AX ito MLOCAT  $nov$  $\ddot{ }$ 

106

%procedure TMLOCA<br>@TMLOCA: npp  $\blacksquare$  and  $\blacksquare$  are  $\blacksquare$  and  $\blacksquare$  are  $\blacksquare$  and  $\blacksquare$  are  $\blacksquare$  and  $\blacksquare$  are  $\blacksquare$  and  $\blacksquare$  are  $\blacksquare$  and  $\blacksquare$  are  $\blacksquare$  and  $\blacksquare$  are  $\blacksquare$  and  $\blacksquare$  are  $\blacksquare$  and  $\blacksquare$  are  $\blacksquare$  and  $\blacksquare$  are  $\$ TMLQCA I detect condition-type input (16-bit) in  $AX, 10$  *i*sense environmental data mov KEYCHA,AX 9Procedure MANLOC ; entry point for MANLOC ;detect condition-type input (16-bit) == in  $A \times 11$  isense environmental data mov MANP0S,AX iassign value of one variable to another variable  $(16-bit)$ mov AX, MANPOS *i*assign MANPOS<br>mov POSITI, AX *i*to POSITI mov POSITI, AX ;to POSITI iassign value of one variable to another variable  $(16-bit)$ mov  $AX,3CO2$  ; assign  $\partial CO2$ <br>nov TMLOCA, AX ; to TMLOCA nov TMLOCA, AX procedure MCLOCK *sentry point for* MCLOCK ;detect condition-type input (16-bit) == in AX, 12 *i*sense environmental data mov KEYCHA,AX tProcedure CLOCKS<br>PCLOCKS: noo ; entry point for Clocks Jassian value of one variaole to another variable  $(16-bit)$ nov Ax,@C05 *i*assign @C05 mov MENU, AX Jto MENU isend condition-type output (16-bit) nov AX, MENU ; issue control out 68, AX ;detect condition-type inout (16-bit) in Ax, 13 *j*sense environmental data mov KEYCHA,AX iassign value of one variable to another variable  $(16-bit)$ SOJG nov AX, according the set of the set of the set of the set of the set of the set of the set of the set of the set of the set of the set of the set of the set of the set of the set of the set of the set of the set of t nov MCLOCK, AX *ito* MCLOCK <sup>J</sup> orocedure ^LOGIN aMLOGIN: noo jentry point for MLOGIN  $\mathbf{i}$  detect condition-type input  $(16-\mathsf{bit})$ 

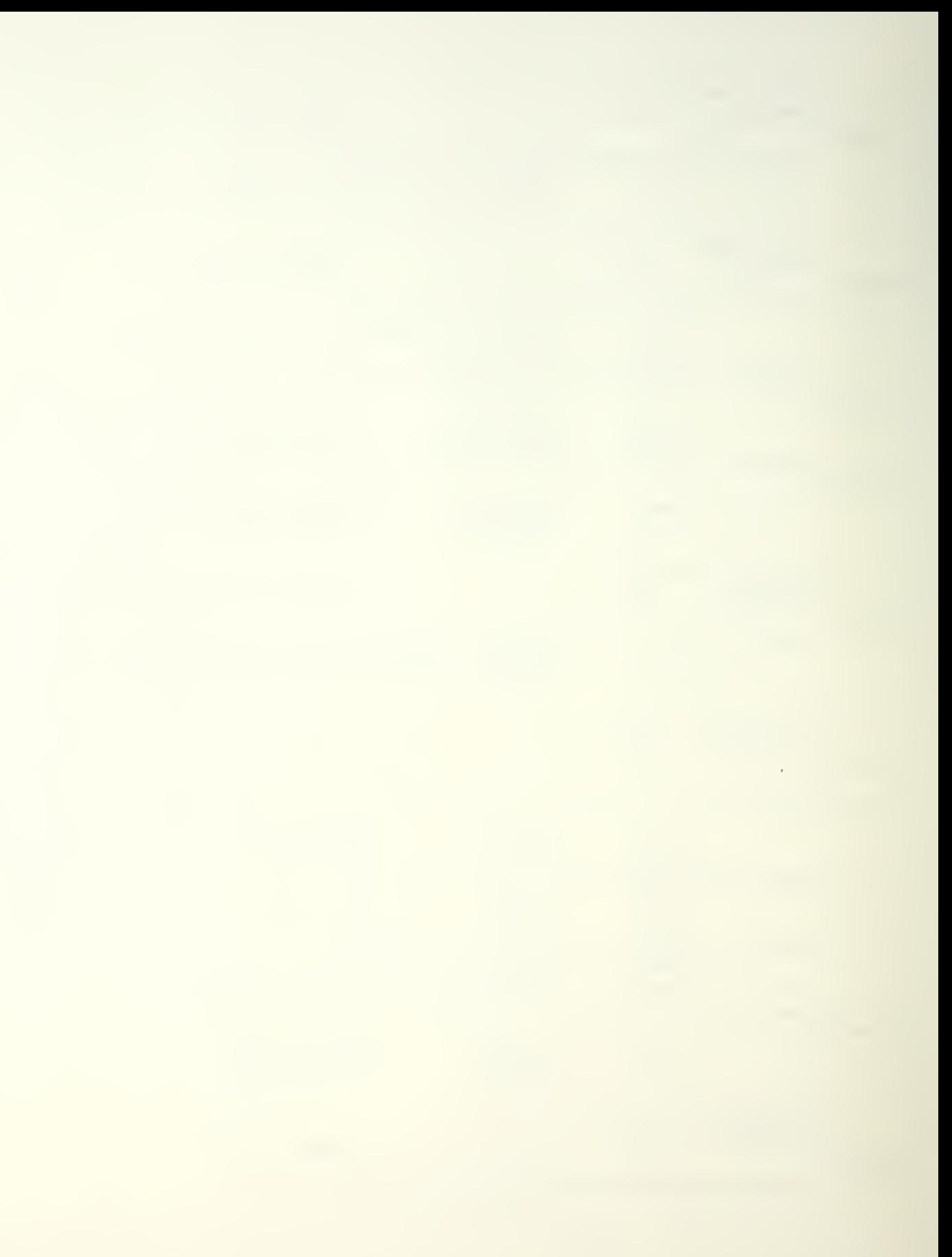

AX, 14 : sense environmental data  $in$ KEYCHA, AX  $TOV$  $\ddot{ }$ *iorncedure* LOGINO aLOGINO: nop tentry point for LOGINO lassion value of one variable to another variable  $(16-bit)$  $AX, 2C06$  $\eta \circ \nu$ lassion aC06 MENU, AX ito MENU  $\eta \circ \nu$ ; send condition-type output (16-bit) AX. MENU  $\eta \circ \nu$ *i*issue control  $70.4x$ out idetect condition-type input (16-bit)  $AX, 15$  $in$ *isense environmental data*  $\eta \circ \nu$ KEYCHA, AX itest for equality between KEYCHA and @CO2 (16-bit)  $\partial$  T01, 1  $\overline{\mathbf{n}}$  OV ipresuppose equality **AX, KEYCHA** *ifetch KEYCHA*  $\overline{\mathbf{n}}$  ov  $cm<sub>o</sub>$  $AX, AC02$ ; compare arguments  $3 + 4$ *i*end routine if  $j$  z true  $TOV$  $\partial$ TO1,0 ; not equal,  $\partial$   $101 = 0$ ;oranch on false  $AL,  $\partial$  101$  $\eta$  ov *iload* value into accumulator  $cm<sub>o</sub>$  $AL,0$ icompare to zero  $a) 4 1$  $i$  jump to  $\partial 41$  if  $iz$  $false(=0)$ lassign value of one variable to another variable  $(16 - bit)$  $AX, 3C01$ lassign DC01  $\overline{n}$   $\cap$   $\vee$ KEYINM, AX ito KEYINM  $\pi$ ov  $241:$ : define location 041 nop itest for equality between KEYCHA and aC01 (16-bit)  $n \circ v$  $\partial$ T01.1 ipresuppose equality **AX, KEYCHA**  $\overline{\mathfrak{n}} \circ \mathsf{v}$ *iferch* KEYCHA  $AX, aCO1$  $cm<sub>o</sub>$ : compare arouments  $3 + 4$ *iend* routine if  $i\overline{z}$ true  $\partial$ TO1,0  $\frac{1}{2}$  inot equal,  $\frac{1}{2}$   $\frac{1}{2}$   $\frac{1}{2}$   $\frac{1}{2}$   $\frac{1}{2}$   $\frac{1}{2}$   $\frac{1}{2}$  $n \circ v$ ; branch on false  $AL, AT01$  $nov$ ;load value into accumulator  $cm<sub>o</sub>$  $AL, 0$ *icompare* to zero  $942$  $iz$ *i* jump to a42 if  $false(=0)$ lassion value of one variable to another variable  $(16-bit)$  $AX, 001$ *iassign* 2001  $\eta$ ov ; to TLOGIN TLOGIN, AX  $n \circ v$ 

: define location @42  $242:$ nop itest for equality between KEYCHA and aC03 (16-bit)  $\partial$ T01,1 ipresuppose equality  $\eta \circ \nu$ **AX, KEYCHA : fetch KEYCHA**  $nov$  $AX, 7C03$  $cm<sub>o</sub>$ *i*compare arquments  $$+4$ *iend* routine if  $iz$ true  $\partial$ 101,0 ; not equal,  $\partial T01 = 0$  $nQV$ ;pranch on false  $nQV$  $AL,  $\partial$  TO 1$ *i*load value into accumulator  $AL, 0$ *i* compare to zero  $cm<sub>o</sub>$  $743$ *i* jumo to  $\partial$ 43 if  $iz$  $false(=0)$ lassign value of one variable to another variable  $(16 - bit)$  $AX, 7C01$ tassign aC01  $mQV$ ito TLOGOU TLOGOU, AX  $TOV$ : define location a43  $743:$ nop lassion value of one variable to another variable  $(16-bit)$  $AX, 3C02$ lassion aC02  $\eta \circ \nu$ MLOGIN, AX  $\overline{\mathbf{n}}$   $\mathbf{O}$   $\mathbf{V}$ : to MLOGIN ;procedure TLOGIN aTLOGIN: noo fentry point for **TLOGIN** idetect condition-type input (16-bit)  $AX.16$  $in$ *i*sense environmental data KEYCHA, AX  $\eta$  ov forocedure LOGIN  $ALOGIN:$ nop fentry point for LOGIN ;assign value of one variable to another variable  $(16-bit)$  $AX, 3C02$ ;assign aC02  $TOV$ ACNUM, AX **Ito ACNUM**  $\eta \circ \nu$ idetect condition-type input (16-bit)  $AX, 17$ isense environmental data  $in$ ACNUM, AX  $\eta$ ov itest for equality between NEXTAC and aC02 (16-bit)  $\partial$ I $\theta$ <sub>1</sub>, 1  $n \circ v$ foresuppose equality AX, NEXTAC  $TOV$ *Fetch NEXTAC*  $AX, aCO2$  $cm<sub>o</sub>$ ; compare arouments  $$+4$ *iend* routine if  $iz$ true  $\frac{1}{2}$  not equal,  $\frac{1}{2}$  T01 = 0  $J101,0$ **TOV** itest for equality between  $ACO$  and  $\partial CO2$   $(16-bit)$  $d$ TOZ, 1  $\eta$ ov *ioresuppose* equality  $AX, AC0$ : fetch ACO  $n0V$ 

 $AX, AC02$ :compare arguments  $cm<sub>o</sub>$  $$+4$ lend routine if  $j_{\rm z}$ true  $\partial$ T02.0  $\eta \circ \nu$ inot equal,  $v102 = 0$  $i$ logical and. (16-bit)  $\partial$ T01 .and.  $\partial$ T02 =  $\partial$ T01  $AX, 2TO1$  $\eta \cap V$  $AX, AT02$ and  $7T01.AX$  $nQV$ foranch on false  $AL, JIO1$ *iload* value into  $n \circ v$ accumulator  $AL.0$ *i* compare to zero  $cm<sub>2</sub>$  $-44$  $iz$ *i* jump to  $\partial 44$  if  $false(=0)$ lassign value of one variable to another variable  $(16-bit)$ AX, ACNUM *iassign ACNUM*  $\overline{n}$  O V  $\eta \circ \nu$  $ACO,AX$  $:to AC0$ : define location 244  $744:$ nop itest for equality between NEXTAC and @C01 (16-oit)  $\partial$ TO<sub>1</sub>, 1 ipresuppose equality  $\eta$ ov AX, NEXTAC : fetch NEXTAC  $\pi$ ov  $cm<sub>o</sub>$  $AX, QCO1$ ; compare arguments  $5+4$ *iend* routine if  $j$  z true  $\partial$ T $01, 0$ ; not equal,  $dI01 = 0$  $nov$ itest for equality between AC1 and aC02 (16-bit)  $J102,1$ *ioresuppose* equality  $TOV$  $AX, AC1$ ifetch AC1  $n \circ v$  $SOOC, XA$  $cm<sub>2</sub>$ ; compare arquients  $5+4$ *i*end routine if  $j$  z true  $\eta$ ov  $0,5016$ inot equal,  $\partial T02 = 0$  $:$ logical and.  $(16-bit)$  all .and.  $2I02 = 2I01$  $AX, AT01$  $n \circ v$  $AX, 2TO2$ and  $QTOI, AX$  $n \circ v$ ; branch on false  $\eta$ ov  $AL, JIO1$ *iload* value into accumulator  $cm<sub>2</sub>$  $AL, 0$ : compare to zero  $245$ ; jump to 045 if  $iz$  $false(=0)$ lassign value of one variable to another variable  $(16-bit)$ AX, ACNUM *iassign ACNUM*  $\eta \cap V$  $i$ to  $AC1$  $TOV$  $AC1,AX$  $945:$ :define location 045 nop itest for equality between NEXTAC and aC03 (16-oit)  $\partial$ TO1, 1 ipresuppose equality  $\pi$ ov AX, NEXTAC : fetch NEXTAC  $\eta$ ov

 $\epsilon$ 

 $AX, 3C03$ : compare arouments  $cm<sub>2</sub>$  $5 + 4$ *i*end routine if  $j$  z true inot equal,  $\sqrt{101} = 0$  $n \cap V$  $a + 01.0$ itest for equality between AC2 and aC02 (16-bit)  $DT02.1$ *i*presuppose equality  $\eta \circ v$ ifetch AC2  $AX, ACZ$  $nQV$  $SOD6, XA$  $cm<sub>2</sub>$ *i*compare arguments  $$+4$  $iz$ *i*end routine if true  $i$ not equal,  $\partial$ T02 = 0  $0,5016$  $n \circ v$  $:$ logical and. (16-bit)  $\partial$ T01 .and.  $\partial$ T02 =  $\partial$ T01  $\eta$ ov  $AX, AT01$  $AX, AT02$ cns  $701.4X$  $n \circ v$ *i*oranch on false  $\eta$ ov  $AL, 2101$ *iload* value into accumulator  $cm<sub>o</sub>$  $Al.0$ *icompare* to zero *i* jump to 246 if  $iz$  $\partial$ 46 false $(=0)$ lassign value of one variable to another variable  $(16-bit)$ *iassign ACNUM* AX, ACNUM  $n \circ v$  $ACZ,AX$  $i$  to  $ACZ$  $\eta \circ \nu$ : define location @46  $246:$ **QCN** itest for equality between NEXTAC and aC04 (16-pit)  $\partial$ TO1,1 ipresuppose equality  $\eta \circ \mathsf{v}$ *i*fetch NEXTAC AX, NEXTAC  $\eta$ ov  $AX, QCO4$  $C \oplus D$ ; compare arouments  $iz$  $$+4$ lend routine if true  $0.101, 0$  $\eta$ ov ; not equal,  $d\overline{101} = 0$ itest for equality between AC3 and aCO2 (16-bit)  $0102.1$ ipresuppose equality  $TOV$ ifetch AC3  $AX, AC3$  $nQV$  $SOD6, XA$  $cm<sub>2</sub>$ ; compare arouments  $$+4$ *iend* routine if  $iz$ true  $\frac{1}{2}$  not equal,  $\frac{1}{2}$  T02 = 0  $0,5016$  $TOV$  $:$ logical and,  $(16-bit)$   $\partial I01$  .and,  $\partial I02 = \partial I01$  $AX, 2TO1$  $\overline{n}$  OV and  $AX,7102$  $J$ <sup>101,AX</sup>  $\eta$  O V *ioranch* on false  $AL$ ,  $dTO1$  $n \circ v$ iload value into accumulator  $cm<sub>2</sub>$  $AL, 0$ icompare to zero  $a47$ *i* jump to  $\partial$ 47 if  $iz$ false $(=0)$ assign value of one variable to another variable

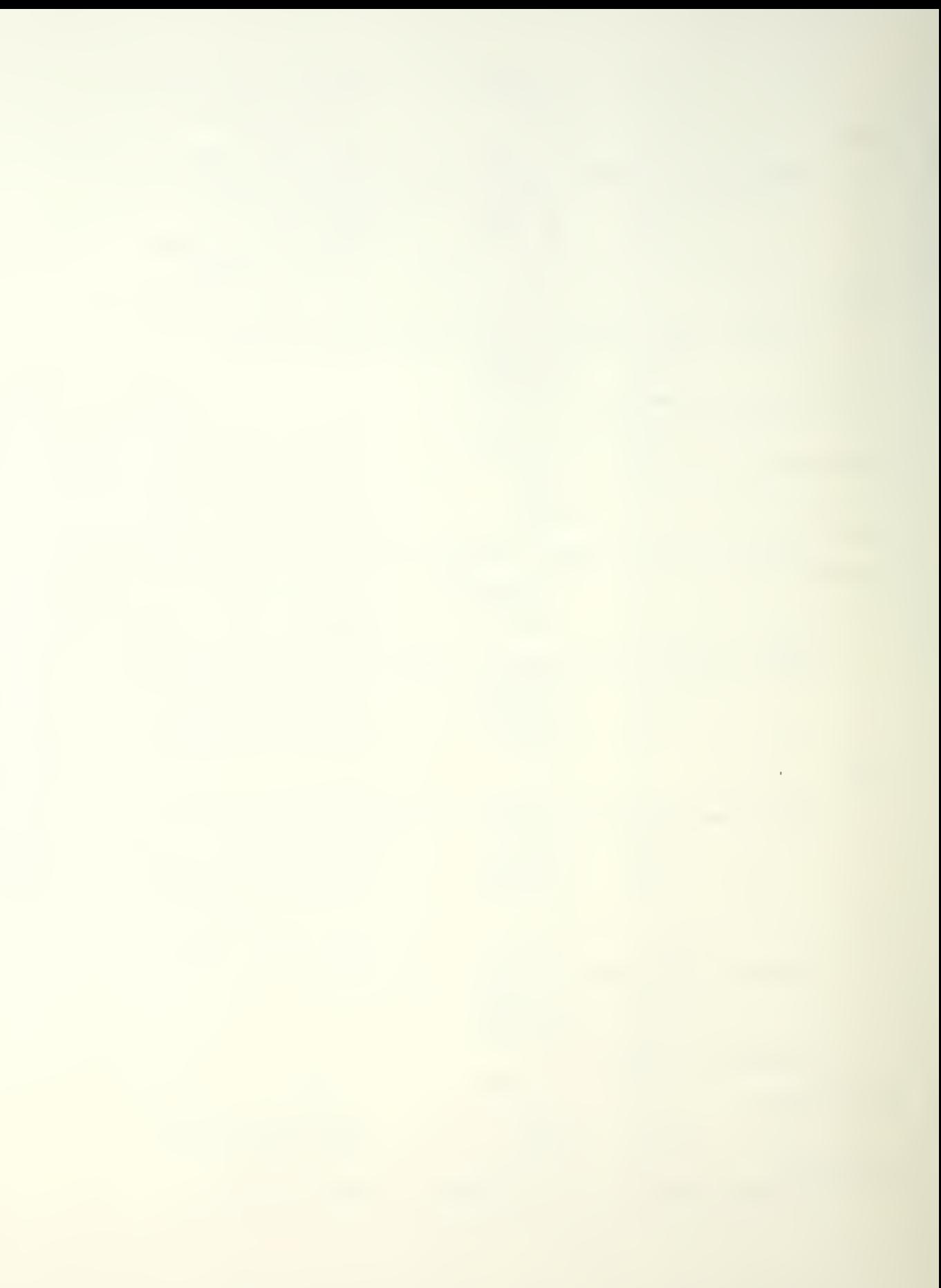

 $(16-bit)$ AX, ACNUM **Jassian ACNUM**  $\eta$  o v  $\eta$  O V  $AC3,AX$  $: 50AC3$  $747:$ : define location 247 nop itest for equality between NEXTAC and @C05 (16-pit)  $\partial$ T01.1 foresuppose equality  $n \cap V$ AX, NEXTAC *i*fetch NEXTAC  $\eta \circ \nu$  $AX, AC05$  $cm<sub>2</sub>$ : compare arquitents  $$ + 4$ lend routine if  $iz$ true  $0101,0$ ; not equal,  $\partial I = 0$  $n \circ v$ ; test for equality between AC4 and aC02 (16-bit)  $PT02,1$ foresuppose equality  $n \cap V$  $AX, AC4$ : fetch AC4  $TOV$  $SOD6, XA$ cmp. : compare arouments  $$+4$ ; end routine if  $jz$ true  $\eta$  O V  $0.5016$  $\frac{1}{2}$ not equal,  $\frac{1}{2}$  T02 = 0  $:$ logical and. (16-bit)  $\partial$ T01 .and.  $\partial$ T02 =  $\partial$ T01  $AX, 7I01$  $\eta \circ \nu$  $AX, dTO2$ and  $QTO1, AX$  $\eta$ ov Foranch on false  $AL, 3TO1$ iload value into  $n \circ v$ accumulator  $C \nmid n$  $AL, 0$ *i* compare to zero  $\partial 48$ Fiumo to 048 if  $iz$  $false(=0)$ lassign value of one variable to another variable  $(16-bit)$ AX, ACNUM *iassign ACNUM*  $TOV$  $AC4,AX$  $\eta$ ov  $i$  to  $AC4$  $248:$ :define location 048 **QCO** itest for equality between NEXTAC and @C06 (16-pit)  $0101,1$  $nov$ ipresuppose equality AX, NEXTAC : fetch NEXTAC  $nQV$ ; compare arguments  $AX, aCO6$  $C \nrightarrow C$  $8 + 4$ tend routine if  $jz$ true  $\partial$ IO1,0 ; not equal,  $\partial I01 = 0$  $\eta$  ov ; test for equality between AC5 and  $\partial CO2$  (16-bit)  $\partial$ T02,1  $n \circ v$ foresuppose equality  $AX, ACS$ ifetch AC5  $\eta$ ov  $cm<sub>2</sub>$  $AX, AC02$ ; compare arouments  $$ + 4$ *i*end routine if  $j$  z true  $0,5016$  $\ln 0t$  equal,  $\sqrt{102} = 0$  $\eta$  O V  $:$ logical and. (16-bit)  $\partial$  701 .and.  $\partial$  702 =  $\partial$  701  $AX, 3TO1$  $\eta \circ \nu$  $AX, AT02$ and  $\eta$ ov  $JIO1,AX$ 

; branch on false  $AL, 0101$ *iload* value into  $nQV$ accumulator  $cm<sub>2</sub>$  $AL, 0$ *i*compare to zero  $949$ *i* jump to a49 if  $iz$  $false(=0)$ lassign value of one variable to another variable  $(16-bit)$ AX. ACNUM *iassign ACNUM*  $nQV$  $AC5,AX$  $;to$   $AC5$  $nQV$  $749:$ :define location @49 acn itest for equality between NEXTAC and aC07 (16-pit)  $\partial$ TO1,1 ipresuppose equality  $\eta$ ov  $\eta$ ov AX, NEXTAC : fetch NEXTAC  $AX, QCO7$  $cm<sub>o</sub>$ ; compare arguments  $jz$  $$ + 4$ fend coutine if true  $Q$ <sup>101,0</sup> ; not equal,  $\partial T01 = 0$  $\eta$  O V itest for equality between AC6 and @C02 (16-bit)  $\partial$ T02,1 ipresuppose equality  $nov$  $AX, AC6$ : fetch AC6  $nov$  $cm<sub>o</sub>$  $SOD6, XA$ *i*compare arguments  $iz$  $$+4$ *iend* routine if true  $0,5016$  $\frac{1}{2}$  not equal,  $\frac{1}{2}$  T02 = 0  $\eta$  O V  $i$ logical and. (16-bit)  $\partial$ I01 .and.  $\partial$ I02 =  $\partial$ I01  $\eta$  O V  $AX, 2TOI$  $SOTG, XXA$ and  $d$  $I$  $0$  $1$ ,  $AX$  $TOV$ ipranch on false  $n \cap V$  $AL$ ,  $QTO1$ *iload* value into accumulator  $AL,0$  $cm<sub>o</sub>$ ; compare to zero  $\partial$  50  $iz$ *i*lump to a50 if  $false(=0)$ lassign value of one variable to another variable  $(16-bit)$ AX, ACNUM *lassign ACNUM*  $nQV$  $\eta \circ \nu$  $AC6,AX$  $i$  to  $AC6$  $a50:$ : define location a50 acn itest for equality between NEXTAC and aC08 (16-pit)  $J$ TO1,1 ioresuppose equality  $\eta$ ov AX, NEXTAC **; fetch NEXTAC**  $nov$  $C \cap D$  $AX, \partial CO8$ ; compare arguments  $iz$  $$+4$ *iend* routine if true ; not equal,  $\partial T01 = 0$  $0.101, 0$  $TOV$ itest for equality between AC7 and aC02 (16-bit)  $d$ T 02, 1  $\eta$  O V *i* presuppose equality  $AX, AC7$ *i*fetch AC7  $\eta$  O V  $AX, AC02$  $cm<sub>o</sub>$ ; compare arguments

 $\epsilon$ 

 $$+4$ *iend* coutine if  $iz$ true  $0.5016$  $\frac{1}{2}$ not equal, all 02 = 0  $\eta \cap V$  $1$ logical and. (16-bit)  $\partial$ T01 .and.  $\partial$ T02 =  $\partial$ T01  $AX, 2TO1$  $nov$  $AX, AT02$ and  $\partial$ TO1, AX  $\pi$ ov foranch on false  $AL$ , a $TO1$ *iload* value into  $TOV$ accumulator  $AL \cdot 0$ *i*compare to zero  $cm<sub>o</sub>$  $\partial$  51 *i* iumo to a51 if  $iz$  $false(=0)$ tassign value of one variable to another variable  $(16-bit)$ AX, ACNUM **Fassion ACNUM**  $\mathbb{R} \cap V$  $AC7.AX$  $:to AC7$  $\eta$ ov :define location 051  $\partial$ 51: noo itest for equality between NEXTAC and aC09 (16-bit)  $\partial$ TO1,1 ipresuppose equality  $\eta$ ov AX, NEXTAC : ferch NEXTAC  $nov$  $C \n n.$  $AX, AC09$ : compare arouments fend coutine if  $$ + 4$  $iz$ true  $\frac{1}{2}$  not equal,  $\frac{1}{2}$  T01 = 0  $\partial$ TO1,0  $\eta \circ \nu$ itest for equality between AC8 and aC02 (16-bit)  $0102.1$ ipresuppose equality  $\eta \circ \nu$ : fetch AC8  $AX, AC8$  $\eta$ ov  $AX, AC02$  $C \oplus D$ fcompare arouments  $$ + 4$ fend routine if  $iz$ true inot equal,  $\partial I02 = 0$  $0.5016$  $\eta \circ \nu$ ; logical and,  $(16-bit)$  allo . and,  $2I02 = dI01$  $AX, AT01$  $nQV$  $AX, JIO2$ and  $QTO1, AX$  $\eta \circ \nu$ ;pranch on false  $AL,  $\partial$  TO1$ :load value into  $\pi \circ v$ accumulator  $AL, 0$ ; compare to zero  $C \cap D$ *i* iumo to a52 if  $\partial$  52  $j\bar{z}$  $false(=0)$ lassign value of one variable to another variable  $(16-bit)$ Fassign ACNUM AX, ACNUM  $\pi \circ v$  $AC8,AX$ ito AC8  $\eta$ ov : define location 052  $\theta$ 52: nop itest for equality between NEXTAC and @C10 (16-bit)  $\partial$ TO1,1 ; presuppose equality  $\pi$ ov AX, NEXTAC ; fetch NEXTAC  $\pi$ ov  $cm<sub>2</sub>$  $AX, AC10$ : compare arquments

 $$+4$ fend noutine if  $jz$ true  $\overline{10V}$  $\partial$ T01,0 ; not equal,  $\partial T = 0$ itest for equality between AC9 and aC02 (16-bit)  $\partial$ TOZ, 1 *i* presuppose equality  $TOV$  $AX, AC9$ ifetch AC9  $nQV$  $AX, 2C02$ *i*compare arguments  $cm<sub>2</sub>$  $3 + 4$  $iz$ fend routine if true  $0,5016$ inot equal,  $\partial T \theta$  = 0  $\pi$ ov  $:$ logical and. (16-bit)  $\partial$ T01 .and.  $\partial$ T02 =  $\partial$ T01  $AX, 3TO1$  $\eta$  O V  $SOT6, XA$ and  $nQV$  $QTO1.AX$ ibranch on false  $AL, JIO1$ *iload* value into  $\eta$  O V accumulator  $AL,0$ *icompare* to zero cmp.  $\partial$  53 *i*lump to a53 if  $jz$  $false(=0)$ tassign value of one variable to another variable  $(16-bit)$ AX, ACNUM rassign ACNUM  $n \circ v$ ito AC9  $AC9,AX$  $\pi$ ov  $253:$ : define location 053 nop  $i$  add 16-bit NEXTAC +  $\partial$ C01 =  $\partial$ T01 AX, NEXTAC *ifetch* first  $\eta$  ov argument the  $AX, 7C01$ *i* add second argument to first  $\partial$  T  $\partial$  1, A  $\chi$ istore answer in all01  $TOV$ lassign value of one variable to another variable  $(16-bit)$  $AX, 3TO1$ *i*assign al01  $\eta$ ov NEXTAC, AX **Ito NEXTAC**  $\eta$ ov itest for equality between NEXTAC and DC14 (16-bit)  $\partial$ T01,1  $\eta \circ \nu$ foresuppose equality **: fetch NEXTAC** AX, NEXTAC  $nov$  $AX, \partial C14$ *i*compare arguments  $cm<sub>o</sub>$  $$ + 4$ *iend* routine if  $iz$ true  $\partial$ TO1,0 ; not equal,  $\partial T01 = 0$ **NOV** ;branch on false  $AL, aTO1$ *iload* value into **DOV** accumulator  $AL,0$  $cm<sub>o</sub>$ ; compare to zero  $\omega$  54  $i$  jump to  $\partial$  54 if  $jz$  $false(=0)$ lassign value of one variable to another variable  $(16-bit)$  $\overline{a}$  ax,  $\partial$   $\overline{b}$  ax,  $\overline{c}$  0.2 *iassign* aC02

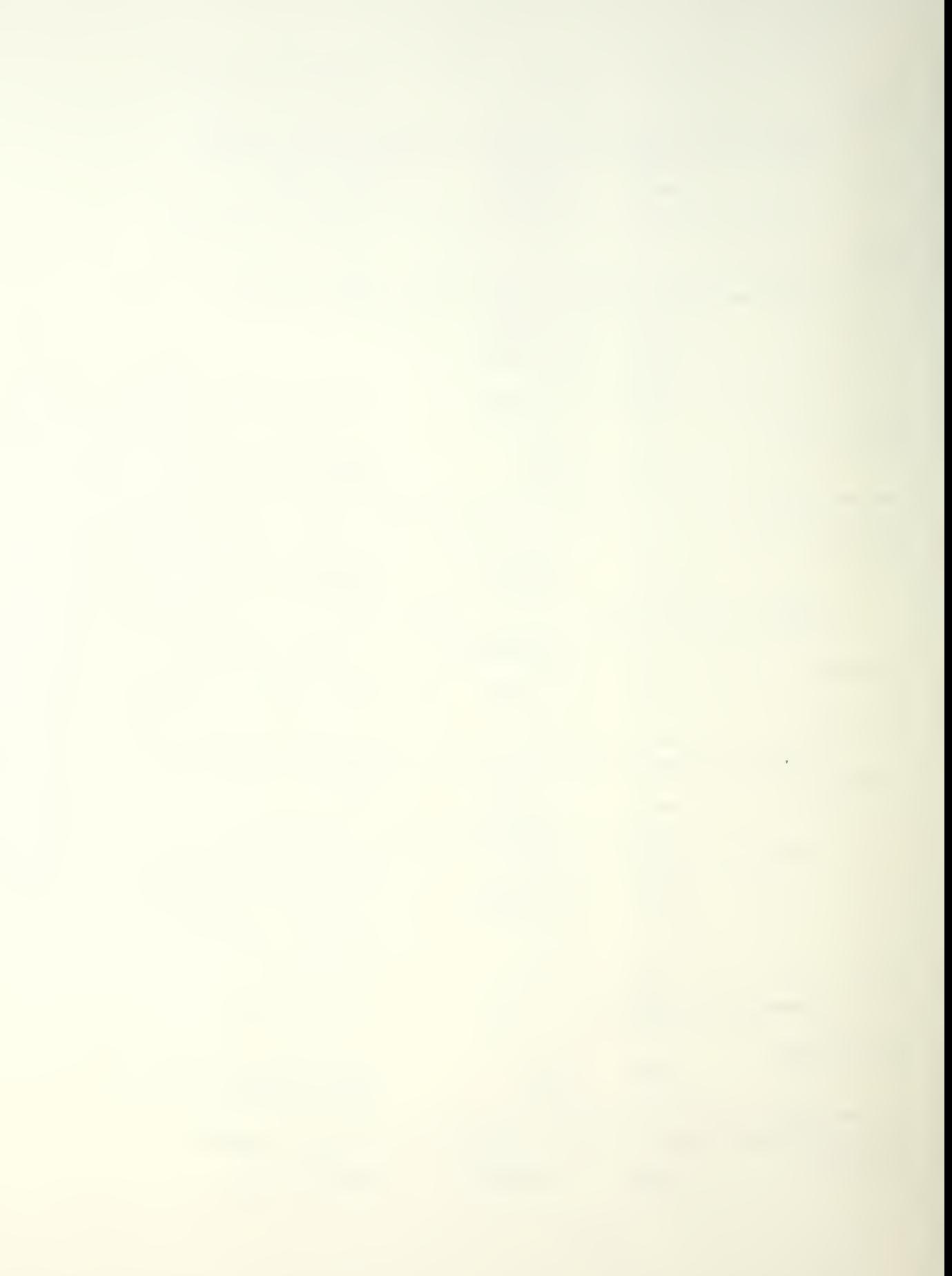

ito NEXTAC NEXTAC, AX  $\pi \cap V$ :define location 054  $254:$ nop lassign value of one variable to another variable  $(16-bit)$  $\eta \circ \nu$  $AX, \bar{u}CO2$  $2$ assign  $\partial$ C $\Omega$ TLOGIN, AX **ito TLOGIN**  $\eta$  O V  $\ddot{\phantom{a}}$ Forocedure TL0G00  $ATLOGOU:$ nop lentry point for **TLOGOU** ; detect condition-type input (16-bit) isense environmental data  $in$  $AX.18$ **KEYCHA, AX**  $\eta \cap V$ ;procedure LOGOUT aLOGOUT: nop ; entry point for LOGOUT. ;assign value of one variable to another variable  $(16-bit)$  $AX, AC02$  $\overline{n}$   $\overline{0}$   $\overline{v}$ *assign* aco<sub>2</sub> ACNUM, AX **Fto ACNUM**  $\eta \circ \nu$ Idetect condition-type input (16-bit)  $AX, 19$  $in$ isense environmental data ACNUM, AX  $\eta \cap V$ itest for equality between ACO and ACNUM (16-bit)  $\hat{\mathbf{v}}$   $\mathbf{101.1}$ ipresuppose equality  $\pi$ ov  $AX, ACO$ ifetch ACO  $n \cap V$ AX, ACNUM : compare arguments  $cm<sub>2</sub>$  $3 + 4$ *iend* routine if  $iz$ true inot equal,  $\partial I01 = 0$  $\eta$  O V  $0.101.0$ ;branch on false  $AL, 7I01$ :load value into  $\eta$ ov accumulator  $AL, 0$ *icompare* to zero  $cm<sub>2</sub>$  $\partial$ 55 *i* iump to a55 if  $iz$  $false (= 0)$ lassign value of one variable to another variable  $(16-bit)$  $n \cap V$  $AX, 2CO2$ *iassign* aC02  $ACO,AX$  $:to AC0$  $n \circ v$ :define location 055  $a55:$ nop itest for equality between AC1 and ACNUM (16-bit)  $\omega$ TO1,1 ipresuppose equality  $\pi$ ov  $AX, AC1$ *i*fetch AC1  $\pi$ ov AX, ACNUM ; compare arguments  $cm<sub>2</sub>$  $$ + 4$ *i*end routine if  $iz$ true  $\eta \cap V$  $\partial$ T01.0 inot equal,  $\partial T01 = 0$ ;branch on false  $AL$ ,  $JIO1$ :load value into  $\pi$ ov

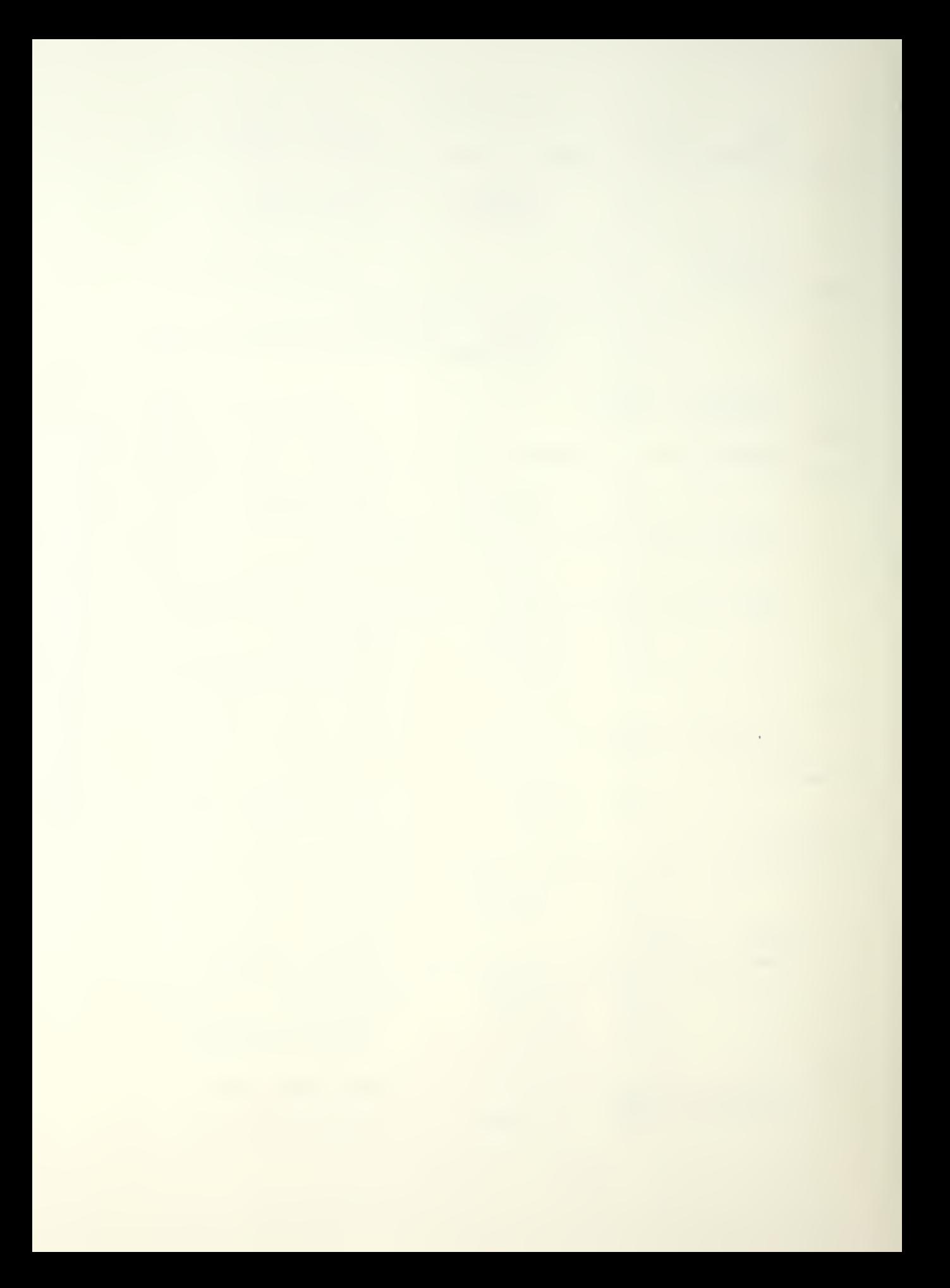

accumulator  $AL, 0$  $cm<sub>2</sub>$ *icompare* to zero  $256$ ; jump to a56 if  $iz$  $false(=0)$ lassign value of one variable to another variable  $(16-bit)$  $AX, 7C01$ lassion  $\partial$ C01  $n \cap V$  $\eta \circ \nu$  $ACO,AX$  $:to AC0$ :define location 056  $756:$ acn itest for equality between AC2 and ACNUM (16-nit)  $\overline{D}$  $\partial$ TO<sub>1</sub>, 1 *i*presuppose equality  $AX, AC2$ ; fetch AC2  $n \circ v$  $cm<sub>2</sub>$ AX, ACNUM ; compare arguments  $5 + 4$ *iend* routine if  $i\overline{z}$ true  $\partial$ TO1,0 ; not equal,  $\partial T \theta 1 = 0$  $\overline{\mathfrak{n}} \circ \mathfrak{v}$ foranch on false  $AL, AT01$  $\eta$  OV **Fload value into** accumulator  $cm<sub>2</sub>$  $AL,0$ *icompare* to zero *i*jump to a57 if  $J57$  $iz$  $false(=0)$ lassign value of one variable to another variable  $(16-bit)$  $AX, 2C03$ lassion 2003  $\eta \circ \nu$  $\eta \circ \nu$ ACO, AX  $:to AC0$  $\partial$ 57: nop : define location 057 itest for equality between AC3 and ACNUM (16-oit)  $\partial$  T 0 1, 1  $n \circ v$ *ioresuppose* equality  $\eta \circ \nu$  $AX, AC3$ ; fetch AC3 AX, ACNUM  $cm<sub>o</sub>$ : compare arguments  $3 + 4$  $iz$ lend routine if true ; not equal,  $\partial T = 0$  $n \cap V$  $\partial$ TO1.0 ;branch on false  $AL,  $\partial$  TO1$ *iload* value into  $n \circ v$ accumulator  $AL,0$ *i* compare to zero  $C \cap D$  $jz$  $258$ *i* jump to a58 if  $false(=0)$ lassign value of one variable to another variable  $(16-bit)$  $AX, aC04$ lassign DC04  $n \circ v$  $ACO,AX$  $:to AC0$  $TOV$  $a58:$ : define location a58 ach itest for equality between AC4 and ACNUM (16-bit)  $\pi$ ov  $7101,1$ ipresuppose equality  $AX, AC4$ ; fetch AC4  $TOV$ AX, ACNUM :compare arguments  $cm<sub>2</sub>$  $$+4$ *i*end routine if  $iz$ 

true

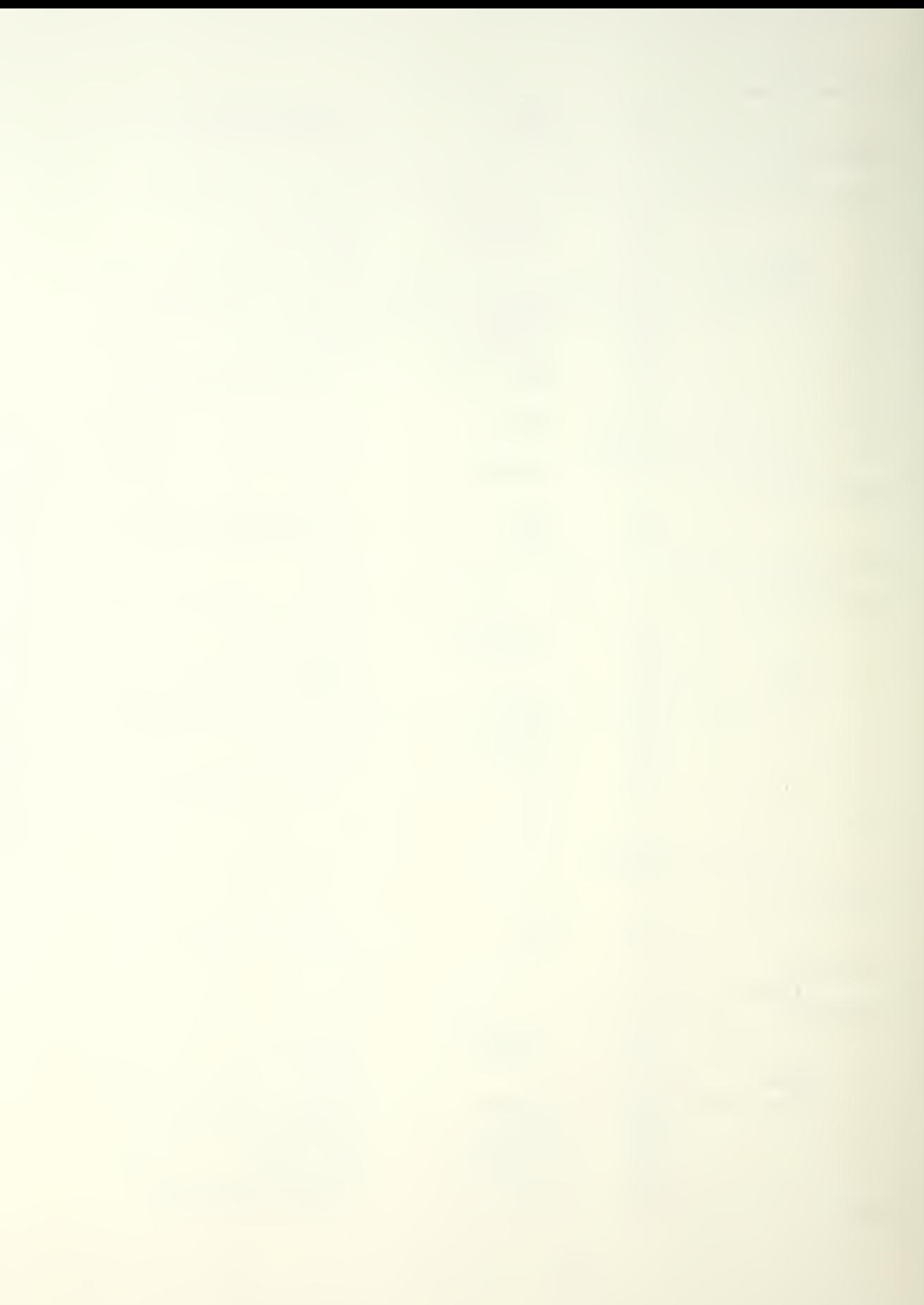

 $d$   $101,0$ ; not equal,  $d\Gamma(01) = 0$  $\overline{\mathfrak{n}}$   $\overline{\mathfrak{o}}$   $\overline{\mathfrak{v}}$ foranch on false  $\eta \cap V$  $AL$ ,  $DIO1$ :load value into accumulator  $AL, 0$ ; compane to zero  $cm<sub>2</sub>$  $259$  $iz$ *i* jump to a59 if  $false(=0)$ tassign value of one variable to another variable  $(16 - bit)$  $AX, a)C05$ *iassign aC05*  $n \cap V$  $ACO,AX$  $: to AC0$  $nQV$  $259:$ :define location 059 nop itest for equality between AC5 and ACNUM (16-pit)  $\partial$ F01.1 *i*presuppose equality  $\eta \circ \nu$  $AX, ACS$ : ferch AC5  $\eta \cap V$  $cm<sub>2</sub>$ AX, ACNUM ; compare arguments  $$+4$ tend routine if  $iz$ true  $\partial$ 101,0 ; not equal,  $\partial T01 = 0$  $\sqrt{2}$ ibranch on false  $AL, JTO1$ iload value into  $\overline{10V}$ accumulator  $AL,0$ icompare to zero  $cm<sub>o</sub>$  $760$ *i* jump to abo if  $jz$  $false(=0)$ lassign value of one variable to another variable  $(16-bit)$  $AX, \partial CO6$ jassign DC06  $n \cap V$  $\mathbb{R} \cap V$  $ACO,AX$  $:to AC0$  $a\overline{b}0$ : nop : define location 060 itest for equality between AC6 and ACNUM (16-bit)  $2101.1$ ipresuppose equality  $\eta \circ \nu$  $AX, AC6$ ifetch AC6  $\eta$ ov AX, ACNUM ; compare arguments  $cm<sub>2</sub>$  $$+4$ *iend* routine if  $iz$ true  $\frac{1}{2}$  not equal,  $\frac{1}{2}$  T01 = 0  $\mathbf{n} \cap \mathbf{v}$  $\partial$ T01,0 ;pranch on false  $AL, JIO1$  $\eta$ ov ;load value into accumulator  $AL,0$  $cm<sub>o</sub>$ ; compare to zero  $\triangle$  61 ; jump to abl if  $jz$  $false(=0)$ lassign value of one variable to another variable  $(16-bit)$  $AX, 3C07$ *iassign aco7*  $\eta \circ \mathsf{v}$  $i$  to  $AC0$  $TOV$  $ACO,AX$  $\partial 61$ : :define location ab1 nop itest for equality between AC7 and ACNUM (16-bit)  $TOV$  $\mathcal{D}$   $\mathcal{D}$   $\mathcal{D}$   $\mathcal{D}$   $\mathcal{D}$   $\mathcal{D}$   $\mathcal{D}$ ipresuppose equality  $AX, AC7$ ; fetch AC7  $\eta$ ov

 $\alpha$ 

 $C \cap D$ AX, ACNUM : compare arguments  $$+4$ fend routine if  $iz$ true inot equal,  $d$ I01 = 0  $\partial$ TO1,0  $\overline{\mathfrak{n}} \circ \mathsf{v}$ ;oranch on false  $AL, 2TO1$ iload value into  $\eta \cap V$ accumulator  $AL, 0$ ; compare to zero  $C \n  $m \n > 0$$  $a) 62$ *i* iump to a62 if  $iz$  $false(=0)$ lassign value of one variable to another variable  $(16-bit)$  $AX, 008$ lassion aC08  $n \circ v$  $ACO,AX$  $:to AC0$  $\overline{\mathbf{n}}$  OV  $762:$ :define location a62 **QCN** Itest for equality between AC8 and ACNUM (16-bit)  $\eta \circ \nu$  $\partial$ I $01,1$ ioresuppose equality : ferch AC8  $AX, AC8$  $TOV$  $C \n m \n *D*$ AX, ACNUM *icompare* arouments  $3 + 4$  $iz$ fend noutine if true  $d$   $\overline{101, 0}$ ; not equal,  $vT01 = 0$  $\eta \circ \nu$ ;pranch on false  $n \cap V$  $AL, 7I01$ *iload* value into accumulator  $AL, 0$  $C \n m 0$ *i* compare to zero  $\theta$  63 *i* iump to a63 if  $iz$  $false(=0)$ lassign value of one variable to another variable  $(16-bit)$  $AX, \theta C09$  $\overline{p}$ *i*assign aC09  $\pi$ ov  $ACO,AX$  $:to AC0$  $\partial 63:$ : define location ab3 nop itest for equality between AC9 and ACNUM (16-pit)  $\partial$ TO1,1  $\eta$ ov ; presuppose equality  $AX, AC9$ ifetch AC9  $\overline{\mathfrak{n}}$   $\circ$   $\vee$ AX, ACNUM  $C \n *m*$ ; compare arquients  $iz$  $$+4$ *i*end routine if true  $\overline{\mathfrak{n}} \cap \mathsf{V}$  $\partial$ TO1,0 ; not equal,  $aT01 = 0$ ;pranch on false  $AL$ ,  $JIO1$ *iload* value into  $TOV$ accumulator  $AL, 0$  $C \cap D$ *icompare* to zero  $064$ *i*lump to a64 if  $iz$  $false(=0)$ lassion value of one variable to another variable  $(16 - \text{pit})$  $AX, \partial C10$ *iassign*  $\partial$ C10  $\eta \circ \nu$  $ACO,AX$  $:to AC0$  $n \circ v$  $@64:$ :define location 064 nop

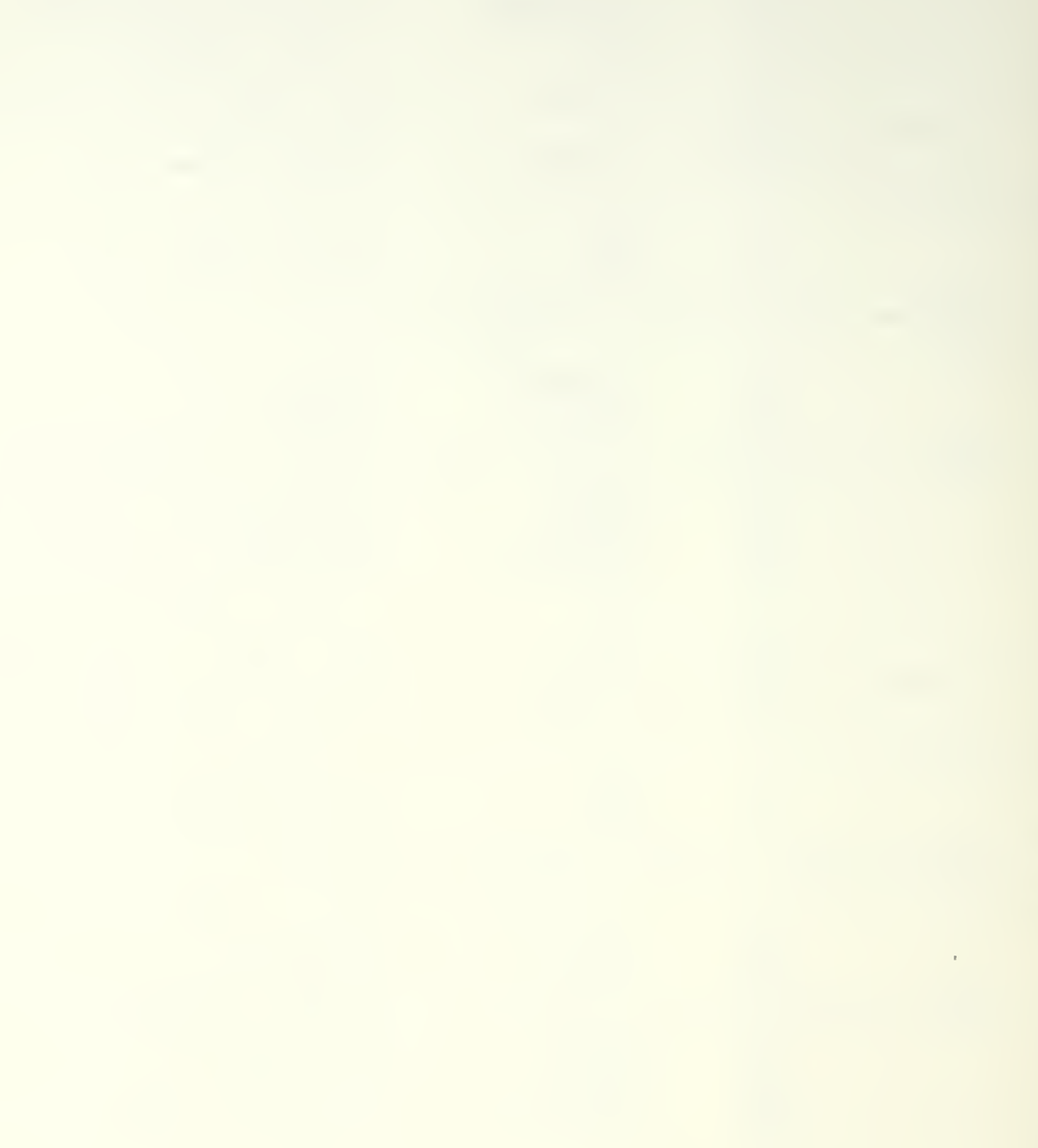

lassign value of one variable to another variable  $(16-bit)$ *iassign* 2002  $\eta \circ \nu$  $AX, 9C02$ TLJGOU, AX  $\frac{1}{2}$  to TL0G0U  $\eta \cap V$  $\ddot{\cdot}$ Forocedure POSCH  $APOSCH:$  $002$ fentry point for POSCH ; detect condition-type input (16-bit) Ax, 20 : isense environmental data  $in$ NENPOS, AX  $\eta \circ \nu$ itest for equality between NENPOS and aC01 (16-pit)  $0101,1$ *i*presuppose equality  $nQV$ AX, NEWPOS **: fetch NEWPOS**  $\eta$ ov  $cm<sub>2</sub>$  $AX, 2C01$ ; compare arguments  $$+4$ *iend* routine if  $iz$ true  $\sqrt{101.0}$ ; not equal,  $\partial T01 = 0$  $TOV$ ;pranch on false  $AL, dTO1$ :load value into  $\eta$ ov accumulator  $AL,0$  $cm<sub>2</sub>$ *icompare* to zero  $265$ *i* jump to a65 if  $iz$  $false(=0)$ tassign value of one variable to another variable  $(16-bit)$  $AX, 9C01$ *iassign* aC01  $n \circ v$ POSCH, AX **Ito POSCH**  $\eta$ ov  $\partial$ 65: :define location a65 nop *iorocedure* POSUPD aPOSUPD: noo lentry point for POSUPD idetect condition-type input (16-bit)  $in$  $AX, 21$ isense environmental data POSITI.AX  $\eta \cap V$ assign value of one variable to another variable  $(16-bit)$  $AX, 0C02$ *iassign* aC02  $\eta \circ \nu$ POSCH, AX ito POSCH  $\eta \circ \nu$  $\ddot{ }$ ;procedure MSGIN  $a$ MSGIN: lentry point for  $000$ MSGIN idetect condition-type input (16-bit)  $AX, 22$  $in$ a *i*sense environmental data MSGREA, AX  $TOV$ itest for equality between MSGREA and DC01 (16-oit)  $\mathfrak{d}$   $\mathfrak{d}$   $\mathfrak{d}$   $\mathfrak{d}$   $\mathfrak{d}$   $\mathfrak{d}$ ; presuppose equality  $\eta \circ \mathsf{v}$ AX, MSGREA : fetch MSGREA  $\eta \circ \nu$  $AX, 2C01$  $cm<sub>2</sub>$ ; compare arguments

 $\label{eq:2} \mathcal{L} = \mathcal{L} \left( \mathcal{L} \right) \otimes \mathcal{L} \left( \mathcal{L} \right)$ 

 $3 + 4$ *i*end routine if  $iz$ true  $i$ not equal,  $\sqrt{101} = 0$  $\overline{\mathbf{n}} \circ \mathbf{v}$  $\partial$ T01.0 ;oranch on false  $AL, QTO1$ *iload* value into  $TOV$ accumulator  $cm<sub>2</sub>$  $41.0$ ; compare to zero  $\partial$  66 liump to a66 if  $iz$  $false(=0)$ lassion value of one variable to another variable  $(16-hit)$  $AX, 3C01$ *i*assign aC01  $n \circ v$ MSGIN, AX :to MSGIN  $\overline{\mathbf{n}} \cap \mathbf{v}$ : define location @ob  $a$ <sub>6</sub> $\cdot$ nop  $\ddot{ }$ ;procedure MSGST0 aysgsto: noo fentry point for MSGSTO idetect condition-type input (16-bit) Ax, 23 : sense environmental data  $in$ MESSAG, AX  $\overline{\mathbb{R}} \cap \overline{\mathbb{R}}$ ; send condition-type output (16-bit) AX, MSGRCV *i*issue control  $\overline{\mathbf{n}} \circ \mathbf{v}$  $72.4x$ out ; test for equality between NEXTMS and aCO2 (16-oit)  $\overline{\mathbf{n}} \cap \mathbf{v}$  $\partial$ T01,1 ioresuppose equality AX, NEXTMS ifetch NEXTUS  $nov$  $SOD6, XXA$ ; compare arguments  $cm<sub>o</sub>$  $5+4$ *iend* routine if  $jz$ true  $\partial$  T 0 1,0 ; not equal,  $\partial$ F01 = 0  $\overline{\mathbf{n}} \circ \mathbf{v}$ ;oranch on false  $AL, AT01$  $\overline{\mathbf{n}} \circ \mathbf{v}$ *iload* value into accumulator  $AL, 0$  $CDT$ ; compare to zero  $\overline{\nu}$  67 *i* jump to a67 if  $j$  z  $false(=0)$ lassign value of one variable to another variable  $(16-bit)$ AX, MESSAG *iassign MESSAG*  $n \circ v$  $ACO.AX$  $7 to AC0$  $n \cap V$ : define location 067  $a$ <sub>5</sub>7: nop itest for equality between NEXTMS and DC01 (16-oit)  $\partial$ TOI, 1 ; presuppose equality  $n \circ v$ AX, NEXTMS **: fetch NEXTMS**  $\overline{\mathbf{n}} \circ \mathbf{v}$  $AX, \partial CO1$  $C \nrightarrow C$ ; compare arguments  $iz$  $$+4$ *iend* routine if true  $\partial$ FO1,0 ; not equal,  $\partial$ I01 = 0  $n \circ v$ ;branch on false  $\eta \circ \nu$  $AL$ ,  $QTO1$ *iload* value into

 $\label{eq:2.1} \frac{1}{\sqrt{2}}\int_{0}^{\infty}\frac{1}{\sqrt{2\pi}}\left(\frac{1}{\sqrt{2\pi}}\right)^{2\alpha} \frac{1}{\sqrt{2\pi}}\int_{0}^{\infty}\frac{1}{\sqrt{2\pi}}\frac{1}{\sqrt{2\pi}}\frac{1}{\sqrt{2\pi}}\frac{1}{\sqrt{2\pi}}\frac{1}{\sqrt{2\pi}}\frac{1}{\sqrt{2\pi}}\frac{1}{\sqrt{2\pi}}\frac{1}{\sqrt{2\pi}}\frac{1}{\sqrt{2\pi}}\frac{1}{\sqrt{2\pi}}\frac{1}{\sqrt{2\pi}}\frac{1}{$ 

accumulator  $AL, 0$ : compare to zero  $C \cap D$  $\partial 68$ *i* jump to 268 if  $iz$  $false(=0)$ tassign value of one variable to another variable  $(16-bit)$ AX, MESSAG *iassign* MESSAG  $n \circ v$ ito AC1  $AC1,AX$  $\eta \circ \nu$ : define location 068  $968:$ nop itest for equality between NEXTMS and 0003 (16-bit)  $\partial$ IO1,1 *i* presuppose equality  $n \circ v$ AX, NEXTMS : ferch NEXTMS  $nQV$  $AX, aCO3$  $cm<sub>o</sub>$ : compare arguments  $5 + 4$ *iend* routine if  $i\overline{z}$ true  $\frac{1}{2}$  not equal,  $\frac{1}{2}$  T01 = 0  $a$ TO1.0  $n \circ v$ *ioranch* on false  $AL, JTO1$  $nov$ *iload* value into accumulator  $AL, 0$ *icompare* to zero  $C \oplus D$  $769$ *i* iump to a69 if  $iz$  $false(=0)$ tassign value of one variable to another variable  $(16-bit)$ AX, MESSAG *iassign MESSAG*  $nov$  $ACZ,AX$  $i$ to  $AC2$  $n \circ v$ : define location 269  $a.69:$ nop Itest for equality between NEXTMS and DC04 (16-oit)  $d$ <sup>101,1</sup> ipresuppose equality  $n \circ v$ AX, NEXTMS : fetch NEXTMS  $n \circ v$  $C \cap D$  $AX, AC04$ ; compare arguments  $5 + 4$ *iend* routine if  $j$  z true  $: \text{not equal, } \exists I01 = 0$  $n \circ v$  $\partial$ F01,0 *ioranch* on false  $AL, AT01$ ;load value into  $\eta \circ \nu$ accumulator  $AL,0$ ; compare to zero  $C \oplus O$  $270$ ; juno to a70 if  $j$  z  $false(=0)$ lassign value of one variable to another variable  $(16 - bit)$ AX, MESSAG *iassign* MESSAG  $n \circ v$  $AC3,AX$  $i$  to  $AC3$  $TOV$ : define location 070  $\partial$ 70: nop itest for equality between NEXTMS and @C05 (16-bit)  $\partial$ TO1,1  $nQV$ ipresuppose equality : fetch NEXTMS AX, NEXTWS  $T \cap V$  $cm<sub>2</sub>$  $AX, 2C05$ ; compare arguments  $3 + 4$ *iend* routine if  $iz$ 

true

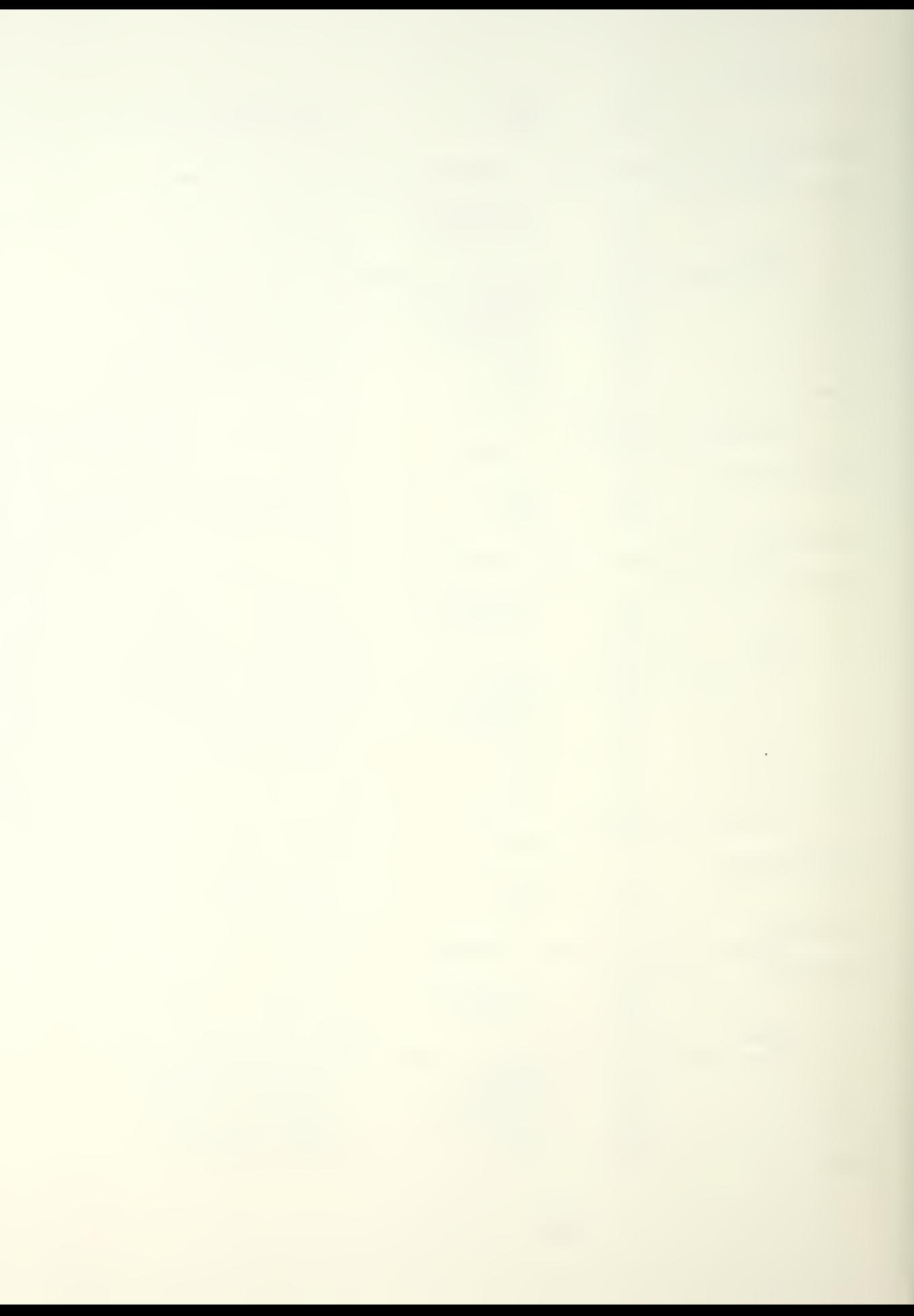

 $\eta \circ \nu$  $-0.101(0)$  $i$ not equal,  $\partial T01 = 0$ ; branch on false  $AL, AT01$ ;load value into  $n \circ v$ accumulator  $C \cap D$  $AL, 0$ *i* compane to zero  $-0.71$ *i* iump to all if  $iz$  $false(10)$ lassion value of one variable to another variable  $(16-bit)$ AX, MESSAG *iassign MESSAG*  $\eta$ ov  $AC4,AX$ :to AC4  $TOV$  $\partial$ 71: nop. : define location a71 itest for equality between NEXTMS and aC06 (16-bit)  $01.1$  $\eta \circ \nu$ *i* presuppose equality AX, NEXTMS *i*fetch NEXTMS  $\pi \circ \vee$  $AX, QCO6$  $cm<sub>2</sub>$ ; compare arguments  $3 + 4$ *i*end routine if  $iz$ true  $2101.0$ ; not equal,  $\partial T01 = 0$  $n \circ v$ ;branch on false  $AL, AT01$ *iload* value into  $n \circ v$ accumulator  $cm<sub>o</sub>$  $AL, 0$ ; compare to zero  $iz$  $72$ *i* iump to a72 if  $false(=0)$ lassion value of one variable to another variable  $(16-bit)$ AX, MESSAG *iassign MESSAG*  $\eta \circ \nu$  $AC5,AX$ ito AC5  $\eta$ ov  $272:$ : define location a72 **QCN** itest for equality between NEXTMS and aC07 (16-oit)  $\overline{\mathfrak{n}} \circ \overline{\mathfrak{v}}$  $\partial$ T01,1 foresuppose equality AX, NEXTMS : fetch NEXIMS  $n \cap V$  $AX, QCO7$  $cm<sub>o</sub>$ ; compare arguments  $$ + 4$  $iz$ lend routine if true  $\partial$ T $\overline{0}$ 1,0 ; not equal,  $\partial T01 = 0$  $n \circ v$ ;oranch on false  $AL, JTO1$  $\eta \circ \nu$ ;load value into accumulator  $C \n m \n D$  $AL, 0$ ; compare to zero  $\partial$  73 *i* jump to a73 if  $jz$  $false(=0)$ lassign value of one variable to another variable  $(16-bit)$ AX, MESSAG lassign MESSAG  $\eta$ ov  $AC6,AX$  $\pi \circ \nu$  $:to$   $AC6$ :define location 073  $\partial$ 73: nop itest for equality between NEXTMS and aC08 (16-bit)  $\partial$ I01,1 *ioresuppose* equality  $\eta \circ \nu$ AX, NEXTMS **Fetch NEXTMS**  $n \circ v$
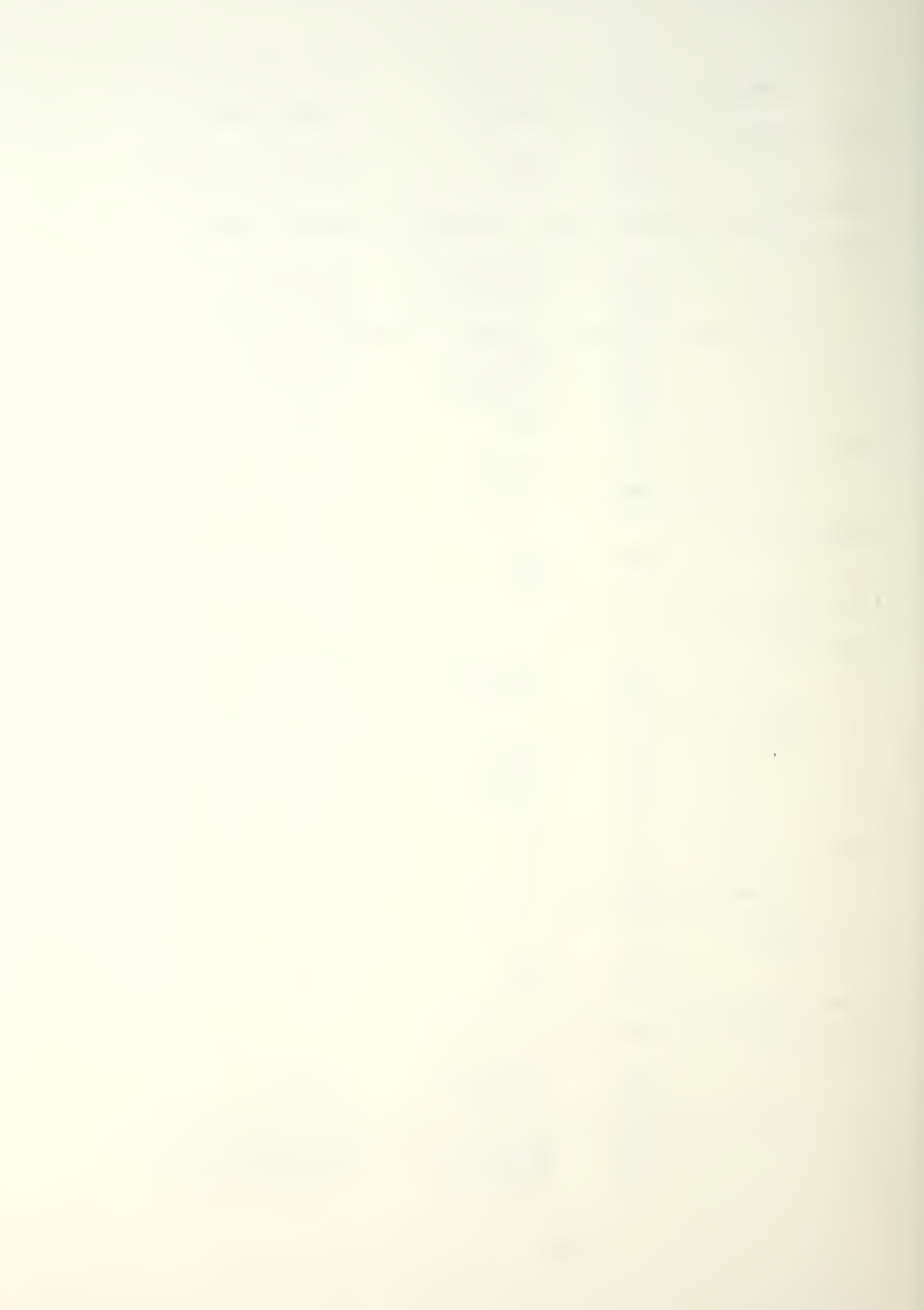

 $cm<sub>2</sub>$  $AX, aCO8$ *icompare* arouments  $$ + 4$ lend coutine if  $iz$ true  $0.101, 0$ ; not equal,  $\partial T = 0$  $\eta$ ov *i*pranch on false  $n \circ v$  $AL, 3T01$ *iload* value into accumulator  $AL,0$  $cm<sub>o</sub>$ icompare to zero  $\partial$  74 *i*jump to a74 if  $iz$  $false(=0)$ lassion value of one variable to another variable  $(16-bit)$  $\eta$ ov AX, MESSAG *iassign MESSAG*  $AC7,AX$  $i$ to  $AC7$  $\eta$ ov  $274:$ nop :define location 074 itest for equality between NEXTMS and aC09 (16-oit)  $\partial$ TO1, 1 foresuppose equality  $\eta$ ov AX, NEXTMS : fetch NEXTMS  $\eta \circ \nu$  $cm<sub>2</sub>$  $AX, AC09$ ; compare arguments  $$+4$  $iz$ fend noutine if true  $\partial$ TO1,0 ; not equal,  $\partial$ 101 = 0  $\eta$  O V ; branch on false  $AL, AT01$  $\eta$ ov iload value into accumulator  $AL, 0$  $C \cap D$ ; compare to zero  $\partial$  75 *i* jumo to a75 if  $iz$  $false(=0)$ tassign value of one variable to another variable  $(16-bit)$ AX, MESSAG *iassign* MESSAG  $\eta$ ov  $\eta$ ov  $ACB,AX$  $:to$   $ACB$  $75:$ noo : define location 275 itest for equality between NEXTMS and @C10 (16-bit)  $\partial$ TO1, 1 ipresuppose equality  $\overline{\mathsf{n}} \circ \mathsf{v}$ AX, NEXTMS Ffetch NEXTMS  $\eta$ ov  $AX, aC10$  $cm<sub>o</sub>$ ; compare arguments  $3 + 4$ *iend* routine if  $j$  z true  $d$ TO1,0  $: \text{not equal, } 3101 = 0$  $\eta$  O V ;branch on false  $AL$ ,  $dTO1$ *iload* value into  $\eta$ ov accumulator  $AL,0$ ; compare to zero  $cm<sub>o</sub>$  $a$ 76 *i*jumo to a76 if  $jz$  $false(=0)$ lassign value of one variable to another variable  $(16-bit)$  $\eta$ ov AX, MESSAG *iassign MESSAG*  $AC9.AX$  $: 100000$  $\eta \circ \nu$  $276:$ :define location a76 noo

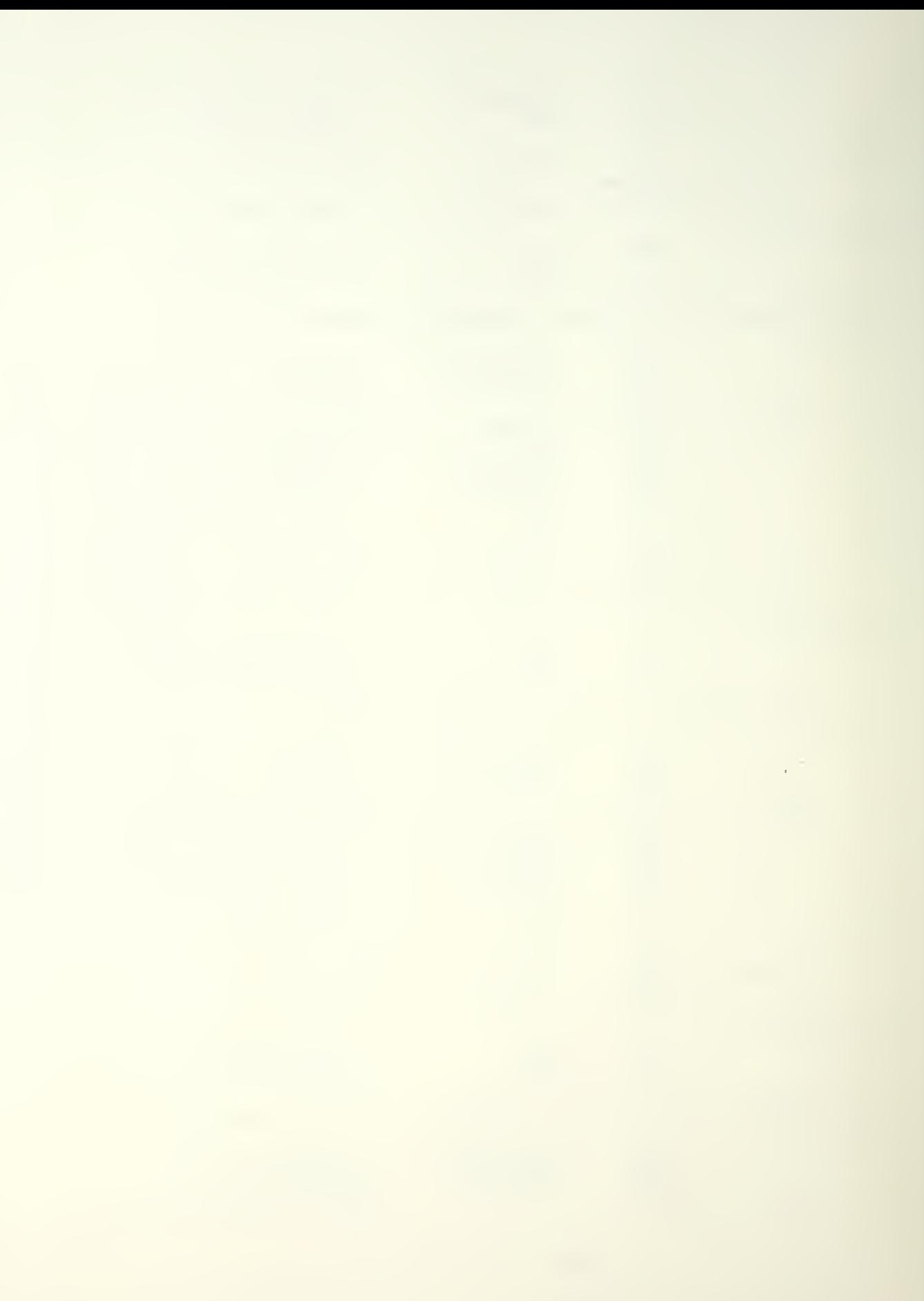

 $:$  add 16-bit NEXTMS +  $\partial$ CO1 =  $\partial$ TO1 nov AX, NEXTUS *iferch* first argument add  $AX, 7C01$ *iadd* second argument to first  $\eta_{\text{OV}}$   $\eta_{\text{IO1,AX}}$ istore answer in  $\partial$ I01 lassign value of one variable to another variable  $(16 - bit)$  $AX, 3T01$ contrassign allo  $\eta$ ov NEXTMS, AX **Example 2 to NEXTMS**  $\overline{\mathbf{n}}$  O  $\mathbf{v}$ itest for equality between NEXTMS and aC14 (16-pit)  $\partial$ T01,1 *i* presuppose equality  $\eta$ ov AX, NEXTMS **: fetch NEXTMS**  $\eta$  O V  $AX, 7C14$ ; compare arguments  $C \cap D$  $$ + 4$  $iz$ *i*end routine if true  $\mathbf{n} \circ \mathbf{v}$  $\partial$ TO1,0  $\frac{1}{2}$ not equal,  $\frac{1}{2}$ [01 = 0 ;pranch on false  $AL, 3T01$ *iload* value into  $\eta \circ \nu$ accumulator  $cm<sub>o</sub>$  $AL, 0$ : compare to zero  $\partial$  77 *i* jump to a77 if  $j$  z  $false(=0)$ lassign value of one variable to another variable  $(16 - bit)$  $\overline{N}$  $AX, aC02$ *iassign* pC02 NEXTMS, AX ; to NEXTMS  $\sqrt{2}$ : define location a77  $\partial$  77: nop idefine 8-bit data constant  $əCO1$ equ idefine 8-bit data constant  $ACO2$  $egu$  0 idefine 8-bit data constant  $\overline{c}$  $\partial$ CO3 e qui idefine 8-bit data constant  $2C04$  $\overline{3}$ e qui idefine 8-bit data constant  $dCO<sub>5</sub>$  $\sqrt{4}$ equ idefine 8-bit data constant  $\sqrt{5}$  $AC06$ equ idefine 8-bit data constant  $\partial$ CO 7 equ  $6^{\circ}$ idefine 8-bit data constant  $\overline{7}$  $OCO3$ equ idefine 8-bit data constant  $AC09$ equ  $\overline{8}$ idefine 8-bit data constant  $\partial$ C10 equ 9 idefine 8-bit data constant  $\partial$ C11 equ 30 idefine 8-bit data constant

 $\epsilon^{-1}$ 

 $\overline{20}$  $\partial$ C12 e qu idefine 8-bit data constant  $\partial$ C13 15 equ idefine 8-bit data constant  $1<sub>0</sub>$  $QC14$ e au : define 8-bit storage  $1023$ :8 bit variable AI01  $0<sub>n</sub>$ in ram  $JIO1$ :  $\theta$ do 986521 *i* nom address pointer  $0<sub>n</sub>$ ; define 8-bit storage 1023 :8 bit variable all02 ora in ram  $3016$  $\theta$  $d<sub>2</sub>$ 986521 From address pointer  $or<sub>a</sub>$  $\ddot{\phantom{0}}$ monitor  $section AX$ ,  $dt$ able *i*initalize table  $@sovers$ :  $m \geq V$ pointer  $m \geq v$  $\partial$ ontr,  $\Delta$ X ; to beginning  $BX, John$ Impnitor loop  $\partial \ln l$   $\infty$ :  $m \supset V$ **BX** inc **BX**  $inc$  $inc$ **BX**  $\theta$ pntr,  $\beta$ X  $m \geq V$ BX  $i \n n$  $\ddot{ }$  $\ddot{ }$ data section  $\ddot{ }$ 1023  $0<sub>n</sub>$  $\Omega$ itable entry  $\theta$ ontr:  $d \times$ address pointer 985521  $0<sub>n</sub>$ irom address pointer itable header  $\partial$ table:  $d \sim$  $\partial$ ontr (define too) *atKEYINM* itest for  $j$   $n$ contingency KEYINM itest for  $j$   $n$  $o$ *<u>atMINTAC</u>* contingency MINTAC *<u>AtSMMANU</u>*  $j \nabla$ itest for contingency SMMANU  $J$ +SMAUTO itest for  $i$   $n$  $o$ contingency SMAUTO  $\partial t$  TPOLL itest for jno contingency TPOLL  $jn<sub>O</sub>$  $\partial t$  MLOCAT itest for MLOCAT contingency at TMLOCA  $j$   $n$  $D$ itest for contingency TMLOCA at POSCH itest for  $j \nabla$ 

 $\epsilon^{-2}$  .

contingency POSCH at MUSGDS  $i$ no contingency MMSGDS DEMELOCK  $j$  no contingency MCLOCK DEMLOGIN  $i$ no contingency ML0GIN at TLOGIN  $j$   $n$  $o$ contingency TLOGIN  $j$   $\overline{p}$ Pt TLOGOU contingency IL0G0J at MSGIN  $j$   $n$   $o$ contingency MSGIN  $d$ t MSGIN  $i$   $n$  $o$ contingency MSGIN  $\n *vs*$ ino table  $\ddot{\phantom{a}}$  $cal 1$  $QXEYINY$  $JTKEYINM:$ contingency code KEYINM KEYINM, 1  $C$   $\overline{D}$ contingency result to  $3 + 5$  $j \nightharpoonup z$ execute KBINPM **AKBINPM**  $c<sub>a</sub>$ KBINPM if true ino  $dm$   $\log$  $\ddot{\phantom{a}}$ atMINTAC:  $ca11$  $\partial MINTAC$ contingency code MINTAC MINTAC, 1  $C<sub>n</sub>$ contingency result to  $3 + 5$  $j \nabla z$ execute INTAC  $cal 1$  $JINTAC$ if true  $j$   $\pi$  $\circ$  $2m 100$ at SMMANU: OSMMANU  $cal|$ contingency code SMMANU SMMANU.1  $CDD$ contingency result to  $i \nightharpoonup z$  $$+5$ execute MANUAL **AMANUAL**  $c$  all MANUAL if true ino  $dm \log$  $\ddot{ }$ 

itest for itest for itest for itest for itest for itest for igo to start of *lexecute i*compare itrue flag (1) iif false do not lexecute task ineturn to monitor *i*execute  $i$  compane  $itrue$  flag  $(1)$ ;if false do not *iexecute task INTAC* Ineturn to monitor texecute icompare itrue flag (1) ;if false do not lexecute task Ineturn to monitor

itest for

**DIUANC**  $\partial$ t SMAUTO:  $\qquad$ call contingency code SMAUTO SMAUTO, 1  $C<sub>no</sub>$ contingency result to  $$ + 5$  $inz$ execute AUTO **AAJTO**  $cal 1$ if true  $d \nmid$  00  $i$  no  $a$ <sub>t</sub> $I$ POLL:  $c$  all **ATPOLL** contingency code TPOLL  $C<sub>n</sub>O$  $IPQLL, 1$ contingency result to  $5 + 5$  $j \nightharpoonup z$ execute POLLAU **APOLLAU**  $cal 1$ POLLAU if true  $i$  no  $i$  $\mathfrak{Im}$   $\mathfrak{log}$  $cal 1$ *<u>atMLOCAT:</u>* **AMLOCAT** contingency code MLJCAT  $MLOCAT, 1$  $C.70$ contingency result to  $\sqrt{5} + 5$  $i \nabla z$ execute LOCATI call DLOCATI LOCATI if true inp  $dm$   $\sim$  0  $\ddot{z}$  $\partial t$ TML $\partial CA$ : aTMLOCA  $cal$   $cal$   $l$ contingency code TMLOCA TMLOCA, 1  $C<sub>n</sub>$ contingency result to  $5 + 5$  $i \rightarrow z$ execute MANLOC  $cal 1$  $d$ MANLOC MANLOC if true  $i \pi$  $\partial m$   $\partial$  $dt$ POSCH: **PPOSCH** call contingency code POSCH POSCH, 1  $C$   $\overline{D}$ contingency result to  $j \rightarrow z$  \$ + 5 execute POSUPD

iexecute *icompare*  $true$  flag  $(1)$ if false do not lexecute task AUTO ineturn to monitor *iexecute i*compare  $i$ true flag  $(1)$ iif false do not lexecute task ineturn to monitor texecute *Compare*  $i$ true flag  $(1)$ ; if false do not lexecute task ineturn to monitor *iexecute* icompane  $itrue flag (1)$ tif false do not *iexecute task* ineturn to monitor texecute *i* compare  $i$ true flag  $(1)$ ; if false do not

 $c$ all  $\partial$ POSUPD POSUPD if true  $\partial m \log$ jno DIMMSGDS:  $cal$  call **a**MMSGDS contingency code MMSGDS MMSGDS.1 C TID contingency result to  $\frac{1}{2}$  + 5  $j \nightharpoonup z$ execute MSGDSP  $c$  all **JMSGDSP** MSGDSP if true  $\partial m$ loo ino  $\ddot{ }$  $\mathfrak{D}$ tMCLOCK: call  $JMCLOCK$ contingency code MCLOCK MCLOCK, 1  $C<sub>ND</sub>$ contingency result to  $\frac{1}{2}$  + 5  $i \nabla z$ execute CLOCKS **ACLOCKS**  $c$  all CLOCKS if true  $j$   $n$  $p$  $\mathcal{D}$ mloo  $\ddot{ }$ at MLOGIN: **DMLOGIN** call contingency code MLDGIN MLOGIN.1  $C<sub>0</sub>$ contingency result to  $j \nvert z$  $\sqrt{5} + 5$ execute LOGINO aLOGINO  $c$  all LOGINO if true  $dmlog$  $j$  no  $\ddot{\phantom{a}}$ DETLOGIN:  $cal$  call aTLOGIN contingency code TLOGIN TLOGIN, 1  $C<sub>1D</sub>$ contingency result to  $\frac{1}{2}$  + 5  $i \rightarrow z$ execute LOGIN aLOGIN call if true  $\overline{1}$   $\overline{1}$   $\overline{2}$  $\partial m$   $\partial$ **ATLOGOU**  $\mathfrak{D}$ t TLOGOU: call contingency code FL060U TLOGOU, 1 C<sub>no</sub>

lexecute task ineturn to monitor iexecute icompane itrue flag (1) iif false do not fexecute task ineturn to monitor texecute *i*compane  $i$ true flag $(1)$ iif false do not fexecute task ineturn to monitor fexecute icompane  $i$ true flag  $(1)$ ;if false do not lexecute task ineturn to monitor texecute icompane  $i$ true flag  $(1)$ ; if false do not *lexecute task LOGIV* ineturn to monitor *i*execute ; compare

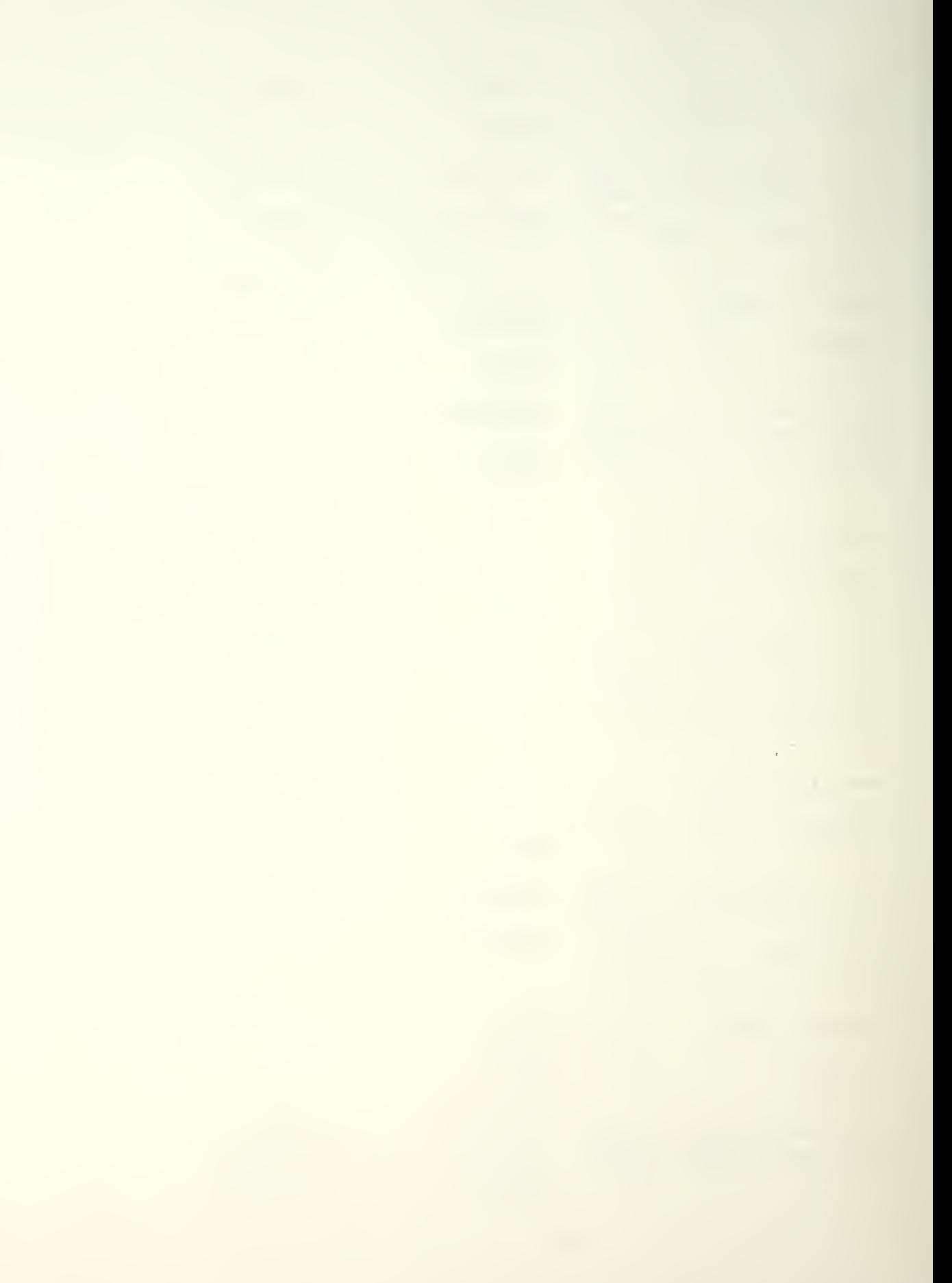

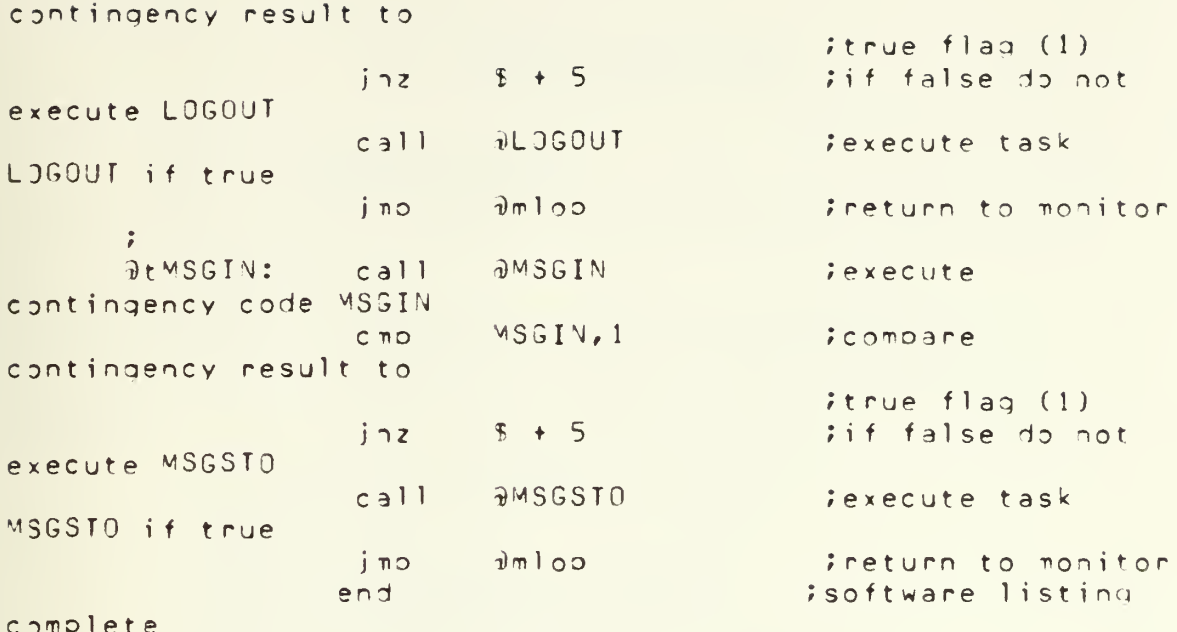

this realization consumes 71.180 watts of power and contains 162. chips.

 $\epsilon$ 

## APPENDIX F

NEWCSDL.FOR OUTPUT LISTING (HARDNARE)

```
central processing unit
        device:intel 8086 microprocessor(max=mode, no
nto), iclconnections:
          pins
15, 15, 14, 13, 12, 11, 10, 9, 8, 7, 6, 5, 4, 3, 2, 39, 38, 37, 36, 35 =a(0:19)pins 16, 15, 14, 13, 12, 11, 10, 9, 8, 7, 6, 5, 4, 3, 2, 39 =
d(0:15)pin 17 (nni) = qndpin 18 (intr) = gnd
          pin 19 = c1kpin 34 = she-barpin 33 (mn/max-ban) = and
          pin 32 (r4-bar) = n.c.pin 31 (ra-bar/at0-bar) = n.c.pin 30 (ra-bar/at1-bar) = n.c.pin 29 (lock-bar) = n.C.pin 28 = s2-barpin 27 = s1-barpin 26 = s0-bar\sin 25 (qs0) = \sin 3.
          pin 24 (qs1) = n.c.pin 23 (test-bar) = gnd
          pin 22 = readypin 21 = reset
          pins 1,20 = and
          pin 40 = +5vclock generator (0.125 us)
        device: intel 8284 clock gen and driver for 8086
cou, ic2
        connections:
         pin 1 (csync) = qndpin 3 (aen1-ban) = and\sin 4 (r \, dy) = +5vpin 5 (ready) = readypin 6 (rdy2) = qndpin 7 (aen2-ban) = and\sin 8 = c1\sin 10 = \text{reset}\sin 11 = \text{res-bar}pin 13 (f/c-ban) = andpin 14 (efi) = andpin 15 (async-bar) = +5v\sin s 10,17 (xtal(1:2)) = device: 24 mhz crystal
```
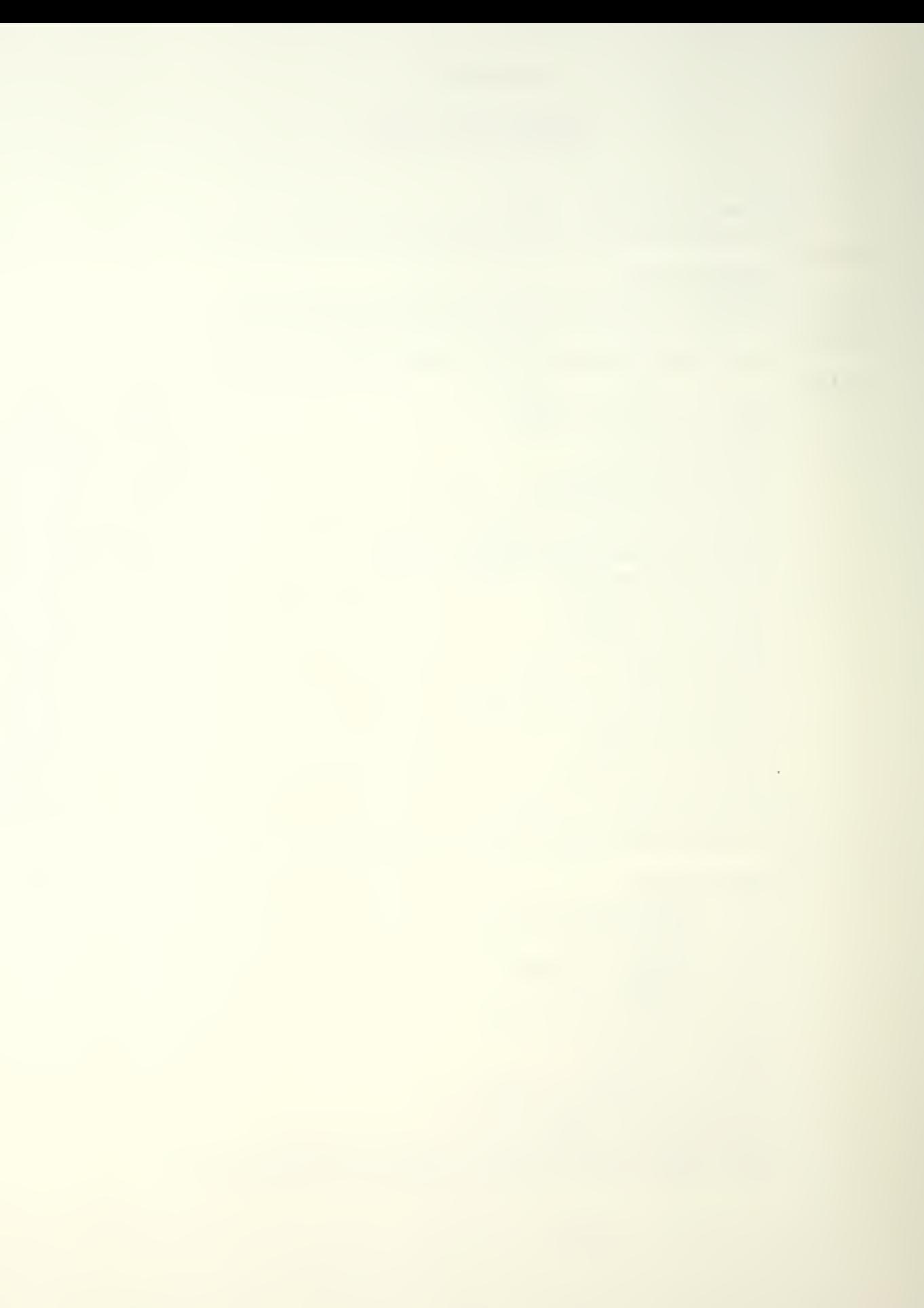

```
oins 9 = and
  pin 18 = +5voctal bus transceiver/data bits 0:7
 device: intel 8286 octal bus transceiver, ic3
 connections:
  pins 19, 18, 17, 16, 15, 14, 13, 12 (db(0:7)) = do(0:7)
  \sin 1 (a0) = d(0)pin 2 (a1) = d(1)\sin 3 (a2) = d(2)\piin 4 (a3) = d(3)
  \sin 5 (a4) = d(4)\sin 6 (a5) = \sigma(5)\sin 7 (a5) = d(6)\sin 8 (a7) = d(7)
  pin 9 (oe<i>–</i>par) = not. den\sin 11 (t) = dt/r-par
  pin 10 = andpin 20 = +5voctal ous transceiver/data bits 8:15
 device: intel 8286 octal bus transceiver, ic4
 connections:
  oins 19,18,17,16,15,14,13,12 (db(0:7)) = db(8:15)
  \pi 1 (a0) = d(0)
  \sin 2 (a1) = d(1)\sin 3 (a2) = d(2)
  \sin 4 (a3) = d(3)\sin 5 (a4) = d(4)\sin 6 (a5) = d(5)\sin 7 (ab) = d(6)pin 8 (a7) = d(7)pin 9 (oe-par) = not. den\sin 11 (t) = dt/r-bar
  \sin 10 = and
  \pi \frac{1}{20} = +5v
ous controller
device: intel 8288 pus controller for 8086 cou, ic5
connections:
  \sin 19 = \sin 0\sin 3 = \sin 2\pi\sin 18 = s2-bar
  pin 2 = c1kpin 5 = alepin 16 = denpin 4 = dt/r = barpin 6 (ae-par) = and
  \sin 1 (iob) = +5v\sin 7 = nrdc-bar
  \sin 9 = nwtc-bar
  pin 11 = iowcbar\sin 13 = i \arctan \thetapin 14 = inta-bar
```

```
pin 15 (cen) = +5vpin 10 = andpin 20 = +5voctal latch/address bits 0:7
 device: intel 8282 octal latch for 8086 cou, ic6
 connections:
  oins 1, 2, 3, 4, 5, 6, 7, 8 (di(0:7)) = a(0:7)
  pins 19,18,17,16,15,14,13,12 (do(0:7) = a(0:7)
  \sin 9 (\cos-\sin 7) = and
  \sin 11 (sto) = ale
  pin 10 = qnd\sin 20 = +5voctal latch/address pits 8:15
 device: intel 8282 octal latch for 8086 cou, ic7
 connections:
  pins 1, 2, 3, 4, 5, 6, 7, 8 (di(0:7)) = a(8:15)
  \sin s 19, 18, 17, 16, 15, 14, 13, 12 (do(0:7)) = a(8:15)
  pin 9 (oe-<math>oar</math>) = andpin 11 (sto) = alepin 10 = and\sin 20 = +5voctal latch/address bits 16:19
 device: intel 8282 octal latch for 8086 cpu, ic8
connections:
  pins \{1, 2, 3, 4 \} (di(0:3)) = a(16:19)
  pins 19,18,17,16 (do(0:3) = a(16:19)
  pins 5, 6, 7, 8 (di(3:7)) = gnd
  pin 9 (oe-par) = andpin 11 (sto) = alepin 10 = andpin 20 = +5vaddress decoder/address for nemory select
device: intel 8205 1-of-8 binary decoder, ic9
connections:
 pin 15 (o(0)) = csu-<sub>par</sub>(1)\sin 14 (\sin 11) = csu-bar(2)
  pin 13 (o(2)) = csu=bar(3)\sin 12 (o(3)) = csu-bar(4)
  \sin 11 (o(4)) = c \sin \theta (5)
  pin 10 (o(5)) = csu-bar(6)pin 9 (o(6)) = csu=bar(7)pin 7 (o(7)) = csu-bar(8)pin 1 = a(15)pin 2 = a(16)pin 3 = a(17)pin 4 (e1-ear) = a(0)\sin 5 (e2-par) = a(18)
  \sin 6 (e3) = \text{not. } a(19)pin 8 = and\sin 16 = +5vaddress decoder/address for nenory select
```
 $\sim$   $^{-1}$ 

```
oin 14 (p(1)) = csu-bar(10) =
  oin 13 (o(2)) = csu-bar(11)
  oin 12 (p(3)) = csu-bar(12)
  \sin 11 (o(4)) = \csc 100 (13)oin 10 (o(5)) = csu-bar(14) =
  oin 9 (o(6)) = csu-bar(15) =
  oin 7 (o(7)) = csu-bar(16) =
  \sin 1 = a(15)oin 2 = a(16) =
  \sin 3 = a(17)oin 4 (el-par) = a(0)
  pin 5 (e2-par) = a(19) =
  pin 6 (e3) = a(18)
  oin 8 = gnd =
  oin 16 = +5v
 device:
i n t e 1 el 8205 l-of-8 binary decoder, iclO
 connec
ions:
  oin 15 (o(0)) = \textsf{c}\,\textsf{su}\,\textsf{-}\,\textsf{o}\,\textsf{ar}(9) =
address
decode
r/address for nemory select
 device: intel 8205 1-of-8 binary decoder,ic11
 c onnec t ions:
  oin IS
(o(0)
) =
csu-bar (17)
  \sin 14 (\sin 10) = \cos \theta = \cos (18)oin 13 (p(2)) = csu-bar(19) =
  oin 12 (o(3)) = csu-bar(20)
  \sin 11 (o(4)) = \csc 21oi n 10
(o(5)
) =
cs u-bar(22)
  oin 9 (o(6)) = csu-bar(23) =
  pin 7 (o(7)) = csu-bar(24)
  p in 1 = a(15)
  oin 2 = a(16)
  oin 3 = a(17)
  oin 4 (el-par) = a(0) =
  pin 5 (e2-par) = a(18)
  oin b (e3) = a(19) =
  o i n 8
= gnd
  pin 16 = +5v
address decoder/address for memory select
device: intel 8205 1-of-8 binary decoder,icl2 and
connec t i ons : oin IS
(o(0)
) =
csu-oar ( 25
 oin 14 (o(1)) = csu-bar(26) =
  oin 13 (o(2)) = csu-bar(27) =
 oin 12 (p(3)) = csu-bar(28)
 pin 11 (p(4)) = csu-par(29)
 pin 10 (p(5)) = csu-bar(30) =
 oin 9 (o(6)) = csu-bar(31) =
 oin 7 (o(7)) = csu-bar(32) =
 oin 1 = 3(15)oin 2 = a(16)
 oin 3 = a(17)
```
 $\sim$ 

```
oin 4 (el-bar) = a(0)
  oin 5 (e2•oar) = a(18) =
  oin 6 (e3) = .not. a(19) =
   in 8 = gnd =
  oin 16 = +5v = 1
  \sin 14 (\sin 11) = \cosh 2\pi\sin 13 (\sin 2)) = csl-bar(3)
  pin 12 (p(3)) = csl-bar(4)
  oin 11 (o(4)) = csl-bar(5)
  oin 10 (o(5)) = csl-bar(6)
  oin 9 (o(6)) = csl-bar(7)
  oin 7 (o(7)) = csl-bar(8) =
  oin 1 = a(15)
  oin 2 = a(16) =
  oin 3 = a(17)
  oin 4 (el-bar) = bhe-bar II
  oin 5 (e2•oar) = a(18) =
  oin 6 (e3) = .not. a(19) =
  oin 8 = gnd =
  oin 16 = +5v
address decoder/address for memory select
 dev ice:
i nt
el 8
205 1 • o f - 8 binary decoder, icl3
 connections: \blacksquareoin 15
(o(
0))
= c s
-bar ( 1
address decoder/address for memory select
 device: intel 8205 1-of-8 binary decoder,ic14 -
connections:
  oin 15 (p(0)) = csl-bar(9)
  \sin 14 (5(1)) = \text{cs1-bar}(10)\sin 13 \left( \frac{12}{1} \right) = \text{cs1} - \text{bar}(11)oin 12 (p(3)) = csl-bar(12) =
  \circ in 11 (\circ(4)) = csl-bar(13)
 oin 10 (o(5)) = csl-bar(14)
  oin 9 (o(6)) = csl-bar(15) =
  oin 7 (o(7)) = csl-bar(16) =
 oin 1 = a(15) =
 oin 2 = a(16) =
 oin 3 = a(17)
 pin 4 (el-bar) = bhe-bar II
   i n 5
(e2-
oar ) = a(19)
  pin 6 (e3) = a(18)
  oin 8 = gnd
  oin 16 = +5v
address decoder/address for memory select
device:
i nt
el 8
205 l-of-8 binary decoder, icl5
connections:
  oin 15
(o(
0))
= csl -oar (17)
  oin 14 (o(1)) = csl-oar(18) =
  pin 13 (p(2)) = csl-bar(19) =
  oin 12 (o(3)) = csl-bar(20) =
  oin 11 (o(4)) = csl-bar(21) =
```

```
pin 10 (5(5)) = cs1 = bar(22)\sin 9 (\sin(6)) = csl-bar(23)
          \sin 7 (o(7)) = cs1 - bar(24)pin 1 = a(15)\sin 2 = a(16)\sin \beta = a(17)pin 4 (el-par) = bhe-bar
          pin 5 (e2-<i>oar</i>) = a(18)\sin 6 (e3) = a(19)pin 8 = and\sin 16 = +5vaddress decoder/address for memory select
         device: intel 8205 1-of-8 binary decoder, ic16
         connections:
          pin 15 (5(0)) = cs1 = bar(25)\sin 14 (5(1)) = \text{cs1}-\text{bar}(26)pin 13 (o(2)) = cs1 = oar(27)\sin 12 (5(3)) = \text{cs1} - \text{bar}(28)pin 11 (o(4)) = cs1 - oar(29)\sin 10 (5(5)) = \text{cs1-par}(30)\sin^{-1} (o(6)) = cs1 - bar(31)\sin 7 (o(7)) = cs1-bar(32)\sin 1 = a(15)pin 2 = a(16)pin 3 = a(17)\sin 4 (el-par) = bhe-bar
          \sin 5 (e^2 - \sin 3) = a(18)\sin 6 (e3) = \text{not. } a(19)pin 8 = and\sin 16 = +5vcondition mode input interface hardware to sense
signal KEYFLG
        device; intel 8212 8 bit i/o port, ic 17
        connections:
          pins 3, 5, 7, 9, 16, 18, 20, 22(di(1:8)) = KEYFLG(1:8)
remainder to
around
          \[\text{pins } 4, 6, 8, 10, 15, 17, 19, 21(\text{do}(1:8)) = \text{db}(1:8)\]pin 2 (md) = and\sin 11 (stp) = and
          pin 1 (ds1-bar) = .not. (decode a(0:7) value 0)pin 13 (ds2) = inp, and, doin
          pin 24 = +5vpin 12 = andcondition mode input interface hardware to sense
signal KEYFLG
        device: intel 8212 8 pit i/o port, ic 18
        connections:
          \sin s 3,5,7,9,16,18,20,22(di(9:16)) = KEYFLG(9:16)
remainder to
```
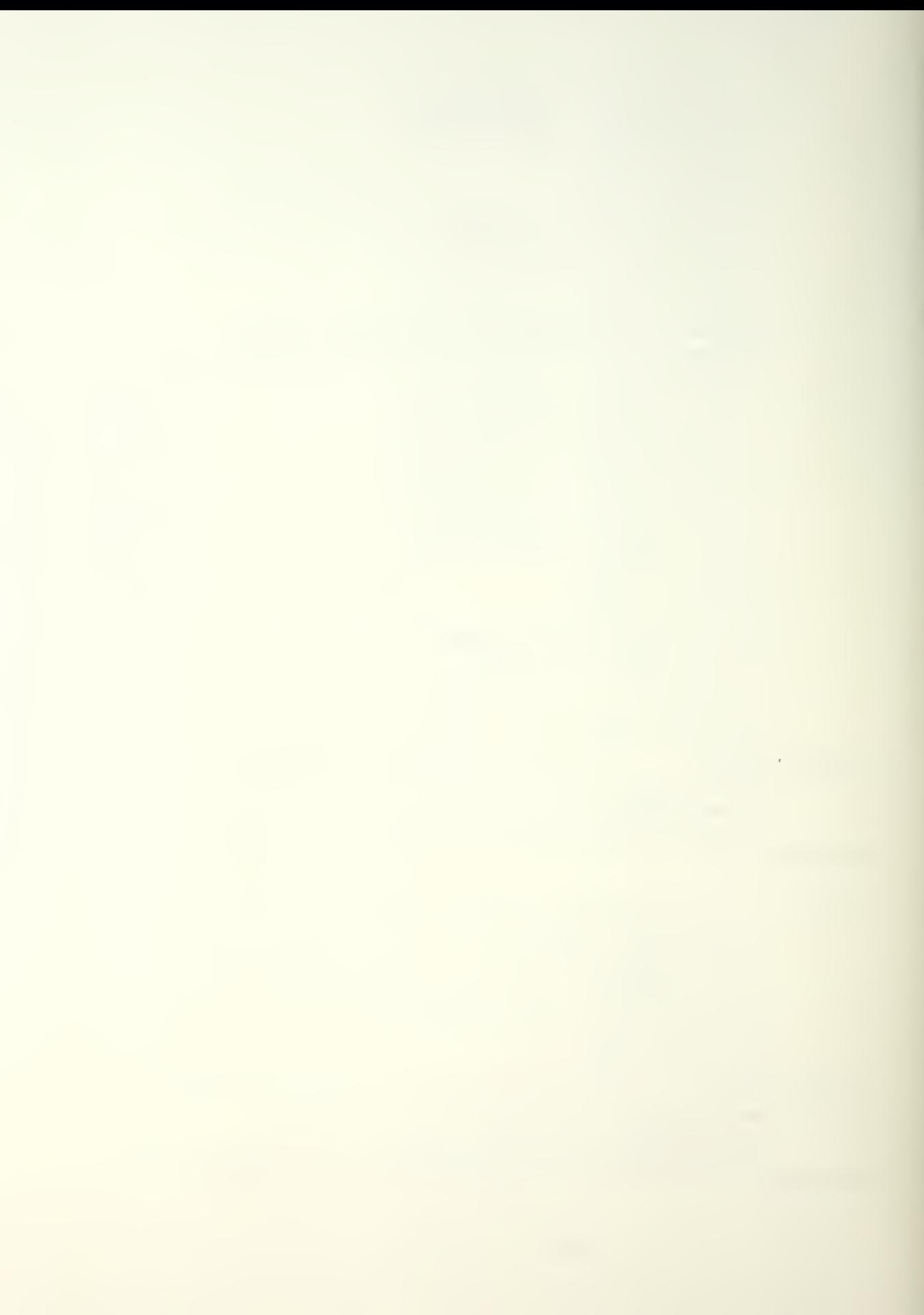

```
around
         pins 4,6,8,10,15,17,19,21(d_0(9:16)) = db(9:16)pin \geq (md) = qnd\sin 11 (sto) = and
         \sin 1 (ds1-bar) = .not. (decode a(8:15) value 0)
         pin 13 (ds2) = inp, and, doin
         pin 24 = +5vpin 12 = and16 bit output port composed of two 8 bit ports
            x1 is for low order byte
            x9 is for high order byte
        condition-mode output interface hardware to issue
signal: x1
         device: intel 8212 8-bit i/o port, ic 19
         connections:
          pins 3,5,7,9,16,18,20,22 (di(1:8)) = db(1:8)
          pins 4,6,8,10,15,17,19,21 (do(1:8)) = x1(1:8) ;if
8 are req
          pin 2 (mj) = +5v
          pin 11 (stb) = qndpin \, 1 \, (dsl-bar) = wr-barpin 13 (ds2) = out and. (decode a(0:7) value 0)
          pin 24 (vcc) = +5vpin 12 (and) = andcondition=mode output interface hardware to issue
signal: x9device: intel 8212 8-bit i/o port, ic 20
         connections:
          pins 3, 5, 7, 9, 16, 18, 20, 22 (di(1:8)) = db(1:8)
          pins 4,6,8,10,15,17,19,21 (do(1:8)) = x9(1:8) ;if
8 are req
          pin 2 (md) = +5v
          pin 11 (stb) = gndpin \mid (ds1-bar) = wr-baroin 13 (ds2) = out .and. (decode a(0:7) value 1)
          pin 24 (vcc) = +5vpin 12 (and) = andcondition node input interface hardware to sense
signal KEYCHA
        device: intel 8212 8 bit i/o port, ic 21
        connections:
         pins 3,5,7,9,16,18,20,22(di(1:8)) = KEYCHA(1:8)
remainder to
around
         oins 4,6,8,10,15,17,19,21 (do (1:8)) = db (1:8)
         pin 2 (md) = end\sin 11 (sto) = and
         pin 1 (ds1-bar) = .not. (decode a(0:7) value 1)
         pin 13 (ds2) = inp, and, dbin
```

```
pin 24 = 15vpin 12 = and
       condition node inout interface hardware to sense
signal KEYCHA
        device: intel 8212 8 bit i/o port, ic 22
        connections:
          \[\text{bins } 3, 5, 7, 9, 16, 18, 20, 22(\text{di}(9:16))] = \text{KEYCHA}(9:16)remainder to
qround
         oins 4, 6, 8, 10, 15, 17, 19, 21 (d_0(9:16)) = d_0(9:16)\sin 2 (md) = and
         pin 11 (sto) = and
          \sin 1 (ds1-bar) = .not. (decode a(8:15) value 1)
          \sin 13 (ds2) = inp. and. doin
         \sin 24 = +5v\sin 12 = \text{and}condition mode inout interface hardware to sense
signal KEYCHA
        device: intel 8212 8 bit i/o port, ic 23
        c onnec t ions:
         \text{pins } 3, 5, 7, 9, 16, 18, 20, 22(\text{di}(1:8)) = \text{KEYCHA}(1:8)remainder to
ground
         pins 4, 6, 8, 10, 15, 17, 19, 21(do(1:8)) = db(1:8)
         pin 2 (md) = and\sin 11 (sto) = and
         pin 1 (ds1-bar) \equiv .not. (decode a(0:7) value 2)
         \sin 13 (ds2) = \sin \theta . and. doin
         \sin 24 = +5vpin 12 = gnd
       condition mode inout interface hardware to sense
signal KEYCHA
        device: intel 8212 8 bit i/o port, ic 24
        connections:
         \sin s 3,5,7,9,16,18,20,22(di(9:16)) = KEYCHA(9:16)
remainder to
ground
          pins 4,6,8,10,15,17,19,21 (do(9:16)) = db(9:16)
          pin 2 (md) = qnd\sin 11 (sto) = and
         oin 1 (ds1-bar) = .not. (decode a(8:15) value 2)\sin 13 (\sin 2) = inp .and. doin
         pin 24 = +5vpin 12 = qnd16 oit output port composed of two 8 bit ports
             xl7 is for low order Oyte
             x25 is for high order byte
        condition-mode outout interface hardware to issue
```
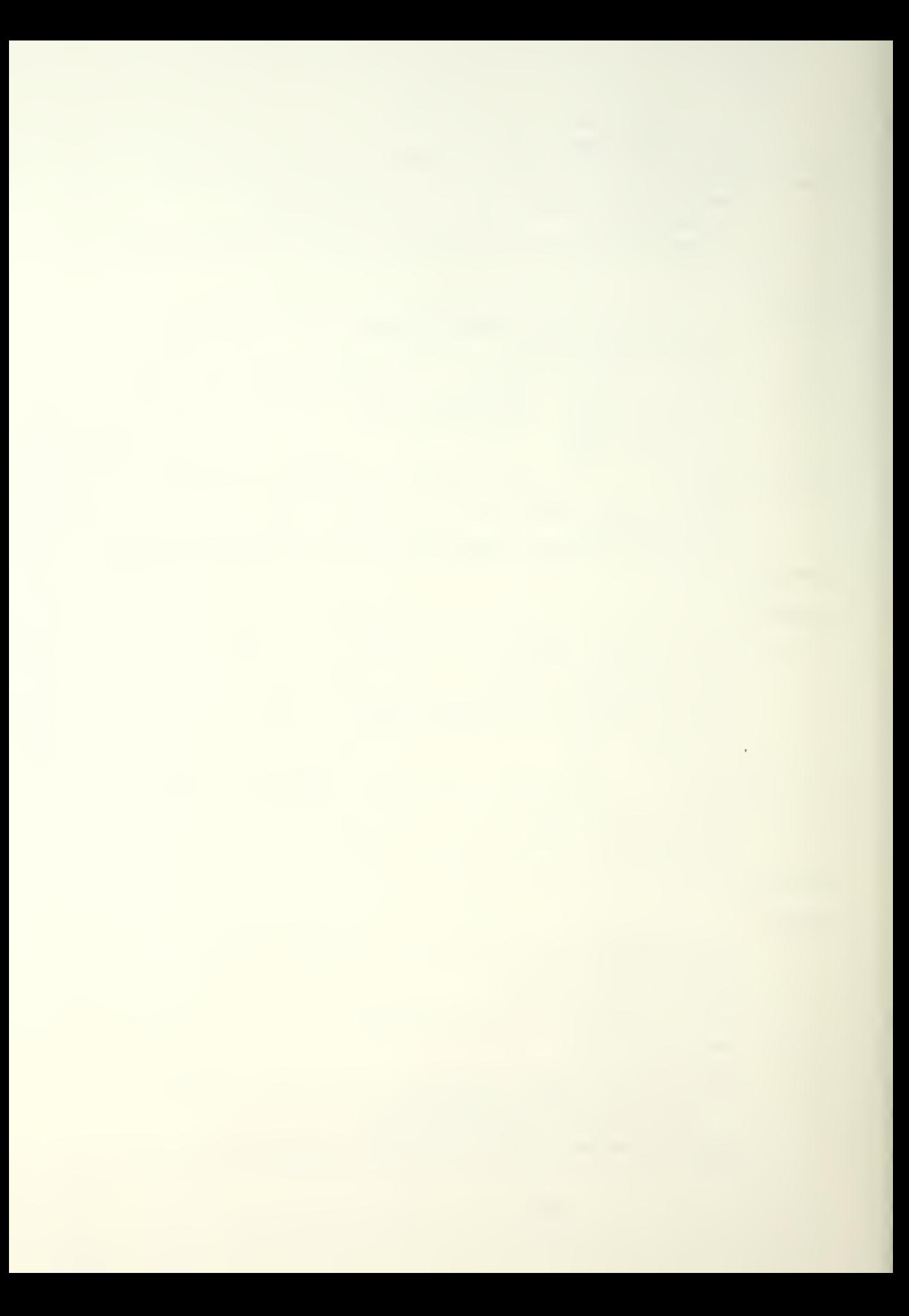

```
signal: x17device: intel 8212 8-bit i/o port, ic 25
         connec t ions:
          pins 3,5,7,9,16,18,20,22 (di(1:8)) = db(1:8)
          pins 4,6,8,10,15,17,19,21 (do(1:8)) = x17(1:8) ;if
8 are req
          pin 2 (md) = +5vpin 11 (stb) = andpin \, 1 \, (ds1-ban) = wr-barpin 13 (ds2) = out .and. (decode a(0:7) value 2)
          pin 24 ( vcc) = +5vpin 12 ( gnd) = gnd
        condition-mode outout interface hardware to issue
signal: x25
         device: intel 8212 8-bit i/o port, ic 26
         connec t i ons
          pins 3,5,7,9,16,18,20,22 (di(1:8)) = db(1:8)
          \sin s 4,5,8,10,15,17,19,21 (do(1:8)) = x25(1:8) ;if
8 are req
          pin 2 (mid) = +5vpin 11 (stb) = gnd
          pin \, 1 \, (ds1-ban) = wr-barpin 13 (ds2) = out . and. (decode a(0:7) value 3)
          pin 24 (vcc) = +5vpin 12 (and) = and
       condition node input interface hardware to sense
signal KEYCHA
        device: intel 8212 8 bit i/o port, ic 27
        connections:
         pins 3, 5, 7, 9, 16, 18, 20, 22(di(1:8)) = KEYCHA(1:8)
remainder to
around
         oins 4, 6, 8, 10, 15, 17, 19, 21(do(1:8)) = db(1:8)
         pin 2 (md) = qndpin 11 (sto) = andpin 1 (ds1-bar) = .not. (decode a(0:7) value 3)pin 13 (ds2) = inp .and. dpin
         pin 24 = +5vpin 12 = qndcondition node inout interface hardware to sense
signal KEYCHA
        device: intel 8212 8 bit i/o port, ic 28
        connections:
         pins 3, 5, 7, 9, 16, 18, 20, 22(di(9:16)) = KEYCHA(9:16)
rsma i nder t o ground
         pins 4, 6, 8, 10, 15, 17, 19, 21 (do(9:16)) = db(9:16)
         pin 2 \pmod{2} and
         pin 11 (sto) = and
```
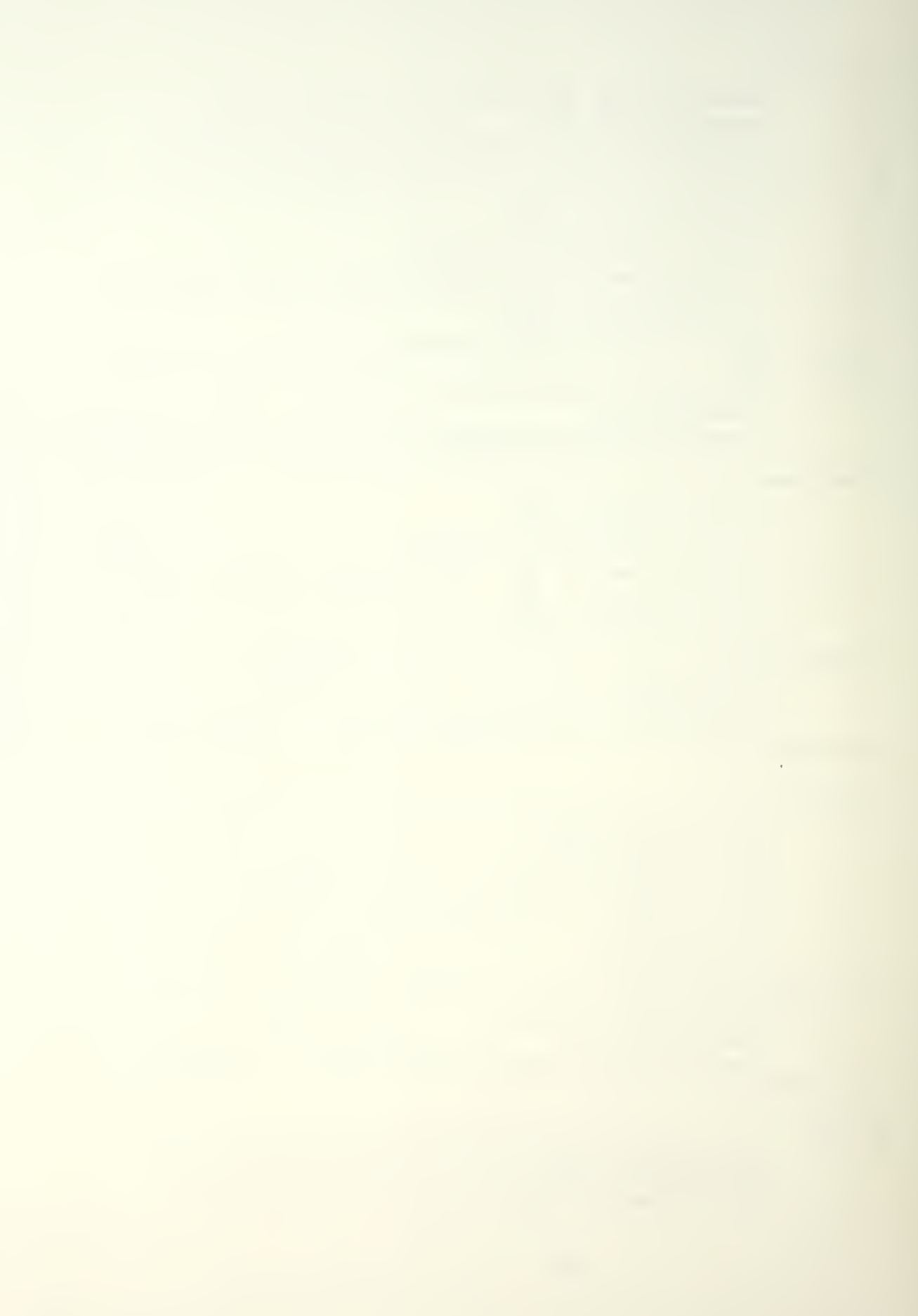

```
\pi (ds1-bar) = .not. (decode a(8:15) value 3)
          \sin 13 (\sin 2) = inp .and. doin
          pin 24 = 5vpin 12 = andcondition mode inout interface hardware to sense
Siqnal KEYCHA
        device: intel 8212 8 bit 1/6 port, ic 29connections:
          pins 3,5,7,9,16,18,20,22(di(1:8)) = KEYCHA(1:8)
remainder to
ground
         oins 4,6,8,10,15,17,19,21 (do(1:8)) = db(1:8)
          pin 2 (md) = and\sin 11 (sto) = and
         \sin 1 (ds1-bar) = .not. (decode a(0:7) value 4)
          oin 13 (ds2) = ino .and. doin
         \sin 24 = +5v\sin 12 = gnd
       condition mode input interface hardware to sense
siqnal KEYCHA
        device: intel 8212 8 bit i/o port, ic 30
        c onnec t ions:
          \text{pins } 3, 5, 7, 9, 16, 18, 20, 22(\text{di } (9:16)) = \text{KEYCHA}(9:16)r ema i nder t o ground
         \[\text{bins } 4, 6, 8, 10, 15, 17, 19, 21(\text{do}(9:16))] = \text{db}(9:16)pin 2 (md) = qnd\sin 11 (stp) = and
         oin 1 (ds1-bar) = .not. (decode a(8:15) value 4)
         \sin 13 (ds2) = inp. and. doin
         pin 24 = +5v\sin 12 = and
        16 oit output port composed of two 8 bit ports
             x33 is for low order Oyte
             x41 is for high order byte
        condition-mode output interface hardware to issue
signal: x33device: intel 8212 8-bit i/o port, ic 31
         eonnec t i ons
          pins 3, 5, 7, 9, 16, 19, 20, 22 (di(1:8)) = db(1:8)
          pins 4,6,8,10,15,17,19,21 (do (1:8)) = x33(1:8) ;if
8 are reo
          pin 2 \text{ (md)} = +5vpin 11 (stb) = gnd
          \sin 1 (ds1-bar) = wr-bar
          \sin 13 (ds2) = out .and. (decode a(0:7) value 4)
           pin 24 (vcc) = +5vpin 12 (and) = and
        condition-mode outout interface hardware to issue
```
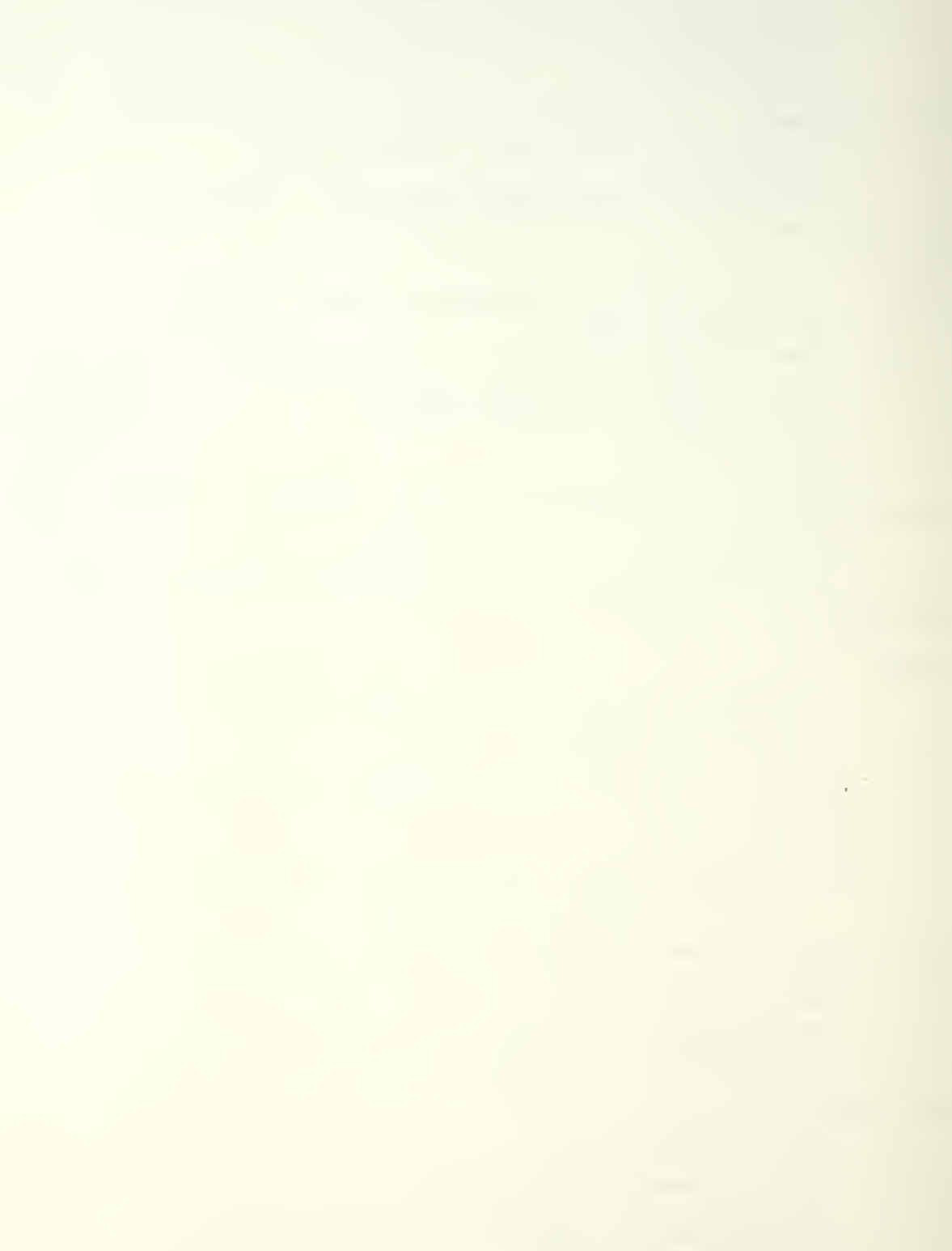

```
signal: x41device: intel 8212 8-bit i/o port, ic 32
         connections:
          \sin s 3,5,7,9,16,18,20,22 (di(1:8)) = db(1:8)
          pins 4,6,8,10,15,17,19,21 (do(1:8)) = x41(1:8) ; if
8 are reg
          pin 2 (md) = +5v
          pin 11 (stb) = and1 (ds1-bar) = wr-baroin\sin 13 (ds2) = out .and. (decode a(0:7) value 5)
          pin 24 (vcc) = +5vpin 12 (and) = and16 bit output port composed of two 8 bit ports
            x49 is for low order byte
            x57 is for high order byte
        condition-mode output interface hardware to issue
signal: x49device: intel 8212 8-bit i/o port, ic 33
         connections:
          \sin s 3,5,7,9,16,18,20,22 (di(1:8)) = db(1:8)
          \sin s 4, 6, 8, 10, 15, 17, 19, 21 (do(1:8)) = x^{49}(1:8) ; if
8 are red
          pin 2 (md) = +5v
          pin 11 (stb) = andpin \, 1 \, (dsl-bar) = wr-barpin 13 (ds2) = out .and. (decode a(0:7) value b)pin 24 (vcc) = +5vpin 12 (and) = andcondition-mode outout interface hardware to issue
signal: x57device: intel 8212 8-bit i/o port, ic 34
         connections:
          pins 3, 5, 7, 9, 16, 18, 20, 22 (di(1:8)) = db(1:8)
          pins 4,6,8,10,15,17,19,21 (do(1:8)) = x57(1:8) ; if
8 are reg
          pin 2 (m d) = +5v\sin 11 (stb) = and
          pin \t1 (ds1 = har) = wr = oarpin 13 (ds2) = out .and. (decode a(0:7) value 7)pin 24 (vcc) = +5vpin 12 (and) = qnd16 bit output port composed of two 8 pit ports
            x65 is for low order byte
            x73 is for high order byte
        condition-mode output interface hardware to issue
signal: x65device: intel 8212 8-b it 1/6 port, ic 35
         connections:
          \sin s 3,5,7,9,16,19,20,22 (di(1:8)) = db(1:8)
          pins 4,6,8,10,15,17,19,21 (do(1:8)) = x65(1:8) ;if
8 are req
```
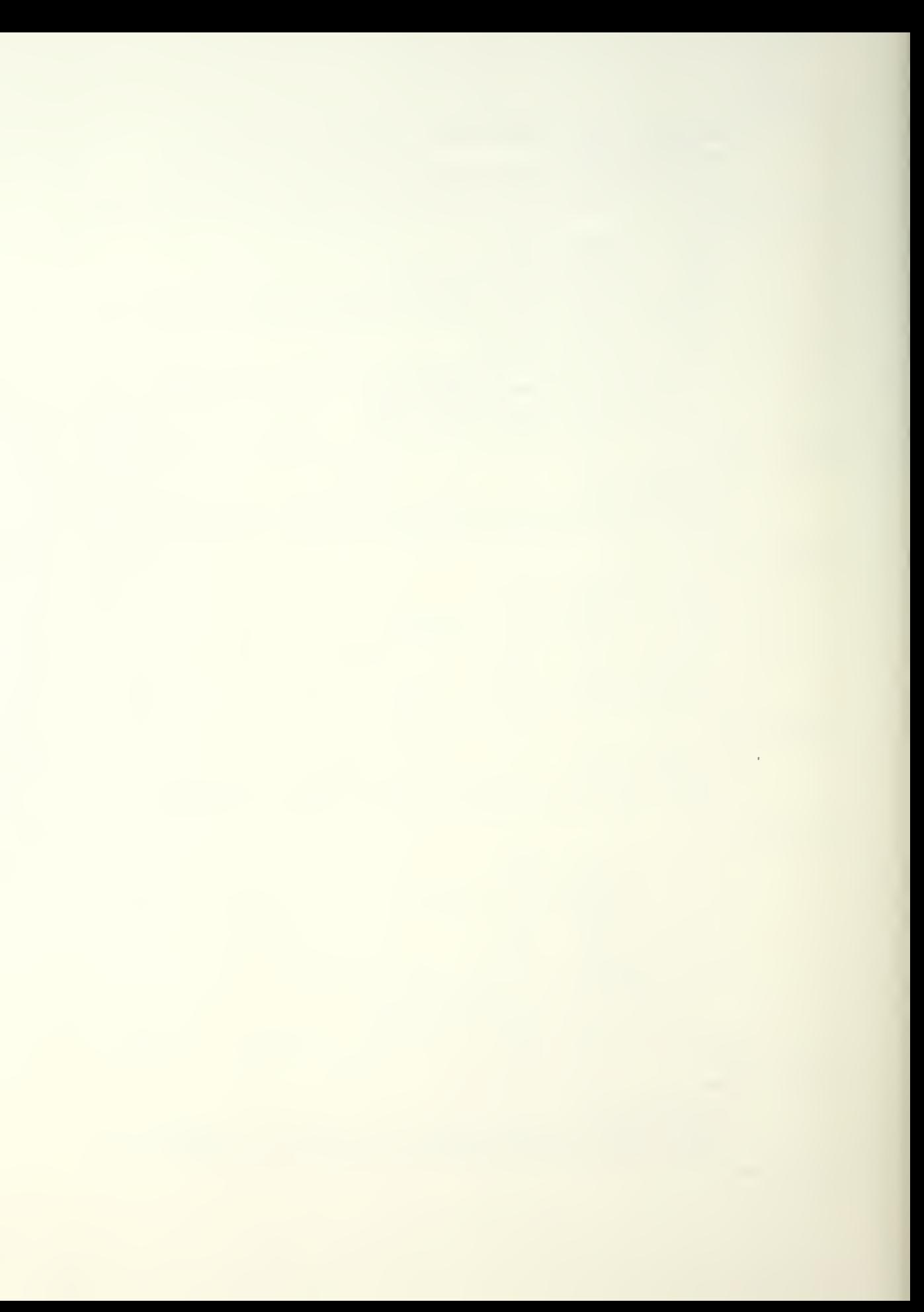

 $pin$  2 (md) = +5v  $pin 11 (stb) = and$  $pin \t1 (ds1-bar) = wr-bar$  $pin 13 (ds2) = out .and. (decode a(0:7) value 8)$  $pin 24 (vcc) = +5v$  $pin 12 (qnd) = qnd$ condition-mode output interface hardware to issue signal:  $x73$ device: intel 8212 8-bit i/o port, ic 36 connections: pins  $3, 5, 7, 9, 16, 18, 20, 22$  (di(1:8)) = db(1:8) pins  $4,6,8,10,15,17,19,21$  (do(1:8)) = x73(1:8) ; if 8 are reg  $\sin$  2 (md) = +5 $\sqrt{ }$  $pin 11 (sth) = and$  $pin \t1 (ds1-bar) = wr-bar$  $\pi$  oin 13 (ds2) = out .and. (decode a(0:7) value 9)  $pin 24 (vce) = +5v$  $pin 12 (and) = and$ 16 bit output port composed of two 8 bit ports x81 is for low prder byte x89 is for high order byte condition-mode output interface hardware to issue signal:  $x81$ device: intel 8212 8-bit i/o port, ic 37 connections:  $pins$   $3,5,7,9,16,13,20,22$  (di $(1:8)$ ) = db $(1:8)$ pins  $4,6,8,10,15,17,19,21$  (do(1:8)) =  $x81(1:8)$  ; if 8 are req  $pin$  2 (md) =  $+5v$  $pin 11 (stb) = and$  $pin \, 1 \, (dsl-bar) = wr-bar$  $pin 13 (ds2) = out$  and. (decode  $a(0:7)$  value 10)  $pin 24 (vec) = +5v$  $pin 12$  (and) = and condition-mode output interface hardware to issue signal:  $x89$ device: intel 8212 8-bit i/o port, ic 38 connections: pins  $3, 5, 7, 9, 16, 18, 20, 22$  (di(1:8)) = db(1:8) pins  $4,6,8,10,15,17,19,21$  (do(1:8)) = x89(1:8) ;if 8 are req  $pin$  2 (md) = +5v  $pin 11 (stb) = qnJ$  $pin \t1 (ds1-bar) = wr-par$  $pin 13 (ds2) = out$  and. (decode  $a(0:7)$  value 11)  $pin 24 (vcc) = +5v$  $pin 12 (and) = and$ 15 bit butbut port composed of two 8 bit ports x97 is for low order byte x105 is for high order pyte

 $\sim 10^{-10}$ 

```
condition-mode output interface hardware to issue
signal: x97
          device: intel 8212 8-bit i/o port, ic 39
          connec t i ons : oins 3,5,7,9,16,18,20,22 (di(1:8)) = db(1:8)
           oins 4, 6, 8, 10, 15, 17, 19, 21 (do(1:8)) = x97(1:8) ;if
8 are rea
           \piin 2 (md) = +5v
           pin 11 (stb) = and\sin 1 (ds1-bar) = wr-par
           pin\ 13 (ds2) = out .and. (decode a(0:7) value 12)
           \sin 24 (v:c) = +5v\sin 12 (gnd) = gnd
        condition-mode outout interface hardware to issue
signal: x105
          device: intel 8212 8-bit i/o port, ic 40
          connections:
           \[\text{bins } 3, 5, 7, 9, 16, 18, 20, 22 \quad ( \text{di } (1:8)) = \text{db}(1:8) \]pins 4, 6, 8, 10, 15, 17, 19, 21 (do(1:8)) = x105(1:8)
; if 8 are req.
           pin 2 (md) = +5v\pi 11 (stb) = gnd
           pin \t1 (ds1-bar) = wr-bar\pi 13 (ds2) = out .and. (decode a(0:7) value 13)
           \sin 24 ( vcc) = +5vpin 12 (gnd) = and
         16 bit output port composed of two 8 bit ports
             xll3 is for low order byte
             xl21 is for hiqh order oyte
        condition-mode outDut interface hardware to issue
signal: x113device: intel 8212 8-b it 1/2 port, ic 41connec t i ons
           \text{pins } 3,5,7,9,16,18,20,22 \text{ (di(1:8)) = } \text{db(1:8)}pins 4, 6, 8, 10, 15, 17, 19, 21 (do(1:8)) = \times113(1:8)
iif 8 are req.
           \sin 2 (md) = +5\vee\sin 11 (stb) = and
           oin 1 (dsl-bar) = wr-bar
           \pi 13 (ds2) = out .and. (decode a(0:7) value 14)
           \sin 24 (vcc) = +5vpin 12 (gnd) = gnd
        condition-mode outout interface hardware to issue
signal: x121device: intel 8212 8-bit i/o port, ic 42connec t ions:
           \[\text{bins } 3, 5, 7, 9, 16, 18, 20, 22 \quad (\text{di}(1:8)) = \text{db}(1:8)\]pins 4, b, 8, 10, 15, 17, 19, 21 (do(1:8)) = x121(1:8)
j if 8 are red
           \sin 2 (md) = +5v
           \sin 11 (stb) = gnd
```
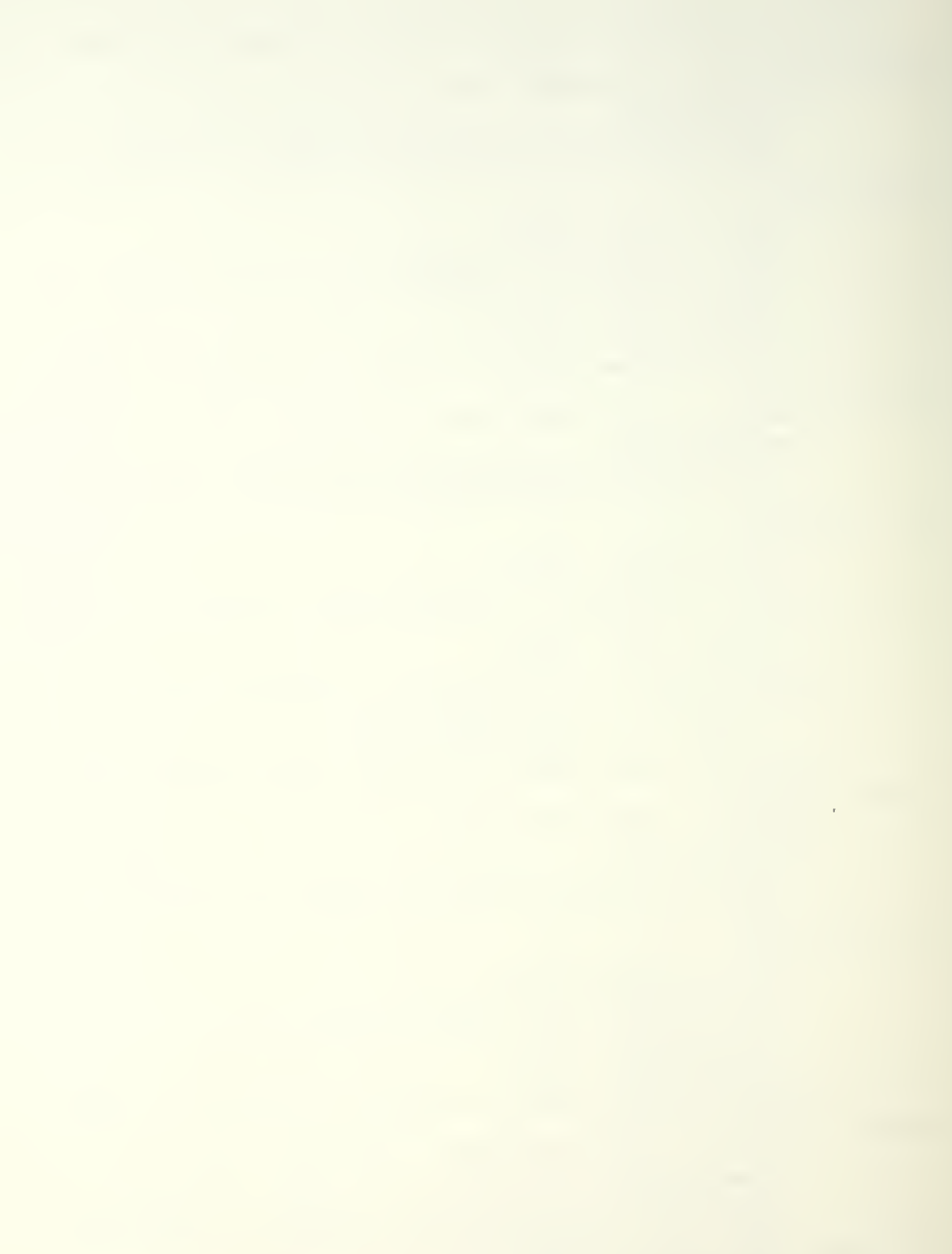

```
s i qna
x 129
\mathop{int} \theta are require
          oin 2 (md) = +5v =
          oin 11 (stb) = gnd
          oin 1 (dsl-bar) = wr-bar l
          oin 13 (ds2) = out .and. (decode a(0:7) value 16)
          oin 24 (vcc) = +5v = 1
          oin 12 (gnd) = gnd
signal: x137
if 8 are req
signal: x145
;if 8 are req
signal: x153
          pin 1 (ds
-bar ) = wr-bar
          oin 13 (ds2) = out .and. (decode a(0:7) value 15)
          oin 24 (vcc) = +5v ...
          Din 12
( qnd ) = qnd
        16 bit ou
tojt Dort comoosed of two 8 b
it oorts
            xl29
is 'or low order bvte
            xl37
is for hiqh order oyte
        condition-mode output interface hardware to issue that
         device: intel 8212 8-bit i/o port, ic 43
         connections:
          \textsf{pins } 3,5,7,9,16,18,20,22 \text{ (di (1:8)) = db(1:8)}\textsf{bins} 4,5,8,10,15,17,19,21 (do(1:8)) = x129(1:8)
        condition
-mode outout interface hardwa
re to issue
         device: intel 8212 8-bit i/o port, ic 44
         connect i ons : oins 3
5, 7,9, 16, 13,20,22 (di (1 :8)) = db( 1 :8)
          \textsf{bins} 4,5,8,10,15,17,19,21 (do(1:8)) = \textsf{x}137(1\texttt{::}8)d i n 2
(md) = +5v
          oin 11 (stb) = gnd
          pin 1 (dsl-bar) = wr-bar i
          pin 13 (ds?) = put .and. (decode a(0:7) value 17) \pmoin 24 (vcc) = +5v ...
          oin 12 (and) = and ...
        16 bit output port composed of two 8 pit ports to
            x145 is for low order byte that
            xl53
is for hiah order ovte
        condition-mode outout interface hardware to issue
         device:
intel 3212 3-bit i /o oort, ic
45
         connections:
          Dins 3
5, 7,9, 16, 18,20,22 (di (1:8) ) = db( 1 :8)
          \textsf{pins } 4, 6, 8, 10, 15, 17, 19, 21 \text{ (do}(1:8)) = x145(1:8)oin 2 (md) = +5v
          pin 11 (stb) = gnd = 1
          d i n 1
(dsl-bar) = wr-bar
          pin 13 (ds2) = out .and. (decode a(0:7) value 18) =
          pin 24 (vcc) = +5v = 1
          oin 12 (gnd) = gnd = 1
        condition-mode output interface hardware to issue that
```
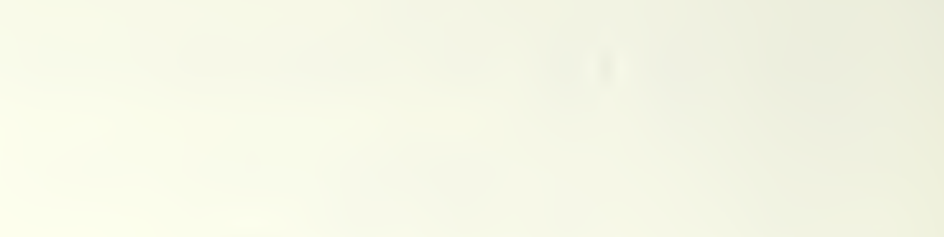

```
device: intel 8212 8-bit i/o port, ic 46
         connections:
          pins 3, 5, 7, 9, 16, 18, 20, 22 (di(1:8)) = db(1:8)
          pins 4, 5, 8, 10, 15, 17, 19, 21 (do(1:8)) = x153(1:8)
iif 8 are req
          pin 2 (md) = +5v\sin 11 (stb) = and
          pin 1 (ds1-bar) = wr-barpin 13 (ds2) = out .and. (decode a(0:7) value 19)pin 24 (vcc) = +5vpin 12 (gnd) = and
        16 bit output port composed of two 8 bit ports
            x161 is for low order byte
            x169 is for high order ovte
        condition-mode output interface hardware to issue
signal: x161device: intel 8212 8-bit i/o port, ic 47
         connections:
          pins 3, 5, 7, 9, 16, 18, 20, 22 (di(1:8)) = db(1:8)
          pins 4,5,8,10,15,17,19,21 (do(1:8)) = x161(1:8)
iif 8 are req
              2 \text{ (mid)} = +5vDin
          pin 11 (sto) = andpin \t1 (ds1-bar) = wr-bar\sin 13 (ds2) = out .and. (decode a(0:7) value 20)
          pin 24 (vcc) = +5vpin 12 (and) = andcondition-mode output interface hardware to issue
signal: x169device: intel 8212 8-bit i/o port, ic 48
         connections:
          pins 3, 5, 7, 9, 16, 18, 20, 22 (di(1:8)) = db(1:8)
          \sin s 4, 6, 9, 10, 15, 17, 19, 21 (do(1:8)) = x169(1:8)
iif 8 are req
              2 \text{ (md)} = +5vpinpin 11 (stb) = qnd1 (ds1-bar) = wr-bar
          pin\sin 13 (ds2) = \cot \cdot \sin 4. (decode a(0:7) value 21)
          pin 24 (vcc) = +5vpin 12 (qni) = qni16 bit output port composed of two 8 bit ports
            x177 is for low order byte
            x185 is for high order ovte
        condition-mode output interface hardware to issue
signal: x177device: intel 8212 8-bit i/o port, ic 49
         connections:
          \sin s 3,5,7,9,16,18,20,22 (di(1:8)) = db(1:8)
          pins 4, 6, 8, 10, 15, 17, 19, 21 (do(1:8)) = x177(1:8)
iif 8 are req
          pin 2 (md) = +5v
```
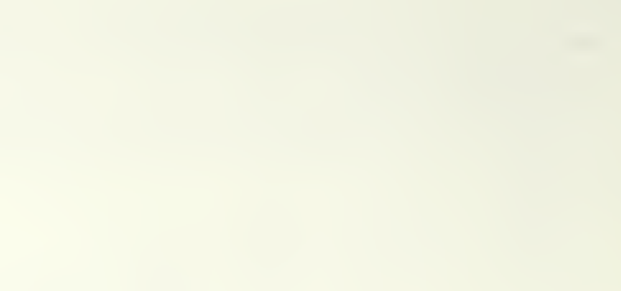

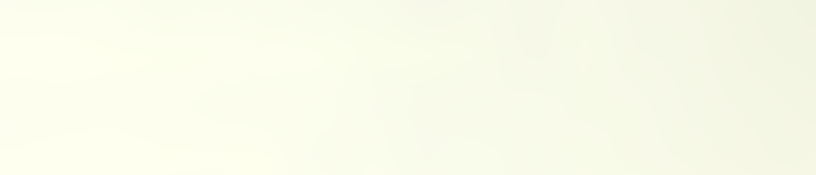

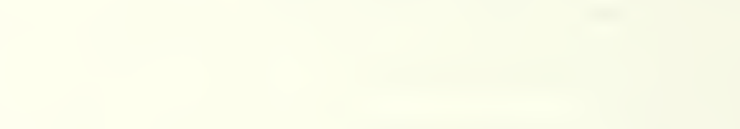

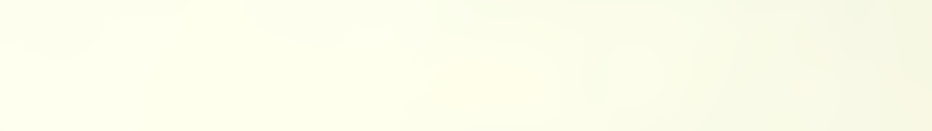

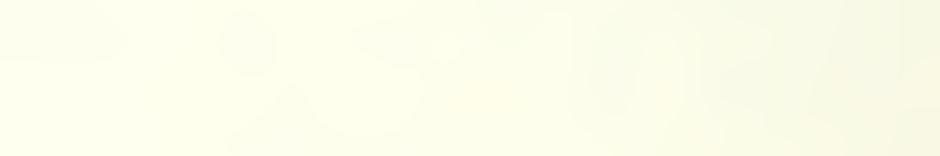

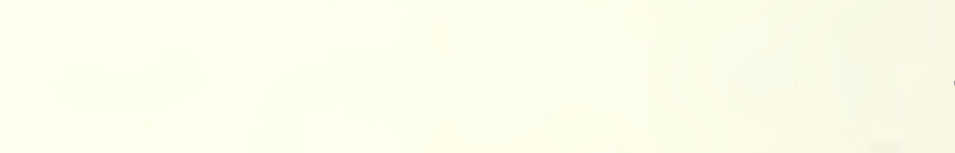

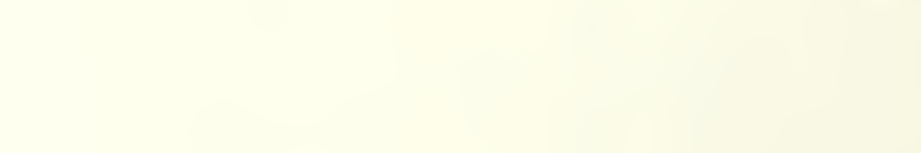

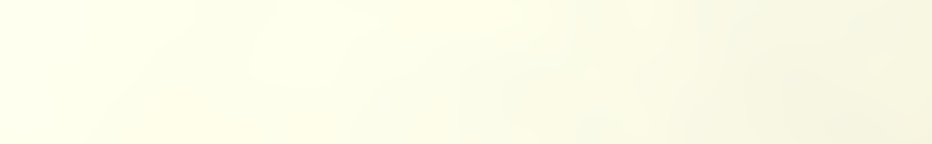

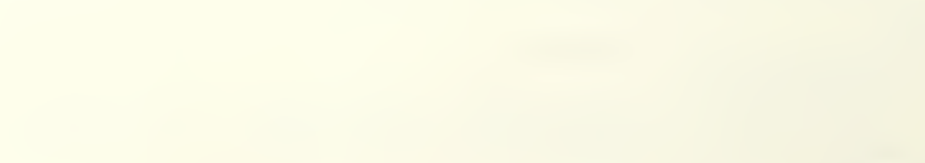

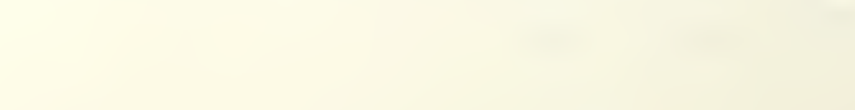

```
pin 11 (stb) = gnd
           pin \t1 (ds1-bar) = wr-oar
           pin 13 (ds2) = out .and. (decode a(0:7) value 22)
           pin 24 (vcc) = +5v\sin 12 (and) = and
        condition-mode output interface hardware to issue
signal: x185
          device: intel 8212 8-bit i/o port, ic 50
         connec t ions:
           pins 3,5,7,9,16,18,20,22 (di(1:8)) = db(1:8)
           pins 4, 5, 3, 10, 15, 17, 19, 21 (do(1:8)) = \times 185(1:8); if 8 are req
           \sin 2 (md) = +5v
           pin 11 (stb) = gnd
           pin \, 1 \, (dsl-bar) = wr*oarpin 13 (ds2) = out .and. (decode a(0:7) value 23)pin 24 (vcc) = +5vp in 12 (and) = and
       condition mode inout interface hardware to sense
siqnal KEYCHA
        device: intel 8212 8 bit 1/a port, ic 51
        connections:
         \text{pins } 3,5,7,9,16,18,20,22(\text{di}(1:8)) = \text{KEYCHA}(1:8)remainder to
ground
         pins 4,6,8,10,15,17,19,21(do(1:8)) = db(1:8)
         pin 2 (mid) = and\sin 11 (sto) = and
         oin 1 (dsl-bar) = .not. (decode a(0:7) value 5)
         oin 13 (ds2) = inp .and. doin
         \sin 24 = +5ypin 12 = gnd
       condition mode inout interface hardware to sense
siqnal KEYCHA
        device: intel 8212 8 bit i/o port, ic 52
        connec t i ons : pins 3,5,7,9, 16, 18, 20, 22(di (9:16)) = KEYCHA(9:16)
remainder to
qround
         \[\text{bins } 4, 6, 8, 10, 15, 17, 19, 21(\text{do}(9:16))] = \text{db}(9:16)\sin 2 (md) = gnd
         \sin 11 (sto) = gnd
         \piin 1 (ds1-bar) = .not. (decode a(8:15) value 5)
         \sin 13 (ds2) = ino .and. doin
         pin 24 = +5vpin 12 = qnd16 bit output port composed of two 8 bit ports
             xl93 is for low order byte
             x201 is for high order Dyte
```

```
condition-mode output interface hardware to issue
signal: x193device: intel 8212 8-bit i/o port, ic 53
          connec t i ons
           pins 3,5,7,9,16,18,20,22 (di(1:8)) = db(1:3)
           \[\text{bins } 4, 6, 8, 10, 15, 17, 19, 21 \text{ (do}(1:8)) = x193(1:8)\]\frac{1}{2} if 8 are req.
           pin 2 (mid) = +5vpin 11 (stb) = and
           pin \t1 (ds1-bar) = wr-bar\pi 13 (ds?) = out .and. (decode a(0:7) value 24)
           pin 24 (vcc) = +5vpin 12 (and) = and
         condition-mode output interface hardware to issue
siqnal: x 20 1 device: intel 8212 8-bit i/o port, ic 54
          connec t i ons
           pins 3,5,7,9,16,18,20,22 (di(1:8)) = db(1:8)
           \sin s 4,6,8,10,15,17,19,21 (do(1:8)) = x201(1:8)
i if 8 are req.
           pin 2 (mid) = +5vpin 11 (stb) = and
           pin \, 1 \, (dsl-bar) = <i>wr</i>-bar\sin 13 (ds2) = out .and. (decode a(0:7) value 25)
           pin 24 ( vcc) = +5vpin 12 (and) = and
        condition node inout interface hardware to sense
siqnal <EYCH4
         device: intel 8212 8 oit i/o port, ic 55
         c onnec t i ons
          pins 3,5,7,9,16,18,20,22(di(1:8)) = KEYCHA(1:8)
r ema i nder to
around
          \[\text{bins } 4, 6, 8, 10, 15, 17, 19, 21(\text{do}(1:8)) = \text{do}(1:8)\]pin \geq (md) = qndpin 11 (sto) = andpin 1 (ds1-bar) = .not. (decode a(0:7) value 6)
          pin 13 (ds2) = inp, and, doin
          \sin 24 = +5vpin 12 \overline{z} and
        condition mode inout interface hardware to sense
siqnal KEYCHA
         device: intel 8212 8 bit i/o port, ic 56
         connections:
          \[\text{bins } 3, 5, 7, 9, 16, 18, 20, 22(\text{di } (9:16)) = \text{KEYCHA}(9:16)\]r ?ma i nder t o around
          pins 4, 6, 8, 10, 15, 17, 19, 21 (do(9:16)) = db(9:16)
          oin 2 \text{ (mid)} = \text{qnd}
```

```
pin 11 (sto) = qnd\sin 1 (ds1-bar) = .not. (decode a(8:15) value 6)
         pin 13 (1s2) = ino and. doin
         \sin 24 = +5vpin 12 = and16 bit outout port composed of two 8 bit ports
            x209 is for low order byte
             x217 is for high order ovte
        condition-mode outout interface hardware to issue
signal: x209device: intel 8212 8-bit i/o port, ic 57
         connections:
          pins 3, 5, 7, 9, 16, 18, 20, 22 (di(1:8)) = db(1:8)
          pins 4,6,8,10,15,17,19,21 (do(1:8)) = \times209(1:8)
iif 8 are req
              2 \text{ (md)} = +5voinpin 11 (stb) = and1 (ds1-bar) = wr-par
          O<sub>1</sub>\sin 13 (ds2) = \cot \cdot \tan \cdot (4 \cdot \csc 4 \cdot 7) value 26)
          pin 24 (vcc) = +5vpin 12 (and) = andcondition-mode outbut interface hardware to issue
signal: x217device: intel 8212 8-bit i/o port, ic 58
         connections:
          pins 3,5,7,9,16,18,20,22 (di(1:8)) = db(1:8)
          \sin s 4, 6, 8, 10, 15, 17, 19, 21 (do(1:8)) = x217(1:8)
iif 8 are red
              2 (m) = +5vpin
          pin 11 (sto) = qndoin1 (ds1-bar) = \sqrt{r}pin 13 (ds2) = out .and. (decode a(0:7) value 27)pin 24 (vcc) = +5vpin 12 (and) = and
        16 bit output port composed of two 8 bit ports
            x225 is for low order byte
            x233 is for high order ovte
        condition-mode output interface hardware to issue
signal: x225device: intel 8212 8-bit i/o port, ic 59
         connections:
          \pi pins 3.5.7.9.16.18.20.22 (di(1:8)) = db(1:8)
          pins 4, 6, 8, 10, 15, 17, 19, 21 (do(1:8)) = x225(1:8)
iif 8 are req
          \circin
              2 \text{ (m1)} = +5vpin 11 (stb) = and1 (ds1-bar) = wr-par
          pin\sin 13 (ds2) = out .and. (decode a(0:7) value 28)
          pin 24 (vcc) = +5vpin 12 (and) = andcondition-mode output interface hardware to issue
```
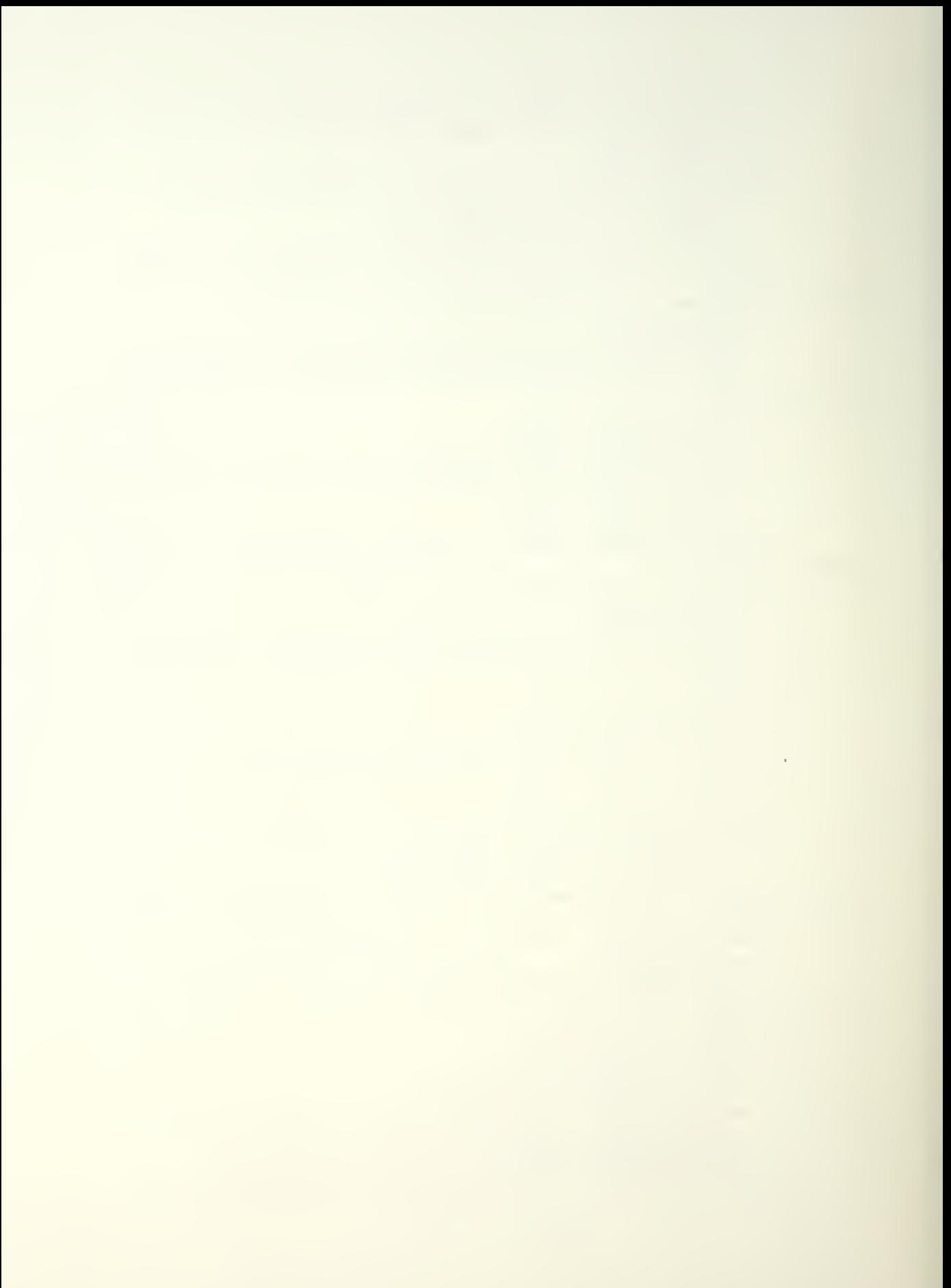

```
signal: x233device: intel 8212 8-bit i/o port, ic 60
         connections:
          pins 3, 5, 7, 9, 16, 18, 20, 22 (di(1:8)) = db(1:8)pins 4,6,8,10,15,17,19,21 (do(1:8)) = x233(1:8)
;if 8 are req
          min2 (m d) = +5vpin 11 (stb) = and1 (ds1-bar) = wr-barpinpin 13 (ds2) = out .and. (decode a(0:7) value 29)
          pin 24 (vcc) = +5vpin 12 (gnd) = gnd16 bit output port composed of two 8 bit ports
            x241 is for low order byte
            x249 is for high order oyte
        condition-mode output interface hardware to issue
signal: x241device: intel 8212 8-bit i/o port, ic ol
         connections:
          pins 3, 5, 7, 9, 16, 18, 20, 22 (di(1:8)) = db(1:8)
          pins 4,6,8,10,15,17,19,21 (do(1:8)) = x241(1:8)
iif 8 are req
          pin 2 (md) = +5v
          pin 11 (stb) = and1 (ds1-bar) = wr-bar
          \overline{\phantom{a}}pin 13 (ds2) = out .and. (decode a(0:7) value 30)pin 24 (vcc) = +5vpin 12 (and) = andcondition-mode output interface hardware to issue
signal: x249device: intel 8212 8-bit i/o port, ic 62
         connections:
          pins 3, 5, 7, 9, 16, 18, 20, 22 (di(1:8)) = db(1:8)
          pins 4, 6, 8, 10, 15, 17, 19, 21 (do(1:8)) = x249(1:8)
iii + 8 are req
          pin 2 \text{ (md)} = +5vpin 11 (stb) = qn11 (ds1-bar) = wr-bar
          pin\sin 13 (ds?) = \cot \cdot \arctan 4 (decode a(0:7) value 31)
          pin 24 (vcc) = +5vpin 12 (and) = and16 bit output port composed of two 8 bit ports
            x257 is for low order byte
            x265 is for high order ovte
        condition-mode output interface hardware to issue
signal: x257device: intel 8212 8-bit i/o port, ic 63
         connections:
          pins 3, 5, 7, 9, 16, 18, 20, 22 (di(1:8)) = db(1:8)
          pins 4, 5, 8, 10, 15, 17, 19, 21 (do(1:8)) = x257(1:8)
;if 8 are req
```

```
oin 2 (md) = +5v =
           \mathsf{pin} \; 11 \; (\mathsf{stb}) \; \mathsf{=} \; \mathsf{gnd}Di
1 (dsl-bar) = wr-sar
           oin 13 (ds2) = out .and. (decode a(0:7) value 32) =
           oin 24 (vcc) = +5v = 1
           oin 12 (ghd) = ghd
        condition-mode output interface hardware to issue that
signal: x265
         device: intel 8212 8-bit i/o port, ic 64
         con
nee t i ons
           oi
ns 3
5,7,9, 16, 13,20,22 (di ( 1:8) ) = db( 1 :8)
           \sin s 4,5,8,10,15,17,19,21 (do(1:8)) = x265(1:8)
; if \beta are req. |oin 2 (md) = +5v
           \mathsf{pin} \;\; 11 \;\; (\mathsf{stb}) \; \; \mathsf{=} \;\; \mathsf{gnd}oin 1 (dsl-bar) = wr-bar l
           pin 13 (ds2) = out .and. (decode a(0:7) value 33) =
           pin 24 (vcc) = +5v = 1
          pin 12 (gnd) = gnd
        16 bit outout port composed of two 8 bit ports to
s i qna
x273
        cond
ition
-mode output interface hardwa
re to issue
         device: intel 8212 8-bit i/o port, ic 65
         con
nee t i ons
          oi
ns 3,5,7,9,16,18,20,22 ( di (1:8)) = db(l :8)
             x273
is for low order byte
             x281
is for hiah order oyte
iif 8 are req l
signal: x281
\mathcal{H} if \beta are req. .
          \textsf{bins} 4, 6, 8, 10, 15, 17, 19, 21 (do(1:8)) = x273(1:8)
          pin
          pin 11 (stb) = gnd \blacksquareoin 1 (ds1-bar) = wr-bar l
          oin 13 (ds2) = out .and. (decode a(0:7) value 34)
          d i n 24 (vec) = +5v
          p in 12 (gnd) = gnd
        condition=mode output interface hardware to issue that
         device: intel 8212 8-bit i/o port, ic 66
         con
nee t i ons : oi
ns 3,
5,7,9, 16, 13,20,22 (di (1 :8) ) = db(l :8)
          pins 4,6,8,10,15,17,19,21 (do(1:8)) = x281(1:8)
          pi
          oin 11 (stb) = gnd
          pi
          pi
13
n
(ds2) = out
. and . ( decode a(0:7) value 35)
          pin 24 (vcc) = +5v
          pi
12
n
(gnd) = qnd
              2 \text{ (m d)} = +5vl6 bit output port composed of two 8 bit ports to
             2
n
(md) = *5v
             1 n
(dsl-bar) = wr-oar
             x289
is for low order byte
             x297
is for hiqh order oyte
```

```
condition-mode output interface hardware to issue
signal: x289device: intel 8212 8-bit i/o port, ic 67
         connections:
          pins 3, 5, 7, 9, 16, 18, 20, 22 (di(1:8)) = db(1:8)
          pins 4, 5, 8, 10, 15, 17, 19, 21 (do(1:8)) = x289(1:8)
iif 8 are req
          pin 2 (md) = +5v
          pin 11 (stb) = and1 (ds1-bar) = wr+baroinpin 13 (ds2) = out and. (decode a(0:7) value 36)
          pin 24 (vcc) = +5vpin 12 (and) = andcondition-mode output interface hardware to issue
signal: x297
         device: intel 8212 8-bit i/o port, ic 68
         connections:
          pins 3, 5, 7, 9, 16, 18, 20, 22 (di(1:8)) = db(1:8)
          pins 4, 6, 8, 10, 15, 17, 19, 21 (do(1:8)) = x297(1:8)
iif 8 are req
          pin 2 (md) = +5vpin 11 (stb) = andpin 1 (ds1-bar) = wr-bar\sin 13 (ds2) = out .and. (decode a(0:7) value 37)
          pin 24 (vcc) = +5vpin 12 (and) = and16 oit butput port composed of two 8 bit ports
            x305 is for low order byte
            x313 is for high order ovte
        condition-mode output interface hardware to issue
signal: x305device: intel 8212 8-bit i/o port, ic 69
         connections:
          pins 3,5,7,9,16,18,20,22 (di(1:8)) = db(1:8)
          \pi = (4, 6, 8, 10, 15, 17, 19, 21, 130) = x305(1; 8); if 8 are req
          pin 2 (md) = +5vpin 11 (stb) = andpin \t1 (ds1-bar) = wr-barpin 13 (ds2) = out and. (decode a(0:7) value 38)
          \sin 24 (vcc) = +5v
          pin 12 (and) = andcondition-mode output interface hardware to issue
signal: x313device: intel 8212 8-bit i/o port, ic 70
         connections:
          pins 3, 5, 7, 9, 16, 18, 20, 22 (di(1:8)) = db(1:8)
          pins 4, 6, 8, 10, 15, 17, 19, 21 (do(1:8)) = x313(1:8)
; if 8 are req
          pin 2 (md) = +5v
          pin 11 (stb) = and
```
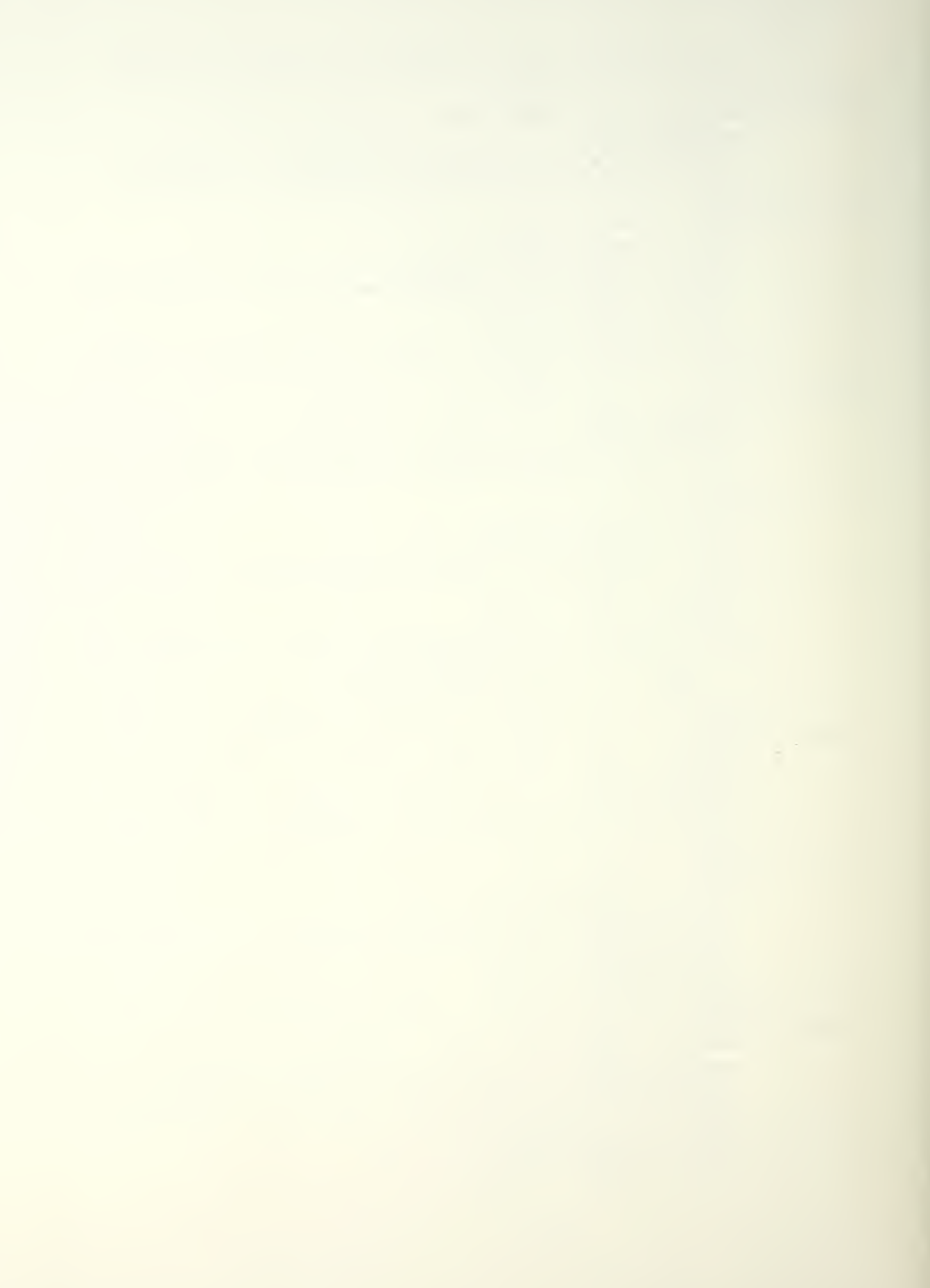

```
pin \, 1 \, (dsl-bar) = wr-bar\pi oin 13 (ds2) = out .and. (decode a(0:7) value 39)
          pin 24 (vcc) = +5vpin 12 (and) = and16 bit output port composed of two 8 bit ports
            x321 is for low order byte
            x329 is for high order oyte
        condition-mode output interface hardware to issue
signal: x321device: intel 8212 8-bit i/o port, ic 71
         connections:
          \sin s 3,5,7,9,16,18,20,22 (di(1:8)) = db(1:8)
          pins 4, 6, 8, 10, 15, 17, 19, 21 (do(1:8)) = x321(1:8)
iif 8 are req
              2 (m d) = +5vpinpin 11 (stb) = and1 (ds1-bar) = wr-bar
          oinpin 13 (ds2) = out and. (decode a(0:7) value 40)
          pin 24 (vcc) = +5vpin 12 (qnd) = qndcondition-mode output interface hardware to issue
signal: x329device: intel 8212 8-bit i/o port, ic 72
         connections:
          pins 3,5,7,9,16,18,20,22 (di(1:8)) = db(1:8)
          pins 4, 6, 8, 10, 15, 17, 19, 21 (do(1:8)) = x329(1:8)
iif 8 are req
          pin 2 (md) = +5v
          pin 11 (stb) = gnd
          oin
              1 (ds1-bar) = wr-par
          pin 13 (ds2) = out .and. (decode a(0:7) value 41)pin 24 (vcc) = +5vpin 12 (and) = and16 bit output port composed of two 8 bit ports
            \times337 is for low order byte
            x345 is for high order oyte
        condition-mode output interface hardware to issue
signal: x337device: intel 8212 8-bit i/o port, ic 73
         connections:
          pins 3, 5, 7, 9, 16, 18, 20, 22 (di(1:8)) = db(1:8)
          pins 4, 6, 8, 10, 15, 17, 19, 21 (do(1:8)) = x337(1:8)
iif 8 are req
          pin2 \text{ (md)} = +5vpin 11 (stb) = and1 (ds1-bar) = wr-bar
          pin\pi oin 13 (ds2) = \sigmaut .and. (decode a(0:7) value 42)
          pin 24 (vcc) = +5vpin 12 (and) = andcondition-mode output interface hardware to issue
signal: x345
```
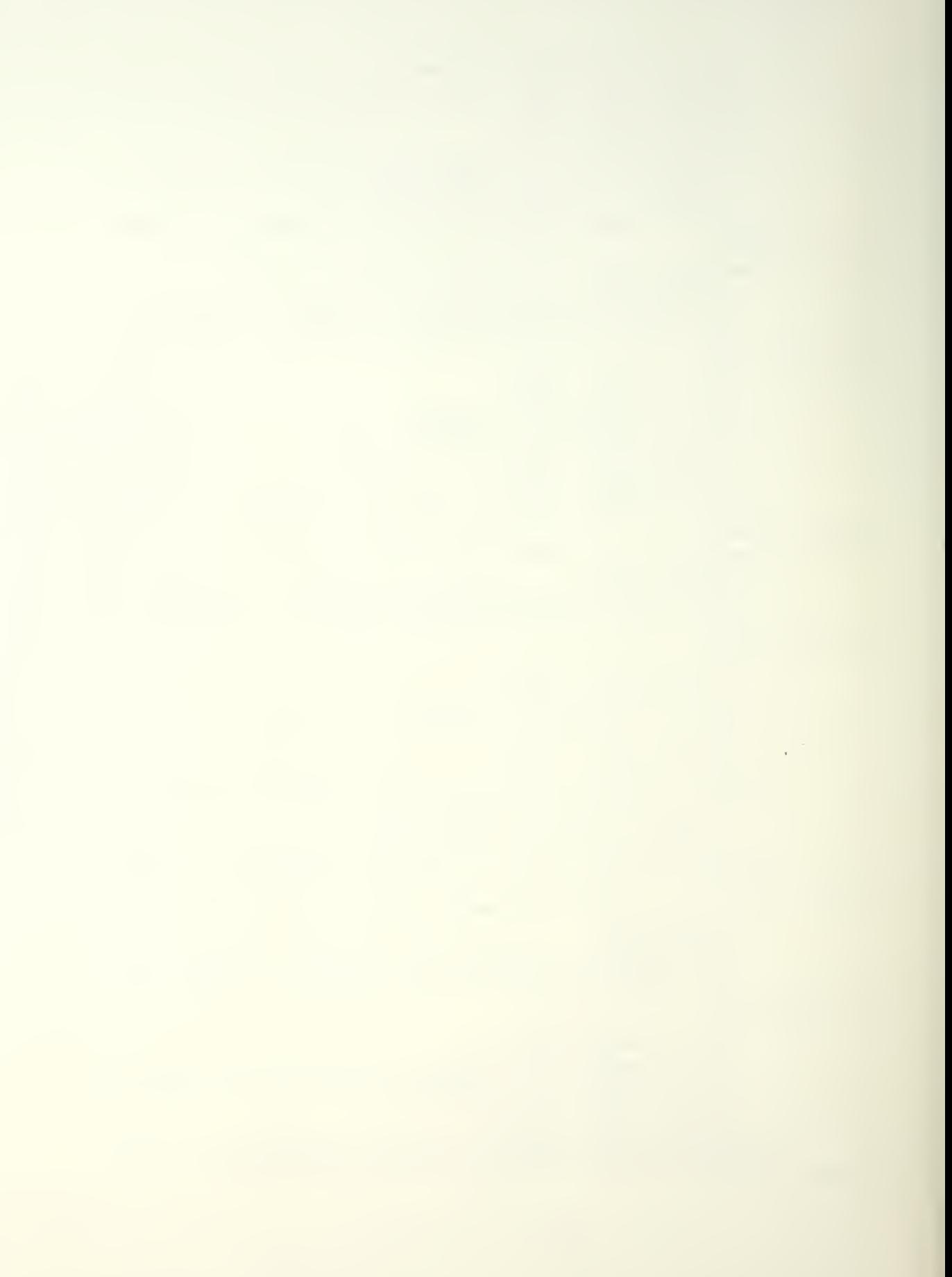

```
device: intel 8212 8-bit i/o port, ic 74
          connec t i ons
           pins 3, 5, 7, 9, 16, 18, 20, 22 (di(1:8)) = db(1:8)\[\text{bins } 4, 6, 3, 10, 15, 17, 19, 21 \text{ (do}(1:8)) = x345(1:8)\];if 8 are rea
           \sin 2 (md) = +5vpin 11 (stb) = qnd\sin 1 (ds1-bar) = wr-bar
           \piin 13 (ds2) = out .and. (decode a(0:7) value 43)
           pin 24 (vcc) = +5v\piin 12 (gnd) = and
         16 bit outout port composed of two 8 bit ports
             x353 is for low order byte
             x361 is for high order oyte
        condition-mode outout interface hardware to issue
signal: x353
          device: intel 8212 8-bit i/o port, ic 75
          connec t ions:
           pins 3,5,7,9,16,18,20,22 (di(1:8)) = db(1:8)
           pins \frac{4, 6, 8, 10, 15, 17, 19, 21}{15, 17, 19, 21} (do(1:8)) = x353(1:8)
; if 8 are req.
           pin 2 (mid) = +5vpin 11 (stb) = gnd
           pin \, 1 \, (dsl-bar) = wr-parpin 13 (ds2) = out .and. (decode a(0:7) value 44)
           pin 24 (vcc) = +5vpin 12 (and) = and
        condition-mode outout interface hardware to issue
signal: x 361device: intel 8212 8-bit i/o port, ic 76
         connec t ions:
           pins 3,5,7,9,16,18,20,22 (di(1:8)) = db(1:8)
           \[\text{pins } 4, 6, 8, 10, 15, 17, 19, 21 \text{ (do}(1:8)) = x361(1:8)\]Jif 8 are reg
           \sin 2 (\text{md}) = +5vpin 11 (stb) = gnd
           pin \, 1 \, (dsl-bar) = wr-barpin 13 (ds2) = out .and. (decode a(0:7) value 45)
           pin 24 (vcc) = +5vpin 12 (and) = and
       condition mode incut interface hardware to sense
signal KEYCHA
        device: intel 8212 8 bit i/o port, ic 77
        connections:
         pins 3,5, 7, 9, 16, 18, 20, 22(di (1:8)) = KEYCHA(1:8)
r ema i nder t o ground
          pins 4, 6, 8, 10, 15, 17, 19, 21 (do(1:8)) = db(1:8)
          \sin 2 (md) = and
          pin 11 (sto) = and
```
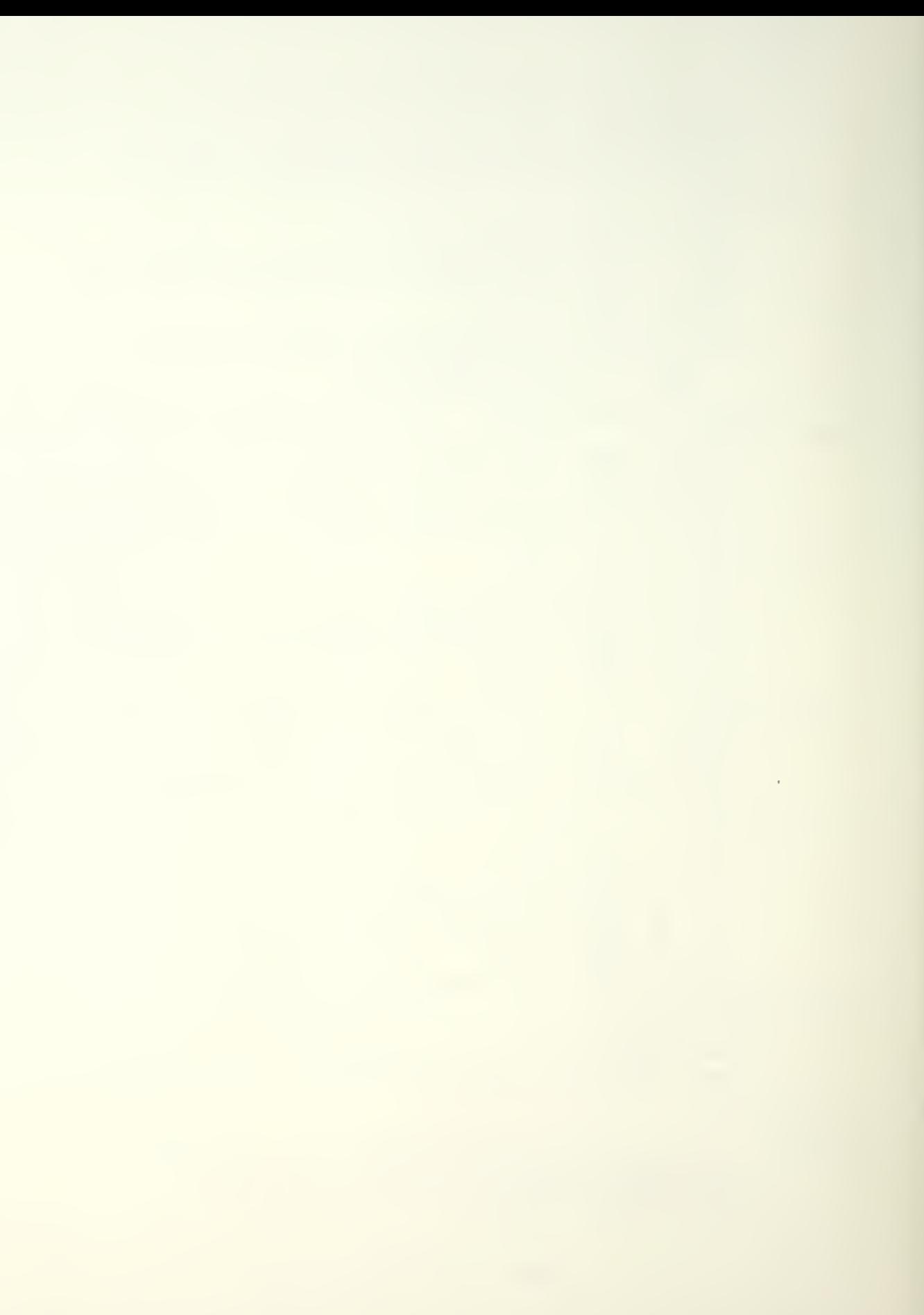

```
pin 1 (ds1-bar) = .not. (decode a(0:7) value 7)
          \sin 13 (ds2) = inp .and. doin
          \sin 24 = +5vpin 12 = and
        condition node inout interface hardware to sense
Signal <EYCHA
         device: intel 8212 8 bit i/o port, ic 78
         connections:
          pins 3,5,7,9, 16, 18, 20, 22(di(9:16)) = KEYCHA(9:16)
remainder to
ground
          \text{pins } 4, 6, 8, 10, 15, 17, 19, 21 \text{ (do}(9:16)) = \text{db}(9:16)pin \geq (mid) = andpin 11 (sto) = qnd\sin 1 (ds1-bar) = .not. (decode a(8:15) value 7)
          pin 13 (ds2) = inp, and, doin
          pin 24 = +5vpin 12 = and
         16 bit outout port composed of two 8 bit ports
             x369 is for low order byte
             x377 is for high order oyte
         condition-mode outout interface hardware to issue
signal: x369
          device: intel 8212 8-bit i/o port, ic 79
          connec t i ons
           \[\text{bins } 3, 5, 7, 9, 16, 18, 20, 22 \quad (d_1(1:8)) = \text{db}(1:8)\]\[\text{bins } 4, 6, 8, 10, 15, 17, 19, 21 \text{ (do}(1:8)) = x369(1:8)\]i if 8 are req
           \sin 2 (\text{md}) = +5vpin 11 (stb) = and
           oin 1 (dsl-bar) = wr-oar
           \sin 13 (ds2) = out .and. (decode a(0:7) value 46)
           pin 24 (vcc) = +5vpin 12 (and) = and
         condition-mode outout interface hardware to issue
signal: x 377
          device: intel 8212 8-bit i/o oort, ic 80
          connections:
           \[\text{bins } 3, 5, 7, 9, 16, 18, 20, 22 \quad (di(1:8)) = db(1:8)\]pins 4,6,8,10,15,17,19,21 (do(1:8)) = x377(1:8)
; if 8 are req.
           pin 2 (md) = +5vpin 11 (stb) = gnd
           pin \mid (ds1-bar) = wr-parpin 13 (ds2) = out . and. (decode a(0:7) value 47)
           \sin 24 (vcc) = +5vpin 12 (and) = and
         16 bit output port comoosed of two 8 bit oorts
             x385 is for low order byte
             x393 is for high order oyte
```

```
condition-mode output interface hardware to issue that
signal: x385device: intel 8212 8-bit i/o port, ic 81 -
            COnn
ec t ions
             \textsf{pins } 3,5,7,9,16,18,20,22 \text{ (di(1:8)) = do(1:8)}\frac{1}{\pi} a, \frac{1}{\pi}, \frac{1}{\pi}, \frac{1}{\pi}, \frac{1}{\pi}, \frac{1}{\pi}, \frac{1}{\pi}, \frac{1}{\pi}, \frac{1}{\pi}, \frac{1}{\pi}, \frac{1}{\pi}, \frac{1}{\pi}, \frac{1}{\pi}, \frac{1}{\pi}, \frac{1}{\pi}, \frac{1}{\pi}, \frac{1}{\pi}, \frac{1}{\pi}, \fraciif 8 are req
            n in
             oin 11 (stb) = gnd \blacksquareO in
             oin 13 (ds2) = out .and. (decode a(0:7) value 48) =
             oin 24 (vcc) = +5v ...
             pin 12 (gnd) = gnd
          condition-mode outout interface hardware to issue that
signal: x393device: intel 8212 8-bit i/o port, ic 82
            conn
ec t i ons : \textsf{bins } 3, 5, 7, 9, 16, 18, 20, 22 \text{ (di(1:8)) = db(1:8)}p ins 4, 6, 8, 10, 15, 17, 19, 21 (do(1:8)) = \times 393(1:8)iif 8 are req
             oi n 2 (md) = +5v
             pin 11 (stb) = qndoin 1 (ds1-bar) = wr-bar l
             pin\ 13\ (ds2) = out\ .and.\ (decode\ a(0:7)\ value\ 49)pin 24 (vcc) = +5v
             \mathsf{pin} 12 (\mathsf{qnd}) = \mathsf{qnd} ) =
          lb bit putput port composed of two 8 bit ports to
                x401 is for low order byte
                x409 is for high order byte .
          condition-mode output interface hardware to issue and
signal: x401device: intel 8212 8-bit i/p port, ic 83
           conn
ec t i ons
             \textsf{bins } 3,5,7,9,16,18,20.22 \text{ (di(1:8)) = db(1:8)}oins 3,5,7,9,16,18,20,22 (di(1:8)) = db(1:8)<br>pins 4,5,8,10,15,17,19,21 (do(1:8)) = x401(1:8)
\frac{1}{2} if 8 are req
             pin 2 (md) = +5v
             \mathsf{pin} 11 (stb) = \mathsf{qnd} .
            oi n pin 13 (ds2) = out .and. (decode a(0:7) value 50) =
             oi n 2a (vcc) = +5v
             pin 12 (qnd) = qndcondition-mode output interface hardware to issue that
signal: x409device: intel 8212 8-bit i/o port, ic 84
            conn
ec t i ons : d i n s 3,5,7,9,16,19
,20,22 ( di ( 1 :8) ) = db( 1 :8)
             \textsf{bins} 4, 5, \textsf{8,10,15,17,19,21} (do(1:8)) = \times 409(1\texttt{:}8)iif 8 are req
             pin 2 (md) = +5v
             oin 11 (stb) = gnd
                 2 \text{ (md)} = +5v1 (ds1-bar) = wr-bar -
                   1 (ds1-bar) = wr-bar
```
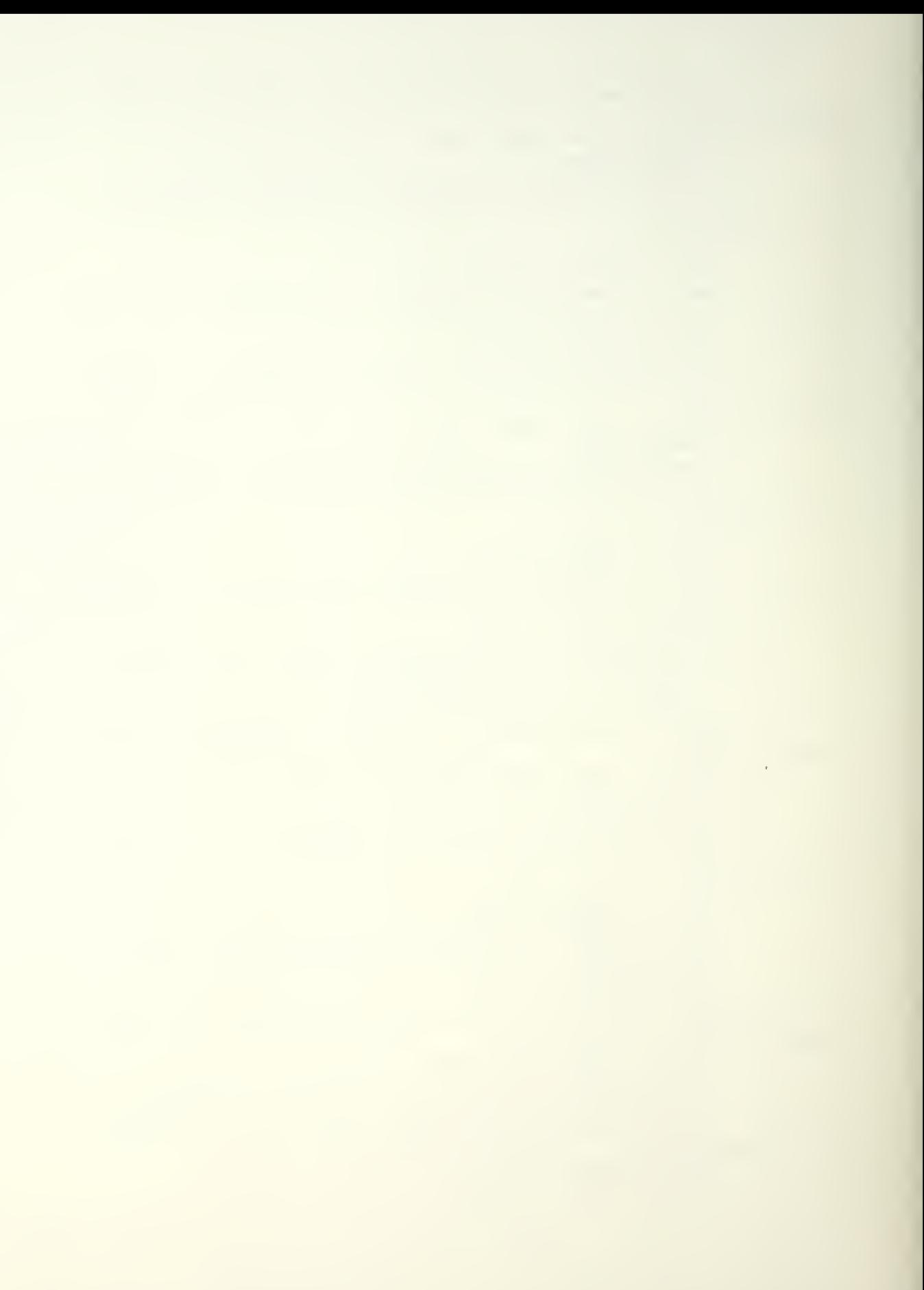

```
pin 1 (dsl-bar) = wr-oar
           pin 13
(ds2) = out .and. (decode a(0:7) value 51)
           pin 2a
( vcc ) = + 5v
           \mathsf{pin}\ \mathsf{12}\ \mathsf{(and)}\ \mathsf{=}\ \mathsf{and}16 bit output port composed of two 8 bit ports
             x41 7is for low order b
vte
             x425 is for high order byte
         condition-mode outout interface hardware to issue that
signal: x417device: intel 8212 8-bit i/o port, ic 85
          connec t i ons : pins 3,5,7,9,16,18,20,22 (di(1:8)) = dl
           pins 3,5,7,9,16,18,20,22 (di(1:8)) = db(1:8)<br>pins 4,6,8,10,15,17,19,21 (do(1:8)) = x417(1:8)
; if 8 are red
           oin 2 (md) = +5v
           \mathsf{oin} \;\; 11 \;\; (\mathsf{stb}) \;\; \mathsf{and} \;\; \; \; \;oin 1 (dsl-bar) = wr-oar i
           oin 13 (ds2) = out .and. (decode a(0:7) value 52)
           pin 24 (vcc) = +5v =
           oin 12 (gnd) = gnd
         condition-mode outout interface hardware to issue that
signal: x425
          device: intel 8212 8-bit i/o port, ic 86
          connect i ons : oins 3
5, 7,9, 16, 18,20,22
(di (1:8)) = db( 1 :8)
           pins 4, 6, 8, 10, 15, 17, 19, 21 (do(1:8)) = x425(1:8)iif 8 are req
           Din 2
(md) = + 5v
           pin 11 (stb) = gndoin 1 (ds1-bar) = wr-bar II
           Din 13
( ds2 ) = out . and
(decode a(0:7) value 53)
           oin 2a
(vcc) = + 5v
           pin 12 (gnd) = gnd
         16 bit output port composed of two 8 pit ports
             xU33
is for low order b
vte
             x441 is for high order byte
         condition-mode outout interface hardware to issue and
signal: x433device: intel 8212 8-bit i/o port, ic 87
          connec t i ons
           <mark>oins 3,5,7,9,16,18,20,22 (di(1:8</mark>)) = d
           oins 3,5,7,9,16,18,20,22 (di(1:8)) = db(1:8)<br>oins 4,6,8,10,15,17,19,21 (do(1:8)) = x433(1:8)
iif 8 are red
           oin 2
(md) = +5v
           oin 11
(stb) = qnd
           oin 1 (dsl-bar) = wr-oar
           oin 13
(ds2) = out
.and. (decode a(0:7) value 54)
           nin 24 (vcc) = +5v ...
           oin 12
(qnd) = and
         condition=mode outbut interface hardware to issue that
signal: x441
```
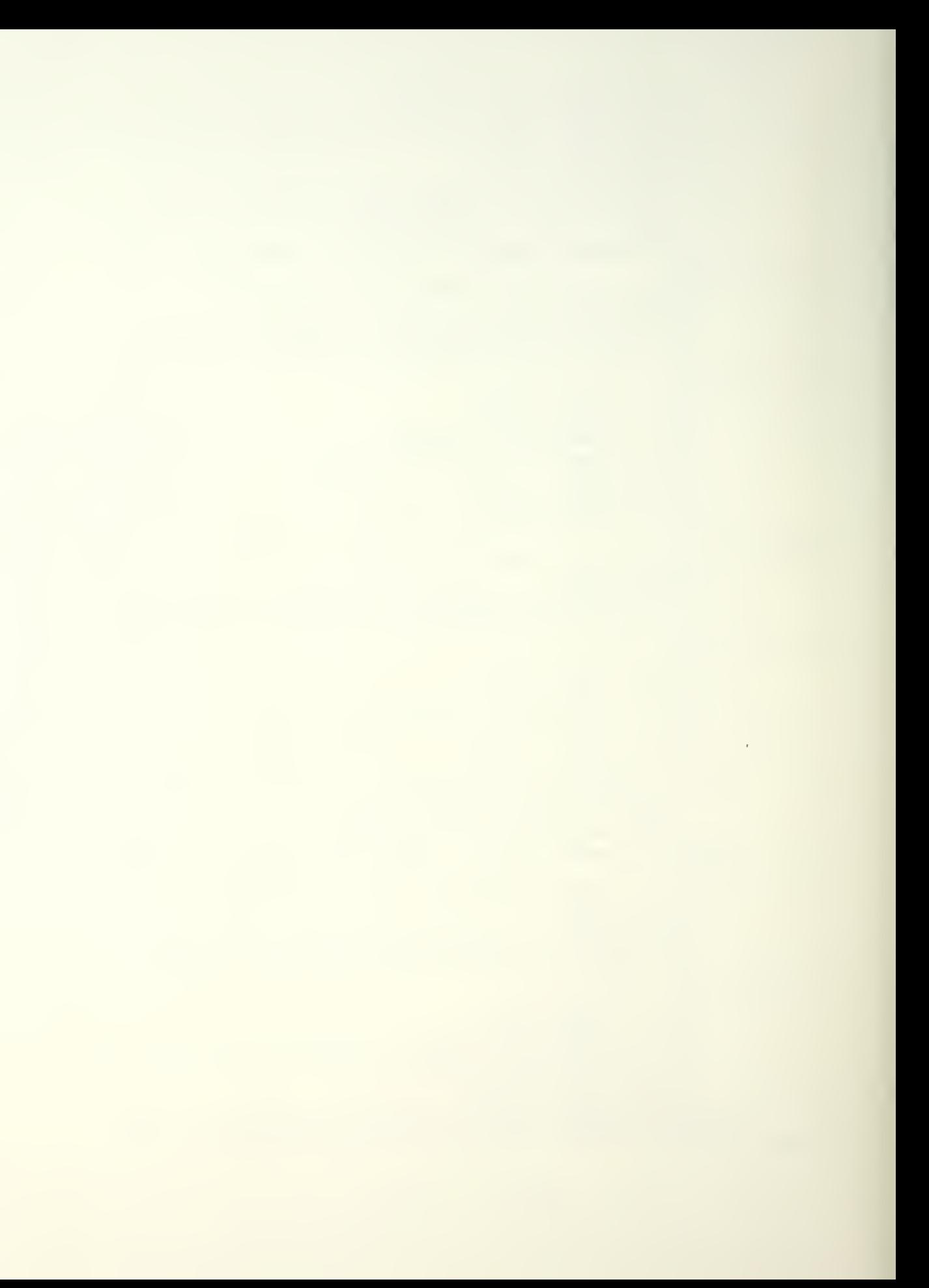

```
; if 8 are require
s i qna 1
x449
iif <u>8</u> are red --
signal: x457
; if 8 are req
signal: x465
iif 8 are req
         device:
intel 8212 8-bit i /o port, ic
88
         connect i ons
          \textsf{bins } 3, 5, 7, 9, 16, 18, 20, 22 \text{ (di (1:8)) = db(1:8)}pins 4,6,8,10,15,17,19,21 (do(1:8)) = x441(1:8)oin 2 (md) = +5v
          \mathsf{pin} \;\; 11 \;\; (\mathsf{stb}) \; \equiv \; \mathsf{qnd}Din 1 (ds
-bar ) = wr-oar
          oin 13 (ds2) = out .and. (decode a(0:7) value 55) =
          pin 24 (vcc) = +5v = 1
          Din 12
(qnd ) = qnd
        16 bit outout port composed of two 8 bit ports
            x 449
is for low order byte
            x457
is for hiqh order oyte
        condition-mode outout interface hardware to issue that
         device: intel 8212 8-bit i/o port, ic 89
         connec t i ons : \textsf{bins } 3, 5, 7, 9, 16, 18, 20, 22 \text{ (di (1:8)) = db(1:8)}pins 4,6,8,10,15,17,19,21 (do(1:8)) = x449(1:8)pin 2 (md) = +5v
          Din 11
(stb) = qnd
          Din 1 (dsl-bar) = wr-Dar
          pin 13 (ds2) = out .and. (decode a(0:7) value 56) =
          pin 24 (vcc) = +5v = 1
          pin 12 (gnd) = gnd
        condition-mode outbut interface hardware to issue that
         dev ice:
intel 3212 8-bit i /o oort, ic
90
         connec t i ons : oins 3,
5,7,9, 16, 18,20,22 (di (1:8)) = db(l :8)
          \textsf{pins 4,6,8,10,15,17,19,21 (do(1:8)) = x457(1:8)}Din 2
(md) = +5v
          Din 11
(sth) = qnd
          oin 1 (dsl-bar) = wr-oar
          Din 13
(ds2) = out .and. (decode a(0
:7) value 57)
          pin 24 (vcc) = +5v =
          oin \2
(qnd) = qnd
        16 bit ou
tout Dort comoosed of two 8 b
it Dorts
            x465
is for low order byte
            x473
is for hiqh order oyte
        condition-mode output interface hardware to issue that
         dev ice:
intel 8212 8-bit i /o oort, ic
91
         connec t i ons : oins 3
5,7,9, 16, 18,20,22 (di (1:8)) = db(l :8)
          \textsf{bins} 4, 6, 8, 10, 15, 17, 19, 21 (do(1:8)) = \times 465(1\colon\!8)Din 2
(md) = *5v
```

```
pin 11 (stb) = andpin 1 (ds1-bar) = wr-bar\pi pin 13 (ds2) = out .and. (decode a(0:7) value 58)
          pin 24 (vcc) = +5vpin 12 (qnd) = qndcondition-mode outbut interface hardware to issue
signal: x473device: intel 8212 8-bit i/o port, ic 92
         connections:
          \text{oins } 3, 5, 7, 9, 16, 18, 20, 22 \text{ (di (1:8))} = \text{db}(1:8)pins 4,6,8,10,15,17,19,21 (do(1:8)) = x473(1:8)iif 8 are req
          pin 2 (md) = +5vpin 11 (stb) = and1 (ds1-bar) = wr-oar
          oinpin 13 (ds2) = out , and. (decode a(0:7) value 59)
          pin 24 (vcc) = +5vpin 12 (and) = and16 bit output port composed of two 8 bit ports
            x481 is for low order byte
            x489 is for high order ovte
        condition-mode output interface hardware to issue
signal: x481device: intel 8212 8-bit i/o port, ic 93
         connections:
          pins 3, 5, 7, 9, 16, 19, 20, 22 (di(1:8)) = db(1:8)
          pins 4,6,8,10,15,17,19,21 (do(1:8)) = x481(1:8)iif 8 are req
              2 \text{ (md)} = +5vpinpin 11 (stb) = and1 (ds1-bar) = wr-bar
          \circin
          pin 13 (ds2) = out and. (decode a(0:7) value 60)
          pin 24 (vcc) = +5vpin 12 (and) = andcondition-mode output interface hardware to issue
signal: x489device: intel 8212 8-bit i/o port, ic 94connections:
          pins 3, 5, 7, 9, 16, 19, 20, 22 (di(1:8)) = db(1:8)
          pins 4,6,8,10,15,17,19,21 (do(1:8)) = x489(1:8)iif 8 are req
          pin2 \text{ (m d)} = +5vpin 11 (stb) = gndpin \, 1 \, (dsl-bar) = wr-barpin 13 (ds2) = out and. (decode a(0:7) value 61)
          pin 24 (vcc) = +5vpin 12 (qnd) = qnd16 bit output port composed of two 8 bit ports
            x497 is for low order byte
            x505 is for high order pyte
        condition-mode output interface hardware to issue
```
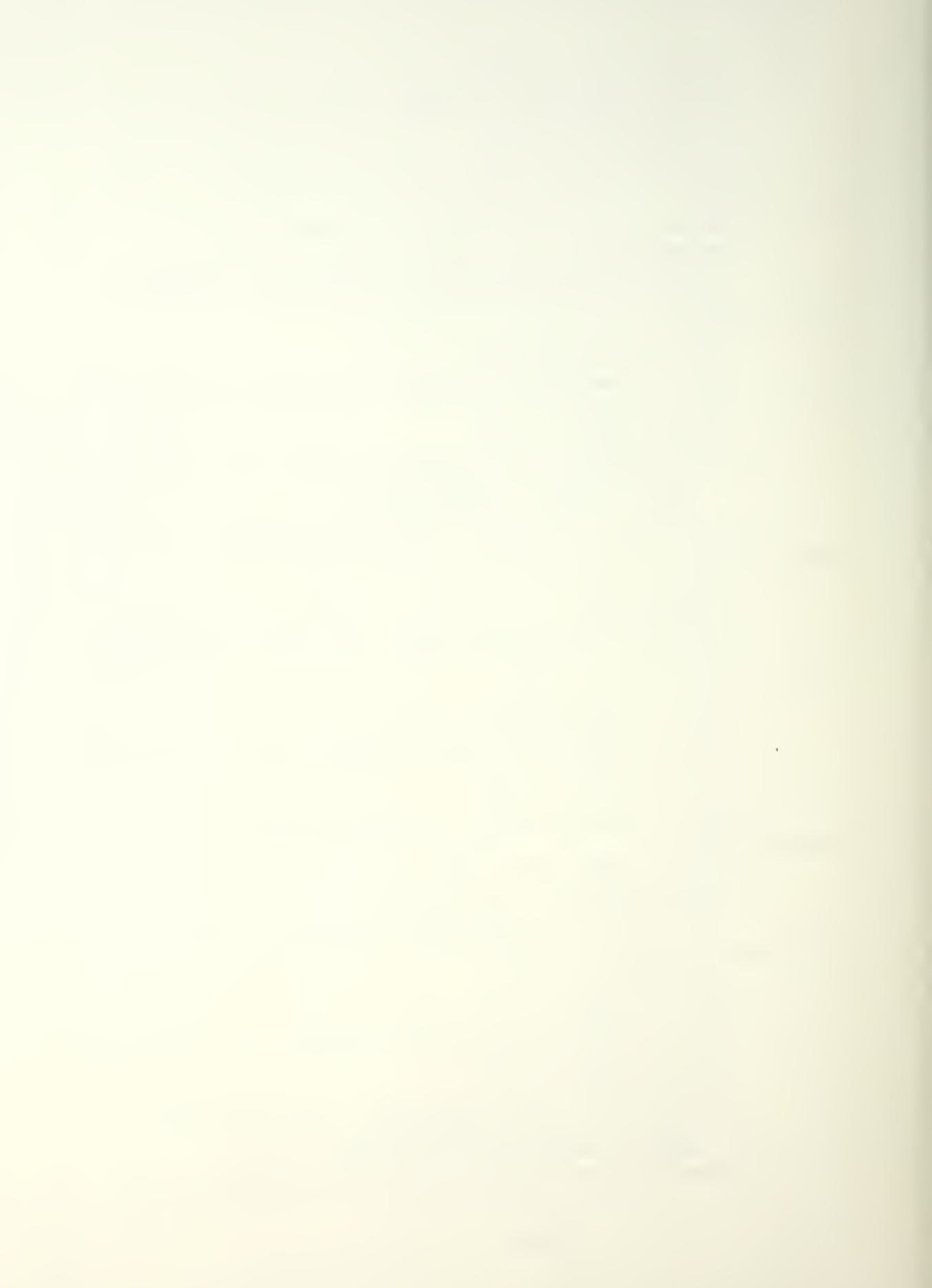

```
signal: x497device: intel 8212 8-bit i/o port, ic 95
         connections:
          pins 3, 5, 7, 9, 16, 18, 20, 22 (di(1:8)) = db(1:8)
          pins 4, 5, 8, 10, 15, 17, 19, 21 (do(1:8)) = x497(1:8)\frac{1}{2}if 8 are req
          pin 2 (md) = +5vpin 11 (stb) = andpin \, 1 \, (dsl-bar) = wr-barpin 13 (ds2) = out .and. (decode a(0:7) value 62)
          pin 24 (vcc) = +5vpin 12 (and) = andcondition-mode output interface hardware to issue
signal: x505device: intel 8212 8-bit i/o port, ic 96
         connections:
          pins 3, 5, 7, 9, 16, 18, 20, 22 (di(1:8)) = db(1:8)
          pins 4, 6, 8, 10, 15, 17, 19, 21 (do(1:8)) = x505(1:8); if 8 are req
              2 \text{ (md)} = +5vDin
          pin 11 (sto) = qndpin \, 1 \, (dsl-bar) = wr-oarpin 13 (ds2) = out and. (decode a(0:7) value 63)
          pin 24 (vcc) = +5vpin 12 (and) = ana16 bit butput port composed of two 8 bit ports
             x513 is for low order byte
             x521 is for high order ovte
        condition-mode output interface hardware to issue
signal: x513device: intel 8212 8-bit i/o port, ic 97
         connections:
          \sin s 3,5,7,9,16,18,20,22 (di(1:8)) = db(1:8)
          \[\text{bins } 4, 6, 8, 10, 15, 17, 19, 21 \text{ (do}(1:8)) = x513(1:8)\]iif 8 are req
          pin 2 (md) = +5vpin 11 (sth) = and1 (ds1-bar) = wr-bar
          oinpin 13 (ds2) = out and. (decode a(0:7) value 64)
          pin 24 (vcc) = +5ypin 12 (and) = andcondition-mode outout interface hardware to issue
signal: x521device: intel 8212 8-b it 1/a port, ic 98connections:
          pins 3, 5, 7, 9, 16, 13, 20, 22 (di(1:8)) = db(1:8)
          pins 4, 6, 8, 10, 15, 17, 19, 21 (do(1:8)) = x521(1:8)
iif 8 are req
          \sin 2(\text{md}) = +5vpin 11 (stb) = andpin \t1 (ds1-bar) = wr-bar
```
```
pin 13 (ds2) = out .and. (decode a(0:7) value 65)pin 24 (vcc) = +5vpin 12 (and) = andcondition mode input interface hardware to sense
signal KEYCHA
        device: intel 8212 8 bit i/o port, ic 99
        connections:
         \sin s 3,5,7,9,16,18,20,22(di(1:8)) = KEYCHA(1:8)
remainder to
around
         \[\text{bins } 4, 6, 8, 10, 15, 17, 19, 21(\text{do}(1:8)) = \text{do}(1:8)\]pin 2 (mid) = andpin 11 (sto) = qndpin 1 (ds1-bar) = .not. (decode a(0:7) value 8)pin 13 (ds2) = ino and, doin
         pin 24 = +5vpin 12 = andcondition mode input interface hardware to sense
signal KEYCHA
        device: intel 8212 8 bit i/o port, ic 100
        connections:
         pins 3,5,7,9,16,18,20,22(di(9:16)) = KEYCHA(9:16)
remainder to
ground
         \[\rho_{105} \, 4, 6, 8, 10, 15, 17, 19, 21(\text{do}(9:16))] = \[\text{do}(9:16)\]pin 2 (md) = andpin 11 (sto) = and\phi in 1 (ds1-bar) = .not. (decode a(8:15) value 8)
         pin 13 (ds2) = ino . and. doin
         pin 24 = +5vpin 12 = and16 bit output port composed of two 8 bit ports
            x529 is for low order hyte
             x537 is for high order oyte
        condition-mode output interface hardware to issue
signal: x529device: intel 8212 8-bit i/o port, ic 101
         connections:
          pins 3, 5, 7, 9, 16, 18, 20, 22 (di(1:8)) = db(1:8)
          pins 4,6,8,10,15,17,19,21 (do(1:8)) = x529(1:8)
iif 8 are req
          pin2 \text{ (m1)} = +5vpin 11 (stb) = qnd1 (ds1-bar) = wr-par
          pin
          \sin 13 (ds2) = \cot . and. (decode a(0:7) value 66)
          pin 24 (vcc) = +5vpin 12 (and) = andcondition-mode output interface hardware to issue
signal: x537
```
device: intel 8212 8-bit i/o oort, ic 102 connec <sup>t</sup> <sup>i</sup> ons : pins  $3,5,7,9,16,18,20,22$  (di(1:8)) = db(1:8) pins  $4,6,8,10,15,17,19,21$  (do(1:8)) = x537(1:8) ; if 8 are req pin <sup>2</sup> (md) = +5v  $pin 11$  (stb) = and  $pin \, 1 \, (dsl-bar) = wr-bar$ oin 13 (ds2) = out .and. (decode  $a(0:7)$  value 67)  $pin$   $24$  (v $cc$ ) =  $+5v$  $pin 12$  (gnd) = gnd condition "node inout interface hardware to sense signal KEYCHA device:intel 8212 8 bit i/o oort,ic 103 connec <sup>t</sup> ions:  $pins$  3,5,7,9,16,18,20,22(di(1:8)) = KEYCHA(1:8) <sup>r</sup> ema <sup>i</sup> nder <sup>t</sup> o ground oins  $4, 6, 8, 10, 15, 17, 19, 21 (d_0(1:8)) = db(1:8)$  $pin 2 (md) = and$ pin  $11$  (sto) = and  $pin 1 (ds1-bar) = .not. (decode a(0:7) value 9)$  $\sin 13$  ( $\sin 2$ ) = inp. and. doin  $\sin 24 = +5v$ oin 12 = gnd condition node inout interface hardware to sense signal KEYCHA device:intel 8212 8 bit i/o oort,ic 104 <sup>c</sup> onnec <sup>t</sup> <sup>i</sup> ons  $\text{pins } 3, 5, 7, 9, 16, 18, 20, 22(\text{di } (9:16)) = \text{KEYCHA}(9:16)$ <sup>r</sup> ema <sup>i</sup> nder <sup>t</sup> o ground oins  $4, 6, 8, 10, 15, 17, 19, 21 (do(9:16)) = db(9:16)$  $pin 2 (md) = qnd$  $pin 11$  (sto) = gnd  $pin 1 (ds1-bar) = .not.$  (decode  $a(8:15)$  value 9)  $pin 13 (ds2) = inp .and. doi:  $12(100 - 100)$$  $\sin 24 = +5v$  $pin$  12 =  $gnd$ condition mode inout interface hardware to sense signal KEYCHA device:intel 8212 8 Oit i/o oort,ic 105 connec <sup>t</sup> <sup>i</sup> ons oins 3,5,7,9, 16, 18,20, 22(di (1:8)) <sup>=</sup> KEYCHA(l:8) <sup>r</sup> ema <sup>i</sup> nder <sup>t</sup> o qround  $\text{pins } 4, 6, 8, 10, 15, 17, 19, 21 \text{ (do(1:8))} = \text{do(1:8)}$  $pin 2 (md) = and$ 

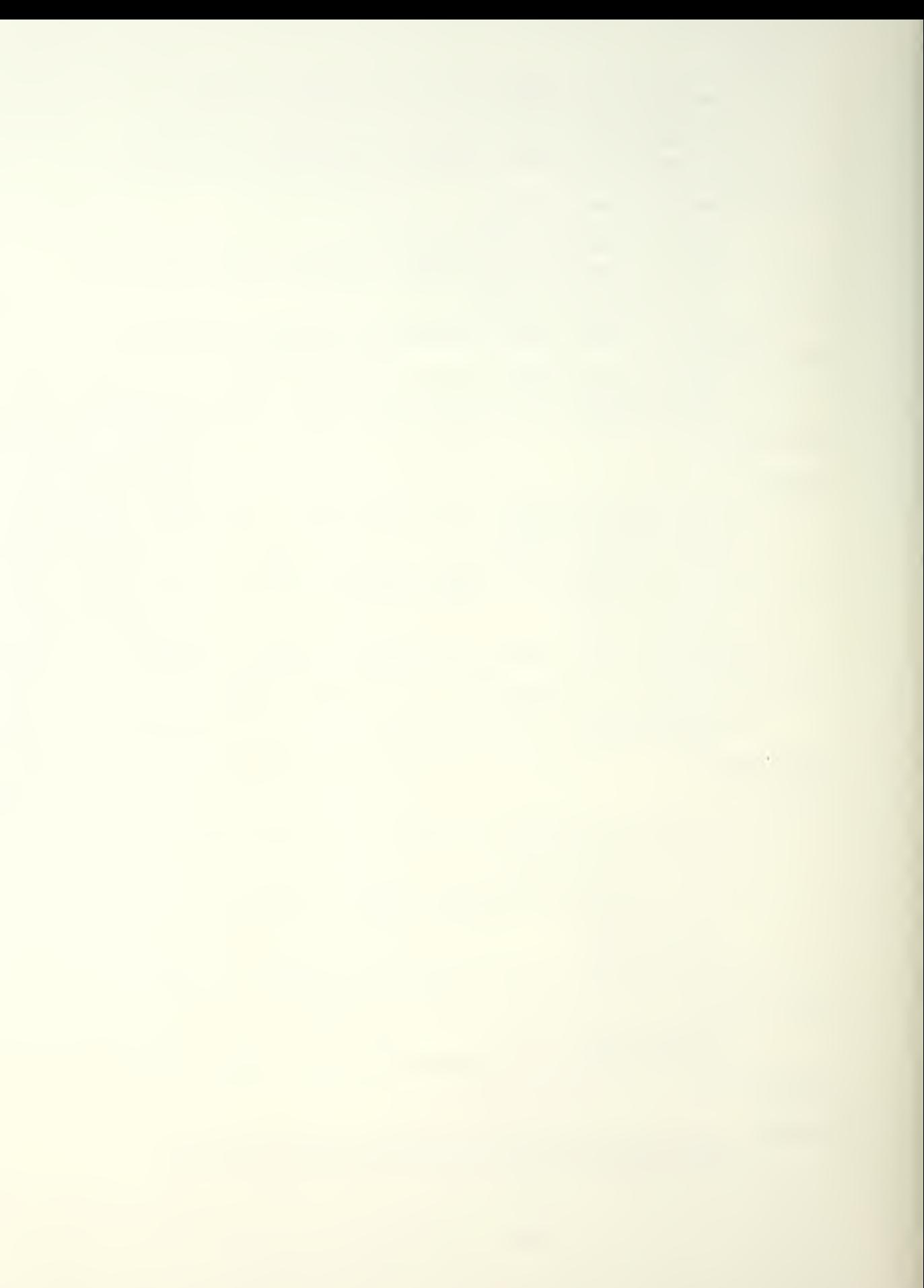

 $pin 11 (sto) = and$  $\pi$ in 1 (ds1-bar) = .not. (decode a $(0:7)$  value 10)  $pin$   $13$   $(ds2) = inp$  .and. doin oin 24 = \*5v  $pin$  12 = and condition mode inout interface hardware to sense sianal KErCHA device: intel  $8212$  8 bit  $i$  /o port, ic  $106$ <sup>c</sup> onnec <sup>t</sup> <sup>i</sup> ons :  $\[\text{bins } 3, 5, 7, 9, 16, 18, 20, 22(\text{di}(9:16))] = \text{KEYCHA}(9:16)$ remainder to ground  $\[\text{pins } 4, 6, 8, 10, 15, 17, 19, 21(\text{do}(9:16))] = \text{db}(9:16)$  $pin 2 (mid) = and$  $pin 11$  ( $sto$ ) = and  $pin 1 (ds1-bar) = .not.$  (decode  $a(8:15)$  value  $10)$  $pin 13 (ds2) = inp$  .and. doin  $\sin 24 = +5v$  $\sin 12 =$  and condition node inout interface hardware to sense signal MANPOS device: intel 8212 8 bit i/o port, ic 107 <sup>c</sup> onnec <sup>t</sup> <sup>i</sup> ons :  $\[\text{bins } 3, 5, 7, 9, 16, 18, 20, 22(\text{di}(1:8)) = \text{MANPOS}(1:8)\]$ remainder to ground  $\[\text{bins } 4, 6, 8, 10, 15, 17, 19, 21(\text{do}(1:8)) = \text{do}(1:8)\]$  $\mathsf{join}$  2 (md) = gnd  $\sin 11$  (sto) = and  $\sin 1$  (ds1-bar) = .not. (decode a(0:7) value 11)  $pin$   $13$   $(ds2) = inp$  .and. doin  $\sin 24 = +5v$  $pin 12 = and$ condition node inout interface hardware to sense signal MANPOS device: intel 8212 8 bit i/o port, ic 108 connec <sup>t</sup> <sup>i</sup> ons :  $\[\text{Oins } 3, 5, 7, 9, 16, 18, 20, 22(\text{di } (9:16))] = \text{MANPOS}(9:16)$ remainder to ground  $pins$  4, 6, 8, 10, 15, 17, 19, 21 (do(9:16)) = db(9:15)  $pin 2 (md) = qnd$  $\sin 11$  (sto) = gnd  $\circ$  in 1 (ds1-bar) = .not. (decode a(8:15) value 11)  $\sin 13$  (ds?) =  $\sin p$  .and. doin  $pin$   $24 = +5v$  $pin 12 = and$ condition node inout interface hardware to sense

 $\mathcal{L}^{\text{max}}_{\text{max}}$ 

```
signal KEYCHA
        device: intel 8212 8 bit i/o port, ic 109
        connections:
         pins 3,5,7,9,16,18,20,22(di(1:8)) = KEYCHA(1:8)
remainder to
around
         pins 4,6,8,10,15,17,19,21(do(1:8)) = do(1:8)
         pin 2 (md) = and\sin 11 (sto) = and
         \pi oin 1 (ds1-bar) = .not. (decode a(0:7) value 12)
         pin 13 (ds2) = inp, and, dpin
         pin 24 = +5vpin 12 = andcondition mode input interface hardware to sense
signal KEYCHA
        device: intel 8212 8 bit i/o port, ic 110
        connections:
         \sin s 3,5,7,9,16,18,20,22(di(9:16)) = KEYCHA(9:16)
remainder to
drount
         pins 4,6,8,10,15,17,19,21(30(9:16)) = db(9:16)pin 2 (mid) = andpin 11 (sto) = and\sin 1 (ds1-bar) = .not. (decode a(8:15) value 12)
         pin 13 (ds2) = inp, and, doin
         \sin 24 = +5vpin 12 = and16 bit output port composed of two 8 bit ports
            x545 is for low order byte
            x553 is for high order pyte
        condition-mode output interface hardware to issue
sional: x545device: intel 8212 8-bit i/o port, ic 111
         connections:
          pins 3,5,7,9,16,18,20,22 (di(1:8)) = db(1:8)
          pins 4, 6, 8, 10, 15, 17, 19, 21 (do(1:8)) = x545(1:8)iif 8 are req
          pin \t2 (mid) = +5vpin 11 (stb) = and\sin 1 (ds1-bar) = wr-bar
          \pi oin 13 (ds2) = out .and. (decode a(0:7) value 68)
          pin 24 (vcc) = +5vpin 12 (and) = andcondition-mode output interface hardware to issue
signal: x553device: intel 8212 8-bit i/o port, ic 112
         connections:
          oins 3, 5, 7, 9, 16, 18, 20, 22 (di(1:8)) = db(1:8)
          pins 4,6,8,10,15,17,19,21 (do(1:8)) = x553(1:8)
```
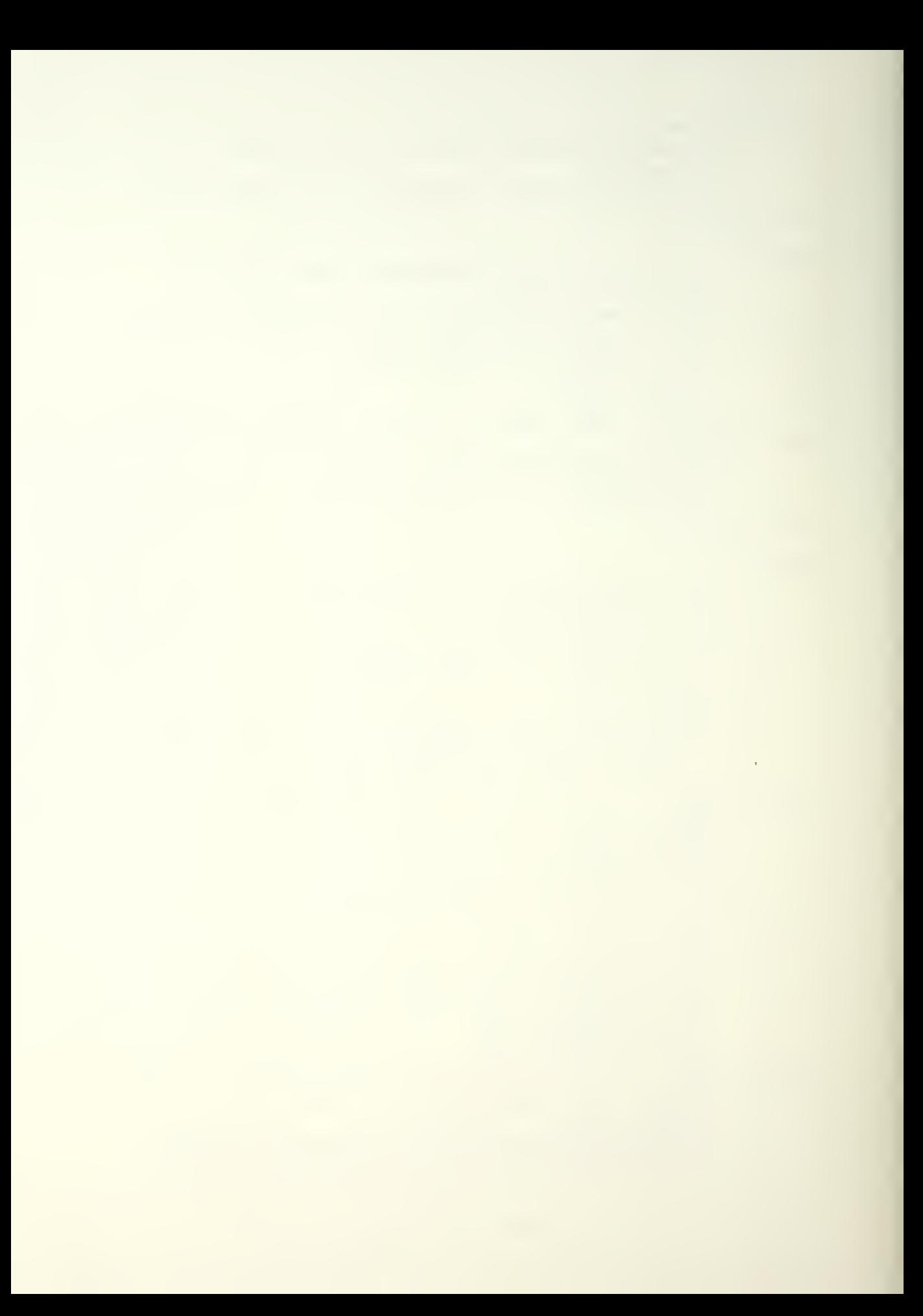

```
; if 8 are req.
           pin 1 (ds<mark>l-</mark>bar) = wr-par
          pin 2 \text{ (mJ)} = +5vpin 11 (stb) = gndpin 13 (ds2) = out .and. (decode a(0:7) value 69)
          \sin 24 (vcc) = +5vpin 12 (and) = and
       condition mode input interface hardware to sense
signal KEYCHA
        device: intel 8212 8 bit i/o port, ic 113
        connections!
         pins 3, 5, 7, 9, 16, 18, 20, 22(di(1:8)) = KEYCHA(1:8)
remainder to
ground
         pins 4, 6, 8, 10, 15, 17, 19, 21 (do(1:8)) = db(1:8)
         pin 2 (md) = qndpin 11 (sto) = gnd
         pin 1 (ds1-bar) = .not. (decode a(0:7) value 13)pin 13 (ds2) = inp .and. dbin
         pin 24 = +5v\sin 12 = gnd
```
## INITIAL DISTRIBUTION LIST

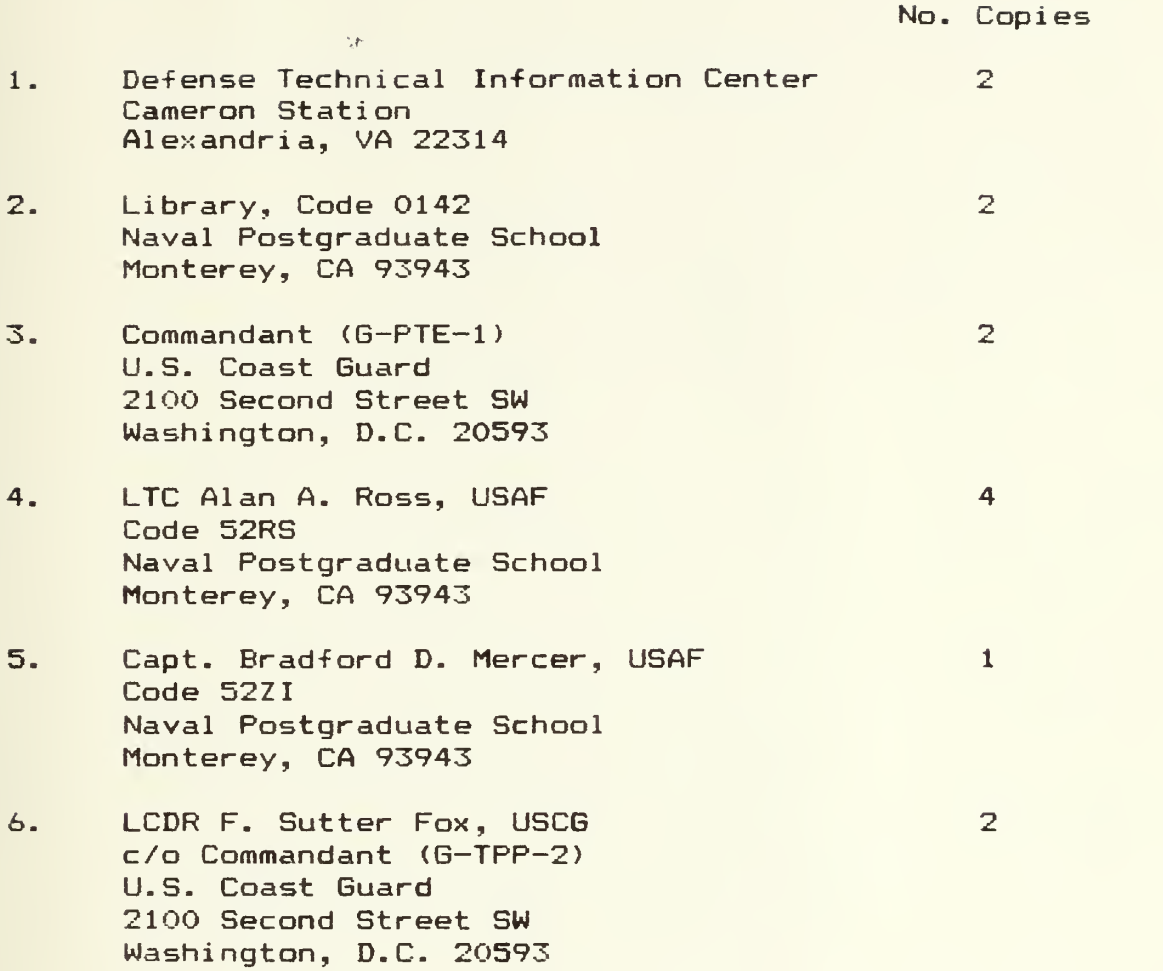

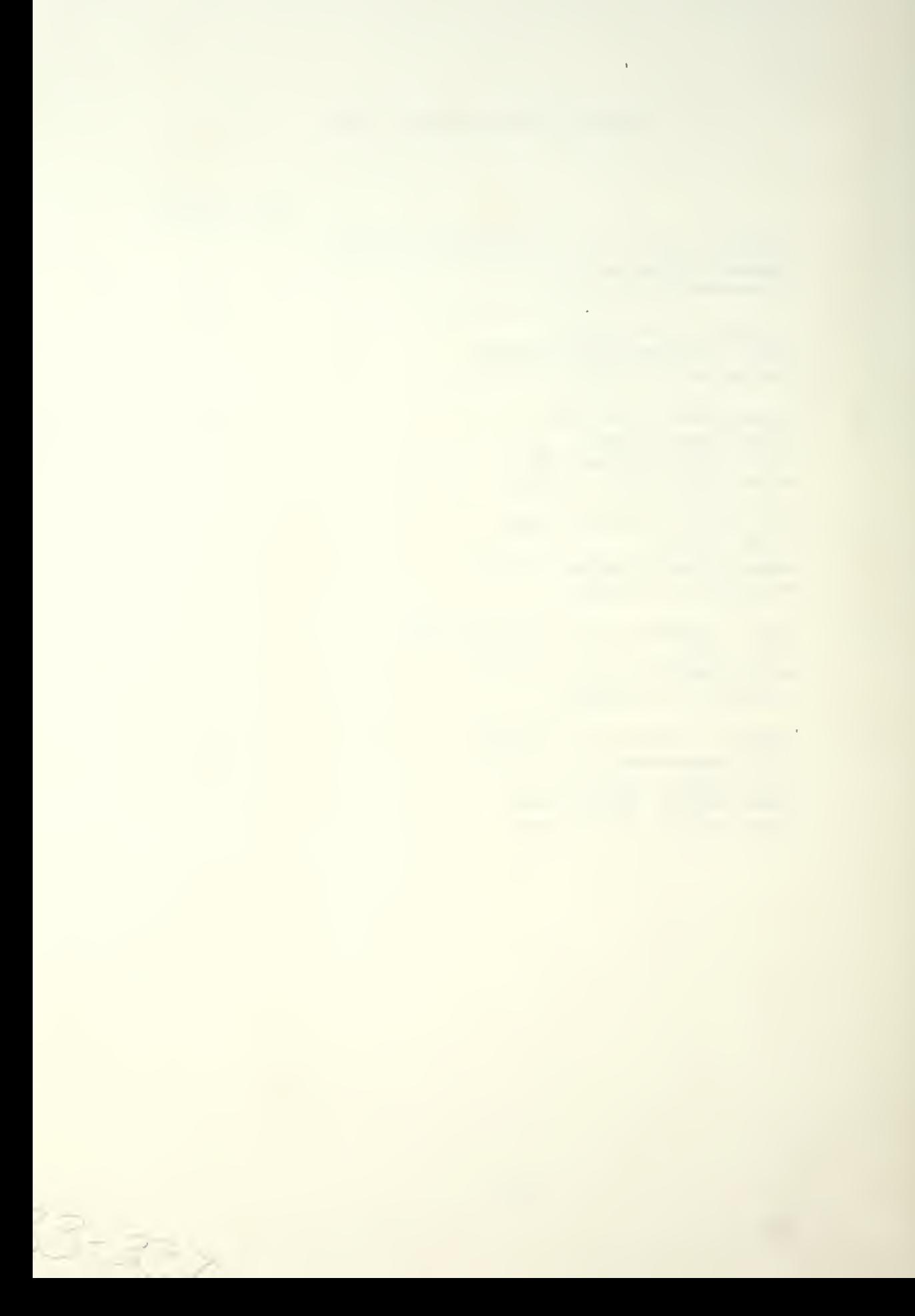

 $\label{eq:2} \mathcal{L} = \mathcal{L} \left( \mathcal{L} \right) \left( \mathcal{L} \right) \left( \mathcal{L} \right) \left( \mathcal{L} \right)$ 

## $50<sub>T</sub>$

Thesis F66k2 Fox

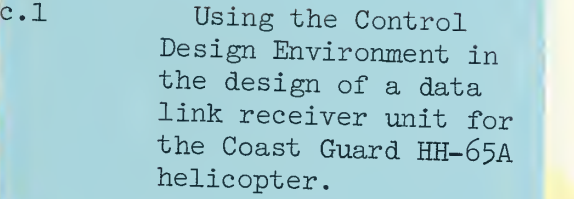

## .' 501

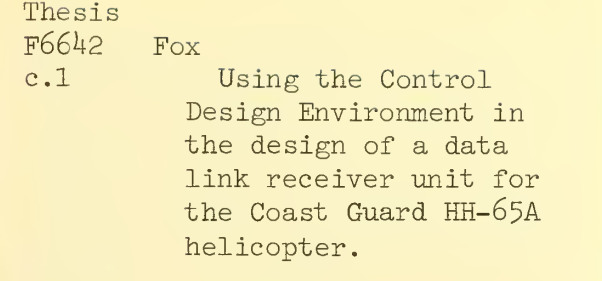

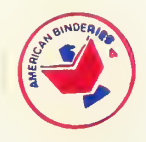

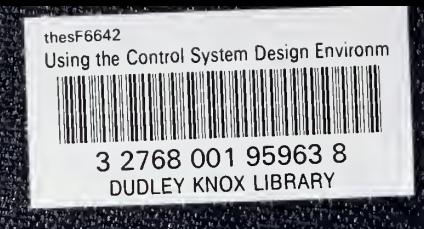